# POLITECHNIKA KOSZALIŃSKA WYDZIAŁ ELEKTRONIK] I INFORMATYKI

Rozprawa doktorska

## IEDNOSTKI OPERACYJNE ZBUDOWANE w OPARCIU o BRAMKI PRĄDOWE DLA ]EDNOUKŁADOWYCH SYSTEMÓW VLSI

mgr inż. Robert Berezowski

Promotor: prof. nadzw. dr hab. inż. Oleg Maslennikow

Koszalin 2007

Pracę dedykuję mojemu promotorowi

i mojej rodzinie

## Spis treści

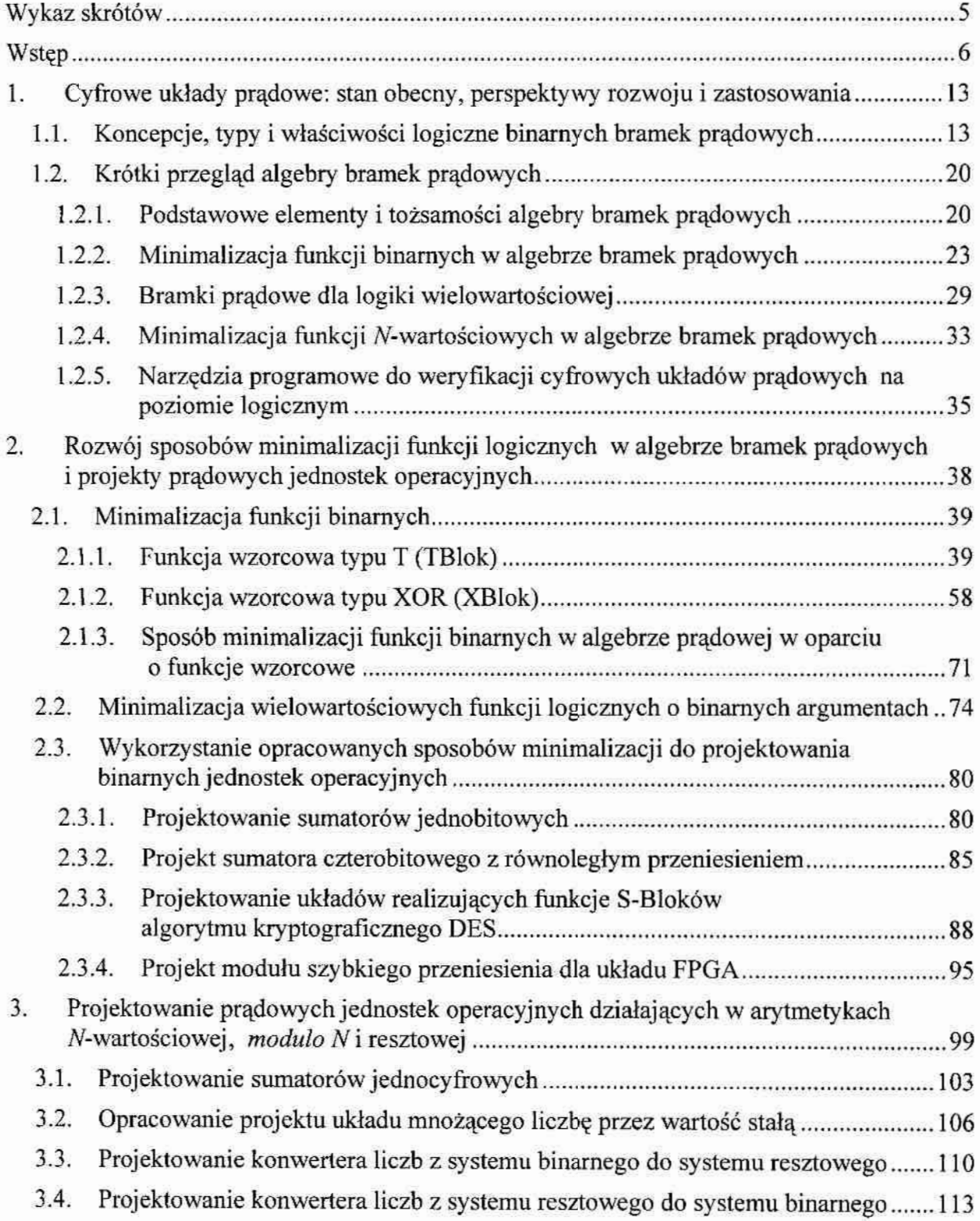

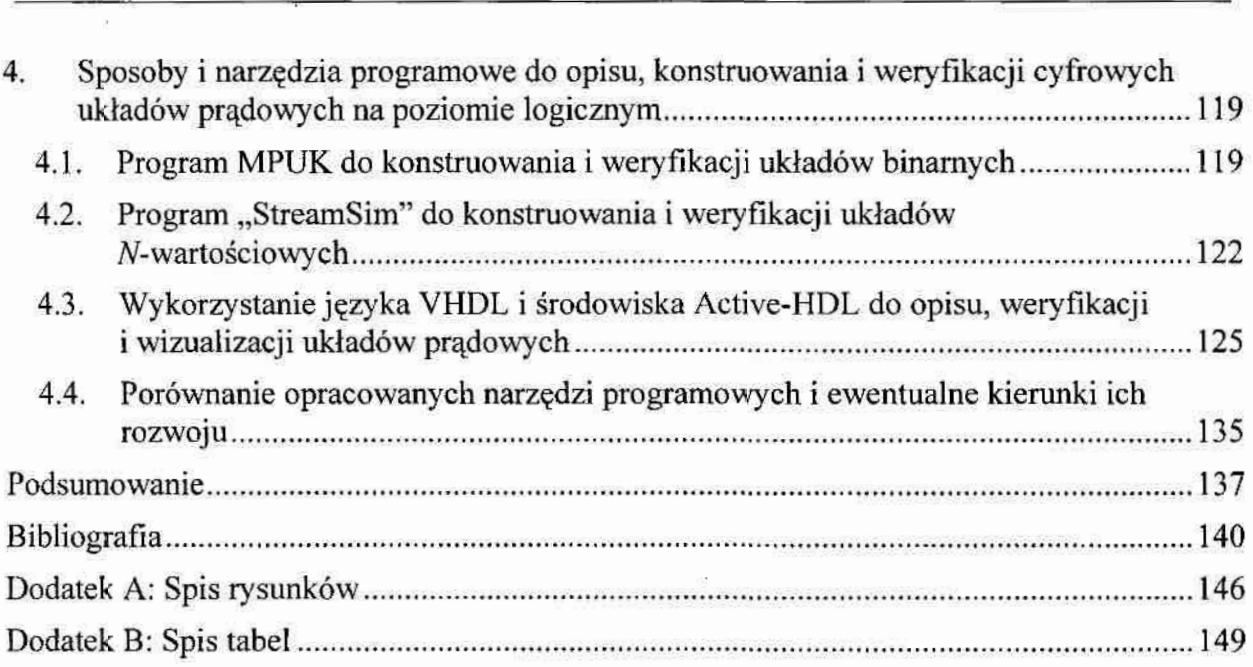

## Wykaz skrótów

 $\pm$ 

 $\geq$ 

 $\bar{y}$ 

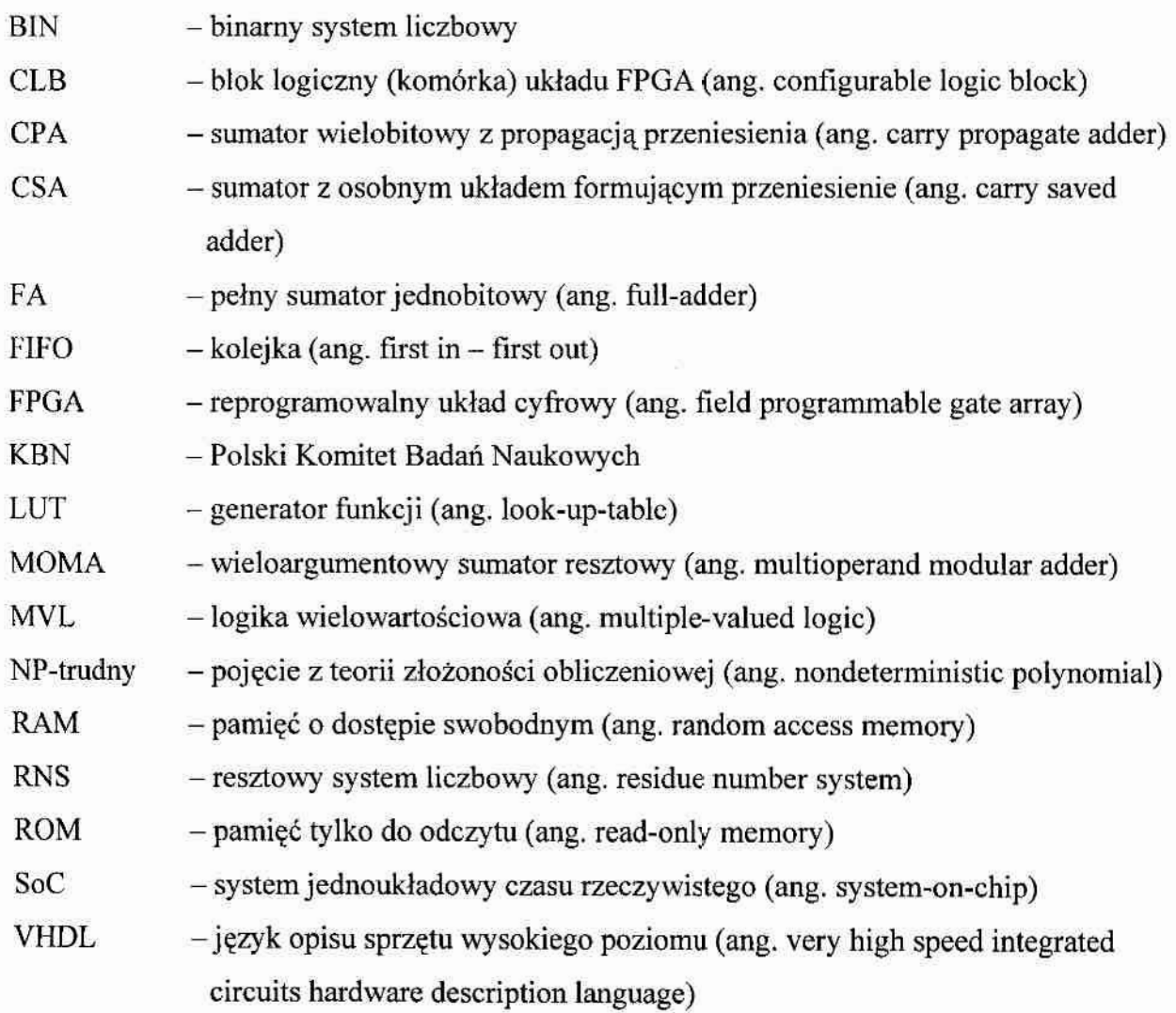

#### **Wstep**

Na początku lat 90-tych ubiegłego wieku profesor Andrzej Guziński opracował koncepcję bramki cyfrowej pracującej w trybie prądowym oraz jej realizację praktyczną w technologii CMOS. Była to bramka inwertera binarnego. Wraz z rozwojem badań nad nowymi bramkami oraz nad złożonymi z nich układami cyfrowymi (które zostały skrótowo nazwane odpowiednio bramkami i układami prądowymi) powiekszała się grupa osób współpracująca z profesorem. Od 1997 roku badania są prowadzone przez zespół pracowników Wydziału Elektroniki i Informatyki Politechniki Koszalińskiej, a ich aktualność, jak i wysoką wartość naukową otrzymanych wyników potwierdza fakt, że badania te były wykonywane w ramach 3 projektów badawczych finansowanych przez Polski Komitet Badań Naukowych (KBN): grantu KBN nr 8T11B 042 14 (lata 1998-1999, kierownik prof. Andrzej Guziński), grantu KBN nr 7T11B 004 20 (lata 2001-2003, kierownik prof. Michał Białko) oraz grantu KBN nr 3T11B 059 26, (lata 2004-2006, kierownik dr hab. inż. Oleg Maslennikow). Ponadto zespół badawczy, do którego od 1999 roku należy również autor niniejszej rozprawy doktorskiej, opracował wiele publikacji naukowych poświęconych w/w tematyce \_ referatów wygłoszonych na konferencjach krajowych; międzynarodowych i IEEE oraz artykułów opublikowanych w czasopismach krajowych, międzynarodowych i PAN, a trzech członków zespołu badawczego wykorzystało wyniki swoich badań nad bramkami i układami prądowymi we własnych rozprawach doktorskich (dr inż. Natalia Maslennikowa i dr inż. Piotr Pawłowski) oraz w rozprawie habilitacyjnej (dr hab. inż. Oleg Maslennikow).

Zgodnie z koncepcją prof. A. Guzińskiego bramki prądowe i złożone z nich układy cyfrowe powstały jako alternatywa dla klasycznych bramek CMOS pracujących w trybie napięciowym i złożonych z nich układów (dalej w pracy nazywanych skrótowo bramkami i układami napięciowymi) w przypadku konstruowania mieszanych analogowo-cyfrowych systemów VLSI, tzw. systemów jednoukładowych SoC (ang. SoC - System-on-Chip). W bramkach prądowych stany logiczne (np. "0" i "1") reprezentowane są przez określone wartości natężenia prądu, a moc pobierana przez bramkę ze źródła zasilania (a dokładniej wartość prądu pobieranego ze źródła zasilania) jest stała, tj. nie zależy od stanu, w którym bramka się znajduje (poziom logicznego "0", logicznej "1" lub zmiana poziomu na wyjściu bramki). Z tego powodu bramki prądowe cechują się znacznie mniejszym (do 20 razy, w zależności od wymaganej szybkości pracy) poziomem zakłóceń podłożowych

o

powstających podczas pracy części cyfrowej układu scalonego (jest to tzw. szum cyfrowy) i nie zakłócają pracy układów analogowych.

Badania zcspołu doprowadziły do rozwoju koncepcji. profesora Guzińskiego. Opracowano binarne bramki prądowe (tj. bramki działające w logice binarnej) czterech różnych typów oraz cyfrowe układy pradowe realizujące w tej logice podstawowe operacje arytmetyczne, różnego rodzaju układy kombinacyjne i sekwencyjne, itd., z których Częśc została wyprodukowana w postaci układów ASIC i zweryfikowana praktycznie. Równolegle prowadzono badania nad algebrą logiki bramek prądowych (w skrócie algebry prądówej), która wprowadza matematyczny aparat do opisu i minimalizacji funkcji logicznych przeznaczonych do realizacji w układach prądowych Algebra ta ma cechy logiki wielowartościowej MVL (ang. Multiple-Valued Logic), dlatego różni się od algebry Boole'a. Opracowano m.in. podstawowe aksjomaty i tożsamości algebry bramek pradowych oraz. wyrażenia do konwersji Wyrażeń boolowskich w odpowiednie Wyrażenia algebry prądowej (i na odwrót). Dowiedziono, że dowolna funkcja binarna może być zrealizowana w oparciu 0 bramki prądowe, przy czym złożoność Sprzętowa otrzymanego układu prądowego pod Względem liczby wykorzystanych bramek jest jednakowa (a w niektórych przypadkach nawet, mniejsza) od złożoności sprzętowej układu zbudowanego z klasycznych (napięciowych), bramek CMOS. Jednak pod względem liczby tranzystorów układ prądowy będzie bardziej złożonym, ponieważ bramki prądowe składają się z większej liczby tranzystorów niż bramki CMOS. Z tego powodu głównym celem przedstawionych w rozprawie badań jest dostosowanie znanych metod minimalizacji funkcji logicznych (np. Quine'a-McCluskey'a, Veitcha-Karnaugha lub innych) do minimalizacji funkcji binarnych w algebrze bramek prądowych w ten sposób, żeby zmniejszyć złożoność sprzętowa otrzymanego układu prądowego pod względem zajmowanej przez niego w układzie ASIC powierzchni (tj. właśnie pod względem liczby wykorzystanych tranzystorów oraz ewentualnie pod. względem liczby połączeń w układzie) oraz wykorzystanie zmodyfikowanych metod do projektowania różnego rodzaju prądowych jednostek operacyjnych.

Najbardziej charakterystyczną operacją w algebrze bramek pradowych jest operacja dodawania algebraicznego, która jest realizowana sprzętowo poprzez połączenie wyjść bramek reprezentujących poszczególne argumenty operacji w jeden "węzeł (tzn. jest realizowana bez wykorzystania żadnych dodatkowych bramek). Powoduje to możliwość. pojawienia się, w każdym takim węźle, poziomów logicznych różniących się od "0" i "1", mimo to, że na wejścia układu podawane są wyłącznie te wartości binarne. Z tego powodu

układy prądowe działają (w przypadku ogólnym) w logice wielowartościowej MVL, a algebrahra-mek prądowych jest w przypadku ogólnym algebrą wielowartościową (ponieważ może działać na liczbach przedstawionych w systemie liczbowym z podstawa  $N > 2$ ). Ta cecha spowodowała zainteresowanie członków zespołu badawczego projektowaniem układów cyfrowych działających w systemach liczbowych z podstawą  $N > 2$ , i w szczególności, w arytmetyce resztowej RNS (ang. Residue Number System arithmetic) opartej o arytmetyke modulo N. W ramach tego kierunku badań opracowano nowa koncepcję podstawowej bramki prądowej inwertera działającej w logice N-wartościowcj z dowolną podstawą  $N \leq 12$  oraz opracowano bramki pozostałych trzech typów; Nowe bramki mają modułową i regularną budowę, zawierają moduły (bloki) maksymalnie czterech różnych typów, a liczba modułów w bramce zależy od podstawy  $N$  systemu liczbowego. W oparciu o nowe bramki członkowie zespołu opracowali projekty układów pradowych sumatorów jednocyfrowych i przerzutników typu D przeznaczonych do działania w systemie liczbowym z podstawą  $N$  oraz sumatorów i bloków mnożących *modulo N.* Wstępne oszacowania złożoności sprzętowej opracowanych układów wykazały, że są one prostsze od analogicznych układów napięciowych pod względem liczby wykorzystanych bramek, tranzystorów i linii połączeń. Z tego powodu drugim celem badań autora niniejszej rozprawy było wykazanie zalet stosowania układów prądowych w układach cyfrowych przeznaczonych do działania w arytmetyce resztowej RNS i N-wartościowej poprzez optymalizację starszych i opracowanie nowych, bardziej skomplikowanych projektów układów prądowych (np. wielooperandowych sumatorów resztowych, bloków mnożących przez wartość stałą, konwerterów liczb z systemu binarnego do RNS i na odwrót, itd.) oraz ich porównanie pod względem złożoności sprzętowej z odpowiednimi układami zbudowanymi z klasycznych bramek CMOS.

Wraz z powstaniem projektów coraz bardziej złożonych układów prądowych Wzrastała potrzeba opracowania narzędzi programowych wspomagających ich opis, weryfikację i wizualizację na poziomie logicznym, a w ideale - wspomagających także projektowanie takich układów. Autor niniejszej rozprawy od początku był zaangażowany <sup>w</sup>rozwój tego kierunku badań zespołu ze szczególnym akcentem na komputerowe wspomaganie projektowania binarnych układów pradowych. Dlatego dodatkowym celem badań autora było opracowanie narzędzi programowych umożliwiających zautomatyzowanie procesu projektowania i weryfikacji cyfrowych układów prądowych.

Główna teza rozprawy składa się z dwóch następujących części:

- 1. Zastosowanie opracowanego sposobu minimalizacji binarnych funkcji logicznych opartego o funkcje wzorcowe typu T i XOR wraz ze znanymi metodami minimalizacji (np. Quine'a-McCluskey'a, Veitcha-Karnaugha lub innymi) umożliwia otrzymanie pradowych układów kombinacyjnych cechujących się mniejszą złożonością sprzętową (pod względem zajmowanej w układzie ASIC powierzchni) w porównaniu do analogicznych układów prądowych, a niekiedy nawet w porównaniu do analogicznych układów zaprojektowanych za pomocą znanych metod minimalizacji i zrealizowanych <sup>w</sup>oparciu @ klasyczne bramki CMOS.
- 2. Zastosowanie bramek prądowych w jednostkach arytmetyczno-logicznych działających w N-wartościowych systemach liczbowych, w tym w systemach resztowych RNS, pozwala znacznie uprościć budowe takich jednostek, zmniejszając równocześnie powierzchnię, poziom generowanych zakłóceń i koszty wytwarzania układu.

Autor rozprawy jest współautorem blisko 20 prac naukowych związanych z tematyką bramek i układów prądowych, które były opublikowane w materiałach konferencji krajowych i międzynarodowych, w tym konferencji pod egidą IEEE. W niniejszej pracy zastosowano osobną numerację dla tych publikacji - z literą A umieszczoną przed numerem kolejnym pracy (od [A1] do [A18]).

Do swoich osiągnięć naukowych autor rozprawy zalicza:

- :]. opracowanie nowego sposobu minimalizacji funkcji binarnych 'w algebrze bramek prądowych opartego 9 Wykorzystanie funkcji. wzorcowych typu T i XOR (tzw. TBloków i XBloków); sposób ten nadaje się do realizacji komputerowej i może być wykorzystany w parze z dowolną wybraną i znaną metodą minimalizacji, a jego zastosowanie umozliwia zaprojektowanie prądowych układów kombinacyjnych cechujących się mniejszą złożonością sprzetową w porównaniu do analogicznych układów zaprojektowanych za pomocą wyłącznie wybranej znanej metody i realizowanych w oparciu o bramki prądowe, a niekiedy nawet o bramki klasyczne CMOS;
- 2. algorytmy wyszukiwania n-argumentowych funkcji wzorcowych typu. T w tablicy prawdy zadanej N-argumentowej funkcji binarnej ( $N \ge n$ ) lub wśród zadanego zbioru jej implikantów prostych; algorytmy te nadają się do bezpośredniej realizacji komputerowej, a ich złożoność obliczeniowa jest porównywalna ze złożonością

obliczeniową metody Quine'a-McCluskey'a (jeśli funkcja wejściowa jest zadana w postaci tablicy prawdy) lub jest rzędu  $O(2L^2)$  (jeśli funkcja wejściowa jest zadana w postaci listy implikantów prostych, a  $L -$  to jest liczba ( $N - 1$ )-argumentowych implikantów prostych);

- 3. wyrażenia logiczne opisujące funkcje logiczne XOR dla różnej liczby argumentów w ałgebrze bramek prądowych, których stosowanie pozwala uprościć złożoność sprzętową projektowanych układów prądowych;
- . projekty układów prądowych» cechujących się. parównywalną Iicżbą tranzystorów i powierzchnia w porównaniu do układów napięciowych, m.in. sumatora 4-bitowego z równoległym przeniesieniem (ang. look-ahead adder), modułu szybkiego przeniesienia komórki CLB (ang. Configurable Logic Block) układów FPGA Virtex oraz układów kombinacyjnych realizujących funkcje S-bloku w algorytmie kryptograficznym DES;
- 5. udział w opracowaniu koncepcji nowych bramek prądowych o regularnej i modułowej budowie przeznaczonych do wykorzystania w. układach działających w systemaćh Iiczbowych z podstawą  $N > 2$  i w arytmetyce resztowej RNS;
- 6. projekty układów prądowych m.in. sumatorów, układów mnożących przez stałą oraz konwerterów liczb z systemu binarnego (BIN) do systemu resztowego i odwrotnie, działających w arytmetykach N-wartościowej i resztowej RNS, cechujących się mniejszą liczbą bramek, połączeń, tranzystorów, a w niektórych projektach nawet mniejszą liczbą komórek pamięci ROM i sumatorów w porównaniu do analogicznych układów napięciowych;
- opracowanie i weryfikacja modeli w/w projektów za pomocą opracowanych 7. z udziałem autora narzędzi programowych oraz udział w ich weryfikacji praktycznej. Praca zawiera wykaz skrótów, wstęp, cztery rozdziały, podsumowanie i bibliografię, w dodatkach zamieszczono spis tabel i rysunków.

Rozdział pierwszy krótko przedstawia bieżący stan dotychczasowych badań zespołu nad bramkami i układami prądowymi. W tym rozdziale przedstawiono pierwotną koncepcję bramki prądowej inwertera binarnego autorstwa prof. Guzińskiego oraz jej modyfikacje dokonaną przez członków zespołu badawczego w celu ulepszenia podstawowych parametrów technicznych bramki. Zaprezentowano podstawowe typy bramek binarnych, strukture modułową bramek wielowartościowych oraz zasadę konstruowania bramek N-wartościowych w oparciu o moduły K, I, AI, SI. Ponadto, krótko przedstawiono tożsamości i aksjomaty (\*..

algebry bramek prądowych oraz sposoby minimalizacji funkcji logicznych w tej algebrze wraz z projektami układów prądowych różnego stopnia złożoności opracowanych w zespole badawczym;

W rozdziale drugim autor przedstawia opis nowego sposobu minimalizacji binarnych funkcji logicznych przeznaczonych do realizacji na bramkach pradowych, który jest oparty o wykorzystanie tzw. funkcji wzorcowych, tj. n-argumentowych funkcji binarnych, których realizacja w technologii prądowej jest prostsza od realizacji w technologii napięciowej (na bramkach klasycznych CMOS) nawet pod względem liczby tranZystorów i liczby połączeń w układzie (obliczanej jako ogólna liczba wejść wszystkich bramek w układach napięciowych lub wyjść wszystkich bramek w układach prądowych). Sposób ten pozwala otrzymać prostsze opisy wyżej wymienionych funkcji w porównaniu z ich opisami otrzymanymi za pomocą znanych metod minimalizacji Ouine'a-McCluskey'a, Veitcha-Kamaugha, Espresso i in. i jest uzupełnieniem tych» metod o opracowane przez autora algorytmy poszukiwania funkcji wzorcowych typu T i wyrażenia opisujące funkcję XOR. Ponadto, opracowany sposób nadaje się do realizacji komputerowej i nie ma ograniczeń na liczbę argumentów  $N$  funkcji wejściowej jak również na liczbę n argumentów funkcji wzorcowych. Efektywność zaproponowanego sposobu minimalizacji potwierdzają znajdujące się w tym i w trzecim rozdziale projekty kilku prototypów prądowych standardowych układów cyfrowych (sumatorów i innych jednostek operacyjnych).

W" drugiej części tego rozdziału przedstawiono hemystyczny sposób minimalizacji pewnego zbioru wielowartościowych funkcji logicznych  $Y=f(x_1, x_2,..., x_p)$ , mianowicie funkcji MVL z podstawą  $N>2$ , niesymetrycznych ( $Y \in \{0, 1, 2, ..., N-1\}$ ) lub symetrycznych  $(Y \in \{-(N/2-1), \ldots, -1, 0, 1, \ldots, (N/2-1)\})$ , których argumenty są binarne, tj.  $x_i \in \{0, 1\}$ ,  $i=1,2,...,p$ . Takie funkcje w pracy nazwane są funkcjami N-wartościowymi (odpowiednio symetrycznymi lub niesymetrycznymi) z argumentami binarnymi, a opracowany sposób ich minimalizacji nadaje się do projektowania prądowych układów kombinacyjnych przeznaczonych do wykorzystania w jednostkach arytmetycznych działających w systemach RNS lub w systemach liczbowych z podstawą  $N > 2$ . Sposób ten jest oparty o właściwości algebry prądowej, m.in. o możliwość realizacji operacji arytmetycznego dodawania <sup>i</sup>odejmowania poprzez połączenie wyjsć bramek reprezentujących poszczególne argumenty operacji w jeden węzeł (bez wykorzystania żadnych dodatkowych bramek).

"Opracowane za pomocą tego sposobu projekty jednostek operacyjnych dla systemu resztowego RNS, jak np. wieloargumentowy sumator modulo N czy też układy konwerterów

liczb z systemu RNS do systemu binarnego (BIN) i na odwrót umieszczono w rozdziale trzecim. Należy zaznaczyć że, dzięki wykorzystaniu bramek prądowych pojemność bloku pamięci ROM w konwerterze RNS-BIN udało się skrócić z  $2<sup>q</sup>$  do q komórek (gdzie q jest ilością cyfr w reprezentacji liczby w systemie RNS).

W rozdziale czwartym przedstawiono opis opracowanych z udziałem autora narzędzi programowych służących do konstruowania i weryfikacji układów prądowych na poziomie logicznym - MPUK dla układów binarnych i StreamSim dla układów wielowartościowych i RNS. Ponadto, przedstawiono opis opracowanej z udziałem autora biblioteki bramek prądowych, która pozwala na wykorzystanie środowiska Active-HDL firmy Aldec. powszechnie używanego do projektowania napięciowych układów cyfrowych, do opisu, symulacji i wizualizacji układów prądowych.

Rozprawa kończy się podsumowaniem, w którym zaprezentowano najważniejsze wyniki badań autora.

## 1. Cyfrowe układy prądowe: stan obecny, perspektywy rozwoju i zastosowania

### 1.1. Koncepcie, typy i właściwości logiczne binarnych bramek prądowych

Koncepcja bramki opracowana przez profesora A. Guzińskiego zakłada, że wartości logiczne w układach prądowych będą reprezentowane przez odpowiednie wartości natężenia prądu: wartości logicznego "0" odpowiada natężenie prądu bliskie 0µA, a logicznej "1" - prąd o ustalonej wartości natężenia (np. 30µA dla technologii krzemowej CMOS 0,6µm) [11]. Pierwotna koncepcja zakładała, że poziomowi logicznej "1" na wejściu bramki prądowej (prad wpływający) odpowiada poziom logicznego "0" na jej wyjściu, natomiast dla poziomu logicznego "O" na wejściu odpowiada poziom logicznej "1" na wyjściu. Podstawowa bramka zaproponowana przez profesora Guzińskiego realizuje zatem funkcję boolowskiej negacji (NOT) i stąd jej nazwa: bramka prądowa inwertera (rys. 1.1). Szczegółowy opis budowy, zasady działania oraz parametrów elektrycznych tej bramki przedstawione są w pracy [12].

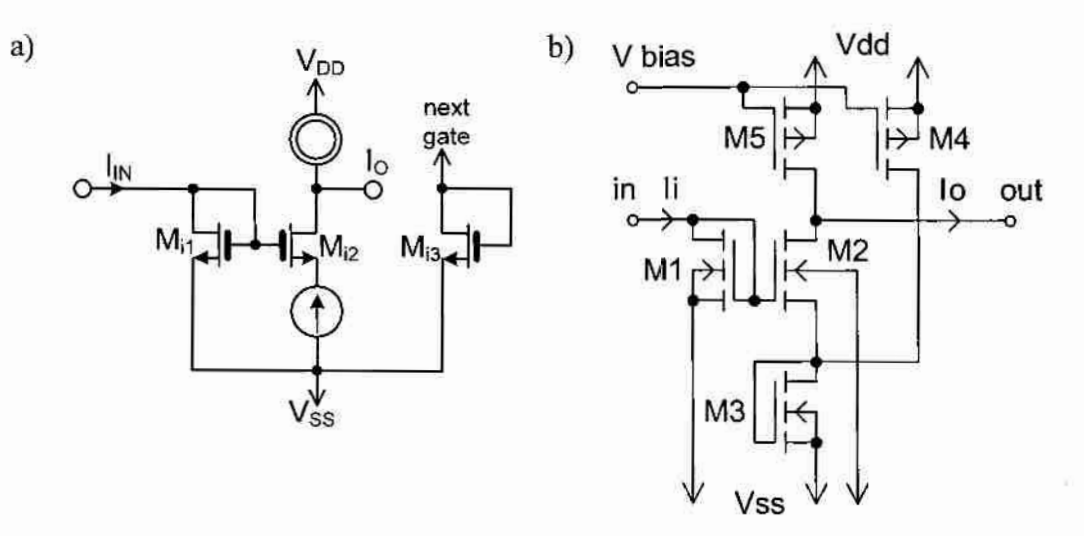

Rys. 1.1. Schemat ideowy (a) oraz przykładowa realizacja (b) bramki prądowej inwertera

W trakcie kilkuletnich badań prowadzonych przez zespół badawczy koncepcja podstawowej bramki prądowej została zmodyfikowana w celu ulepszenia jej parametrów elektrycznychi dynamicznych oraz zaprojektowano i zweryńkowano bramki prądowe trzech innych typów [7, 8, 20, 26, 28]. Obecna koncepcja bramki prądowej z wyjściem typu inwerter i jej realizacja w technologii CMOS przedstawione są odpowiednio na rys. 1.2a i rys. 1.2b. Bramka ta ma oznaczenie skrótowe R1 i realizuje funkcję logiczną (1.1).

 $\tilde{\mathcal{A}}$ 

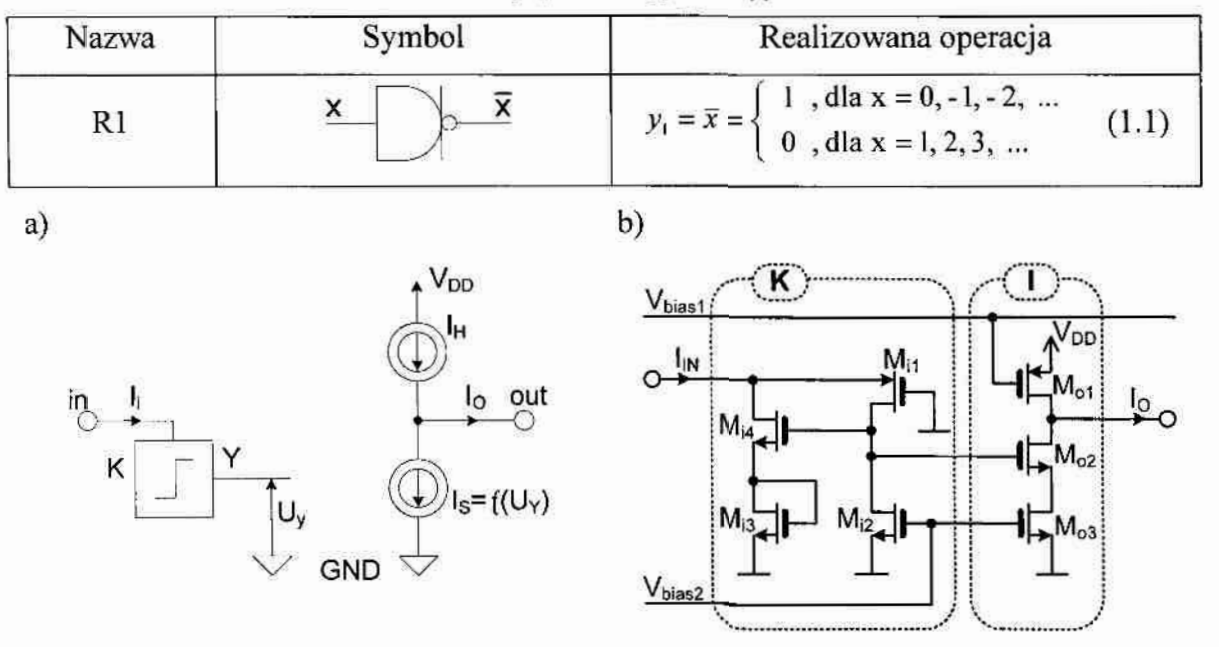

Tab. 1.1. Bramka pradowa z wviściem typu inwerter

Rys. 1.2. Ilustracja koncepcji (a) i przykładowa realizacja (b) bramki prądowej z wyjściem typu inwerter

Na rys. 1.3 pokazany jest drugi typ bramki prądowej z wyjściem typu anty-inwerter (w skrócie: anty-inwerter lub R2). Funkcję logiczną realizowaną przez tę bramkę przedstawia wyrażenie (1.2). Bramka ta nie pobiera prądu ze źródła zasilania bezpośrednio, prąd może wpływać do jej wejścia lub wyjścia z wyjść innych bramek lub spoza układu.

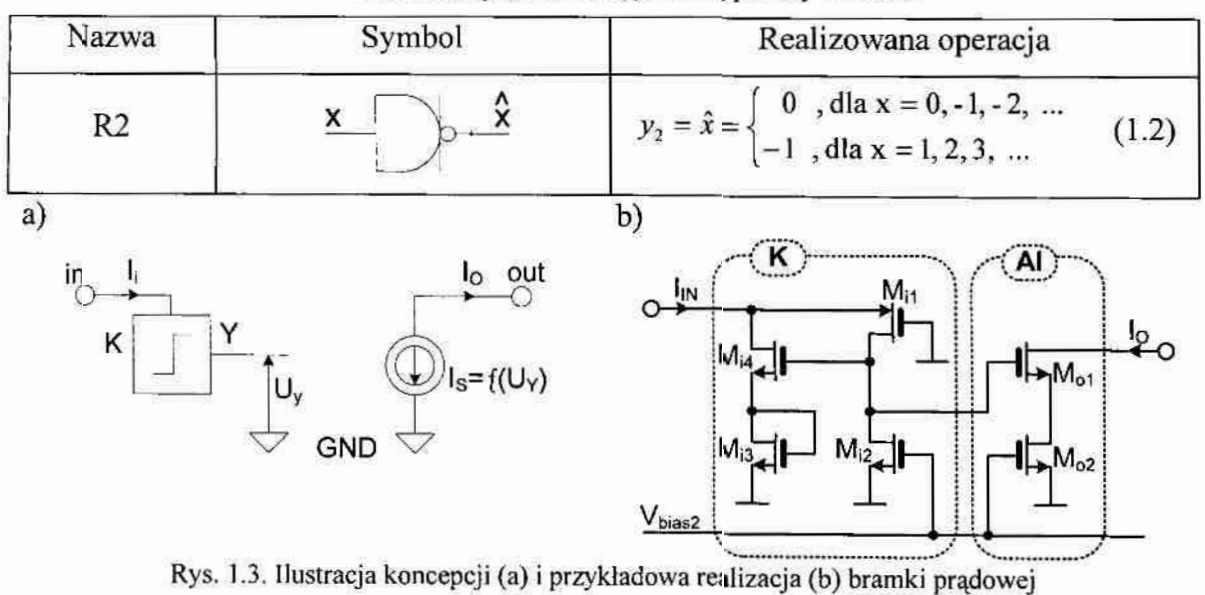

Tab. 1.2. Bramka prądowa z wyjściem typu anty-inwerter

z wyjściem typu anty-inwerter

Rys. 1.4 przedstawia bramkę prądową trzeciego typu z wyjściem typu podwójny inwerter (w skrócie: podwójny-inwerter lub R3). Funkcję logiczną realizowaną przez tę bramkę przedstawia wyrażenie (1.3).

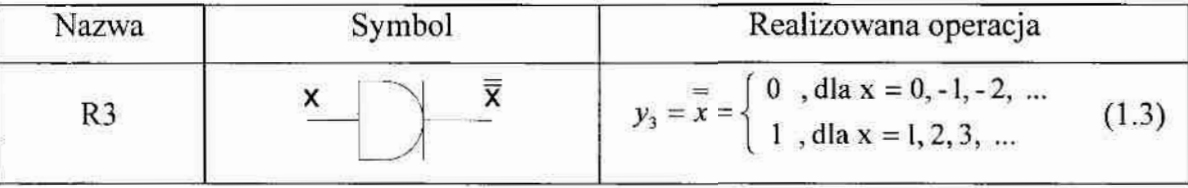

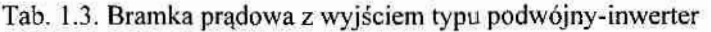

a)

 $\overline{\mathbf{c}}$ 

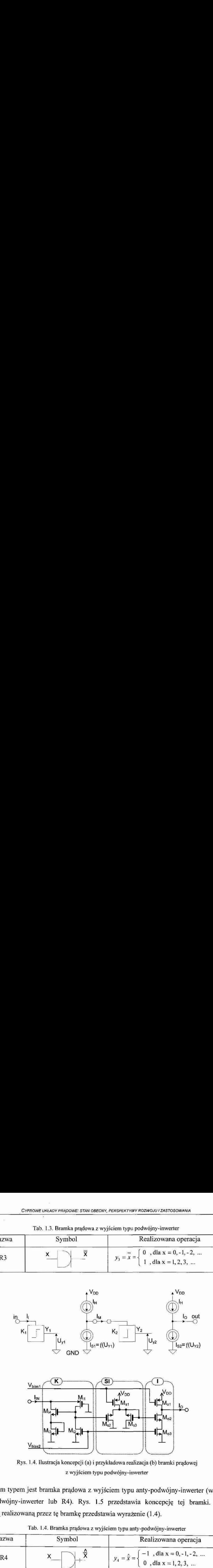

 $b)$ 

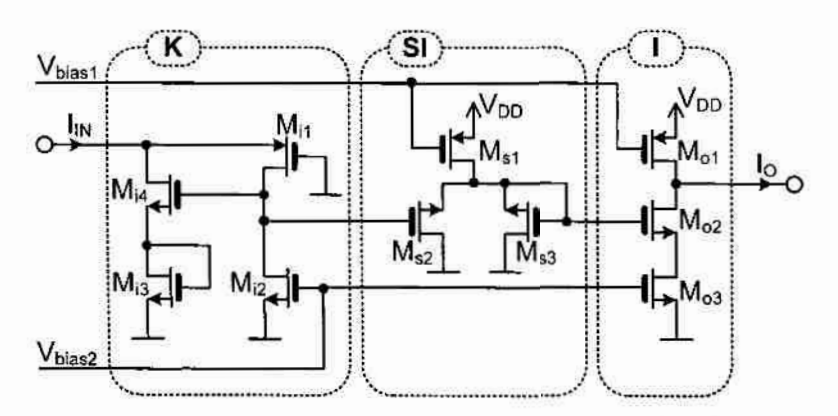

Rys. 1.4. Ilustracja koncepcji (a) i przykładowa realizacja (b) bramki prądowej : wyjściem typu podwójny-inwerter

Czwartym typem jest bramka prądowa z wyjściem typu anty-podwójny-inwerter (w skrócie: anty-podwójny-inwerter lub R4). Rys. 1.5 przedstawia koncepcję tej bramki. Funkcję logiczną realizowaną przez tę bramkę przedstawia wyrażenie (1.4).

| Nazwa          | Symbol | Realizowana operacja                                                                             |
|----------------|--------|--------------------------------------------------------------------------------------------------|
| R <sub>4</sub> |        | $-1$ , dla x = 0, -1, -2,<br>0, dla x = 1, 2, 3,<br>$y_4 = \overline{x} = \overline{x}$<br>(1.4) |

Tab. 1.4. Bramka prądowa z wyjściem typu anty-podwójny-inwerter

Wszystkie podane powyżej oznaczenia skrótowe stosowane są tylko do bramek, które. posiadają wyjścia jednego typu. Dokładny opis przedstawionych bramek prądowych znajduje się w pracy [26].

Analiza wyrażeń (2.1) - (2.4) reprezentujących funkcje logiczne y1,..., y4 pokazuje, że na wyjściach bramek mogą się pojawiać tylko dwie różne wartości (poziomy logiczne): "0" i "1" lub "0" i "-1" (mimo to, że na wejściach tych bramek mogą pojawiać się również inne wartości całkowite). wartości całkowite).

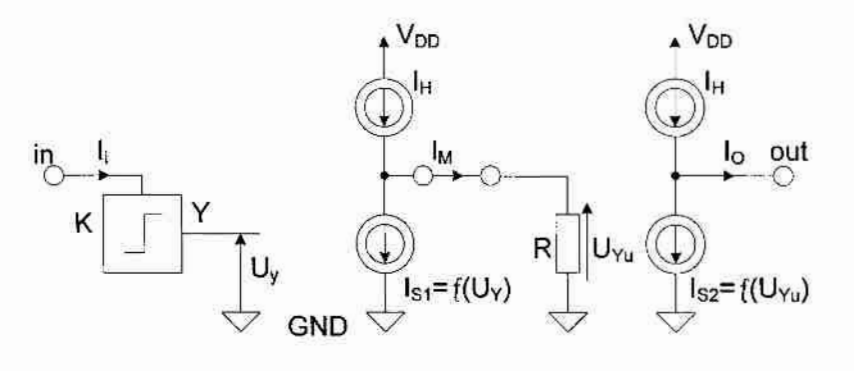

 $b)$ 

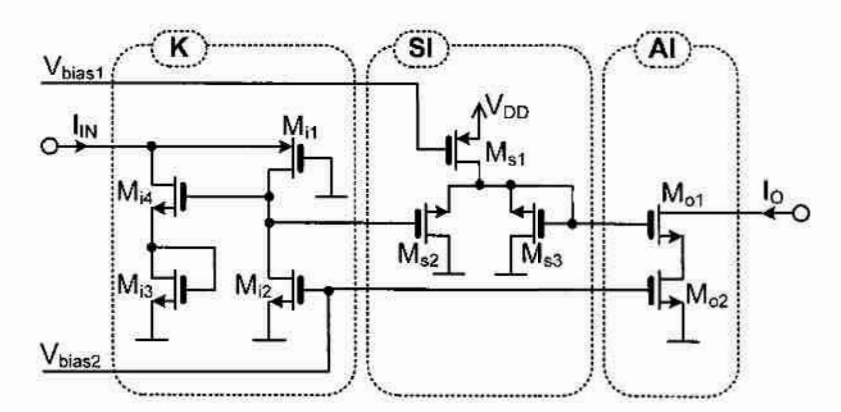

Rys. 1.5. Ilustracja koncepcji (a) i przykładowa realizacja (b) bramki prądowej z wyjściem typu anty-podwójny-inwerter

Z tego powodu bramki przedstawione na rys.  $1.2 -$  rys.  $1.5$  w rozprawie nazywane są bramkami binarnymi.

Technologia bramek prądowych pozwala na realizację binarnych bramek wielowyjściowych, w tym z wyjściami różnych typów. Realizacja sprzętowa funkcji logicznych w oparciu o bramki wielowyjściowe pozwala zmniejszyć liczbę tranzystorów potrzebnych do realizacji odpowiedniego układu prądowego w porównaniu do analogicznego układu zawierającego wyłącznie bramki jednowyjściowe, a zatem możliwe jest zmniejszenie powierzchni projektowanego układu. Na rys. 1.6 przedstawiono przykład realizacji prądowej bramki binarnej z wyjściami czterech różnych typów, której oznaczenie, zgodnie z powyższą notacją przedstawia zapis R1234.

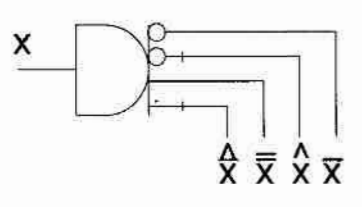

Rys. 1.6. Przykład bramki wielowyjściowej o czterech różnych typach wyjść (R1234)

Przykładowo zapis R223 oznacza bramkę pradowa 3-wyjściowa z dwoma wyjściami typu anty-inwerter i z jednym wyjściem typu podwójny inwerter. Badania eksperymentalne bramek wielowyjściowych wykazały, że maksymalną liczbę wyjść bramki prądowej warto ograniczyć liczba 12.

W kolejnych rozdziałach przedstawione zostaną przykładowe układy cyfrowe zbudowane w oparciu o bramki prądowe. W związku z tym, że w celu udowodnienia głównych tez pracy niezbędnym będzie wykonanie porównania złożoności sprzętowej otrzymanych układów prądowych i analogicznych układów napięciowych (zrealizowanych w oparciu o klasyczne bramki CMOS). Układy te porównywane będą pod względem liczby użytych bramek i połączeń (tj. liczby wyjść wszystkich bramek w układach prądowych i wejść wszystkich bramek w układach napięciowych) oraz pod względem liczby tranzystorów potrzebnych do ich realizacji. Na podstawie przedstawionych w pracy [26] oraz na rys. 1.2 - rys. 1.5 schematów bramek prądowych (na poziomie tranzystorów) w niniejszej rozprawie przyjęto, że:

- ۰ każda binarna bramka prądowa posiada jeden układ wejściowy składający się z 4 tranzystorów (jest to tzw. moduł K, przedstawiony na rys. 2.2b, rys. 2.3b, rys. 2.4b i rys. 2.5b);
- każde wyjście bramki binarnej typu inwerter jest realizowane za pomocą 3 tranzystorów (jest to tzw. moduł I, przedstawiony na rys. 2.2b);
- każde wyjście bramki binarnej typu anty-inwerter to dodatkowe 2 tranzystory (jest to  $\bullet$ modul AI, przedstawiony na rys. 2.3b);
- bramki binarne z wyjściem typu podwójny-inwerter i anty-podwójny-inwerter  $\bullet$ zawierają dodatkowo uproszczony układ inwersji składający się z 3 tranzystorów tylko jeden układ w jednej bramce (jest to tzw. moduł SI, przedstawiony na rys. 2.4b i rys. 2.5b);
- każde wyjście bramki typu podwójny-inwerter jest realizowane za pomocą jednego ٠ modułu I oraz (jednego dla danej bramki) modułu SI;

• każde wyjście bramki typu anty-podwójny-inwerter jest realizowane za pomocą modułu AI oraz (jednego dla danej bramki) modułu SI.

Na podstawie tych wartości można obliczyć z ilu tranzystorów składa się dowolna bramka binarna lub układ zbudowany z binarnych bramek pradowych. Przykładowo bramka z rys. 1.6 składa się z 17 tranzystorów – układ wejściowy zawiera 4 tranzystory, a poszczególne wyjścia bramki (idąc z góry w dół) składają się odpowiednio z 3, 2, (3+3) i 2 tranzystorów.

Najbardziej charakterystyczną operacją w algebrze- bramek prądowych jest operacja dodawania algebraicznego, która jest realizowana sprzętowo poprzez połączenie wyjść bramek reprezentujących poszczególne argumenty operacji w jeden węzeł (tzn. jest realizowana bez wykorzystania żadnych dodatkowych bramek). Z tego powodu sumator, tj. układ realizujący Operację dodawania, na schematach oznaczany jest symbolem kropki. Na rys. 1.7 pokazany jest przykładowy schemat układu prądowego realizujący przykładową funkcję  $Y = f(X_1, X_2, X_3)$  (której tabelę prawdy przedstawia tab. 1.5) i. prezentujący różne elementy opisujące układy prądówe; x E: STAN OBECNY, PERSPEKTYWY PURISE CHE STAN OBECNY, PERSPEKTYWY PURISE (1)<br>
1 obliczyć z ilu tranzys<br>
1 obliczyć z ilu tranzys<br>
1 armych bramek prądowy zawie<br>
składają się odpowiedni<br>
2 zną operacją w algebrz<br>
jest real

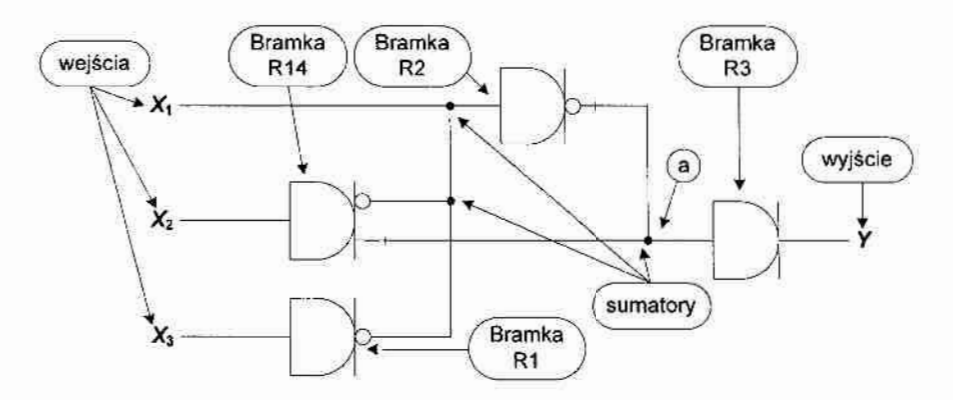

Rys. 1.7. Schemat ilustrujący różne elementy występujące na schematach układów zbudowanych z binarnych bramek prądowych.

|    | E: STAN OBECNY, PERSPEKTYWY I                                                                                                    |                      |                  |                               |                                  |  |
|----|----------------------------------------------------------------------------------------------------|----------------------|------------------|-------------------------------|----------------------------------|--|
| l. | u anty-podwójny-inwe<br>danej bramki) modułu<br>obliczyć z ilu tranzys<br>urnych bramek prądowy<br>kład wejściowy zawie<br>składają się odpowiedni<br>zną operacją w algebrz<br>jest realizowana sprz<br>ególne argumenty ope<br>dnych dodatkowych b<br>wania, na schematach<br>owy schemat układu p<br>belę prawdy przedstav |                      |                  |                               |                                  |  |
|    |                                                                                                    | <b>Bramka</b><br>R2  |                  | Bramka<br>R <sub>1</sub>      | su                               |  |
|    | cy różne elementy występuja<br>nych z binarnych bramek pr                                                                                                    |                      |                  |                               |                                  |  |
|    | 5. Tablica prawdy układu z 1                                                                                                    |                      |                  |                               |                                  |  |
|    | $X_1$                                                                                                    | $X_2$                | $X_3$            | $\boldsymbol{a}$              | Y                                |  |
|    |                                                                                                    | $\mathbf{0}$         |                  |                               |                                  |  |
|    | $\overline{0}$                                                                                                    |                      | $\mathbf{0}$     | 1                             | 1                                |  |
|    | $\overline{0}$                                                                                                    | $\bf{0}$             | $\mathbf{1}$     | $\mathbf{0}$                  | $\overline{0}$                   |  |
|    | 0                                                                                                    | 1                    | $\bf{0}$         | 1                             | 1                                |  |
|    | $\bf{0}$<br>$\mathbf{1}$                                                                                                    | $\mathbf{1}$         | $\mathbf{1}$     | $\mathbf{1}$                  | $\mathbf{1}$                     |  |
|    | l                                                                                                    | $\bf{0}$<br>$\bf{0}$ | $\bf{0}$<br>1    | -1                            | $\mathbf{0}$                     |  |
|    | 1                                                                                                    | I                    | $\boldsymbol{0}$ | $\cdot$ 1<br>$\boldsymbol{0}$ | $\mathbf{0}$<br>$\boldsymbol{0}$ |  |
|    | 1                                                                                                    | 1                    | 1                | $\cdot$ 1                     | $\overline{0}$                   |  |

Tab. 1.5. Tablica prawdy układu z rys. 1.7

Złożoność tego układu pradowego pod względem liczby tranzystorów oblicza się następująco: układ składa się z 4 bramek, cztery układy wejściowe bramek zawierają  $16$  tranzystorów, 2 wyjścia bramek typu inwerter – 6 tranzystorów, 1 wyjście typu anty-inwerter  $-2$  tranzystory, 1 wyjście typu podwójny-inwerter  $-3$  tranzystory i 1 wyjście typu anty-podwójny-inwerter – 2 tranzystory. Dwie bramki zawierają wyjścia typu podwójny-inwerter i anty-podwójny-inwerter, na co dodatkowo potrzebne są 2 uproszczone układy inwersji SI, tj. 6 tranzystorów, co razem daje liczbę 35 tranzystorów. Należy zaznaczyć, że w przypadku, gdy przedstawiony układ nie reprezentuje całego systemu, a jest tylko jego częścią (i-tym podukładem większego systemu), liczba tranzystorów potrzebnych do jego realizacji może być mniejsza. Właśnie ten przypadek, który jest znacznie bardziej rozpowszechniony w praktyce, jest brany pod uwagę w niniejszej rozprawie podczas obliczania złożoności sprzętowej układów prądowych: i napięciowych. W tym przypadku, jednak też można wyodrębnić dwie różne sytuacje.

Pierwszą reprezentuje rys. 1.8a, gdzie zakłada się, że źródłem sygnału wejściowego  $X_3$ jest bramka należąca do innego j-tego podukładu systemu, która przekazuje ten sygnał również do innych podukładów systemu.

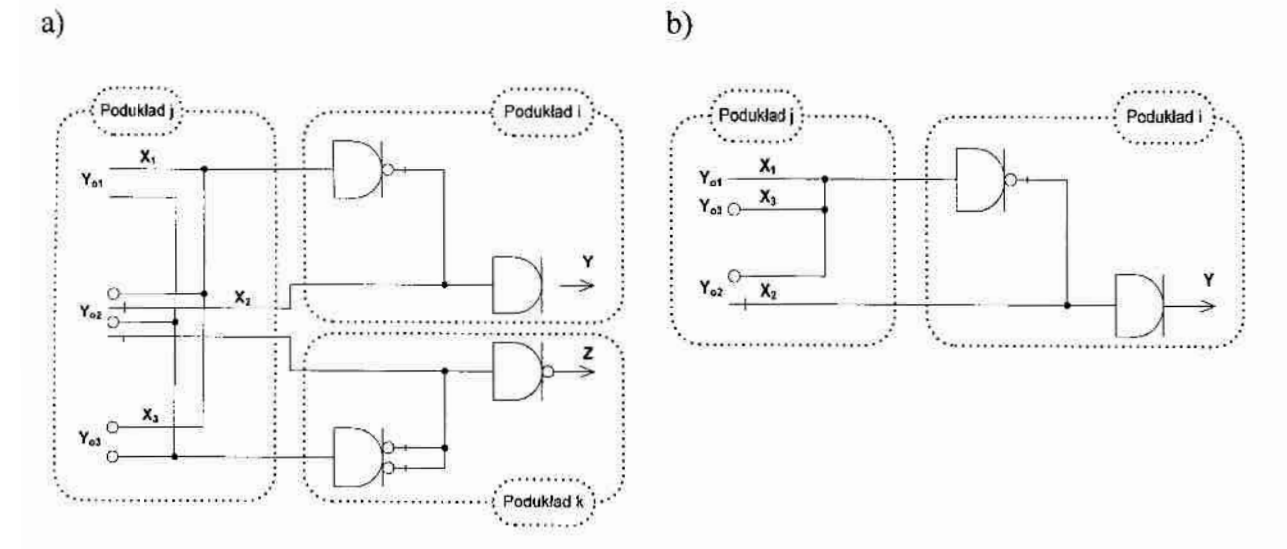

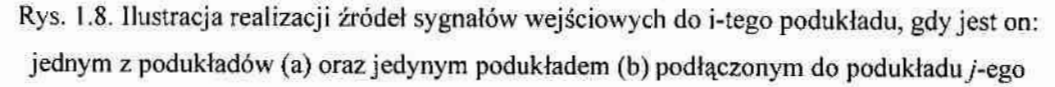

W tej sytuacji bramka R1 na wejściu  $X_3$  rozpatrywanego *i*-tego podukładu może zostać wyeliminowana, a sygnał zanegowany  $X_3$  może być produkowany w j-tym podukładzie poprzez dołożenie do odpowiedniej bramki prądowej dodatkowego wyjścia typu inwerter (dołożenie modułu I). Z tego powodu liczba tranzystorów w rozpatrywanym układzie będzie pomniejszona o 4 tranzystory. Podobne zmniejszenie liczby tranzystorów można uzyskać dla wejścia  $X_2$  rozpatrywanego układu, ponieważ bramka R14 może być wyeliminowana, a moduły typu I i AI mogą być dołożone do bramki, należącej do j-tego podukładu. Pozwala to na zaoszczędzenie kolejnych 4 tranzystorów tworzących układ wejściowy bramki R14 oraz 3. tranzystorów potrzebnych do utworzerńa uproszczonego układu inwersji (modułu- Sl). Ostatecznie liczba tranzystorów LT, niezbędna do realizacji tego układu, wynosi LT= 24.

Druga sytuacja jest przedstawiona na rys. 1.8b i zakłada, że j-ty podukład produkuje sygnał  $X_3$  wyłącznie dla *i*-tego podukładu. W tym przypadku bramka R1 na wejściu  $X_3$ rozpatrywanego *i*-tego podukładu może zostać wyeliminowana, a wyjście typu podwójny inwerter w bramce produkującej sygnał  $X_3$  (w *j*-tym podukładzie) może być zamienione na. wyjście typu inwerter. Z tego powodu liczba tranzystorów w rozpatrywanym *i*-tym podukładzie będzie pomniejszona o 7 tranzystorów (w porównaniu do układu z rys. 1.7), a w  $i$ -tym podukładzie – jeszcze o 3 tranzystory (ponieważ znika moduł SI w bramceprodukującej sygnał  $X_3$ ). Ostatecznie, minimalna liczba tranzystorów *minLT*, niezbędna do realizacji tego układu, wynosi  $minLT = 18$ .

W dalszej części rozprawy przy ocenie złożoności sprzętowej zaprojektowanych układów prądowych będą podawane obie wartości liczby tranzystorów potrzebnych do realizacji układu:  $LT$ i min $LT$ . Wartości te będą obliczane tak, jak zostało opisane powyżej.

#### 1.2. Krótki przegląd algebry bramek prądowych

#### 1.2.1. Podstawowe elementy i tożsamości algebry bramek prądowych

Specyficzne właściwości przedstawionych powyżej binarnych bramek prądowych, oraz operacje, które one wykonują świadczą, że algebra bramek prądowych nie jest algebra binarną. Z tego powodu istotnym stało się określenie zasad tworzenia układów cyfrowych z wykorzystaniem bramek prądowych oraz sformalizowanego sposobu zapisu wyrażeń logicznych powstających przy ich użyciu. Tak powstała tzw. algebra bramek prądowych lub w skrócie algebra prądowa, której podstawy zostały szczegółowo opisane w pracach [19, 26]. W niniejszym rozdziale przedstawiono wyłącznie te elementy algebry prądowej, które będą potrzebne; do zrozumienia- następnych rozdziałów rozprawy.

Zbiorem elementów w algebrze bramek prądowych jest zbiór liczb całkowitych, dodatkowo określono trzy elementy wyróżnione {-1, 0, 1}, które pojawiają się na wyjściach binarnych bramek prądowych. Należy zaznaczyć, że w układach cyfrowych złożonych z bramek binarnych na wejściu i na wyjściu mogą pojawiać się tylko wartości "0" i "1" (jak np. w układzie przedstawionym na rys. 1.7), natomiast wewnątrz układu mogą pojawiać się inne wartości całkowite (poziomy logiczne), np. "-1", "2" itd. (co reprezentuje tab. 1.5). Określane zastały podstawowe operacje logiczne jakie Wykonują poszozególne bramki (operacje jednoargumentowe, wymienione w punkcie 1.1) i wieloargumentowa operacja. sumy algebraicznej. Określono sposób zapisu wyrażeń w algebrze bramek prądowych. Przyjęto podstawowc aksjomaty  $(1.5) - (1.7)$  stwierdzające, że:

operacja sumy algebraicznej jest działaniem przemiennym:

$$
a+b=b+a \tag{1.5}
$$

operacia sumy algebraicznej jest działaniem łącznym:

$$
(a+b)+c = b+(a+c)
$$
 (1.6)

• elementem neutralnym jest element wyróżniony ... 0":

$$
a+0=a \tag{1.7}
$$

Określono starszeństwo operacji: w przypadku dowolnego wyrażenia najpierw wykonuje się Operację dolną, a następnie górną Przykładowe wyrażenie złożone (1.8) należy zatem interpretować w następujący sposób:

$$
f = \overline{a+b} \tag{1.8}
$$

- 1)  $f_1 = a$
- 2)  $f_2 = \hat{b}$
- 3)  $f_3 = f_1 + f_2$ <br>
4)  $f_4 = f_3$ <br>
20 Ponadto, w oparcing
	- 4)  $f_4 = f_3$

Ponadto, w oparciu aksjomaty (1.5) – (1.7), dla dowolnych zmiennych a, b oraz  $a_i$  (gdzie  $i=1...n$ ) określono podstawowe tożsamości algebry bramek pradowych:

$$
\bar{\bar{z}} = \bar{a} \tag{1.9}
$$

$$
\frac{\hat{a}}{a} = \hat{a} \tag{1.10}
$$

$$
\frac{a}{a_1} - \frac{a}{a_2} = \frac{a_1}{a_2 - a_1} \tag{1.11}
$$

$$
\hat{a}_1 + \hat{a}_2 + \dots + \hat{a}_n = 0 \tag{1.12}
$$

$$
\overline{a_1} - \overline{a_2} = \overline{a_2} - a_1
$$
\n(1.11)  
\n
$$
\overline{\hat{a}_1 + \hat{a}_2 + \dots + \hat{a}_n} = 0
$$
\n(1.12)  
\n
$$
\overline{\overline{a_1} + \overline{a_2} + \dots + \overline{a_n}} = \overline{\overline{a_1} + \hat{a}_2 + \dots + \hat{a}_n}
$$
\n(1.13)  
\n
$$
\overline{a_1 + a_2 + \dots + a_n} = \overline{a_1 - a_2 - \dots - a_n}
$$
\n(1.14)  
\n
$$
\overline{a_1 + a_2 + \dots + a_n} = \overline{a_1 + \hat{a}_2 + \dots + \hat{a}_n}
$$
\n(1.15)

$$
\overline{a_1 + a_2 + \ldots + a_n} = \overline{a_1} - a_2 - \ldots - a_n \tag{1.14}
$$

$$
\overline{a_1 + a_2 + \ldots + a_n} = \overline{a_1} + \hat{a}_2 + \ldots + \hat{a}_n
$$
 (1.15)

Tożsamości (1.9) i (1.10) stwierdzają, że podwójną negację można pominąć i funkcja logiczna nie zmieni wartości. Wyrażenie (1.11) wskazuje na swoistą przemienność inwersji i różnicy dwóch zmiennych. Wyrażenia  $(1.12) - (1.15)$  tworzą tożsamości związane z sumą

argumentów. Wyrażenie (1.12) stwierdza, że w wyniku anty-inwersji (lub jej sumy) zawsze otrzymamy wartość "0". Wyrażenia (1.13) – (1.15) wskazują na związki pomiędzy sumą inwersji i różnica (anty-inwersją) podwójnej inwersji.Należy zaznaczyć, że w przypadku, gdy zmienne wejściowe a, b oraz  $a_i$  są zmiennymi binarnymi, zbiór tożsamości (1.9) – (1.15) można poszerzyć o dodatkowe tożsamości  $(1.16) - (1.22)$ , które mogą zostać wykorzystane przy minimalizacji binarnych funkcji logicznych:

$$
\overline{a} = \hat{a} + 1 \tag{1.16}
$$

$$
\hat{a} = \overline{a} + (-1) \tag{1.17}
$$

$$
\overline{a+a+\ldots+a} = \overline{a} \tag{1.18}
$$

$$
\hat{a} + \hat{a} + \dots + \hat{a} = \hat{a} \tag{1.19}
$$

$$
\overline{\overline{a_1}} + \overline{\overline{a_2}} + \dots + \overline{\overline{a_n}} = \overline{1 + \hat{a}_1 + \hat{a}_2 + \dots + \hat{a}_n}
$$
 (1.20)

$$
a + a = 1 \tag{1.21}
$$

$$
\hat{a}_1 + \hat{a}_2 + \dots + \hat{a}_n = 1 \tag{1.22}
$$

W pracy [19] udowodniono, że każde wyrażenie boolowskie może być doprowadzone do odpowiedniego wyrażenia akceptowanego w algebrze bramek pradowych (tj. wyrażenia zawierającego operacje dodawania, odejmowania i inwersji (1.1) - (1.4)), dzięki czemu dowolna funkcja binarna może być zrealizowana przez układ zbudowany z binarnych bramek prądowych. Podstawą w/w przekształceń wyrażeń boolowskich są wyrażenia (1.23) – (1.26), reprezentujące zamianę podstawowych operacji boolowskich na odpowiednie operacje algebry bramek prądowych. Należy zaznaczyć, że symbole "", " v" i " " (po lewej stronie znaku równości) reprezentują odpowiednio operacje boolowskie AND, OR i NOT, natomiast symbole "+" i "<sup>-</sup>" (w prawej części) reprezentują operacje sumy i inwersji w algebrze bramek prądowych. Analiza przedstawionych wyrażeń konwersji świadczy o tym, że liczba bramek niezbędnych do realizacji sprzętowej dowolnego z wyrażeń (1.23) – (1.26) jest jednakowa w obu technologiach – zarówno napięciowej, jak i prądowej.

$$
a_1 \cdot a_2 \cdot \ldots \cdot a_n = a_1 + a_2 + \ldots + a_n \tag{1.23}
$$

$$
\overline{a_1 \cdot a_2 \cdot \ldots \cdot a_n} = \overline{a_1} + \overline{a_2} + \ldots + \overline{a_n}
$$
 (1.24)

$$
a_1 \vee a_2 \vee \ldots \vee a_n = a_1 + a_2 + \ldots + a_n \tag{1.25}
$$

 $a_1 \vee a_2 \vee \ldots \vee a_n = a_1 + a_2 + \ldots + a_n$  $(1.26)$ 

#### 1.2.2. Minimalizacja funkcji binarnych w algebrze bramek prądowych

Najważniejszą częścią etapu projektowania układu cyfrowego (jak również projektowania logicznego systemu cyfrowego) jest minimalizacja opisów wszystkich funkcji logicznych, które układ powinien realizować. Minimalizacja opisu funkcji logicznej (w skrócie minimalizacja funkcji logicznej) oznacza proces otrzymywania jej reprezentacji w postaci wyrażenia zawierającego jak najmniejszą liczbę argumentów i operacji, co pozwala zmniejszyć złożoność sprzętową projektowanego układu. Ze względu na specyficzne cechy algebry bramek prądowych, znane metody minimalizacji binarnych funkcji logicznych (np. Veitcha-Karnaugha, Quine'a-McCluskey'a, Espresso [4, 25, 32, 34]) nie mogą być stosowane bezpośrednio w nowej algebrze. Z tego powodu przez kilka lat zespół badawczy prowadził. prace powiązane z opracowaniem metod i sposobów minimalizacji ńmkcji' logicznych (binarnych i wielowartościowych) przeznaczonych do realizacji na bramkach pradowych. Jeden z najbardziej prostych sposobów minimalizacji funkcji binarnych (tzw. sposób 1) oparty jest o wyrażenia konwersji (1.23) – (1.26). Zgodnie z tym sposobem, minimalizację funkcji dokonuje się w algebrze Boole'a w oparciu o dowolną znaną metodę (np. jedna z wyżej wymienionych). Po uzyskaniu zminimalizowanego wyrażeniaboolowskiego następuje jego konwersja na odpowiednie wyrażenie algebry prądowej za pomocą wyrażeń (1.23) – (1.26). Dzięki temu wynikowe wyrażenie bezpośrednio nadaje się do realizacji w postaci prądowego układu kombinacyjnego, przy czym liczba bramek w tym układzie będzie jednakowa z liczbą bramek w odpowiednim układzie napięciowym. Potwierdzeniem tej tezy są rys. 1.9 - rys. 1.12, które reprezentują przykłady realizacji w technologiach prądowej i napięciowej podstawowych 2-argumentowych funkcji boolowskich. Tablice prawdy w/w funkcji przedstawiono w tab. 1.6. Corone osay reader and the **Alechandric Corone of the Alechandric Corone (**in the alechandric logical proposition)<br>
injunization a logicznego systemu cyfrowego jest minimalizacja opisow wszystkich funkcji<br>
wania logiczneg

| x1 | x2 | $and2$   $nand2$ | or 2 | nor2 | $x2n1$ $nx2n1$ | xor |
|----|----|------------------|------|------|----------------|-----|
|    |    |                  |      |      |                |     |
|    |    |                  |      |      |                |     |
|    |    |                  |      |      |                |     |
|    |    |                  |      |      |                |     |

Tab. 1.6. Tablice prawdy prostych dwuargumentowych funkcji binarnych

prosta realizacja operacji dodawania i odejmowania, zwykle umożliwiają dalszą. minimalizację funkcji logicznych. Na przykład, jeśli wyrażenie boolowskie opisujące zadaną funkcję po minimalizacji przedstawia sobą (lub zawicra) n-elementową dysjunkcję  $a_1 \vee a_2 \vee \ldots \vee a_n$ , przy czym spełniony jest warunek:

$$
a_1 \cdot a_2 \cdot \ldots \cdot a_n = 0 \tag{1.27}
$$

to do przekształcenia tego wyrażenia w odpowiednie wyrażenie algebry bramek prądowych zamiast wyrażenia konwersji (1.25) można stosować wyrażenie uproszczone (1.28).

W przypadku minimalizacji funkcji logicznych za pomocą diagramów Veitcha-Karnaugha spełnienie warunku (1.27) oznacza utworzenie takich bloków jedynek (lub zer), które nie mają wspólnych kratek. Warunek ten pozwala również uprościć wzór (1.24) do postaci (1.29). Dzięki temu, np. realizacja funkcji boolowskiej  $Y = X_1 x \text{ or } X_2 = X_1 \oplus X_2 = \overline{\overline{X}_1 \cdot X_2} \cdot \overline{\overline{X}_2 \cdot X_1}$ wymaga wykorzystania trzech 2-wejściowych bramek NAND w technologii napięciowej (tj. 12 tranzystorów), ale dwóch bramek inwerterów w technologii prądowej (co przedstawia rys. 1.15) i wymaga LTmin=20 tranzystorów).

$$
a_1 \vee a_2 \vee \ldots \vee a_n = a_1 + a_2 + \ldots + a_n \tag{1.28}
$$

$$
\overline{a_1 \cdot a_2 \cdot \ldots \cdot a_n} = \overline{a_1} + \overline{a_2} + \ldots + \overline{a_n}
$$
 (1.29)

a)

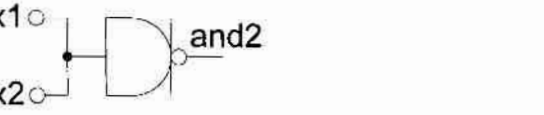

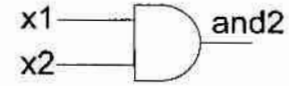

Rys. 1.9. Realizacja funkcji and 2 na bramkach prądowych (a) i napięciowych (b)

 $b)$ 

 $b)$ 

a)

a)

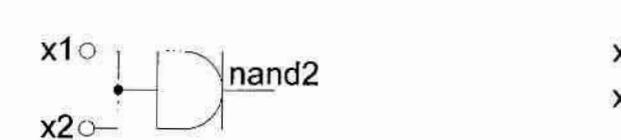

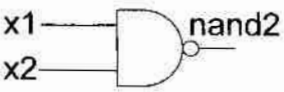

or

Rys. 1.10. Realizacja funkcji nand2 na bramkach prądowych (a) i napięciowych (b)

 $b)$ or

Rys. 1.11. Realizacja funkcji or2 na bramkach prądowych (a) i napięciowych (b)

 $b)$ nor x1 x1 nor x2 Rys. 1.12. Realizacja funkcji nor2 na bramkach prądowych (a) i napięciowych (b)

a)

a)

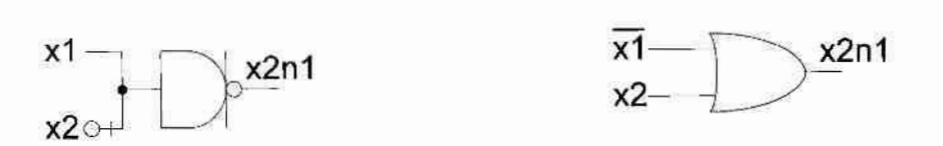

 $b)$ 

Rys. 1.13. Realizacja funkcji x2n1 na bramkach prądowych (a) i napięciowych (b)

 $b)$  $x<sub>1</sub>$  $nx2n1$  $nx2n1$  $x2$ 

Rys. 1.14. Realizacja funkcji nx2n1 na bramkach prądowych (a) i napięciowych (b)

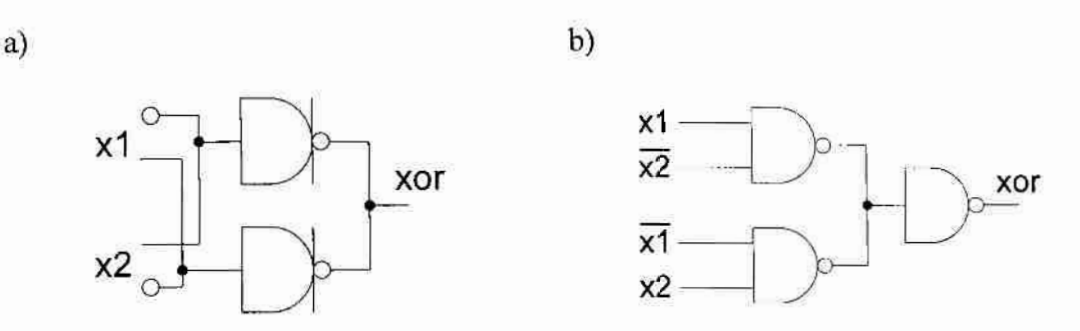

Rys. 1.15. Realizacja funkcji xor na bramkach prądowych (a) i napięciowych (b)

Jako przykład, na rys. 1.16 przedstawiono dane o liczbach tranzystorów, jakie są potrzebne do realizacji dwuargumentowych funkcji logicznych przedstawionych w tab. 1.6. Zmienne LT i LTmin na tym rysunku reprezentują liczby tranzystorów w układach prądowych, a zmienne min i max – liczby tranzystorów w odpowiednich układach napięciowych (przy obliczaniu wartości max dodane są ewentualne bramki NOT, które mogą pojawić się na wejściach układu). Z rysunku tego wynika, że układy prądowe realizujące podstawowe dwuargumentowe funkcje boolowskie zwykle składają się z większej liczby tranzystorów.

Jednak przy zwiekszeniu liczby argumentów w niektórych z w/w funkcji sytuacja się zmienia na korzyść technologii pradowej.

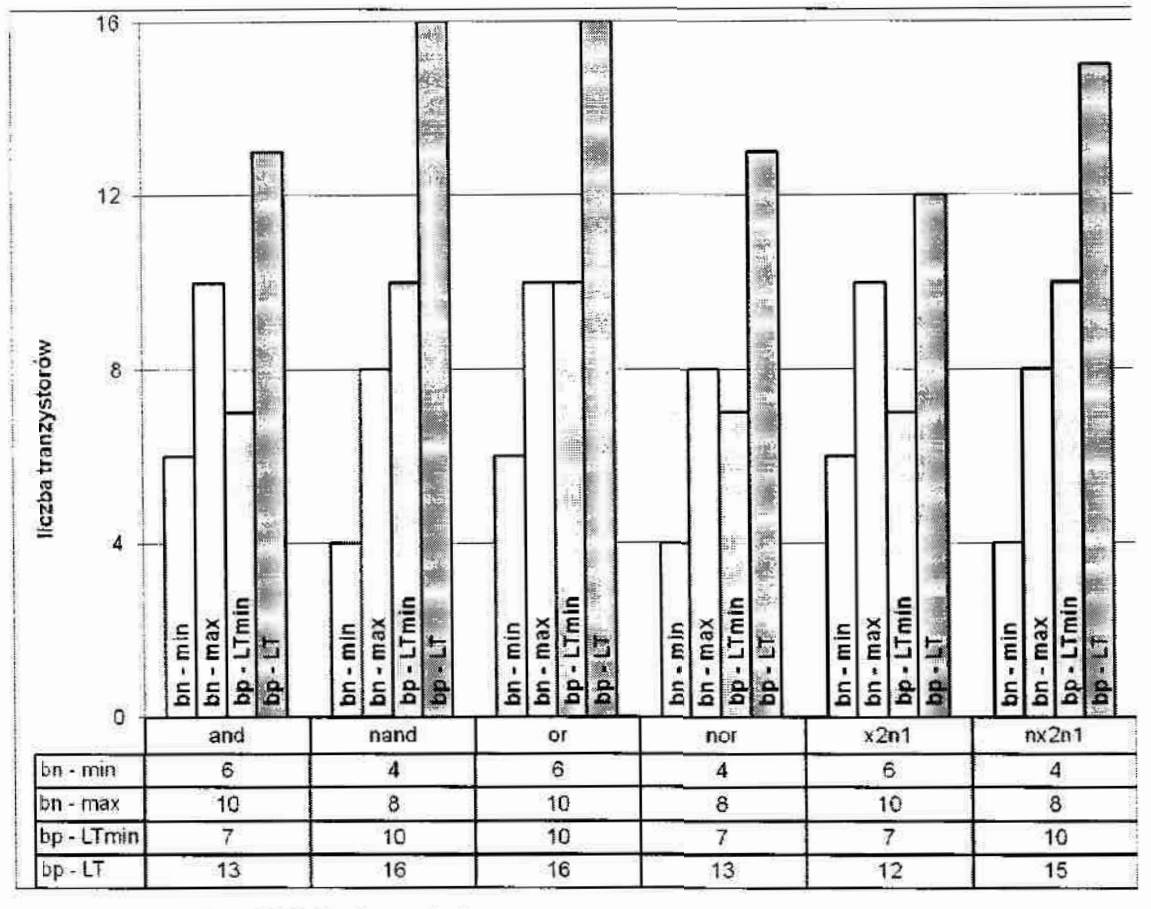

Rys. 1.16. Porównanie ilości tranzystorów potrzebnych do realizacji wybranych 2-argumentowych funkcji logicznych

Na przykład, na rys. 1.18 zamieszczone zostały dane o liczbach tranzystorów potrzebnych do realizacji dwóch podstawowych wieloargumentowych funkcji boolowskich w obu technologiach - NAND i NOR. Z danych tych wynika, że w technologii prądowej realizacja k-argumentowej bramki NOR wymaga mniejszej liczby tranzystorów, niż jej realizacja w technologii napięciowej już dla k>3. Przykładowa realizacja 4-argumentowej funkcji NOR na bramkach prądowych przedstawiona jest na rys. 1.17.

a)

 $b)$ 

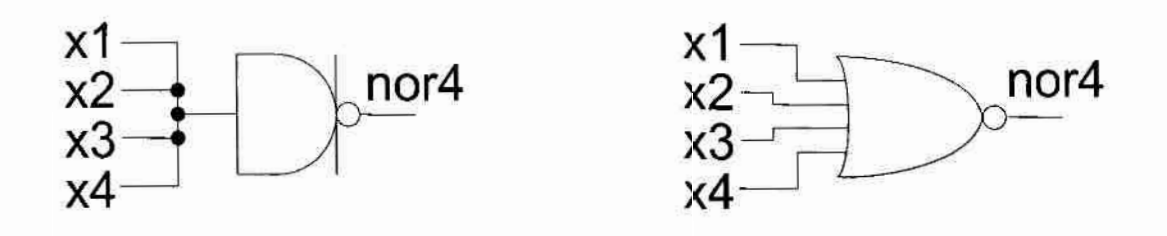

Rys. 1.17. Realizacja 4-argumentowej funkcji NOR na bramkach prądowych (a) i napięciowych (b)

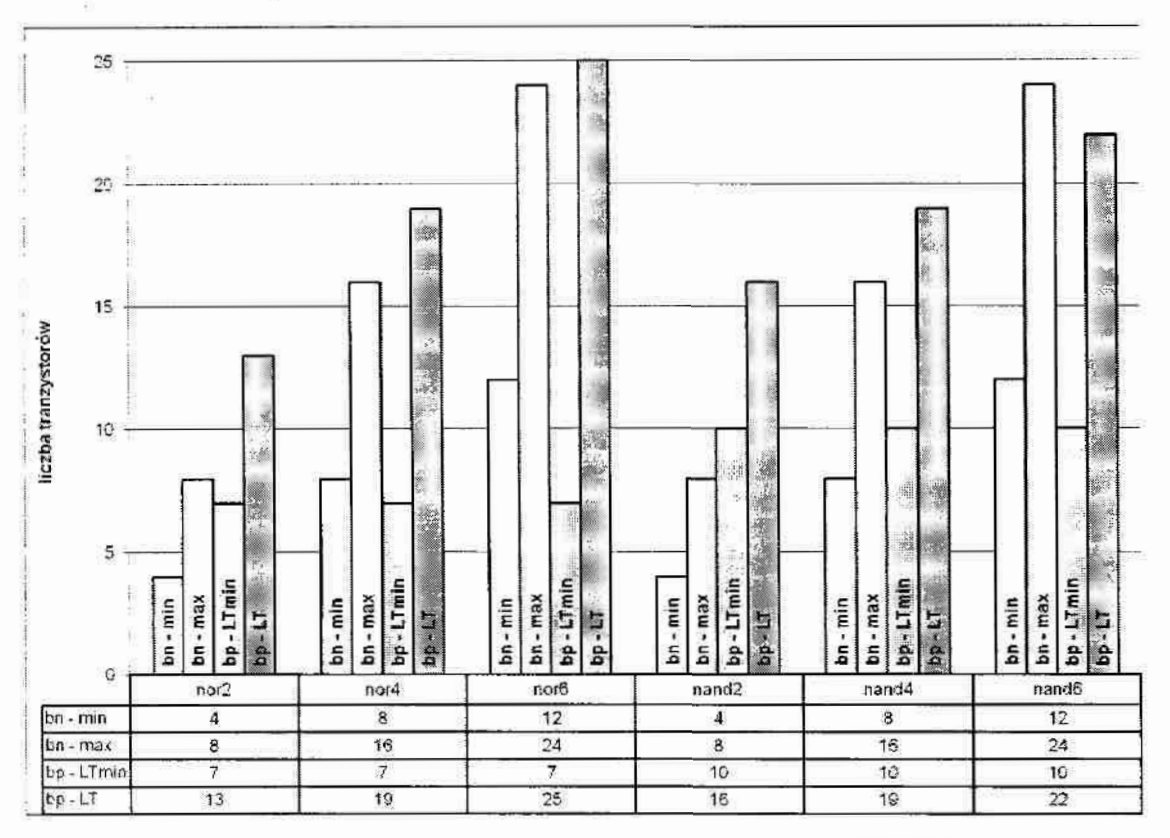

Rys. 1.18. Porównanie ilości tranzystorów potrzebnych do realizacji wybranych wieloargumentowych funkcji logicznych

Podsumowując, główną zaletą opracowanego sposobu jest jego uniwersalność sposób *I* nadaje się do minimalizacji dowolnej funkcji binarnej. Dodatkowymi zaletami sposobu 1 jest to, że:

- jego złożoność obliczeniowa jest równa złożoności obliczeniowej wykorzystanej w nim znanej metody minimalizacji;
- nadaje się on do bezpośredniej realizacji komputerowej;
- nie wymaga od projektanta głębokiej wiedzy o algebrze bramek pradowych.

Jednak sposób ten nie wykorzystuje w pełni właściwości logicznych algebry prądowej, dzięki czemu złożoność sprzętowa otrzymywanych układów prądowych pod względem liczby tranzystorów jest zwykle większa od złożoności odpowiednich układów napięciowych. Dlatego aktualnym i ważnym problemem jest rozwój sposobów minimalizacji funkcji binarnych przeznaczonych do realizacji na bramkach prądowych ukierunkowany na zmniejszenie złożoności sprzętowej otrzymanych układów pod względem zajmowanej powierzchni, tj. właśnie pod względem liczby wykorzystanych tranzystorów oraz ewentualnie pod względem liczby połączeń w układzie. W związku z tym, w rozdziale 2 rozprawy podjęto próbę rozwiązania tego problemu poprzez modyfikację sposobu 1.

W wiekszości projektów rzeczywistych układów i systemów cyfrowych wymagane jest wykorzystanie wielowyjściowych układów kombinacyjnych, których projektowanie sprowadza się do minimalizacji nie jednej, lecz kilku funkcji logicznych  $Y_1, Y_2, ..., Y_k$ . Dzięki. temu zwykle pojawia się możliwość wykorzystania jednej funkcji logicznej, np.  $Y_i$  do realizacji innej (lub innych) funkcji, np.  $Y_i$  lub odnalezienie w całym zbiorze funkcji wejściowych pewnego zbioru prostszych podfunkcji  $a_1, a_2, ..., a_n$  (tzw. funkcji bazowych), z których wszystkie wymagane funkcje  $Y_1, Y_2, ..., Y_k$  mogą być złożone. Algebra bramek prądowych jest dobrze dostosowana do realizacji wlw możliwości., ponieważ udowodnieno, że dowolna funkcja logiczna w algebrze prądowej może być przedstawiona jako suma algebraiczna kilku innych funkcji logicznych [19]. W oparciu o; to twierdzenie członkowiezespołu opracowali sposób 2 minimalizacji funkcji logicznych, który wykorzystuje operacje arytmetycznego dodawania i odejmowania (najprościej realizowane operacje w algebrze bramek prądowych). Zgodnie ze sposobem 2 przy minimalizacji funkcji logicznej  $Y=f(X_1, X_2, ..., X_m)$  lub zbioru takich funkcji należy dążyć do otrzymania jej opisu w postaci sumy algebraicznej

$$
Y = a_1 + a_2 + \dots + a_n \tag{1.30}
$$

kilku prostszych funkcji  $a_1, a_2, ..., a_n$  o tych samych argumentach, dla których spełniony jest warunek  $a_1 \cap a_2 \cap ... \cap a_n = \emptyset$ . Należy zaznaczyć, że w przypadku minimalizacji funkcji za pomocą diagramów Veitcha-Kamaugha spelnienie» tego warunku oznacza utworzenie takich 'hlokówjedynek logicznych (lub zer), które nie mają wspólnych kratek.

Niestety, *sposób 2* jest sposobem heurystycznym, dlatego złożoność sprzętowa otrzymywanych za jego pomocą układów prądowych w dużym "stopniu zależy od doświadczenia projektanta. Mimo to, stosowanie sposobu 2 pozwala w niektórych przypadkach otrzymać cyfrowe układy prądowe prostsze od odpowiednich układów napięciowych nawet pod względem liczby wykorzystanych, tranzystorów. Na przykład dla. funkcji  $C_{out}$  przeniesienia wyjściowego pełnego sumatora jednobitowego FA (ang. full-adder), która może być przedstawiona za pomocą wyrazenia boolowskiego  $C_{out} = A_i \cdot B_i \vee A_i \cdot C_{in} \vee B_i \cdot C_{in}$  (gdzie  $C_{in}$  reprezentuje przeniesienie wejściowe), jako funkcje bazowe  $a_1, a_2, ..., a_n$  wybrane zostały trzy funkcje  $a_1 = \overline{A}_i$ ,  $a_2 = \overline{B}_i$  i  $a_3 = \hat{C}_{in}$ , a ostateczne wyrażenie dla C<sub>out</sub> zostało otrzymane jako zanegowana suma algebraiczna funkcji bazowych  $a_1, a_2, a_3$ , tj.  $C_{out} = \overline{A_i + B_i + C_{in}}$ . Ponadto funkcja sumy  $S_i$  sumatora FA została otrzymana jako suma algebraiczna jego wszystkich argumentów minus podwojona wartość przeniesienia

wyjściowego, tj.  $S_i = A_i + B_i + C_{in} - (C_{out} + C_{out})$ . Bardziej szczegółowo proces otrzymania układu jednobitowego sumatora prądowego prostszego pod względem liczby tranzystorów i. liczby połączeń od klasycznego siumatora FA zbudowanego z 9 bramek napięciowych [41], jak również od zoptymalizowanego układu FA zbudowanego bezpośrednio z 28 tranzystorów CMOS [29] przedstawiono w podrozdziale 2.3.1. Schemat takiego sumatora pradowego jest przedstawiony na rys. 2.33a.

Należy zaznacZyć, że oba opisane poWyżej śposoby minimalizacji funkcji binarnych <sup>w</sup>algebrze prądowej były wielokrotnie wykorzystywane przez członków zespołu badawczego podczas opracowania projektów prądoWych standardOWyfch układów cyfrowych,. np. różnego rodzaju dekoderów, sumatorów, multiplekserów, przerzutników, jednostek arytmetycznologicznych, a nawet podstawowych elementów komórek układów reprogramowalnych FPGA rodzin Virtex i Spartan2 (bloków LUT i SLICE) [A2-A7, A11, 10, 13, 17- 22].

#### 1.2.3. Bramki prądowe dla logiki wielowartościowej

Doświadczenie zespołu w projektowaniu cyfrowych układów prądowych w oparciu oprzedstawione w poprzednim podrozdziale sposoby minimalizacji wykazało, że wewnątrz układu kombinacyjnego realizującego funkcję binarną  $Y=f(X_1, X_2, ..., X_m)$  (tj. na wejściach niektórych bramek układu) mogą się pojawiać poziomy logiczne różne od "0" i "1". Oznacza to, że w celu minimalizacji funkcji binarnej Y w oparciu o funkcje bazowe  $a_1, a_2, ..., a_n$ (sposób 2) tak aby warunek (1.27) był spełniony, funkcje te można wybierać nie koniecznie ze zbioru funkcji binarnych. Inaczej mówiąc, funkcje bazowe  $a_1, a_2, ..., a_n$ , mimo że mają argumenty binarne, wcale nie muszą być funkcjami binarnymi, a układy realizujące funkcje bazowe działają (w przypadku ogólnym) w logice wielowartościowej MVL. Ten wniosek zachęcił członków zespołu do badań nad możliwościami zastosowania bramek prądowych w układach i systemach cyfrowych działających w logice MVL, i w szczególności w arytmetykach N-wartościowych, modulo N i resztowych.

Zaletami stosowania w cyfrowych systemach jednoukładowych logiki wielowartościowej z podstawą  $N > 2$  są znaczne zmniejszenie liczby połączeń wewnętrznych w systemie oraz skrócenie czasu wykonywania operacji w szeregowych jednostkach operacyjnych, np. w szeregowych sumatorach, blokach mnożenia itd. [19]. Poza tym, układy działające w systemie wielowartościowym z podstawą  $N$  zwykle można łatwo przekształcić w odpowiednie układy działające w arytmetyce resztowej RNS, np. poprzez usunięcie bloków przeniesienia z układów sumujących. Dzięki głównej właściwości systemu RNS, mianowicie braku przeniesienia miedzy poszczególnymi cyframi wyniku podczas wykonania podstawowych operacji arytmetycznych, można osiągnąć dodatkowe zmniejszenie złożoności sprzętowej jednostek operacyjnych, jak i czasu wykonania operacji dodawania, odejmowania i mnożenia.

Niestety, mimo intensywnie prowadzonych w ostatnich latach badań w dziedzinie projektowania jednostek przetwarzających działających w w/w systemach liczbowych (o czym świadczy duża liczba publikacji, a nawet konferencji poświęconych tematyce MVL i RNS [43-48]), w praktyce na razie nie udaje się w pełni wykorzystać wszystkich wymienionych zalet logiki wielowartościowej i arytmetyki resztowej. Powiązane to jest. głównie z tym, że w praktyce N-wartościowa zmienna logiczna X zwykle jest reprezentowana przez jej odpowiednik przedstawiony w kodzie dwójkowym  $(X)_2$ . W takim przypadku do przechowania i przekształcenia zmiennej  $X$  w systemach MVL i RNS potrzebnych jest  $\lceil \log_2 N \rceil$  bitów w poszczególnych blokach jednostek operacyjnych (sumatorach, rejestrach i in.), a do przekazania takiej zmiennej między blokami potrzebna jest magistrala o szerokości  $\lceil \log_2 N \rceil$  bitów (gdzie  $\lceil p \rceil$  oznacza najmniejszą liczbę całkowitą, równą lub większą od p). Inny sposób konstruowania układów działających w systemach MVL i RNS oparty jest na wykorzystaniu nowych, niestandardowych typów bramek, np. wielowartościowych inwerterów, bramek typu MIN, MAX, bramek-multiplekserów i in. [15, 38, 39]. Jednak złożoność takich bramek pod względem liczby wykorzystanych tranzystorów szybko rośnie przy zwiększeniu podstawy N (Zwykle zależność liczby- tranzystorów od liczby N jest prawie kwadratowa), co powoduje, że powierzchnia zajmowana przez układ oraz czas propagacji sygnału są podobne jak dla układu, w którym wielowartościowa zmienna logiczna jest. reprezentowana przez jej odpowiednik dwójkowy. W związku z tym, jednym z głównych celów autora niniejszej rozprawy, była Weryfikacja wyżej. wymienionych zalet stosowmia w systemach jednoukładowych bloków operacyjnych działających w systemach MVL i RNS zbudowanych z bramek prądowych.

Wykonana w trakcie badań analiza wykazała możliwość zastosowania istniejących typów bramek prądowych: inwertera, anty-inwertera, podwójnego-inwertera oraz. anty-podwójnego-inwertera w jednostkach operacyjnych działających w logikach wielowartościowych MVL z podstawą  $N > 2$  i/lub w arytmetyce resztowej RNS (opartej o arytmetykę modulo N). Jednak efektywność zastosowania istniejących bramek w w/w jednostkach okazała się niezbyt wysoka, co się wiąże z tym, że bramki te przeznaczone są do działania w systemie binarnym  $(N=2)$ : poziomy logiczne na wyjściu

dowolnej z wyżej wymienionych bramek pradowych należą do zbioru  $\{-1, 0\}$  lub  $\{0, 1\}$ . Dlatego autor rozprawy wraz z innymi członkami zespołu badawczego (głownie dr inż. P. Pawłowskim) skupili się nad opracowaniem koncepcji nowych bramek prądowych, przeznaczonych do działania w systemach liczbowych z podstawą  $N > 2$ , tj. takich bramek inwertera, anty-inwertera, podwójnego-inwertera oraz anty-podwójnego-inwertera, na których wyjściach mogą się pojawiać poziomy logiczne ze zbioru  $\{-N, ..., 0\}$  lub  $\{0, ..., N\}$ (w zależności od typu bramki). Projektowanie nowej koncepcji bramki było oparte o opracowaną przez zespół badawczy tablicę prawdy bramek wielowartościowych wszystkich czterech typów. Fragment tej tablicy dla kilku różnych podstaw  $N$  jest przedstawiony w tab. 1.7 (dla porównania, w tabeli tej znalazły się również tablice prawdy bramek binarnych). Ponadto, ponieważ wartość podstawy N systemu w jednostkach arytmetycznych KNS i MVL może się zmieniać <sup>w</sup>trakcie eksploatacji jednostki (w "zależności od realizowanych przez nią zadań), podstawowymi kryteriami przy opracowaniu koncepcji i mozliwych realizacji tranzystorowych nowych bramek były regularność i modułowość ich. budowy wewnętrznej. Te kryteria oraz zasady działania bramek wielowartościowych (przedstawione w tab. 1.7) gwarantują, że schematy klasycznych układów cyfrowych, np. sumatorów, przerzutników, itd. opracowane na poziomie bramek (nie tranzystorów) nie będą. się zmieniały (lub będą się zmieniały w sposób regularny) przy zmianie wartości podstawy N.

|                | $N=2$        |              |                 |                     | $N=3$          |              |                           | $N=5$           |                |              |                           | $N=7$                      |                |              |                 |                     |
|----------------|--------------|--------------|-----------------|---------------------|----------------|--------------|---------------------------|-----------------|----------------|--------------|---------------------------|----------------------------|----------------|--------------|-----------------|---------------------|
| $\mathbf x$    | x            | $\hat{x}$    | $\bar{\bar{x}}$ | $\frac{\hat{x}}{x}$ | $\overline{x}$ | $\hat{x}$    | $\overline{\overline{x}}$ | $\hat{\bar{x}}$ | $\bar{x}$      | ŷ            | $\overline{\overline{x}}$ | $\hat{\tilde{\mathbf{x}}}$ | $\overline{x}$ | ĉ            | $\bar{\bar{x}}$ | $\frac{\hat{x}}{x}$ |
| $-7$           | 1            | $\mathbf{0}$ | $\bf{0}$        | - 1                 | $\overline{2}$ | $\bf{0}$     | 0                         | $-2$            | $\overline{4}$ | 0            | $\overline{0}$            | $-4$                       | 6              | $\Omega$     | $\theta$        | $-6$                |
| -6             | $\mathbf{I}$ | $\bf{0}$     | $\theta$        | - 1                 | $\overline{c}$ | $\mathbf{0}$ | 0                         | $-2$            | $\overline{4}$ | 0            | $\bf{0}$                  | $-4$                       | 6              | $\theta$     | $\bf{0}$        | $-6$                |
| $-5$           | 1            | $\theta$     | 0               | -1                  | $\overline{2}$ | $\theta$     | $\mathbf{0}$              | $-2$            | 4              | 0            | 0                         | $-4$                       | 6              | $\mathbf{0}$ | $\Omega$        | $-6$                |
| $-4$           |              | 0            | $\Omega$        | -1                  | $\overline{2}$ | $\mathbf{0}$ | $\mathbf{0}$              | $-2$            | $\overline{4}$ | $\theta$     | $\mathbf{0}$              | $-4$                       | 6              | $\bf{0}$     | $\bf{0}$        | $-6$                |
| $-3$           | 1            | $\mathbf{0}$ | $\theta$        | -1                  | $\overline{2}$ | $\Omega$     | $\mathbf 0$               | $-2$            | 4              | 0            | 0                         | $-4$                       | 6              | $\bf{0}$     | $\bf{0}$        | $-6$                |
| $-2$           | 1            | $\Omega$     | $\Omega$        | $-1$                | $\overline{2}$ | $\mathbf{0}$ | 0                         | $-2$            | $\overline{4}$ | $\mathbf{0}$ | 0                         | $-4$                       | 6              | $\theta$     | 0               | $-6$                |
| -1             | Ŧ            | $\bf{0}$     | $\theta$        | -1                  | $\overline{2}$ | 0            | 0                         | $-2$            | 4              | $\mathbf{0}$ | $\theta$                  | $-4$                       | 6              | 0            | $\bf{0}$        | -6                  |
| $\bf{0}$       | Ĩ            | $\Omega$     | $\Omega$        | -1                  | $\overline{c}$ | $\bf{0}$     | $\bf{0}$                  | $-2$            | 4              | 0            | 0                         | $-4$                       | 6              | $\Omega$     | $\overline{0}$  | $-6$                |
| 1              | $\theta$     | -1           |                 | $\bf{0}$            | 1              | -1           | ı                         | -1              | 3              | -1           | l                         | $-3$                       | 5              | $-1$         | 1               | $-5$                |
| $\overline{2}$ | $\bf{0}$     | -1           |                 | 0                   | 0              | $-2$         | $\overline{2}$            | $\bf{0}$        | $\overline{2}$ | $-2$         | $\overline{2}$            | $-2$                       | $\overline{4}$ | $-2$         | 2               | $-4$                |
| 3              | $\Omega$     | -1           | $\mathbf{1}$    | $\overline{0}$      | $\mathbf{0}$   | $-2$         | $\overline{c}$            | $\theta$        |                | $-3$         | 3                         | -1                         | 3              | $-3$         | 3               | $-3$                |
| 4              | $\mathbf{0}$ | -1           |                 | 0                   | $\bf{0}$       | $-2$         | $\overline{2}$            | $\bf{0}$        | $\bf{0}$       | $-4$         | $\overline{4}$            | $\mathbf{0}$               | $\overline{2}$ | $-4$         | 4               | $-2$                |
| 5              | $\mathbf{0}$ | -1           | l               | $\mathbf 0$         | 0              | $-2$         | $\overline{c}$            | $\mathbf{0}$    | 0              | $-4$         | $\overline{4}$            | $\mathbf{0}$               | 1              | $-5$         | 5               | -1                  |
| 6              | $\bf{0}$     | $-1$         | L               | 0                   | $\Omega$       | $-2$         | $\overline{2}$            | $\mathbf{0}$    | 0              | $-4$         | $\overline{4}$            | $\Omega$                   | $\theta$       | $-6$         | 6               | 0                   |
| 7              | $\mathbf{0}$ | - 1          | $\mathbf{1}$    | $\mathbf{0}$        | 0              | $-2$         | $\overline{2}$            | $\bf{0}$        | $\bf{0}$       | $-4$         | $\overline{4}$            | $\mathbf{0}$               | $\bf{0}$       | -6           | 6               | $\bf{0}$            |

Tab. 1.7. Tablice prawdy bramek wielowartościoWych dla kilku różnych podstaw N

W wyniku badań opracowano nową koncepcję bramki prądowej przeznaczonej do działania w systemach z podstawa  $N > 2$ , która składa się z bloków wejściowych typu K-(komparator) oraz z bloków wyjściowych typu I (inwerter) i/lub AI (anty-inwerter). Przykładowe realizacje tranzystorowe wyżej wymienionych bloków są przedstawione na rys. 1.19a, który przedstawia równocześnie realizację tranzystorową dwuwyjściowej binarnej bramki prądowej z wyjściami typu inwerter (Y<sub>1</sub>) i anty-inwerter (Y<sub>2</sub>). rys. 1.19b reprezentuje budowę tej bramki na poziomie bloków K, I, AI i SI, natomiast rys. 1.19c reprezentuje schemat 4-wyjściowej bramki binarnej z wyjściami różnych typów z rys. 1.6, też na poziomie bloków K, I, AI i SI.

Obwód wejściowy nowej bramki prądowej działającej w systemie MVL z podstawą  $N$ składa się z  $(N - 1)$  szeregowo połączonych bloków (komparatorów) K. Natomiast realizacja obwodu wyjściowego np. jednowyjściowej bramki inwertera wymaga podłączenia osobnego bloku I do wyjścia każdego komparatora K. Wyjścia wszystkich  $(N-1)$  bloków I są połączone .w jeden węzeł, który jest wyjściem bramki. Budowę takiej bramki dla systemu MVL z podstawą  $N = 4$  ilustruje rys. 1.20a, natomiast budowę bramki dwuwyjściowej z wyjściami typu inwerter i anty-inwerter reprezentuje rys. 1.20b (dla wartości  $N=3$ ).

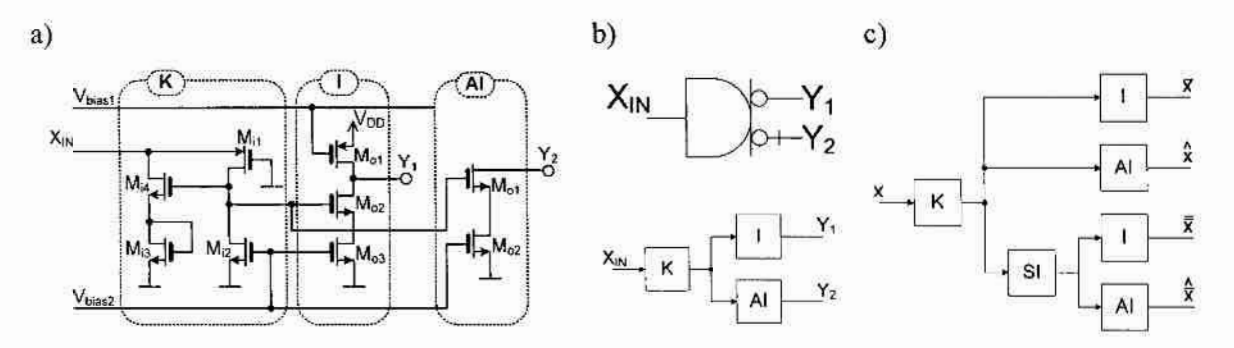

Rys. 1.19. Realizacja tranzystorowa bloków K, 1 i Al (a), budowa binarnych bramek pradowych na poziomie bloków K, l i Al: 2-wyjściowej (b) i 4-wyjściowej (c)

Badania symulacyjne bloków K, I, AI i SI oraz zbudowanych z nich kilku nowych bramek prądowych przeznaczonych do wykorzystania w systemach liczbowych z podstawą N aż do wartości 19 były przeprowadzone w środowisku SPICE przy użyciu zaawansowanych modeli tranzystorów BSIM3v3 [27]. Wyniki testów wskazują, że zaprojektowane bramki działają prawidłowo. Poza tym, przeprowadzone symulacje wykazały, że nowe bramki cechują się porównywalnymi (z istniejącymi bramkami prądowymi) parametrami statycznymi i dynamicznymi (dotyczy to m.in. liczby tranzystorów; wartości pobieranego pradu i częstotliwości działania bramki). Ponadto, potwierdzona została liniowa zależność wzrostu czasu opóźnienia bramki wielowartościowej i wartości pobieranego przez nią prądu przy wzroście wartości podstawy N.

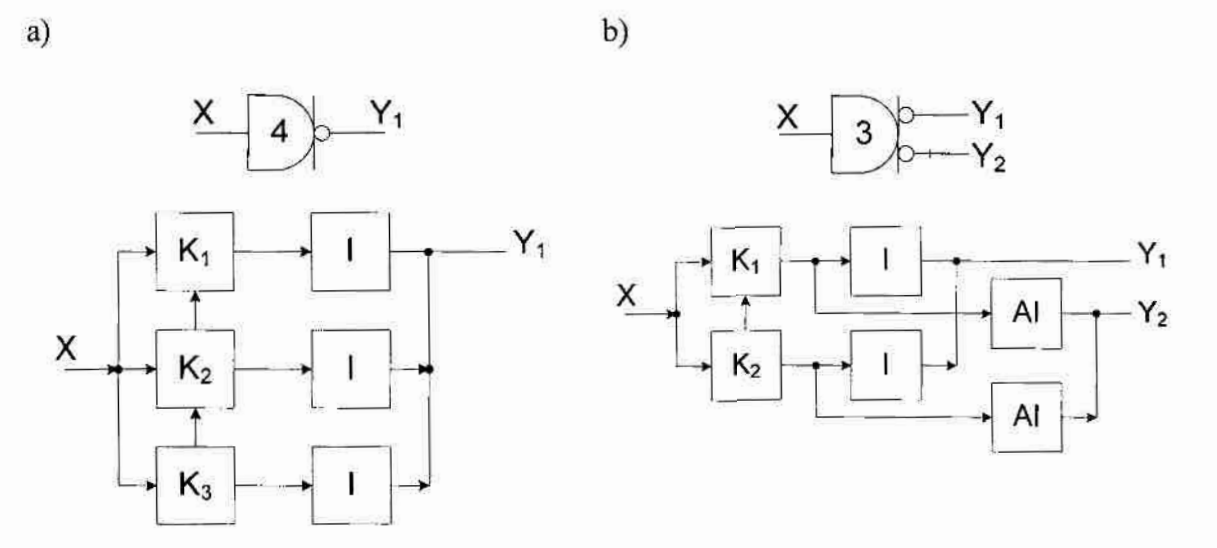

Rys. 1.20. Budowa wielowartościowych bramek prądowych na poziomie bloków K, I i AI: l-wyjściowej (a) i 2-wyjściowej (b)

#### 51.14. Minimalizacja funkcji N—wartościowych w algebrze bramek prądowych

<sup>W</sup>podrozdziale 1.2.2 opisany został sposób 2- minimalizacji funkcji binarnych w algebrze bramek prądowych, który zakłada, że przy minimalizacji funkcji logicznej Y należy dążyć do otrzymania jej opisu w postaci sumy algebraicznej  $Y = a_1 + a_2 + ... + a_n$  kilku prostszych funkcji bazowych  $(a_1, a_2, ..., a_n)$ , które nie muszą być funkcjami binarnymi.

W związku z tym sposób ten może być stosowany do minimalizacji funkcji. N-wartościowych, których argumenty są zmiennymi binarnymi. W takim przypadku można skorzystać z diagramów Veitcha-Kamaugha, które wypełniamy w sposób standardowy- (iak w algebrze Boole'a), Wpisując poszczególne: wartości funkcji w odpowiednie kratki diagramu. Następnie w sposób standardowy łączymy w: bloki kratki diagramu zawierające takie same wartości funkcji. Przykładowo dla 4-argumentowej funkcji  $Y(X_1, X_2, X_3, X_4)$ , której diagram Veitcha przedstawia rys. 1.21a- wydzielić można. dwa bloki 4—kratkowe, które będą określały funkcje bazowe odpowiednio  $F_1$  i  $F_2$ : pierwszy dla wartości funkcji Y=-1 (zakłada się, że jest to funkcja bazowa - $F_1$ ), drugi dla wartości funkcji  $Y = 2$  (zakłada się, że jest to dwukrotność funkcji bazowej  $F_2$ ). W algebrze Boole'a zapis funkcji logicznych  $F_1$  i  $F_2$ przedstavia wyrażenie (1.31) i (1.32), które po konwersji do algebry prądowej przyjmą postać odpowiednio wyrażeń (1.33) i (1.34).

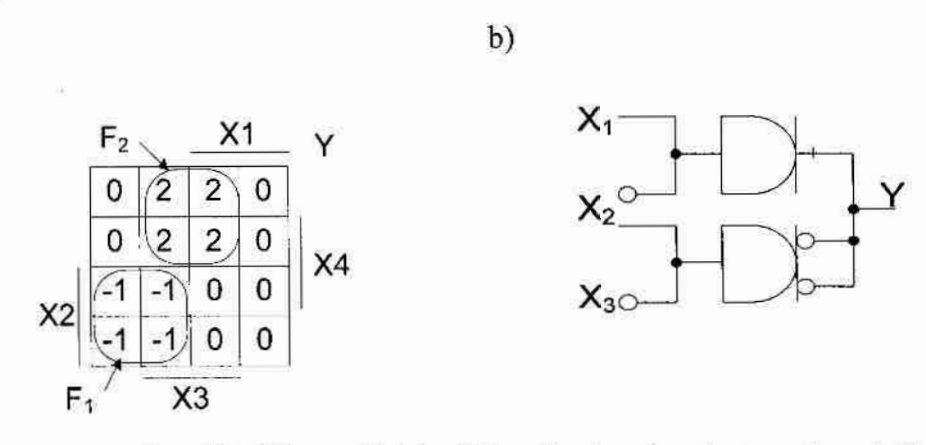

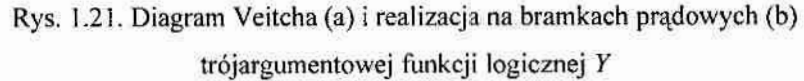

$$
F_1 = X_1 \cdot X_2 \tag{1.31}
$$

$$
F_2 = \overline{X_2} \cdot X_3 \tag{1.32}
$$

$$
F_1 = \overline{X_1 + X_2} \tag{1.33}
$$

$$
F_2 = \overline{X_2 + X_3} \tag{1.34}
$$

W algebrze pradowej opis całej funkcji będzie wyglądał następująco (1.35):

$$
Y = -F_1 + 2 \cdot F_2 = -\left(\overline{X_1 + X_2}\right) + 2 \cdot \left(\overline{X_2 + X_3}\right) = \left(\overline{\overline{X_1 + X_2}}\right) + 2 \cdot \left(\overline{X_2 + X_3}\right) \tag{1.35}
$$

a realizacia sprzetowa funkcji  $Y$  jest przedstawiona na rys. 1.21b.

 $a)$ 

Należy zaznaczyć, że metoda Veitcha-Karnaugha została w tym przykładzie przedstawiona tylko w celu zapewnienia klarowności omawianego zagadnienia. Opracowany sposób minimalizacji (sposób 2) może być oparty o dowolną inną metodę minimalizacji funkcji binarnych, np. Quine'a-McCluskey'a. Ponadto, w tej postaci już nadaje się on do realizacii komputerowej, ponieważ funkcie bazowe w przypadku minimalizacji funkcji N-wartościowych nie są wybierane heurystycznie. Jeśli wejściowa funkcja logiczna Y przyjmuje K różnych wartości (K<N), to będzie utworzonych co najmniej (K-1) funkcji bazowych (co najmniej po jednej funkcji bazowej dla każdej różnej od zera wartości funkcji Y). Wynika to z tego, że tablica prawdy funkcji wejściowej Y zostaje podzielona na K niezależnych fragmentów w ten sposób, że do *i*-tego fragmentu wpisywane są wszystkie te wiersze z tablicy prawdy funkcji Y, gdzie funkcja Y przyjmuje tę samą i-tą i niezerową wartość  $W_i < N (W_i \neq 0)$ . Następnie osobno dla każdego fragmentu stosuje się wybraną metodę minimalizacji, np. Quine'a-McCluskey'a, a wynik minimalizacji zostaje przekształcony do odpowiedniego wyrażenia algebry prądowej. Ostateczne wyrażenie dla funkcji Y formuje się jako sumę algebraiczną otrzymanych funkcji bazowych powielonych odpowiednią liczbę razy

(tj. pomnożone przez wartość  $W_i$ ). Należy jednak zaznaczyć, że brak możliwości wyboru funkcji bazowych przez projektanta powoduje obniżenie efektywności otrzymywanych rozwiązań, szczególnie dla projektanta z doświadczeniem. Z tego powodu, mimo, że zaletą sposobu 2 jest możliwość minimalizacji zarówno funkcji binarnych, jak i wielowartościowych, wciąż aktualnym i ważnym zadaniem jest zwiększenie jego efektywności oraz wykorzystanie do zaprojektowania różnego stopnia złożoności układów prądowych przeznaczonych do działania w arytmetykach binarnej, N-wartościowej, modulo N i RNS. W rozdziałe 2 rozprawy podjęta będzie przez autora próba rozwiązania tych zadań.

#### 1.2.5. Narzędzia programowe do weryfikacji cyfrowych układów prądowych na poziomie logicznym

Dodatkowym, ale również ważnym kierunkiem prac zespołu było opracowanie narzędzi programowych umożliwiających zautomatyzowanie procesu projektowania i weryfikacji cyfrowych układów prądowych. Główną przesłanką tego było przyspieszenie procesów tworzenia i werytikacji układów prądowych jak i również umożliwienie projektowania układów cyfrowych osobom, które nie muszą dokładnie znać algebry i technologii bramek'prądowych. Do opisów projektów układów cyfrowych oraz sprawdzenia poprawności ich działania na poziomie logicznym-zostal, wykorzystany język opisu sprzętu VHDL, który pozwala na przedstawienie układów cyfrowych w sposób strukturalny i funkcjonalny.

Język VHDL został stworzony do opisu i symulacji cyfrowych układów napięciowych. W celu opisania prądowych układów cyfrowych w zespole stworzono bibliotekę nstd\_logic odpowiadająca standardowej bibliotece IEEE1164 wykorzystywanej w środowisku programowym (symulatorze VHDL) Active - HDL firmy Aldec [9, 33]. Definiąie ona podstawowe poziomy logiczne oraz tablice rezolucji sygnałów z uwzględnieniem algebry prądowej. Dla potrzeb modelowania stworzonych zostało 11 następujących poziomów logicznych:

- 'U' poziom logiczny niezainicjowany;
- 'E' poziom logiczny sygnalizujący błąd;
- $^{\circ}$ C' poziom logiczny minus ..3";
- $B'$  poziom logiczny minus  $,2$ ";
- $'A'$  poziom logiczny minus  $.1$ ";
- "<sup>0</sup>": poziom logiczny ";
- $^{\circ}$ l'  $^{\circ}$  poziom logiczny ...1";
- $2^\circ$  poziom logiczny  $2^\circ$ ;
- $\cdot$ 3' poziom logiczny ...3";
- \*4'  $-$  poziom logiczny "4";
- $5'$  poziom logiczny ...  $5''$

przy czym poziomy od minus "3" do "5" określają wartość i kierunek natężenia prądu przepływającego przez węzeł. Modelując układy cyfrowe przełączane prądem, należy pamiętać o tym, że każda bramka prądowa może posiadać od jednego do ośmiu wyjść realizujących różne operacje bazowe. W bibliotece umieszczono czasy propagacji sygnału przez daną bramkę, który zależy liniowo od ilości wyjść (tab. 1.8).

Ze względu na wykonywaną operację bazową wyjściom bramek prądowych zostały przydzielone następujące symbole (nazwy skrótowe):

- $R1$  inwerter;
- $R2 -$ anty-inwerter;
- $R3$  podwójny-inwerter;
- R4 —anły—podWójny—inwerter.

| liczba wyjść bramki | Opóźnienie bramki |
|---------------------|-------------------|
|                     | 0.856             |
|                     | 1.175             |
|                     | 1.410             |
|                     | 1.722             |
|                     | 1.973             |
|                     | 2.218             |
|                     | 2.536             |
|                     | 2.837             |

Tab. 1.8. Opóźnienia binarnych bramek prądowych różnej liczbie wyjść

Na podstawie tej biblioteki można tworzyć opisy funkcionalnie (modele) dowolnych bramek, o dowolnej liczbie wyjść (nie większej jak 8). Bramki te umieszczane są w projekcie jako jeden z dodatkowych plików. Po utworzeniu zbioru opisów wszystkich potrzebnych bramek można tworzyć model układu strukturalnie, składający się z odpowiednich bramek i sumatorów (wezłów).

Niestety, opracowane przez zespół rozwiązanie posiadało szereg wad:

- brak. w bibliotece najczęśeiej używanych bramek prądawyeh;
- niepotrzebne użycie sumatorów jako węzłów;
- nieujednolicony zapis funkcjonalny poszczególnych bramek;
- mała liczba poziomów logicznych (o ile dla prostych modeli nie pojawiały się inne wartości logiczne, o tyle dla większych układów lista była zbyt krótka);
- brak graficznego przedstawienia opracowanych modeli.

Z tego powodu w celu umożliwienia opisu, wizualizacji i weryfikacji złożonych układów prądowych autor. w rozprawie podjął próbę przezwyciężenia w/w wad, wciąż-<br>opierając się o język VHDL i środowisko Active-HDL. Jednak dodatkowym celem badań autora było opracowanie specjalistycznych narzędzi programowych umożliwiających łatwe konstruowanie prostych układów prądowych w edytorze graficznym oraz przetestowanie ich na poziomie logicznym bez wykorzystania języka VHDL. Opis ofrzymanych przez. autora wyników w tym zakresie przedstawiono w rozdziale 4 niniejszej rozprawy.

# :2. Rozwój sposobów minimalizacji funkcji logicznych w algebrze bramek prądowychi projekty prądowych jednostek operacyjnych

W rozdziale 1 przedstawiono dwa sposoby minimalizacji funkcji binarnych przeznaczonych do realizacji na bramkach prądowych. Pierwszy z nich (sposób 1) pozwala na stosowanie znanych metod minimalizacji (np. Quine'a-McCluskey'a, Veitcha-Karnaugha, Espresso i in. [4, 14, 24, 25, 32, 341) i gwarantuje, że dowolna funkcja binarna może być zrealizowana w postaci prądowego układu kombinacyjnego, którego złożoność sprzętowa pod względem liczby wykorzystanych bramek będzie jednakowa ze złożonością sprzętową układu zbudowanego z klasycznych (napięciowych) bramek CMOS. Jednak pod względem liczbytranzystorów układ prądowy zwykle jest bardziej złożony-, ponieważ bramka prądowa składa się z wiekszej liczby tranzystorów, niż klasyczna bramka CMOS. Z tego powodu w podrozdziałach 2.1 i 2.2 przedstawiono wyniki badań autora nad modyfikacją sposobu *1*, ukierunkowaną na zmniejszenie złożoności otrzymywanych układów prądowych właśnie pod Względem liczby wykorzystanych tranzystorów. Modyfikacja ta jest oparta m.in. o mozliwość bardzo prostej realizacji, w technologii bramek prądowych, operacji arytmetycznego dodawania i' odejmowania, i polega na odnalezieniu takich funkcji binarnych, tzw. funkcji wzorcowych, których realizacja w technologii prądowej jest prostsza od realizacji 'w technologii napięciowej (na klasycznych bramkach CMOS) właśnie pod względem liczby tranzystorów i liczby połączeń w układzie. Idea zmodyfikowanego sposobu 1 minimalizacji polegałaby na wyszukiwaniu, np. w tablicy prawdy funkcji wejściowej Y, określonych funkcji wzorcowych, wpisywaniu do wyrażenia wynikowego, reprezentującego zminimalizowaną postać funkcji Y, gotowych wzorów opisujących znalezione funkcje wzorcowe, a następnie wyrzuceniu znalezionych fragmentów z tablicy prawdy funkcji wejściowej Y. W związku .z tym, w podrozdziałach 2.1.1 i 21.2 rozprawy autor przedstawia dwie odnalezione przez siebie funkcje wzorcowe (tzw. funkcje typu T i typu XOR), jak również przedstawia algorytmy pozwalające na odnalezienie n-argumentowych funkcji typu. T w tablicy prawdy zadanej N-argumentowej funkcji wejściowej  $(N \ge n)$  lub w zadanym zbiorze jej implikantów prostych. Ponadto, autor wyprowadza wyrażenia opisujące w algebrze prądowej funkcje boolowską XOR dla różnej liczby argumentów, których realizacja pozwala na uproszczenie odpowiednich układów prądowych realizujących te funkcje. Następnie, w podrozdziale 2.2

przedstawiono zmodyfikowany sposób 1 oparty o wykorzystanie funkcji wzorcowych typu T i typu XOR, a wykorzystanie nowego sposobu minimalizacji funkcji binarnych przedstawiono w rozdziale 2.3 na przykładach projektowania kilku różnych układów ?cyfroWych 'w oparciu 0 bramki prądowe.

Drugi sposób minimalizacji (sposób 2), w przypadku minimalizacji funkcji binarnych, nie nadaje się do realizacji komputerowej, ponieważ wybór funkcji bazowych dokonuje się przez projektanta układu. Z kolei w przypadku minimalizacji funkcji wielowartościowych o argumentach binarnych sposób ten traci swoją efektywność, ponieważ wybór funkcji bazowych iest w dużym stopniu "narzucony z góry", a liczba funkcji bazowych może być duza Qprzynajmniej nie mniejsza, niż liczba różnych Wartości funkcji wejściowej). Z tego powodu w podrozdziale 2.2 autor przedstawia modyfikację tego sposobu przeznaczoną do minimalizacji wielowartościowych funkcji logicznych o argumentach binamycb. Wprowadzona modyfikacja pozwala zmniejszyć liczbę wykorzystywanych funkcji bazowych poprzez zmniejszenie liczby K fragmentów, na które jest dzielona tabela prawdy funkcji wejściowej  $Y$ , i opiera się o warunek, pozwalający włączyć do *i*-tego fragmentu tablicy prawdy funkcji Y te wiersze, dla których przyjmuje ona nie tylko wartość  $W_i$ , lecz również inne wartości, np.  $W_i$ . W przypadku wykorzystania do minimalizacji funkcji Y diagramów Veitha-Karnaugha modyfikacja ta odpowiada możliwości łączenia w blok nawet tych kratek diagramu, które zawierają różne wartości funkcji Y. Efektywność wykorzystania zmodyfikowanego  $sposobu$  2 minimalizacji funkcji N-wartościowych przedstawiono w rozdziale 3 rozprawy na przykładach projektowania kilku różnych układów prądowych działających w arytmetykach N-wartościowej, modulo N i resztowej.

Należy zaznaczyć, że w celu klarowności przedstawienia materiału w tym rozdziale opracowane algorytmy poszukiwania funkcji wzorcowych i sposoby minimalizacji w większości pokazane są w oparciu o diagramy Veitcha-Karnaugha.

# 2.1; Minimalizacja funkcji binarnych

# 2.1.1. Funkcja wzorcowa typu T (TBlok)

# Pizykład 2.1'

<sup>W</sup>tab. 21.1 przedstawiono tabelę prawdy, narys. 2.2a diagram Veiitcha przykładowej 3-argumentowej funkcji  $F_{T1}(A,B,C)$ , której opis w algebrze Boole'a przedstawia wyrażenie (2.1), a realizację sprzętową na bramkach NAND przedstawiono na rys. 2.1.

$$
F_{T1} = A \cdot B + A \cdot C + B \cdot C = \overline{A \cdot B \cdot \overline{A \cdot C} \cdot B \cdot C}
$$
\n
$$
A \underbrace{\qquad \qquad }_{B \qquad \qquad } \underbrace{\qquad \qquad }_{C \qquad \qquad } \underbrace{\qquad \qquad }_{D \qquad \qquad } \underbrace{\qquad \qquad }_{D \qquad \qquad
$$

Rys. 2.1. Realizacja sprzętowa funkcji  $F_{T1}$  na bramkach napięciowych

Wybór tej właśnie funkcji podyktowany był głównie dwoma powodami (funkcja ta znana jest pod angielską nazwą majority function):

- jest trudna do zminimalizowania w algebrze Boole'a (mimo, że wszystkie wartości  $\bullet$ logiczne "1" w diagramie Veitcha można połączyć w bloki);
- jest często spotykana, ponieważ jest to funkcja przeniesienia wyjściowego sumatora  $\bullet$ jednobitowego FA.

|              |              |              |   | $A \mid B \mid C \mid F_{T1} \mid F_{T1} \cup F_{T1} \cup F_{T1} = A + B + C \mid F_{T1} = \hat{A} + B + C \mid F_{T1} = A + \hat{B} + C \mid F_{T1} = A + B + \hat{C}$ |  | $F_{T1SUM2}$ |
|--------------|--------------|--------------|---|----------------------------------------------------------------------------------------------------|--|--------------|
| $\theta$     | $\mathbf{0}$ | $\mathbf{0}$ | 0 |                                                                                                    |  |              |
| $\mathbf{0}$ | $\mathbf{0}$ |              |   |                                                                                                    |  |              |
| $\theta$     |              | 0            |   |                                                                                                    |  |              |
|              |              |              |   |                                                                                                    |  |              |
|              | $\bf{0}$     | $\mathbf{0}$ | 0 |                                                                                                    |  |              |
|              | 0            |              |   |                                                                                                    |  |              |
|              |              | $\mathbf{0}$ |   |                                                                                                    |  |              |
|              |              |              |   |                                                                                                    |  |              |

Tab. 2.1. Tabela prawdy funkcji  $F_{T1}$  i funkcji bazowych ilustrujących sposób jej minimalizacji

Na diagramach Veitcha przedstawionych na rys. 2.2a i rys. 2.2b pokazano dwa różne sposoby łączenia jedynek w bloki. Pierwszy z nich powoduje powstanie opisu funkcji  $F_{T1}$  bardziej dopasowanego do realizacji w technologii napięciowej, a drugi – do realizacji w technologii prądowej. Po konwersji (w oparciu o wzory 1.23-1.26 i 1.28-1.29) opisy te moga być przedstawione w postaci wyrażeń (2.2) i (2.3).

$$
F_{T1} = \overline{\overline{\overline{A} + \overline{B}} + \overline{\overline{A} + \overline{C}} + \overline{\overline{B} + \overline{C}}}
$$
(2.2)

$$
F_{T1} = \overline{\overline{A} + \overline{C}} + \overline{A + \overline{B} + \overline{C}} + \overline{\overline{A} + \overline{B} + \overline{C}}
$$
(2.3)

ROZWÓJ SPOSOBÓW MINIMALIZACJI FUNKCJI LOGICZNYCH W ALGEBRZE BRAMEK PRADOWYCH I PROJEKTY PRADOWYCH JEDNOSTEK OPERACYJNYCH

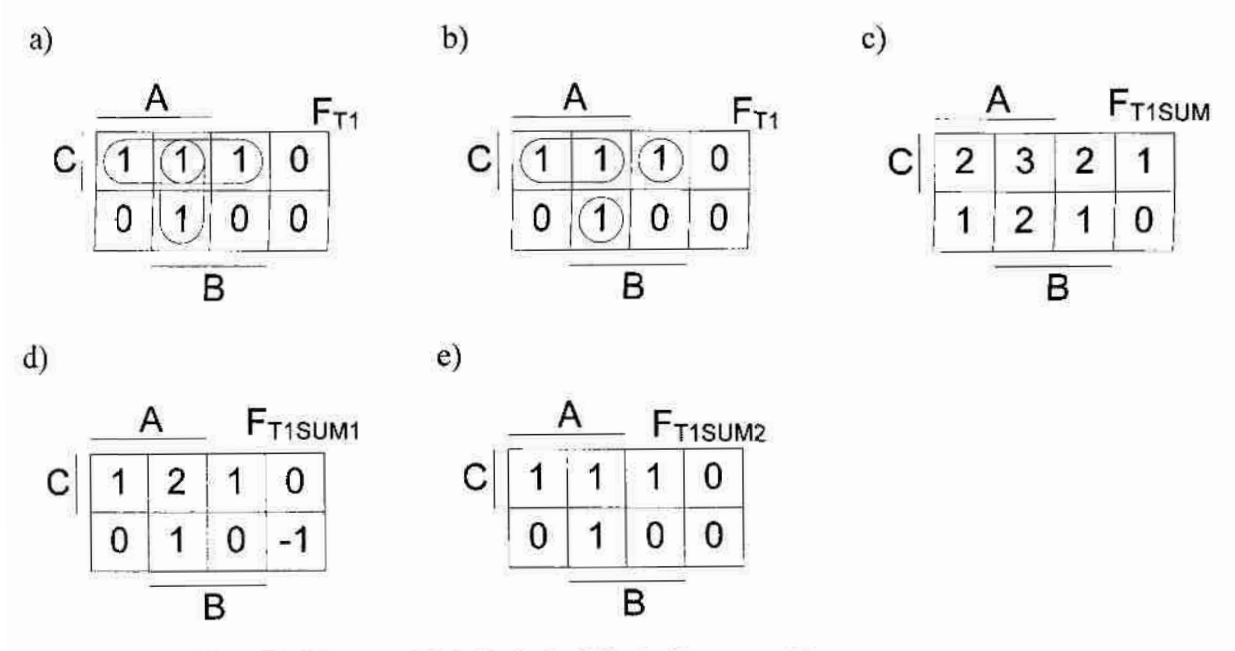

Rys. 2.2. Diagramy Veitcha funkcji  $F_{T1}$  (a-b),  $F_{T1}$ SUM (c),  $F_{T1}$ SUM (d),  $F_{T1}$ SUM2 (e)

Realizacja sprzętowa obu wyrażeń przedstawiona jest na rys. 2.3a i rys. 2.3b.

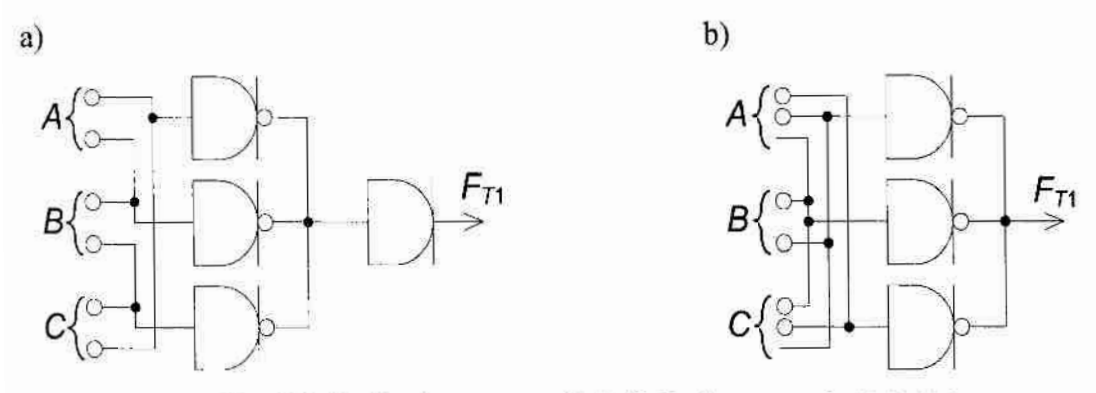

Rys. 2.3. Realizacja sprzętowa funkcji  $F_{T1}$  dla wyrażenia (2.2) (a) i (2.3) (b)

Schemat z rys. 2.3a składa się z 4 bramek prądowych o ogólnej liczbie wyjść 10 i wymaga  $LT=49$  tranzystorów do jego realizacji. Schemat z rys. 2.3b składa się z 3 bramek o ogólnej liczbie wyjść 11 i wymaga  $LT=45$  tranzystorów do jego realizacji. Opóźnienie wynosi dwie bramki w przypadku układu z rys. 2.3a i jedną w przypadku układu z rys. 2.3b.

Doświadczenie autora zdobyte przy projektowaniu różnych układów prądowych (szczególnie sumatorów [A3-A7]) doprowadziło do rozważenia innego podejścia do minimalizacji rozpatrywanej funkcji, opartego o wykorzystanie funkcji bazowych (w tym funkcji wielowartościowych). W tab. 2.1 pokazano funkcje  $F_{T15U/M}$ , która odpowiada algebraicznej sumie argumentów wejściowych A, B i C. Diagram Veitcha funkcji  $F_{T1SUM}$  przedstawiono na rys. 2.2c.

$$
F_{T1STM} = A + B + C \tag{2.4}
$$

Zauważono, że:

- funkcja  $F_{T1SUM}$  nie jest binarna, jednak jej argumenty są binarne;
- funkcja  $F_{T1}$  przybiera wartość "1", wtedy, gdy  $F_{T1SUM} > 1$ .

Na podstawie tych przesłanek autor wykonał na otrzymanej funkcji  $F_{T13UM}$  dwa następujące działania (dążąc do doprowadzenia  $F_{T1SUM}$  do  $F_{T1}$ ):

odejmowania stałej wartości "1" (2.5):  $\bullet$ 

$$
F_{T1SUM1} = A + B + C - 1 \tag{2.5}
$$

podwójnej-inwersji na otrzymanej funkcji  $F_{T15UMI}$  (2.6):

$$
F_{T1StM2} = \overline{A + B + C - 1}
$$
 (2.6)

Diagramy Veitcha funkcji  $F_{T1SUM1}$  i  $F_{T1SUM2}$  przedstawiono odpowiednio na rys. 2.2d i rys. 2.2e, przy czym wynika z nich, że funkcje  $F_{T13UM2}$  i  $F_{T1}$  są jednakowe. Do realizacji funkcji  $F_{T1}$  wystarczy jedna bramka - podwójny inwerter - rys. 2.4a. Układ ten zawiera  $LT=21$  tranzystorów czyli ponad 2 razy mniej niż układ realizujący wyrażenie (2.2).

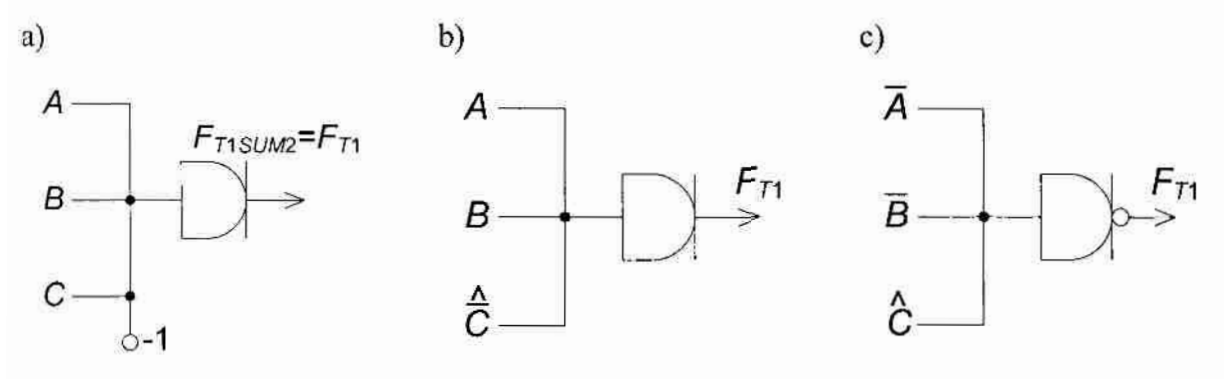

Rys. 2.4. Realizacja sprzętowa funkcji  $F_{T150M2}$  (a),  $F_{T1}$  (b-c)

Kolejne i już ostateczne uproszczenie polega na usunięciu z wyrażenia (2.6) wartości logicznej "-1" (w oparciu o tożsamość (2.17)). W wyniku wyrażenie (2.6) przekształcono w następujące wyrażenie (2.7):

$$
F_{T1SUM2} = F_{T1} = \overline{A + B + C - 1} = \overline{A + B + \hat{C}}
$$
 (2.7)

Realizację sprzętową tego wyrażenia pokazano na rys. 2.4b. Do realizacji funkcji  $F_{T1}$  (2.7) wystarczy jedna bramka – podwójny inwerter, a cały układ można zbudować z LT=18 lub nawet LTmin=10 tranzystorów.

Należy zaznaczyć, że wartość "-1" w wyrażeniu (2.6) można połączyć z dowolnym argumentem i w efekcie uzyskać inne opisy (2.8) i (2.9) tej samej funkcji  $F_{T1}$  o identycznych tablicach prawdy.

$$
F_{T1} = \overline{A + B + C - 1} = \overline{A - 1 + B + C} = \overline{\hat{A} + B + C}
$$
 (2.8)

$$
F_{T1} = \overline{A + B + C - 1} = \overline{A + B - 1 + C} = \overline{A + \overline{B} + C}
$$
 (2.9)

Budowa bramek prądowych świadczy, że prostsze pod względem liczby tranzystorów są. bramki z wyjściami typu inwerter i anty-inwerter. Dlatego, opisując funkcje przeznaczone do realizacji na bramkach prądowych, należy dążyć do zamiany operacji podwójnej-inwersji na operacje inwersji i anty-inwersji. Przykładowo wyrażenie (2.7) można przekształcić do postaci (2.10). Realizację sprzętową wyrażenia (2.10) przedstawiono na rys. 2.4c.

$$
F_{T1} = \overline{A + B + \hat{C}} = \overline{\hat{A} + \overline{B} + \hat{C}}
$$
\n(2.10)

Ostatecznie układ realizujący funkcję  $F_{T1}$  składa się z 1 bramki z wyjściem typu inwerter o ogólnej liczbie wyjść 4 i można go zbudować z  $LT=15$  lub  $LTmin=7$  tranzystorów. Warto wspomnieć, że odpowiednik takiego układu zbudowany z bramek NAND (jest to najprostsza postać) składa się z 4 bramek o ogólnej liczbie wejść- 9 i można go zbudować minimum z 18 tranzystorów (rys. 2.1).

Powyższą funkcję nazwano 3~argumentową funkcją wzorcową typu T (skrótowo TBlokiem), a bardziej szczegółowo TBlokiem(3). Należy zaznaczyć, że istnieje dokładnie 8 różnych wariantów 3-argumentowej funkcji wzorcowej typu T, które różnią się tylko zanegowanymi wartościami (jednej lub kilku) jej argumentów A, B, C. Warianty te są przedstawione na rys. 2.5a-h w postaci diagramów Veitcha oraz odpowiednich wyrażeń opisujących te funkcje ( $F_{TB1}$  -  $F_{TB3}$ ) w algebrze bramek prądowych.

Ponadto badania wykazały, że istnieją 2-, 4- i więcej argumentowe funkcje wzorcowe typu  $T$ , których realizacja na bramkach prądowych jest prostsza (pod względem liczby tranzystorów) od analogicznych układów napięciowych. Na przykład, 4—argumentową funkcję typu T reprezentuje następujące wyrażenia boolowskie:

$$
TBlock(4) = A \cdot B \cdot C + A \cdot B \cdot D + A \cdot C \cdot D + B \cdot C \cdot D \tag{2.11}
$$

którego realizacja (po uproszczeniu) wymaga stosowania 5 bramek NAND (tj. minimum <sup>32</sup>tranzystorów). W algebrze prądowej funkcja ta jest reprezentowana za pomocą wyrażenia  $(2.12)$  i może być ona realizowana w jedno-bramkowym układzie o ogólnej liczbie  $LT=18$  lub LTmin=7 tranzystorów.

 $TBlock(4) = \overline{A} + \overline{B} + \overline{C} + \overline{D}$  $(2.12)$ 

Z tego powodu autor proponuje opis ogólny n-argumentowej funkcji wzorcowej typu T (w skrócie TBlok $(n)$ ) przedstawiony za pomocą wyrażenia  $(2.13)$ :

$$
TBlock(n) = \overline{X_1 + X_2 + \dots + X_{n-1} + \hat{X}_n}
$$
\n(2.13)

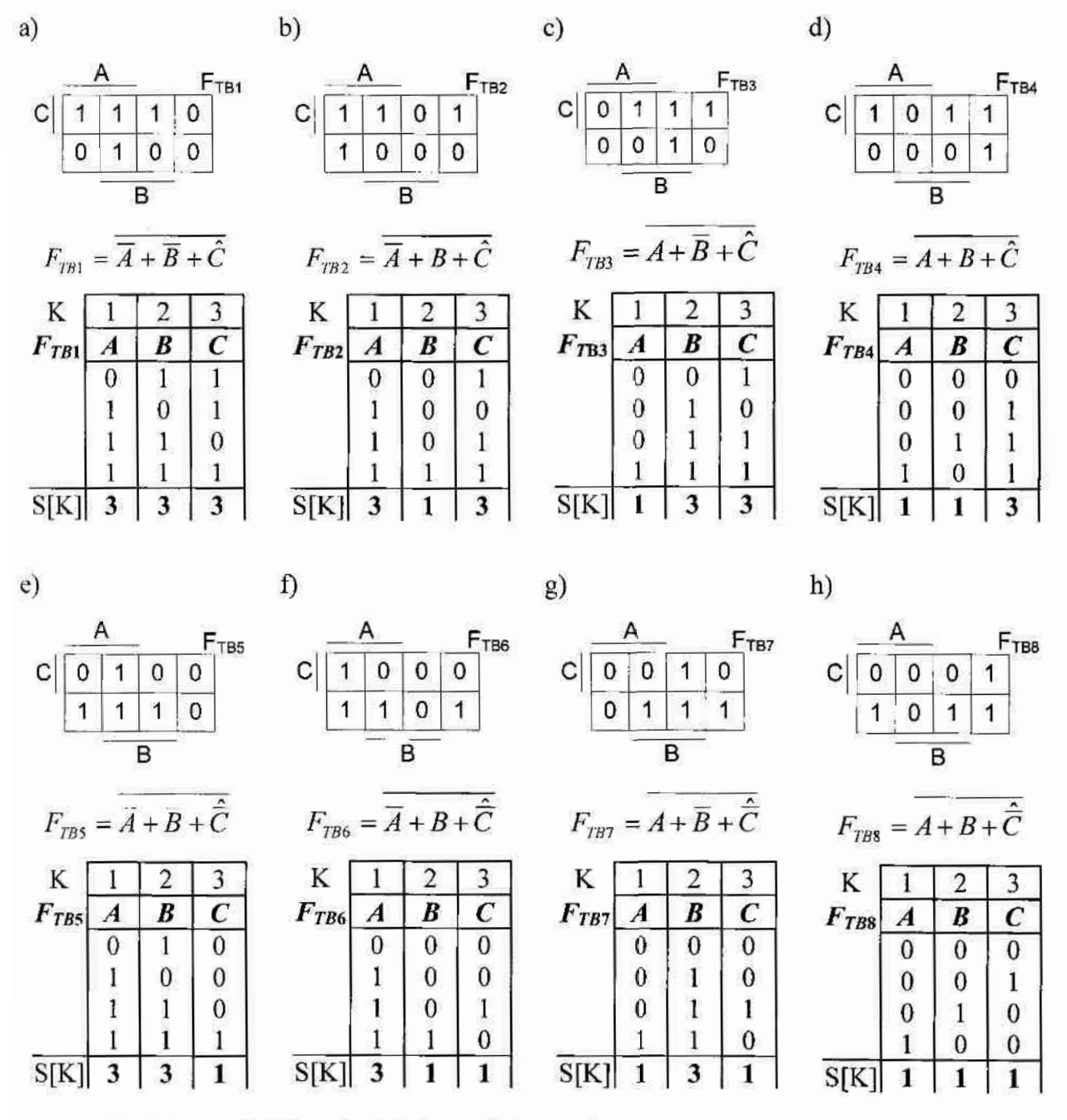

Rys. 2.5. Diagramy Veitcha, opisy i skrócone tabele prawdy różnych wariantów funkcji TBlok(3) (a)-(h)

Każdy TBlok(n) oprócz wersji podstawowej (2.13) posiada 2" wariantów, których opis jest podobny do opisu podstawowego, a różni się od niego jedynie brakiem negacji we wzorze podstawowym (dla jednego lub kilku argumentów).

Autor opracował warunek pozwalający stwierdzić, że w tablicy prawdy zadanej funkcji logicznej znajduje się funkcja TBlok $(N)$ , oraz oparty o ten warunek algorytm (rys. 2.6) do wyszukiwania funkcji TBlok $(N)$  w tablicy prawdy zadanej N-argumentowej funkcji Y.

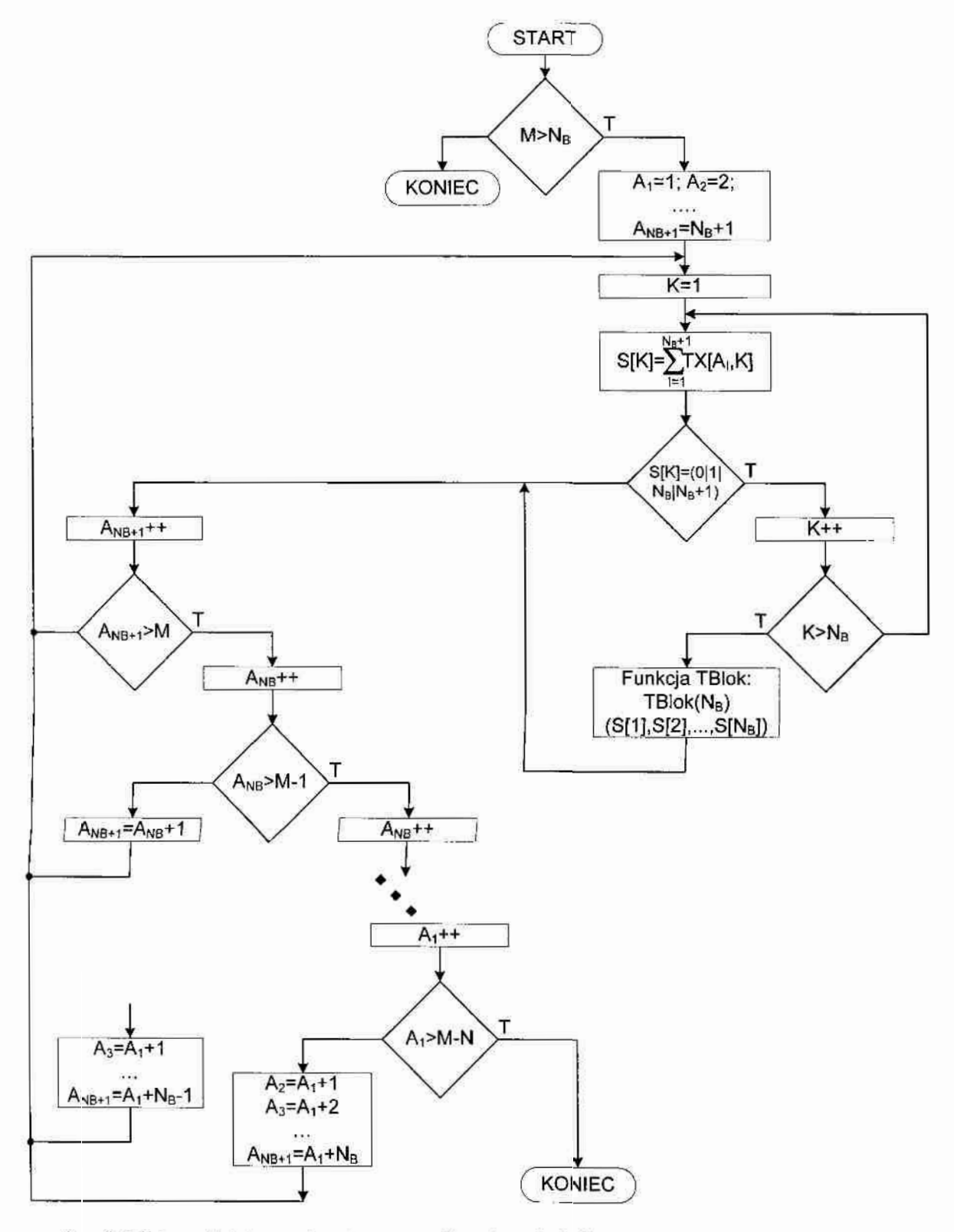

Rys. 2.6. Schemat blokowy algorytmu wyszukiwania w funkcji N-argumentowej funkcji TBIok(N)

Podstawą algorytmu jest tablica  $TX$  o rozmiarze  $MxN$ , która reprezentuje te wiersze tablicy prawdy funkcji Y, w których  $Y=1$  (bardziej szczegółowo M oznacza liczbę implikantów pierwotnych funkcji Y). TBlok $(N)$  istnieje wtedy, gdy suma wartości S[K] we. wszystkich K kolumnach (N+1) wierszy ( $A_1, A_2, ..., A_{N+1}$ ) tablicy TX daje wartość 1 lub N. Argumenty  $X_K$  funkcji Y, które w ostatecznym opisie znalezionego TBloku zostaną zanegowane, a które nie, uzależnione są od wartości S[K] otrzymanych przy sumowaniu poszczególnych kolumn  $(K=1,...,N)$ : jeżeli obliczona wartość  $S[K]=N$ , to we wzorze należy zanegować argument  $X_{K}$  (odpowiadający tej kolumnie), natomiast jeśli S[K]=1, to argument  $X_K$  pozostaje bez negacji.

W algorytmie tym na początku sprawdzane jest, czy liczba wierszy  $M$  w tablicy  $TX$ (liczba implikantów pierwotnych) jest większa lub równa od liczby  $N_B = (N+1)$ , gdyż TBlok( $N_B$ ) wymaga istnienia co najmniej ( $N+1$ ) jedynek w tablicy prawdy funkcji wejściowej. Jeżeli tak, to zmienne  $A_1, A_2, \ldots, A_{NB+1}$  przyjmują kolejne wartości poczynając od 1 do  $N_B+1$  i określają wiersze, które w danym kroku są sprawdzane (pod względem, czy tworzą one TBlok(N)). Sprawdzanie to polega na obliczaniu sumy S[K] (rys. 2.7) w  $N_B+1$ wierszach tablicy  $TX(K=1,...,N)$ .

Jeżeli którakolwiek z obliczonych sum jest różna od 1 lub  $N$ , to dane wiersze nie tworzą funkcji TBlok(N). W takim przypadku należy zwiększyć o 1 wartość zmiennej  $A_{NB+1}$ , umieszczając w ten sposób w tablicy  $TX$  kolejny zestaw wierszy do sprawdzenia istnienia funkcji TBlok(N). W przypadku, gdy dla każdej z kolumn suma S[K] daje wartość 1 lub N. numery wierszy, które określa tablica A tworzą TBlok $(N)$ , a odpowiednia suma S[K] w kolumnie K jest podstawą do stworzenia opisu funkcji TBlok $(N)$  tak, jak to było opisane powyżej. Złożoność obliczeniowa algorytmu jest rzędu  $O(C_M^N)$  operacji porównania.

Na rys. 2.7 przedstawiono diagramy Veitcha dla przykładowych funkcji TBlok(4), TBlok(5) i TBlok(6) wraz z fragmentami tablic prawdy (tablicami TX) i wartościami  $S[K]$ , ilustrującymi zachowanie opracowanego algorytmu. Zamieszczono tu również opisy odnalezionych funkcji TBlok w algebrze bramek prądowych.

Należy zaznaczyć, że opisany powyżej algorytm po lekkiej modyfikacji pozwala również na odnalezienie n-argumentowych funkcji wzorcowych typu  $T$  w tabeli prawdy funkcji N-argumentowych, gdzie  $N>n$ . Jedną z takich sytuacji przedstawiono w kolejnym przykładzie.

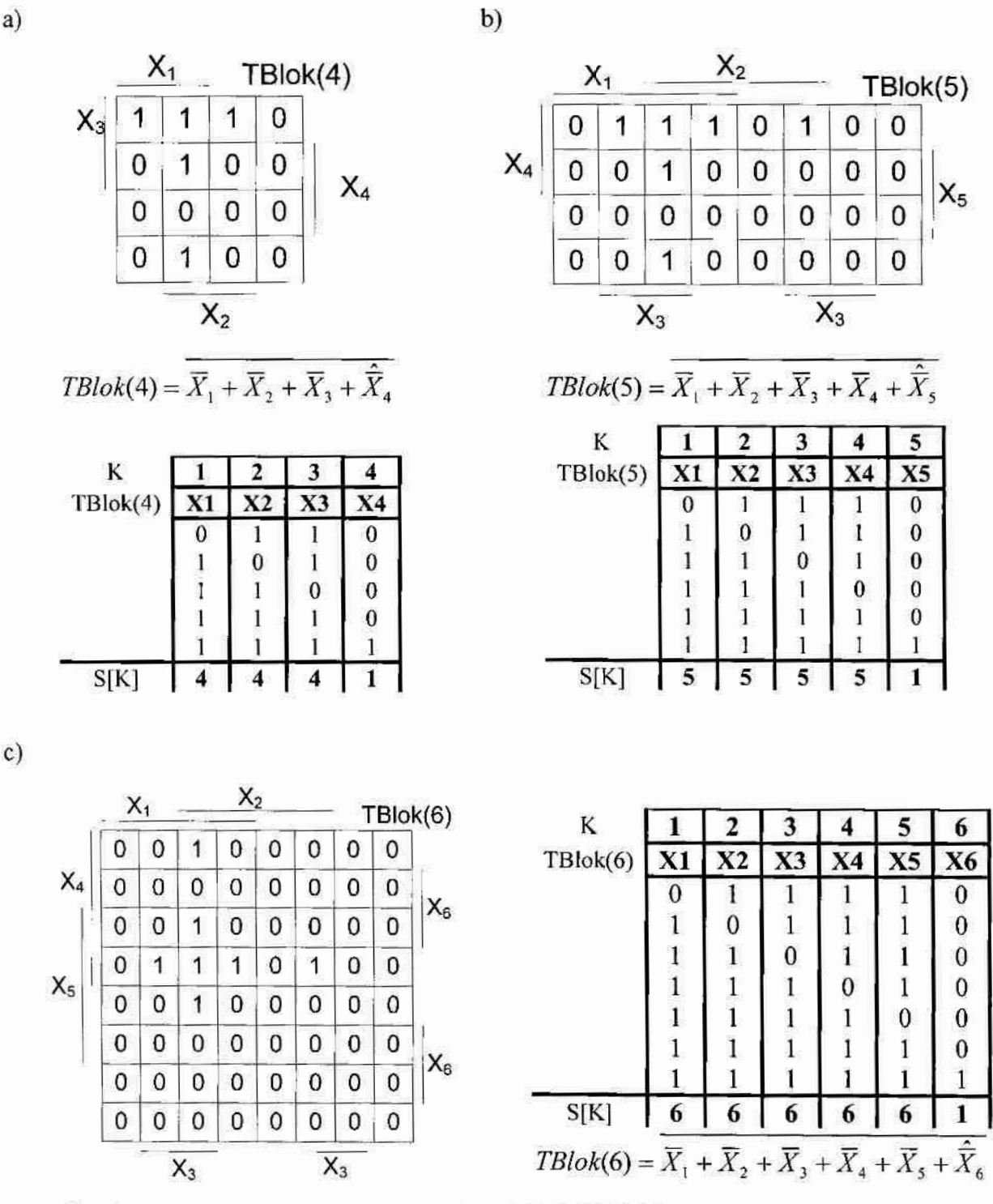

Rys. 2.7. Diagramy Veitcha i opisy przykładowych funkcji TBlok(n) dla n=4 (a), n=5 (b) i n=6 (c)

#### Przykład 2.2

Poniżej zaprezentowano przykład 4-argumentowej funkcji  $F_{T2}(A, B, C, D)$ , która zawiera TBlok(3). Tabela prawdy funkcji  $F_{72}$  przedstawiona jest w tab. 2.2, a jej diagram Veitcha - na rys. 2.8.

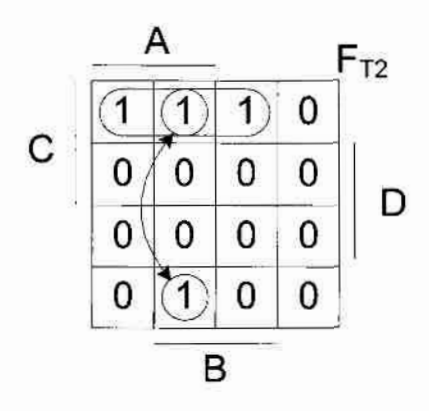

Rys. 2.8. Diagram Veitcha funkcji  $F_{12}$ 

Opis funkcji  $F_{72}$  otrzymany w oparciu o bloki jedynek przedstawione na rys. 2.8 reprezentuje wyrażenie (2.14):

$$
F_{T2} = \overline{\overline{A} + \overline{B} + D} + \overline{\overline{A} + \overline{C} + D} + \overline{\overline{B} + \overline{C} + D}
$$
\n(2.14)

które może być uproszczone do postaci wyrażenia (2.15):

$$
F_{r2} = \overline{\overline{\overline{A} + \overline{B}} + \overline{A} + \overline{C} + \overline{B} + \overline{C}} + D = \overline{F_{r2X} + D}
$$
(2.15)

Tab. 2.2. Tabela prawdy funkcji  $F_{72}$ 

| $\boldsymbol{A}$ | B                | $\mathcal{C}_{\mathcal{C}}$ | $\boldsymbol{D}$ | $F_{T2}$         |
|------------------|------------------|-----------------------------|------------------|------------------|
| $\boldsymbol{0}$ | 0                | $\overline{0}$              | $\overline{0}$   | $\overline{0}$   |
| $\boldsymbol{0}$ | 0                | 1                           | $\boldsymbol{0}$ | $\bf{0}$         |
| $\boldsymbol{0}$ | 1                | 0                           | 0                | $\bf{0}$         |
| $\boldsymbol{0}$ | 1                | 1                           | $\boldsymbol{0}$ | l                |
| 1                | $\mathbf{0}$     | $\mathbf{0}$                | $\boldsymbol{0}$ | 0                |
| $\mathbf{1}$     | $\boldsymbol{0}$ | $\mathbf{1}$                | $\boldsymbol{0}$ | $\mathbf{1}$     |
| $\bf{l}$         | $\overline{1}$   | $\bf{0}$                    | $\boldsymbol{0}$ | $\mathbf{1}$     |
| $\mathbf{1}$     | $\,$ 1           | $\bf{l}$                    | $\mathbf{0}$     | $\mathbf{1}$     |
| $\mathbf{0}$     | $\overline{0}$   | $\bf{0}$                    | ĺ                | $\boldsymbol{0}$ |
| $\bf{0}$         | $\boldsymbol{0}$ | $\mathbf 1$                 | $\mathbf 1$      | $\bf{0}$         |
| $\bf{0}$         | $\mathbf{1}$     | $\overline{0}$              | l                | $\bf{0}$         |
| $\boldsymbol{0}$ | $\mathbf{1}$     | $\mathbf{1}$                | 1                | $\bf{0}$         |
| l                | $\mathbf{0}$     | $\boldsymbol{0}$            | 1                | $\mathbf{0}$     |
| l                | 0                | l                           | l                | $\boldsymbol{0}$ |
| $\mathbf{1}$     | $\mathbf{I}$     | $\boldsymbol{0}$            | $\mathbf{1}$     | $\mathbf{0}$     |
| $\mathbf{1}$     | $\mathbf{1}$     | $\mathbf{1}$                | $\mathbf{1}$     | $\boldsymbol{0}$ |

W wyrażeniu (2.15) wyłoniono funkcję  $F_{T2X}$  (2.16), której tabela prawdy przedstawiona jest w tab. 2.3.

| $\boldsymbol{A}$ | $\boldsymbol{B}$ | $\bar{C}$      | $F_{TX}$         |
|------------------|------------------|----------------|------------------|
| $\boldsymbol{0}$ | $\mathbf{0}$     | $\overline{0}$ |                  |
| $\overline{0}$   | $\overline{0}$   |                |                  |
| $\overline{0}$   | $\mathbf{1}$     | $\overline{0}$ | $\mathbf{1}$     |
| $\overline{0}$   | 1                | 1              | $\overline{0}$   |
|                  | $\boldsymbol{0}$ | 0              |                  |
|                  | $\boldsymbol{0}$ |                | $\boldsymbol{0}$ |
|                  | 1                | 0              | $\mathbf{0}$     |
|                  |                  | 1              | $\overline{0}$   |

Tab. 2.3. Tabela prawdy funkcji  $F_{72X}$ 

$$
F_{T2X} = \overline{\overline{A} + \overline{B} + \overline{A} + \overline{C} + \overline{B} + \overline{C}}
$$
 (2.16)

Porównując tabelę prawdy funkcji  $F_{T1}$  z przykładu 2.1 i funkcji  $F_{T2X}$  zauważono związek zachodzący pomiędzy nimi (2.17) (funkcja  $F_{72X}$  jest negacją funkcji  $F_{T1}$ ):

$$
F_{T2X} = \overline{F_{T1}} \tag{2.17}
$$

Zatem opis funkcji  $F_{T2}$  można przedstawić za pomocą wyrażenia (2.18):

$$
F_{T2} = \overline{F_{T1} + D} = \overline{\overline{\hat{A} + \overline{B} + C} + D}
$$
\n(2.18)

Do realizacji sprzętowej funkcji  $F_{T2}$  za pomocą wyrażenia (2.14) potrzeba 4 bramek prądowych – trzy bramki z wyjściem typu inwerter i jedna z wyjściem typu podwójny inwerter o ogólnej liczbie wyjść 13 i do jego budowy potrzeba  $LT=58$  tranzystorów (rys. 2.9a). Realizując wyrażenie (2.18), wykorzystamy tylko 2 bramki (wyjścia typu inwerter i podwójny-inwerter) o ogólnej liczbie wyjść równej 6, a do budowy tego układu potrzeba LT=28 lub LTmin=17 tranzystorów (rys. 2.9b). Warto zauważyć, że do realizacji funkcji  $F_{T2}$ za pomocą bramek napięciowych NAND trzeba użyć 4 bramek, a cały układ zawierać będzie 24 tranzystory.

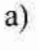

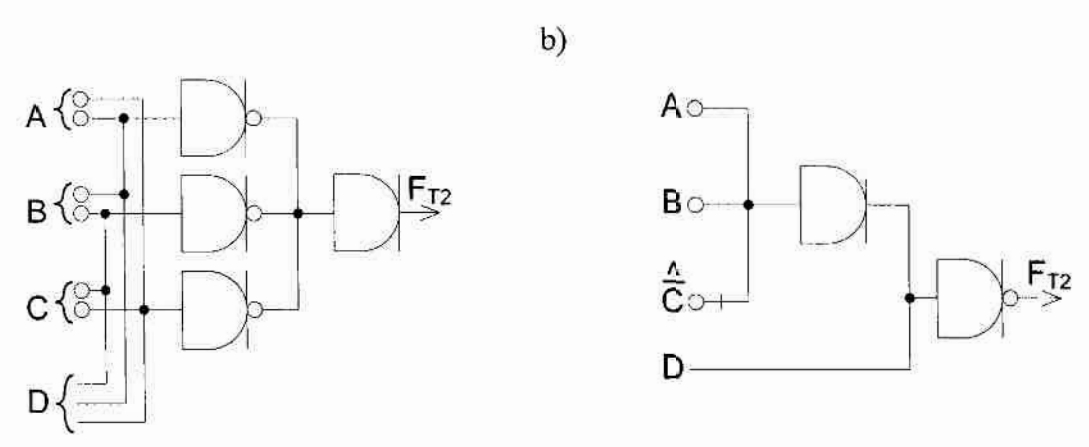

Rys. 2.9. Realizacja sprzętowa funkcji  $F_{T2}$  w oparciu o wyrażenia (2.14) (a) i (2.18) (b)

Z przykładu 2.2 wynika, że binarna funkcja N-argumentowa  $Y = f(X_1, X_2, ..., X_N)$  może zawierać funkcję wzorcową (jedną lub więcej) TBlok $(n)$  o dowolnych rozmiarach n, gdzie  $N \ge n > 1$ . W przypadku  $N > n$  dokładnie n argumentów  $X_i$  funkcji Y formuje TBlok(n), przy czym są to te argumenty  $X_i$ , dla których zmienna  $S(K)$  przyjmuje wartość  $S(K)=1$  lub  $S(K)=n$ . Pozostałe (N-n) argumentów wskazują miejsce w tabeli prawdy lub diagramie Veitcha funkcji Y, gdzie ten TBlok $(n)$  się znajduje. Dla tych argumentów zmienna  $S(K)$  przyjmuje wartość  $S(K)=0$  lub  $S(K)=n+1$ . Na rys. 2.10 jako przykład przedstawiono 5-argumentową funkcję  $f_{TN}(X_1, X_2, X_3, X_4, X_5)$ .

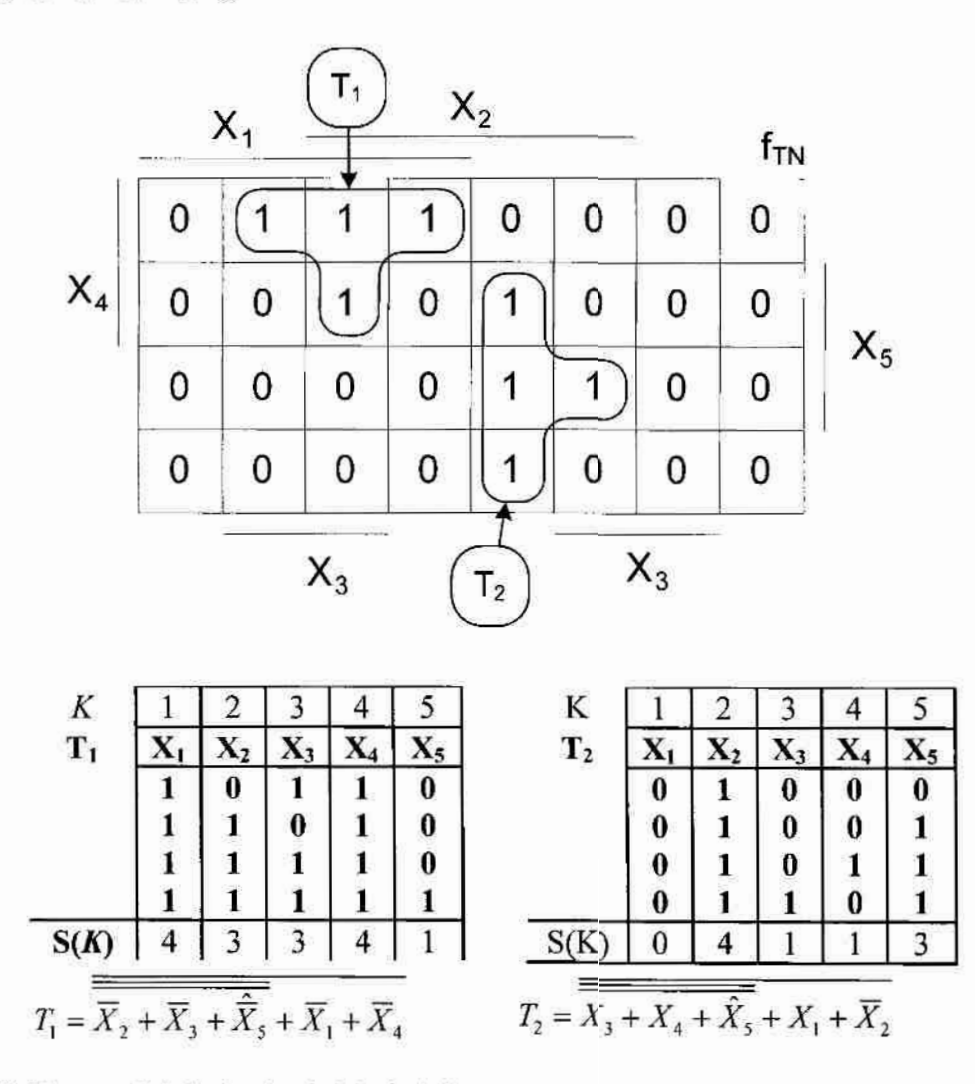

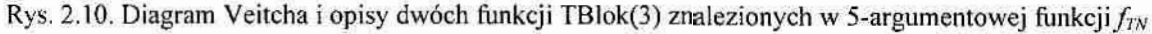

Po sprawdzeniu wszystkich kombinacji 4-wierszowych (wyszukiwanie funkcji wzorcowych TBlok(3)) okazało się, że funkcja  $f_{\mathcal{N}}$  zawiera dwa bloki TBlok(3) - $T_1$  i  $T_2$ . Wartości  $S(K)$  reprezentujące sumę wartości argumentów w poszczególnych kolumrach obu tablic przyjmują cztery różne wartości zmiennej: 0, 1, n, n+1. W przypadku bloku  $T_1$  wartości  $S(2) = S(3) = n = 3$  oraz  $S(5) = 1$  odpowiadają argumentom  $X_2, X_3$  i  $X_5$  i formują TBlok(3). Wartości  $S(1) = S(4) = 4$  odpowiadają argumentom  $X_1$  i  $X_4$ , i wskazują miejsce, gdzie dany TBlok(3) się znajduje. W przypadku bloku  $T_2$  wartości  $S(3) = S(4) = 1$  oraz  $S(5)$ = n= 1 odpowiadają argumentom  $X_3$ ,  $X_4$  i  $X_5$ , dlatego właśnie te argumenty formują opis odpowiedniej funkcji TBlok(3). Wartości  $S(1)= 0$  i  $S(2)= n+1= 4$  odpowiadają argumentom  $X_1$  i  $X_2$ , dlatego te argumenty wskazują miejsce, gdzie dany TBlok(3) się znajduje.

Autor opracował algorytm wyszukiwania funkcji wzorcowych TBlok(n) w funkcji N-argumentowej, gdzie n jest dowolną wartością z zakresu od 2 do N. Podstawa algorytmu jest tablica  $TX$  o rozmiarze  $MxN$ , gdzie  $N$  oznacza liczbe argumentów, a  $M$  liczbe jedynek w diagramie Veitcha-Karnaugha danej funkcji. W poszczególnych wierszach umieszczone sa wartości argumentów, dla których funkcja przybiera wartość 1. W ten sposób tablica TX przedstawia sobą listę implikantów pierwotnych. Algorytm sprawdza istnienie funkcji wzorcowych TBlok począwszy od najwiekszego możliwego  $TBlocku(N_B)$ , gdzie  $N_B = MIN(M-1,N)$ , a funkcja MIN oznacza wartość mniejszą. Aby wewnątrz wejściowej funkcji N-argumentowej mógł istnieć największy możliwy TBlok(N), tablica TX musi zawierać przynajmniej (N+1) wierszy. Wektor  $A(N_B+1)$  na początku zawiera kolejne liczby od 1 do  $N_B+1$ , które oznaczają numery wierszy tablicy TX. Te wiersze są w danym kroku algorytmu sprawdzane pod kątem istnienia funkcji wzorcowej TBlok $(N_B)$ . Obliczana jest suma wartości S[K] we wskazanych przez wektor A wierszach osobno dla każdej kolumny K. Jeśli uzyskano N<sub>B</sub> sum o wartościach 1 lub N<sub>B</sub> i (N-N<sub>B</sub>) sum o wartościach równych 0 lub ( $N_B+1$ ), to wiersze wskazane przez wektor A tworzą TBlok( $N_B$ ). Po sprawdzeniu wszystkich możliwych kombinacji dla  $(N_B+1)$  wierszy, w kolejnym kroku należy sprawdzić istnienie TBloków( $N_B$ -1), postępując podobnie jak dla TBloków( $N_B$ ), i każdym kolejnym kroku zmniejszać rozmiar poszukiwanego bloku o 1. Ostatnim wyszukiwanym jest TBlok(2). Schemat blokowy opisanego algorytmu jest przedstawiony na rys. 2.11.

Zaletą opracowanego algorytmu jest to, że nadaje się on do realizacji komputerowej i nie ma ograniczeń na liczbe argumentów  $N$  funkcji wejściowych jak również na liczbę n argumentów funkcji wzorcowych. Jedynym, ale poważnym ograniczeniem tego algorytmu jest jego duża złożoność obliczeniowa, która wynosi  $O(N \cdot C_M^N)$  operacji porównania. Uniemożliwia ona stosowanie algorytmu dla funkcji o liczbie argumentów  $N > 10$  (dla takich funkcji po prostu nie da się uzyskać rozwiązania w rozsądnym czasie).

Z tego powodu autor podjął próbę optymalizacji opracowanego algorytmu wyszukiwania funkcji TBlok $(n)$  o różnej liczbie argumentów n wewnatrz N-argumentowej funkcji binarnej  $Y(N \ge n)$ .

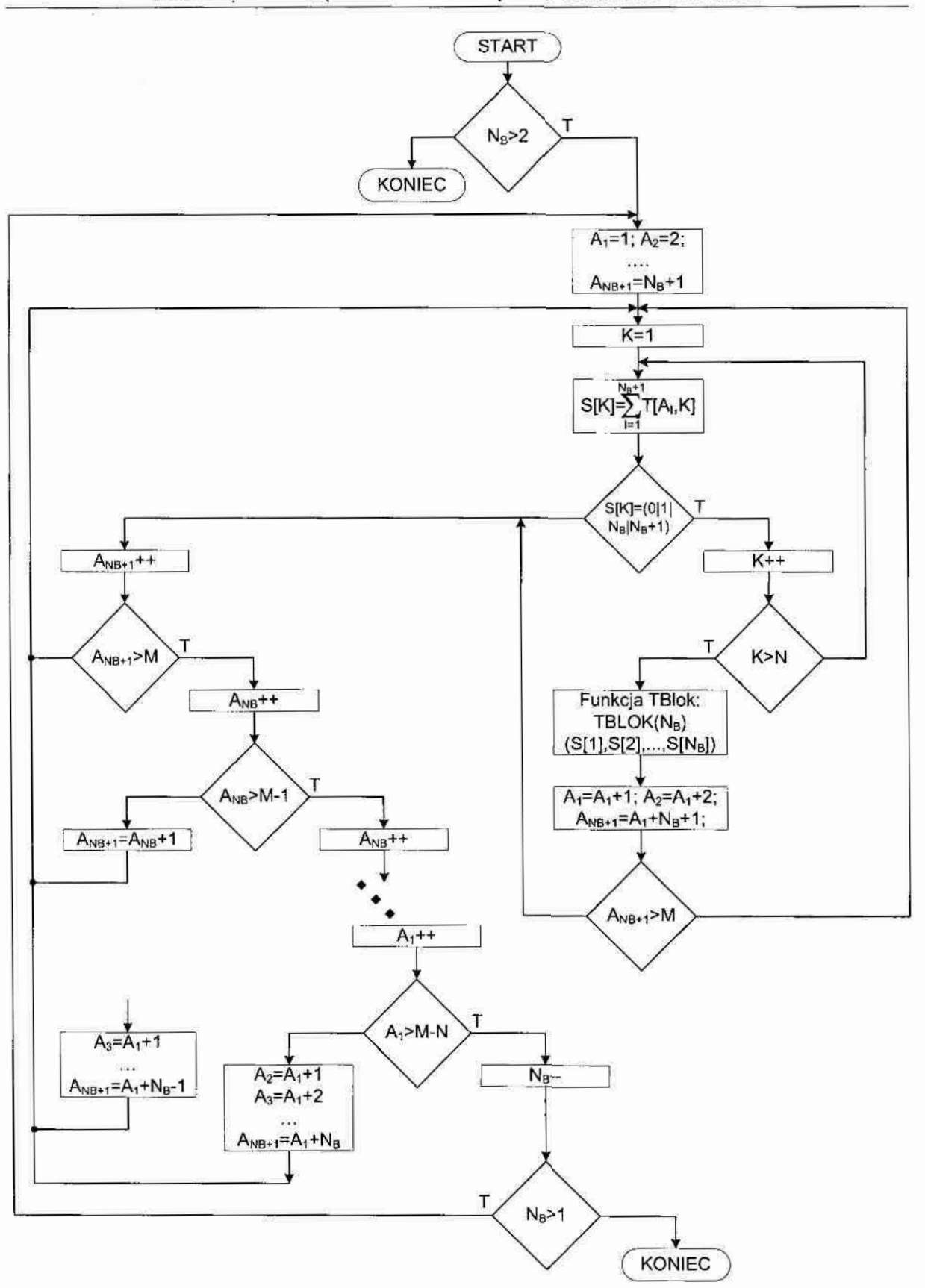

Rys. 2.11. Schemat blokowy algorytmu odnajdującego funkcje TBlok(n) (dla n=N,...,2) w tablicy prawdy N-argumentowej funkcji logicznej

Optymalizacja była skierowana na zmniejszenie jego złożoności obliczeniowej. głównie dzięki wykorzystaniu w większym stopniu znanych metod minimalizacji. Oznacza to, ze zmodyfikowany algorytm już nie operuje-na. tablicy prawdy funkcji Y lub na jej liście implikantów pierwotnych, operuje natomiast na liście implikantów prostych zakładając, że lista ta została otrzymana za pomocą dowolnej ze znanych metod minimalizacji (np. Quine'a-McCluskey'a, Espresso i in.). Jako przykład tab. 2.4 przedstawia listę implikantów pierwotnych 6-argumentowej ( $N = 6$ ) funkcji  $f(x_1, x_2, x_3, x_4, x_5, x_6)$  realizowanej w pierwszym S-bloku algorytmu kryptograficznego DES [36], a tab.2.5 zawiera listę implikantów prostych tej funkcji otrzymanych za pomocą metody Quine'a-McCluskey'a.

Należy zaznaczyć, że w ostatniej tablicy symbole "\*" oznaczają argumenty  $X_i$ , które zostały wyeliminowane po wykonaniu operacji sklejenia w trakcie działania metody Quine'a-McCluskey'a, przy czym wszystkie implikanty zostały posortowane pod względem liczby znaków "\*", tak że poszczególne kolumny tab. 2.5 zawierają odpowiednio  $N$ , (N-1) i (N-2)-argumentowe implikanty.

| dec            | $X_1$    | $X_2$        | $X_3$        | $X_4$        | $X_5$            | $X_6$        | dec | $X_1$        | $X_2$        | $X_3$            | $X_4$        | $X_5$       | $X_6$        | dec | $X_1$ | $X_2$          | $X_3$        | $X_4$        | $X_5$            | $X_6$    |
|----------------|----------|--------------|--------------|--------------|------------------|--------------|-----|--------------|--------------|------------------|--------------|-------------|--------------|-----|-------|----------------|--------------|--------------|------------------|----------|
| $\theta$       | 0        | $\bf{0}$     | $\bf{0}$     | $\mathbf{0}$ | $\mathbf{0}$     | $\mathbf{0}$ | 22  | 0            | ı            | $\mathbf{0}$     |              | 1           | $\mathbf{0}$ | 43  |       | $\overline{0}$ |              | $\mathbf{0}$ | 1                |          |
| $\mathfrak{Z}$ | 0        | $\theta$     | 0            | $\mathbf{0}$ | -1               |              | 23  | 0            | Ŧ.           | $\bf{0}$         |              | ÷.          |              | 46  |       | $\mathbf{0}$   |              |              | 1                | 0        |
| 4              | 0        | $\theta$     | 0            |              | $\bf{0}$         | $\bf{0}$     | 25  | 0            |              |                  | 0            | 0           |              | 48  |       | 1              | $\mathbf{0}$ | $\mathbf{0}$ | $\overline{0}$   | 0        |
| 9              | 0        | $\theta$     | 1            | $\theta$     | $\bf{0}$         |              | 26  | 0            |              |                  | $\mathbf{0}$ | Ł           | $\bf{0}$     | 50  |       | ı              | $\mathbf{0}$ | 0            | 1                | $\Omega$ |
| 10             | 0        | $\theta$     | 1            | $\mathbf{0}$ |                  | 0            | 31  | $\mathbf{0}$ |              |                  |              |             |              | 51  |       | 1              | $\mathbf{0}$ | $\theta$     | 1                |          |
| 12             | 0        | $\theta$     | 1            |              | $\bf{0}$         | 0            | 33  |              | $\bf{0}$     | $\theta$         | $\mathbf{0}$ | 0           |              | 52  |       | $\mathbf{1}$   | $\mathbf{0}$ |              | $\boldsymbol{0}$ | $\Omega$ |
| 13             | 0        | $\theta$     | 1            |              | $\bf{0}$         |              | 35  |              | $\mathbf{0}$ | $\mathbf{0}$     | $\bf{0}$     | 1           | п            | 55  |       | $\mathbf{1}$   | 0            |              | 1                |          |
| 14             | $\bf{0}$ | $\mathbf{0}$ | 1            |              |                  | $\bf{0}$     | 36  |              | 0            | $\mathbf{0}$     | l            | 0           | $\bf{0}$     | 57  |       | 1              |              | $\mathbf{0}$ | $\bf{0}$         |          |
| 17             | 0        |              | $\bf{0}$     | $\mathbf{0}$ | $\boldsymbol{0}$ |              | 37  |              | 0            | $\boldsymbol{0}$ | L.           | $\theta$    | ı.           | 58  |       | 1              |              | $\bf{0}$     | $\mathbf{1}$     | $\bf{0}$ |
| 18             | 0        |              | $\mathbf{0}$ | $\mathbf{0}$ | 1                | $\mathbf{0}$ | 38  |              | 0            | $\mathbf{0}$     |              |             | $\bf{0}$     | 63  |       |                |              |              |                  |          |
| 21             | 0        |              | $\bf{0}$     |              | $\bf{0}$         |              | 40  |              | $\bf{0}$     |                  | 0            | $\mathbf 0$ | 0            |     |       |                |              |              |                  |          |

Tab. 2.4. Lista implikantów pierwotnych funkcji fl S-bloku SI w algorytmie DES

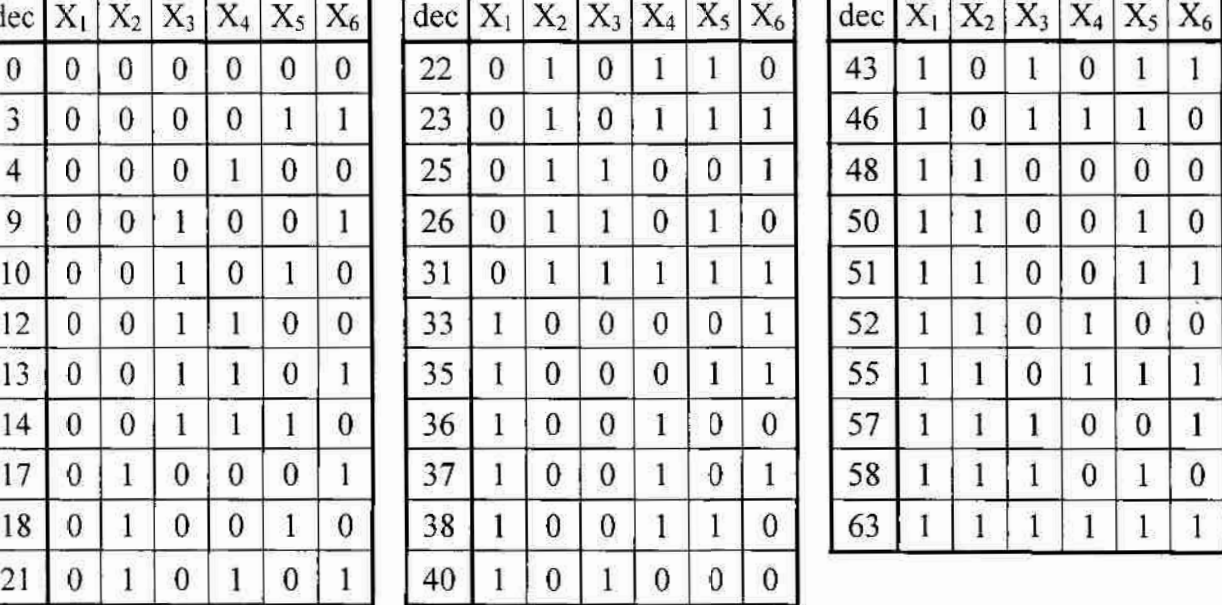

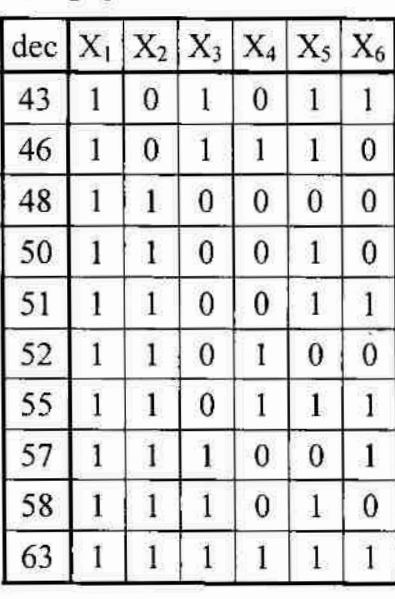

Autor zwrócił uwagę na to, że funkcje wzorcowe TBlok $(n)$  zawsze składają się wyłącznie  $Z(N-1)$ -argumentowych implikantów niezależnie od wartości n i N. Znane metody minimalizacji funkcji binarnych już nie są w stanie bardziej uprościć lub skrócić zbiór tych implikantów. Natomiast w algebrze prądowej można będzie to zrobić, jeśli w zbiorze  $(N-1)$ -argumentowych implikantów odnalezione zostaną funkcje TBlok $(n)$ .

ROZWÓJ SPOSOBÓW MINIMALIZACJI FUNKCJI LOGICZNYCH<br>W ALGEBRZE-BRAMEK PRĄDOWYCH I PROJEKTY PRĄDOWYCH JEDNOSTEK OPERACYJNYCH

| $X_2$<br>$\boldsymbol{0}$ | $X_3$<br>1 | $X_4$ | $X_5$    | $X_6$        |                |              |                  |                  |                  |                  |              |        |       |       |          |       |              |
|---------------------------|------------|-------|----------|--------------|----------------|--------------|------------------|------------------|------------------|------------------|--------------|--------|-------|-------|----------|-------|--------------|
|                           |            |       |          |              | Nazwa          | $X_1$        | $X_2$            | $X_3$            | $X_4$            | $X_5$            | $X_6$        | $X_1$  | $X_2$ | $X_3$ | $X_4$    | $X_5$ | $X_6$        |
|                           |            | 0     | $\bf{0}$ | $\mathbf{0}$ | A <sub>1</sub> | $\mathbf{0}$ | $\mathbf{0}$     | $\bf{0}$         | *                | $\bf{0}$         | $\mathbf{0}$ | $\ast$ | 1     | ∗     | $\bf{0}$ | Ĩ     | $\mathbf{0}$ |
|                           |            |       |          |              | A <sub>2</sub> | $\bf{0}$     | $\bf{0}$         | *                | 1                | $\bf{0}$         | $\bf{0}$     | $\ast$ | 1     | ∗     | 1        | 1     | 1            |
|                           |            |       |          |              | $\Lambda_3$    | 0            | $\mathbf{0}$     | 1                | ∗                | 1                | $\mathbf{0}$ |        |       |       |          |       |              |
|                           |            |       |          |              | A <sub>4</sub> | $\bf{0}$     | 1                | $\boldsymbol{0}$ | ∗                | $\mathbf{1}$     | $\bf{0}$     |        |       |       |          |       |              |
|                           |            |       |          |              | A <sub>5</sub> | ∗            | $\mathbf{0}$     | $\bf{0}$         | $\mathbf{0}$     | $\mathbf{1}$     | 1            |        |       |       |          |       |              |
|                           |            |       |          |              | A <sub>6</sub> | $\bf{0}$     | $\bf{0}$         | 1                | $\ast$           | $\boldsymbol{0}$ | $\mathbf{1}$ |        |       |       |          |       |              |
|                           |            |       |          |              | A <sub>7</sub> | $\bf{0}$     | 1                | $\mathbf{0}$     | $\ast$           | $\boldsymbol{0}$ | Ī            |        |       |       |          |       |              |
|                           |            |       |          |              | $A_8$          | 1            | 0                | $\bf{0}$         | $\mathbf{1}$     | $\ast$           | 0            |        |       |       |          |       |              |
|                           |            |       |          |              | A9             | 1            | *                | $\bf{0}$         | $\mathbf{1}$     | $\boldsymbol{0}$ | $\bf{0}$     |        |       |       |          |       |              |
|                           |            |       |          |              | $A_{10}$       | 1            | $\bf{0}$         | 0                | $\mathbf{1}$     | 0                | $\ast$       |        |       |       |          |       |              |
|                           |            |       |          |              | $A_{11}$       | 1            | 1                | $\boldsymbol{0}$ | $\bf{0}$         | *                | $\bf{0}$     |        |       |       |          |       |              |
|                           |            |       |          |              | $A_{12}$       | 1            | $\mathbf{0}$     | 0                | $\boldsymbol{0}$ | *                | $\mathbf{1}$ |        |       |       |          |       |              |
|                           |            |       |          |              | $A_{13}$       | ∗            | $\mathbf{0}$     | 1                | 1                | 1                | 0            |        |       |       |          |       |              |
|                           |            |       |          |              | $A_{14}$       | *            | 1                | $\mathbf{1}$     | $\bf{0}$         | $\bf{0}$         | 1            |        |       |       |          |       |              |
|                           |            |       |          |              | $A_{15}$       | $\mathbf{1}$ | 1                | $\boldsymbol{0}$ | $\mathbf{0}$     | $\mathbf{1}$     | $\ast$       |        |       |       |          |       |              |
|                           |            |       |          |              | $A_{16}$       | $\mathbf{1}$ | $\boldsymbol{0}$ | $\ast$           | $\bf{0}$         | 1                | $\mathbf{1}$ |        |       |       |          |       |              |
|                           |            |       |          |              |                |              |                  |                  |                  |                  |              |        |       |       |          |       |              |

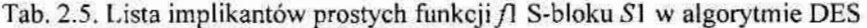

Z diagramów Veitcha reprezentujących przykładowe funkcje  $TBlock(n)$ przedstawionych na rys. 2.7, rys. 2.8 i rys. 2.10 widać, że wszystkie one mają jedną wspólną. jedynkę (tj. wszystkie dwu-kratkowe bloki mają wspólną kratkę). Oznacza to, że wśród danej listy zawierającej L prostych (N-1)-argumentowych implikantów funkcji  $\eta$  trzeba wyszukać właśnie implikanty zawierające wspólny implikant pierwotny(nazwany przez autora implikantem głównym). Implikanty takie autor nazywa implikantami podobnymi, a warunek podobieństwa jest następujący: dwa implikanty są podobne, jeśli wartość K-tego bitu—w obu implikantach jest jednakowa, lub jest zaznaczona przez symbol "\*" w jednym z implikantów  $(K=1,..., N)$ . Na przykład, w drugiej kolumnie tab. 2.5 implikant  $A_1$  jest podobny do implikantu  $A_2$ , ale nie jest podobny do implikantu  $A_3$ . Liczba n odnalezionych podobnych implikantów określa rozmiar odnalezionej funkcji  $TBlok(n)$ . Na przykład implikanty  $A_5$ ,  $A_{12}$  i  $A_{16}$  są podobne i razem formują TBlok(3).

Opisane wyżej warunek istnienia i idea poszukiwania funkcji TBlok $(n)$  formują następujący dwuetapowy algorytm do ich odnalezienia (algorytm zmodyfikowany). Z danej listy zawierającej  $L$  prostych (N-1)-argumentowych implikantów funkcji  $Y$  wybierany jest pierwszy implikant  $A_1$ , który jest rozwijany na 2 implikanty N-argumentowe  $A_{11}$  i $A_{12}$  (symbol " jest zamieniany w jednym przypadku na "0", a w drugim - na "1"). Oba implikanty mogą 54

być implikantami głównymi dla jakiejś funkcji TBlok. Zatem należy utworzyć dwie tablice  $TX_{A11}$  dla pierwszego z nich i  $TX_{A12}$  dla drugiego i w tablicy  $TX_{A11}$  umieścić implikant  $A_{12}$ , a w  $TX_{A12}$  implikant  $A_{11}$ . Następnie z tabeli z implikantami prostymi wybieramy kolejny implikant  $A_2$ , rozwijamy go na dwa implikanty pierwotne  $A_{21}$  i  $A_{22}$  i jeśli żaden z nich nie jest identyczny z implikantem  $A_{11}$  lub  $A_{12}$  to dla nich tworzone są kolejne tablice  $TX_{A21}$  i/lub  $TX_{A22}$ i podobnie jak to wskazano powyżej umieszczane są w nich odpowiednie implikanty  $(A_{21}$  w  $TX_{422}$  i  $A_{21}$  w  $TX_{422}$ ). Jeśli natomiast, którykolwiek z implikantów rozwiniętych wystąpił wcześniej to w podstawieniu uczestniczy tablica  $TX_{div}$ , która dla niego została wcześniej utworzona. Po wykonaniu L kroków algorytmu sformowane zostaje nie więcej jak L tablic TX, przy czym liczba  $n_i$  implikatów w tabeli TX<sub>i</sub> ( $i = 1,..., L$ ), określa rozmiar funkcji  $TBlock(n_i)$ . Na tym etap pierwszy (etap formowania tablic TX z implikantami podobnymi) się kończy i zaczyna się etap drugi – odnalezienia wszystkich różnych funkcji TBlok $(n_i)$ i formowania wyrażeń je opisujących. Odbywa się to w następujący sposób:

Ze wszystkich tablic  $TX$  wybierana jest tablica  $TX_i$  o maksymalnej liczbie wierszy (implikantów)  $n_i$ ,  $(n_i > 1)$ , i formowane jest wyrażenie opisujące odnalezioną funkcję TBlok $(n_i)$ . Wyrażenie to formowane jest w sposób pokazany na rys. 2.10. Należy zaznaczyć, że opisana struktura wyrażenia wynikowego zawsze jest stała – jest to zanegowana suma, zawierająca wewnątrz jeszcze jedną podwójnie zanegowaną sumę. Upraszcza to realizację komputerowa opracowanego sposobu.Następnie ze wszystkich pozostałych tablic TX znowu wybierana jest tablica  $TX_i$  o maksymalnej liczbie wierszy (implikantów)  $n_i$ ,  $(n_i > 1)$ i formowane jest wyrażenie opisujące odnalezioną funkcję  $TBlock(n)$ , itd.

Dzięki radykalnemu zmniejszeniu długości listy danych wejściowych w porównaniu z podstawowym algorytmem z wartości  $M$  (gdzie  $M$  - to jest liczba pierwotnych implikantów funkcji wejściowej) do wartości L (gdzie  $L$  – to jest liczba (N-1)-argumentowych implikantów prostych funkcji wejściowej) oraz bardziej efektywnej organizacji procesu poszukiwania, udało się zmniejszyć złożoność obliczeniową w algorytmie zmodyfikowanym do wartości  $O(2L^2)$  operacii podstawienia. Tak niska złożoność zmodyfikowanego algorytmu wyszukiwania funkcji wzorcowych w porównaniu do złożoności znanych metod minimalizacji pozwala na jego stosowanie w kombinacji z dowolną z nich w większości praktycznych zastosowań, bez widocznego wydłużenia czasu działania całego procesu minimalizacji.

Należy zaznaczyć, że opisany powyżej algorytm zmodyfikowany może być bezpośrednio zastosowany również do pełnej listy k-argumentowych implikantów ( $k < N$ )

zadanej funkcji Y, które mogą być otrzymane np. po. wykonaniu pierwszego etapu algorytmu Quine'a-McCluskey'a (tj. po wykonaniu wszystkich możliwych operacji sklejenia implikantów pierwotnych) i następnie wyrzuceniu implikantów N-argumentowych. W tym przypadku, dzięki wydłużeniu listy implikantów, czas wykonania algorytmu też się wydłuża, nawet kilkukrotnie. Jednak pojawia się potencjalna możliwość odnalezienia większej liczby funkcji wzorcowych typu T dzięki temu, że niektóre implikanty N-argumentowe, które wchodzą w skład implikantów k-argumentowych  $(k < N-1)$ , mogą być ponownie wykorzystane, teraz jako składowe implikantów  $(N-1)$ -argumentowych formujących funkcje wzorcowe. Problemem otwartym w tej sytuacji jest jednak problem odnalezienia "optymalnego pokrycia", tj. formowanie listy implikantów prostych (poprzez wyrzucenie wszystkich zbędnych implikantów) w ten sposób, żeby maksymalnie uprościć opis wynikowy funkcji. Problem ten jest NP-trudny (ang. nondeterministic polynomial) [6] i nienajlepiej nadaje się do realizacji komputerowej. Z tego powodu autor zakłada, że podstawowym przypadkiem zastosowania opracowanego algorytmu (w przypadku jego realizacji komputerowej) jest przypadek, kiedy funkcja wejściowa jest zadana właśnie za pomocą listy implikantów prostych. Natomiast w celu ewentualnego zwiększenia liczby odnalezionych funkcji wzorcowych typu T, każdy  $(N-1)$ -argumentowy implikant z tej listy zostaje rozwinięty w dwa implikanty N-argumentowe (symbol "\*" w implikancie jest zamieniany w jednym przypadku na " $0$ ", a w drugim – na " $1$ "). W ten sposób tworzona jest lista zawierająca część \_N—argum'entowychł implikantow pierwotnych funkcji wojs'ciowęj Y. Następnie z tej listy wyrzucone zostają wszystkie implikanty powtarzające się, a następnie wykonywane są wszystkie możliwe operacje sklejania i otrzymywana jest nowa lista implikantów (N-1)-argumentowych  $B_1, B_2,..., B_p$ , której długość P jest zwykle większa od L. Następne działania są identyczne z opisaną powyżej listą implikantów  $A_1, A_2, ..., A_k$ , tj. wyszukiwane są implikanty podobne, które zostają zachowane w tablicach  $TX_1$ ,  $TX_2,..., TX_p$ . W każdej *i*-tej tablicy  $TX_i$ , gdzie (i = 1,..., P oraz  $n_i > 1$ ), jest prowadzona operacja obliczenia wartości sum  $S[K]$  i formowane jest ostateczne wyrażenie opisujące znaleziony TBlok $(n_i)$ . Bardziej szczegółowo różne strategie postępowania w procesie minimalizacji funkcji logicznych z wykorzystaniem funkcji wzorcowych typu T są opisane w podrozdziale 2.1.3. Przykład zastosowania zmodyfikowanego algorytmu do odnalezienia funkcji wzorcowych TBlok(2), TBlok(3) i TBlok(4) w zadanej 6-argumentowej funkcji algorytmu kryptograficznego DES znajduje się w rozdziałe 2.3.3 niniejszej rozprawy.

W tab. 2.6 - tab. 2.11 umieszczono podstawowe parametry realizacji funkcji TBlok $(n)$ dla kilku  $n$  w różnych technologiach (prądowej i napięciowej). Realizację na bramkach prądowych wykonano przy użyciu sposobu 1 i zmodyfikowanego sposobu 1.

| Liczba argumentów n |  |       |    |       |    |         |    |           |  |
|---------------------|--|-------|----|-------|----|---------|----|-----------|--|
|                     |  | LTmin | LT | LTmin | LT | L T min | LT | $L T$ min |  |
| Liczba bramek       |  |       |    |       |    |         |    |           |  |
| Ogólna liczba wyjść |  |       |    |       |    |         |    |           |  |
| Liczba tranzystorów |  |       |    |       | 24 |         |    |           |  |

Tab. 2.6. Podstawowe parametry układów prądowych realizujących funkcję TBlok(n) (sposób 1)

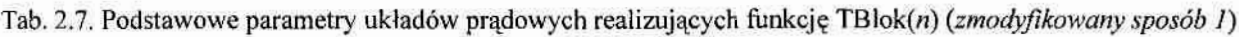

| Liczba argumentów n |    |           |    |           |     |           |     |       |  |
|---------------------|----|-----------|----|-----------|-----|-----------|-----|-------|--|
|                     | LT | $L T$ min | LΤ | L T m i n | LΤ  | L T m i n | LT  | LTmin |  |
| Liczba bramek       |    |           |    |           |     |           |     |       |  |
| Ogólna liczba wyjść |    |           | 16 |           | 36  |           | 49  |       |  |
| Liczba tranzystorów | 40 | 49        | 62 | 74        | 124 | 142       | 164 | 185   |  |

Tab. 2.8. Podstawowe parametry układów napięciowych realizujących funkcję TBlok $(n)$ 

| Liczba argumentów n |           |              |    |           |    |           |           |         |  |
|---------------------|-----------|--------------|----|-----------|----|-----------|-----------|---------|--|
|                     | <i>LT</i> | <b>LTmin</b> | LΤ | L T m i n | LT | $L T$ min | <i>LT</i> | L T min |  |
| Liczba bramek       |           |              |    |           |    |           |           |         |  |
| Ogólna liczba wyjść |           |              |    |           |    |           |           |         |  |
| Liczba tranzystorów | 18        | 24           | 32 | 40        |    | 84        | 98        |         |  |

Tab. 2.9. Podstawowe parametry układów prądowych realizujących funkcję TBlok(3) (sposób I)

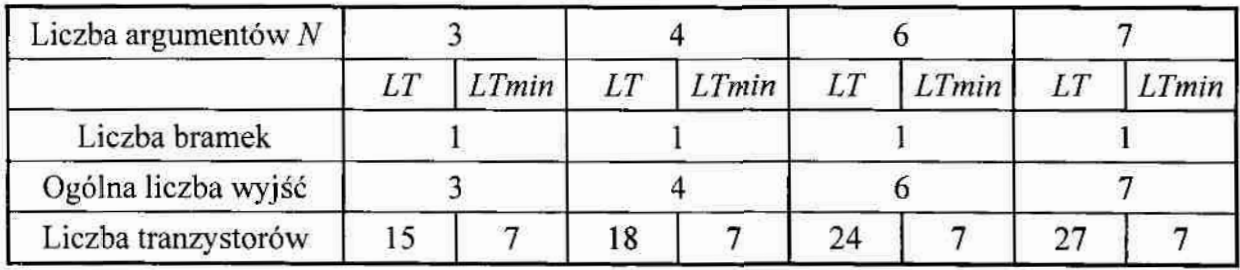

Tab. 2.10. Podstawowa parametry układów prądowych realizujących funkcję TBlok(3)

(zmodyfikowany sposób 1)

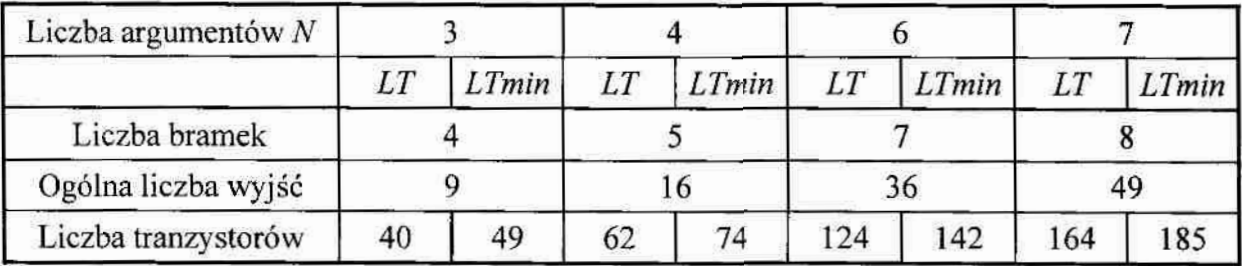

ROZWÓJ SPOSOBÓW MINIMALIZACJI FUNKCJI LOGICZNYCH W ALGEBRZE BRAMEK PRADOWYCH I PROJEKTY PRADOWYCH JEDNOSTEK OPERACYJNYCH

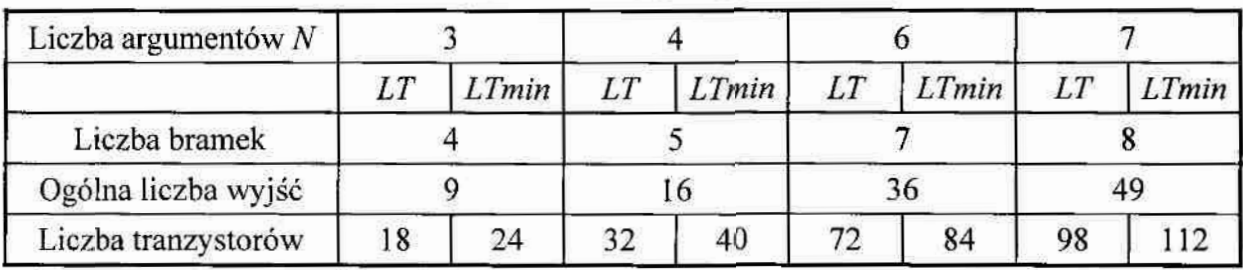

Tab. 2.11. Podstawowe parametry układów napieciowych realizujących funkcję TBlok(3)

# 2.1.2. Funkcja wzorcowa typu XOR (XBlok)

Druga funkcja, która została wybrana przez autora rozprawy jako funkcja wzorcowa, jest funkcja logiczna XOR (ang. eXclusive OR). Wybór tej właśnie funkcji podyktowany był kilkoma powodami:

- jest często spotykana, ponieważ jest wykorzystywana jako funkcja sumy  $\bullet$ w sumatorach jednobitowych;
- w przypadku wykorzystania klasycznych metod minimalizacji jest ona trudna do  $\bullet$ zminimalizowania, ponieważ nie da się wykonać żadnej operacji sklejenia implikantów pierwotnych  $(w)$ przypadku wykorzystania diagramów Veitcha-Karnaugha jedynek w diagramie nie da się połączyć w bloki). Oznacza to, że podczas realizacji sprzętowej dla każdej dwuargumentowej funkcji XOR trzeba będzie wykorzystać trzy 2-wejściowe bramki NAND;
- jeśli stosowana metoda minimalizacji pozwala na odnalezienie, w tablicy prawdy lub  $\bullet$ wśród implikantów zadanej funkcji wejściowej, funkcji typu XOR dla dowolnej liczby argumentów [40], to "z góry" zakłada się (narzuca się) wykorzystanie w układzie bramek typu XOR, które są bardziej złożone w porównaniu do bramek NAND i NOR pod względem liczby tranzystorów (nawet trzykrotnie);
- w technologii prądowej realizacja tej funkcji wymaga stosowania minimum dwóch. ۰ a niekiedy trzech bramek (jeśli był wykorzystany sposób 1 minimalizacji).

Z tego powodu poniżej autor zastosował sposób 2 minimalizacji funkcji logicznych w algebrze prądowej w celu uproszczenia wyrażeń opisujących 3- i więcej argumentowe funkcje XOR, dążąc do uzyskania wyrażenia ogólnego, opisującego n-argumentowa funkcje XOR. Pozwoli to zmniejszyć złożoność sprzętowa układów pradowych realizujących te funkcje.

# Przykład 2.3

W tab. 2.12 przedstawiono tabelę prawdy, a na rys. 2.12a diagram Veitcha funkcji  $F_{X1}(A, B, C)=A$  xor B xor C. Takie położenie jedynek w diagramie powoduje, że żadnej z nich nie można połączyć z inna wykorzystując klasyczne metody minimalizacji (np. Veitcha-Karnaugha lub Quine'a-McCluskeya). Opis funkcji  $F_{X1}$  z diagramu na rys. 2.12a otrzymany w oparciu o *sposób 2* minimalizacji przedstawiono poniżej:

$$
F_{X1} = F_{B1} + F_{B2} + F_{B3} + F_{B4} = \overline{\overline{A} + \overline{B} + \overline{C}} + \overline{A + B + \overline{C}} + \overline{\overline{A} + B + \overline{C}} + \overline{A + \overline{B} + \overline{C}}
$$
(2.19)

Realizacje sprzetowa wyrażenia (2.19) w technologii bramek prądowych przedstawiono na rys. 2.13a. Układ z rys. 2.13a składa się z 4 bramek o ogólnej liczbie wyjść 16 i zawiera LT=64 tranzystorów.

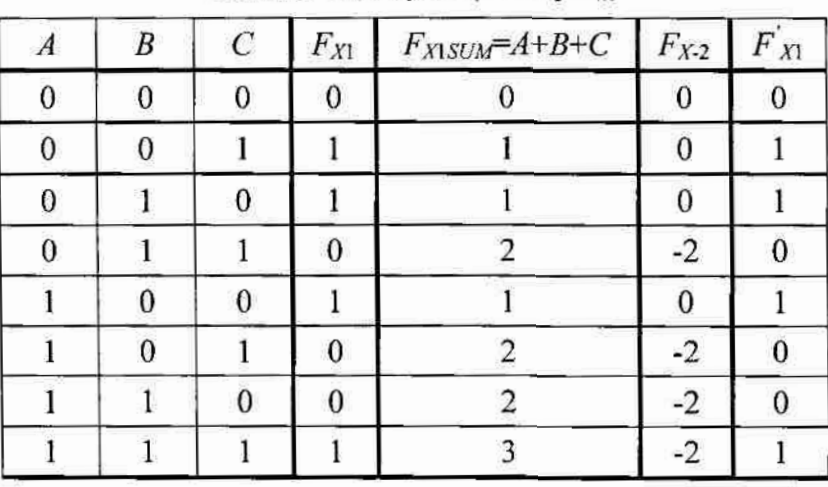

 $b)$ 

 $d)$ 

Tab. 2.12. Tabela prawdy funkcji  $F_{xy}$ 

 $a)$ 

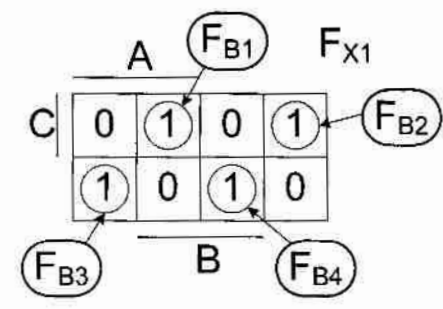

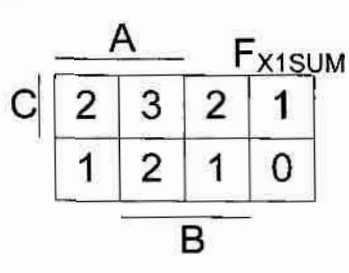

 $c)$ 

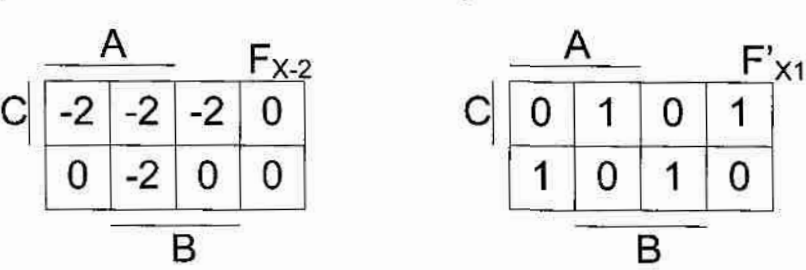

Rys. 2.12. Diagramy Veitcha funkcji  $F_{X1}$  (a),  $F_{X1SUM}$  (b),  $F_{X1SUM1}$  (c),  $F_{X1}$  (d)

W celu zmniejszenia złożoności sprzętowej tego układu określono następujący zbiór funkcji bazowych (znajdujących się w tab. 2.12):

funkcja F<sub>XISUM</sub> (algebraiczna suma wartości logicznych argumentów wejściowych), której diagram Veitcha pokazano na rys. 2.12b (opis tej funkcji przedstawia wyrażenie  $(2.20)$ :

$$
F_{X1SI/M} = A + B + C \tag{2.20}
$$

funkcja  $F_{X-2}$ , której diagram Veitcha przedstawiono na rys. 2.12c. Funkcja  $F_{X-2}$  jest podobna do funkcji TBlok(3) ( $F_{T1}$ ), gdzie zamiast wartości logicznych "1" znajdują się wartości logiczne "-2". Opis tej funkcji przedstawia wyrażenie (2.21):

$$
F_{X-2} = -2 \cdot (F_{T1}) = -2 \cdot \overline{\overline{A} + \overline{B} + \hat{C}} = 2 \cdot \overline{\overline{A} + \overline{B} + \hat{C}}
$$
(2.21)

oraz funkcja  $F_x$ , która jest sumą dwóch poprzednich funkcji, a jej opis przedstawia wyrażenie (2.22):

$$
F'_{X} = F_{X1SUM} + F_{X-2} = A + B + C + 2 \cdot \overbrace{\overline{A} + \overline{B} + \hat{C}}^{X2SASA} \tag{2.22}
$$

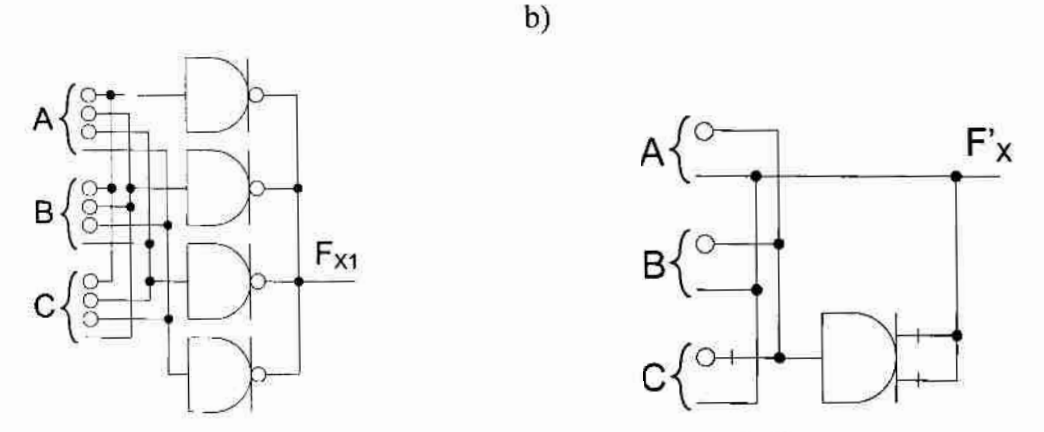

a)

Rys. 2.13. Realizacja sprzętowa funkcji  $F_{x1}$  w oparciu o wyrażenia (2.19) (a) i (2.22) (b)

Stwierdzono, że tablica prawdy funkcji  $F_X$  jest identyczna z tablicą prawdy funkcji  $F_X$ , zatem jest to ta sama funkcja. Realizacja funkcji  $F_X$  w oparciu o bramki prądowe jest prostsza (rys. 2.13b) w porównaniu do jej realizacji na bramkach napięciowych: układ zawiera 1 bramkę i składa się z LT=28 lub nawet LTmin=19 tranzystorów. Opis tej funkcji jest również prostszy od opisu otrzymanego sposobem 2.

Porównując funkcje  $F_{X1}$  i  $F_{X15UM}$  można zauważyć, że w tych wierszach tab. 2.12 gdzie funkcja  $F_{XISUM}$  przybiera wartość nieparzystą, wartość funkcji  $F_{X1}$  jest równa "1". Innymi słowy funkcja  $F_{X1}$  wskazuje nieparzystość sumy wartości wszystkich argumentów A, B, C w wybranym wierszu tabeli prawdy (na wyjściu otrzymamy "1") lub jej parzystość (na wyjściu uzyskujemy "0"). Powyższą funkcję nazwano 3-argumentową funkcją wzorcową typu XOR, a w skrócie XBlokiem(3).

# Przykład 2.4

W niniejszym przykładzie przedstawiono 4-argumentową funkcję  $F_{X2}(A, B, C, D)$ , która zawiera 3-argumentową funkcję wzorcową typu XOR. Minimalizacja zostanie wykonana najpierw sposobem 1, a następnie sposobem 2. Tabela prawdy rozpatrywanej funkcji  $F_{\chi2}$  przedstawia tab. 2.13, a jej diagram Veitcha przedstawiony jest na rys. 2.14a.

| A                | $\overline{B}$                                        | $\overline{C}$                                 | D              | $F_{X2}$         |
|------------------|-------------------------------------------------------|------------------------------------------------|----------------|------------------|
| $\mathbf{0}$     | $\mathbf{0}$                                          | $\mathbf{0}$                                   | 0              | $\mathbf{0}$     |
| $\mathbf{0}$     | $\overline{0}$                                        | $\mathbf{1}$                                   | $\overline{0}$ | 1                |
| $\overline{0}$   | $\mathbf{1}$                                          | $\mathbf{0}$                                   | $\overline{0}$ | $\mathbf{1}$     |
| $\mathbf{0}$     | $\mathbf{1}$                                          | $\mathbf{1}$                                   | $\mathbf{0}$   | $\bf{0}$         |
| $\mathbf{I}$     | $\bf{0}$                                              | $\boldsymbol{0}$                               | $\overline{0}$ | $\mathbf{1}$     |
| $\,1$            | $\boldsymbol{0}$                                      | $\mathbf{l}$                                   | $\overline{0}$ | 0                |
| $\mathbf{1}$     | $\mathbf{1}% _{T}=\mathbf{1}_{T}\times\mathbf{1}_{T}$ | $\mathbf{0}$                                   | $\mathbf{0}$   | $\bf{0}$         |
| $\mathbf{1}$     | 1                                                     | 1                                              | $\bf{0}$       | $\mathbf{1}$     |
| $\mathbf{0}$     | $\bf{0}$                                              | $\bf{0}$                                       | 1              | $\overline{0}$   |
| $\boldsymbol{0}$ | $\boldsymbol{0}$                                      | 1                                              | l              | $\bf{0}$         |
| $\mathbf{0}$     | 1                                                     | $\bf{0}$                                       | l              | $\bf{0}$         |
| $\bf{0}$         | $\mathbf{1}$                                          | 1                                              | 1              | $\boldsymbol{0}$ |
| $\mathbf{1}$     | $\overline{0}$                                        | $\mathbf{0}$                                   | I              | $\boldsymbol{0}$ |
| $\mathbf{1}$     | $\overline{0}$                                        | $\mathbf{I}% _{t}\left  \mathbf{I}_{t}\right $ | $\,1$          | $\boldsymbol{0}$ |
| 1                | 1                                                     | $\bf{0}$                                       | $\mathbf{I}$   | $\boldsymbol{0}$ |
| $\mathbf{I}$     | Ī.                                                    | $\,$ $\,$                                      | $\mathbf{1}$   | $\overline{0}$   |

Tab. 2.13. Tabela prawdy funkcji  $F_{x2}$ 

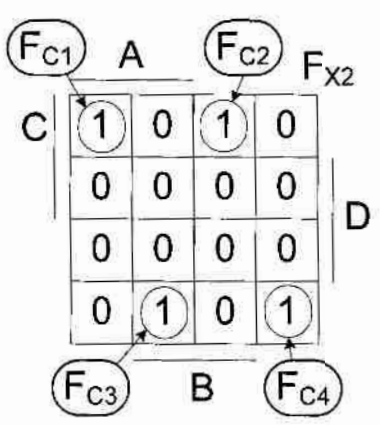

Rys. 2.14. Diagram Veitcha funkcji  $F_{X2}$ 

Opis funkcji  $F_{X2}$  otrzymany w oparciu o diagram Veitcha z rys. 2.14 przedstawia wyrażenie  $(2.23):$ 

$$
F_{X2} = F_{C1} + F_{C2} + F_{C3} + F_{C4} =
$$
  
= 
$$
\overline{A + B + C + D} + \overline{A + B + C + D} + \overline{A + \overline{B} + \overline{C} + D} + \overline{A + B + \overline{C} + D}
$$
 (2.23)

Funkcja  $F_{X2}$  może posiadać wartości logiczne "1" tylko wtedy, gdy wejście D przyjmuje wartość "0", zatem może ona zostać opisana wyrażeniem (2.24). W wyrażeniu (2.24) wyeksponowano funkcję  $F_{X2X}$ , która jest podobna do 3-argumentowej funkcji XOR. Tabela prawdy tej funkcji przedstawiona jest w tab. 2.14 (wyrażenie (2.25)).

$$
F_{x2} = \overline{\overline{A+B+C} + \overline{A} + \overline{B} + C} + \overline{A} + \overline{B} + \overline{C} + \overline{A} + \overline{B} + \overline{C} + D = \overline{F_{x2x} + D},
$$
(2.24)

gdzie 
$$
F_{X2X} = \overline{\overline{A+B+C} + \overline{A} + \overline{B} + C} + \overline{A} + \overline{B} + \overline{C} + \overline{A} + B + \overline{C}
$$
 (2.25)

| $\boldsymbol{A}$ | B                | C              | $F_{X2X}$    |
|------------------|------------------|----------------|--------------|
| $\boldsymbol{0}$ | $\boldsymbol{0}$ | $\bf{0}$       | $\mathbf{0}$ |
| $\boldsymbol{0}$ | $\boldsymbol{0}$ | l              | $\mathbf{1}$ |
| $\mathbf{0}$     | $\mathbf{1}%$    | $\mathbf{0}$   | 1            |
| $\mathbf{0}$     | 1                | $\mathbf{1}$   | $\bf{0}$     |
| $\mathbf{1}$     | $\overline{0}$   | $\bf{0}$       | 1            |
| $\mathbf{1}$     | $\mathbf{0}$     | $\,1\,$        | $\mathbf{0}$ |
| $\mathbf{1}$     | 1                | $\overline{0}$ | 0            |
|                  |                  | 1              |              |

Tab. 2.14. Tabela prawdy funkcji  $F_{X2X}$ 

Porównując tabelę prawdy funkcji  $F_{X1}$  z przykładu 2.3 i funkcji  $F_{X2X}$  zauważono związek zachodzący pomiędzy nimi (2.26):

$$
F_{T2X} = F_{X1} \tag{2.26}
$$

Zatem opis funkcji  $F_{X2}$  możemy przedstawić za pomocą wyrażenia (2.27):

$$
F_{X2} = F_{X1} + D = A + B + C + 2 \cdot \overline{A + \overline{B} + \hat{C} + D}
$$
 (2.27)

Do realizacji sprzętowej funkcji  $F_{\chi2}$  za pomocą wyrażenia (2.24) potrzebnych jest 6 bramek prądowych z wyjściem typu inwerter o ogólnej liczbie wyjść 18. Korzystając z wyrażenia (2.27) do realizacji układu wykorzystamy tylko 2 bramki – jeden inwerter i jeden anty-podwójny-inwerter, a ogólna liczba wyjść wynosi 8. Należy zaznaczyć, że tak prostego opisu nie da się uzyskać znanymi sposobami minimalizacji opisanymi w rozdziale 1.

#### Przykład 2.5

W przykładzie tym na podstawie minimalizacji prostej funkcji 2-argumentowej pokazano różne opisy tej samej funkcji i porównano liczbe tranzystorów potrzebnych do jej realizacji w zależności od typów użytych bramek prądowych. W tab. 2.15 przedstawiono tabelę prawdy funkcji  $F_{X(2)}$ , która realizuje funkcję XOR dwóch argumentów. Na rys. 2.15a przedstawiono diagram Veitcha funkcji  $F_{X(2)}$  a jej opis przedstawia wyrażenie (2.28).

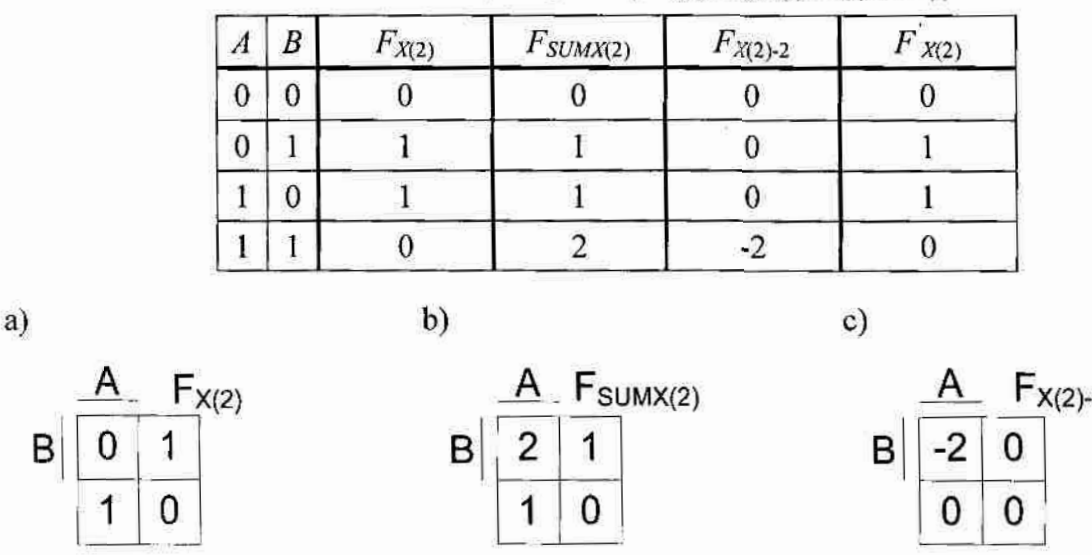

Tab. 2.15. Tabele prawdy funkcji  $F_{X(2)}$ ,  $F_{SUMX(2)}$ ,  $F_{X(2)-2}$ ,  $F_{X(2)}$ 

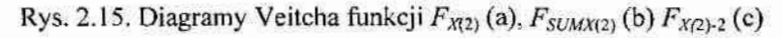

$$
F_{X(2)} = \overline{A + B + A + B}
$$
 (2.28)

Realizacja funkcji  $F_{X(2)}$  w algebrze prądowej wymaga użycia dwóch bramek z wyjściem typu inwerter. Cały układ można zbudować przy użyciu 26 tranzystorów. Zminimalizowano również pozostałe funkcje umieszczone w tab. 2.15:

F<sub>SUMXI2</sub>), której diagram Veitcha przedstawiony jest na rys. 2.15b. Opis tej funkcji  $\bullet$ przedstawia wyrażenie (2.29):

$$
F_{SUMX\,(2)} = A + B\tag{2.29}
$$

 $F_{X(2)-2}$ , której diagram Veitcha przedstawiony jest na rys. 2.15c. Opis tej funkcji przedstawia wyrażenie (2.30):

$$
F_{X(2)-2} = -2 \cdot \overline{\overline{A} + \overline{B}} = 2 \cdot \overline{\overline{A} + \overline{B}}
$$
(2.30)

 $F_{X(2)}$ , będącą algebraiczną sumą dwóch powyższych funkcji (2.31):

$$
F'_{x(2)} = F_{\text{SUMX}(2)} + F_{x(2)-2} = A + B + 2 \cdot \overbrace{\overline{A} + \overline{B}}^{\text{SOMXAS}} = F_{x(2)}
$$
(2.31)

63

Tabela prawdy funkcji  $F_{X(2)}$  jest identyczna z tabelą prawdy funkcji  $F_{X(2)}$ , zatem opisy również są opisami tej samej funkcji logicznej. Funkcja  $F_{X(2)}$  potrzebuje do realizacji w technologii bramek prądowych jedną bramkę (anty-podwójny-inwerter). Do realizacji opisu funkcji (2.31) potrzebne są  $LT=23$  tranzystory czyli o 3 mniej niż w przypadku realizacji wyrażenia (2.28).

Poniżej zaprezentowano kolejny przykład zastosowania sposobu 2 minimalizacji, tym razem biorac pod uwage fakt, że operacje inwersji i anty-inwersji są prostsze w realizacji sprzetowej niż operacje podwójnej-inwersji i anty-podwójnej-inwersji (tab. 2.16).

| $\boldsymbol{A}$ | $\boldsymbol{B}$ | $\overline{\overline{B}}$ | $\hat{\phantom{a}}$<br>B | $A + B$ | <b>AAAAAA</b><br>$A + B$ | $F_{X(2)}$ | $F$ <sub>SUMX(2)</sub> | $F^{\prime}_{X(2)-2}$ | $F^{\degree}$<br>X(2) |
|------------------|------------------|---------------------------|--------------------------|---------|--------------------------|------------|------------------------|-----------------------|-----------------------|
| υ                |                  |                           |                          |         |                          |            |                        |                       |                       |
| υ                |                  |                           |                          |         |                          |            |                        |                       |                       |
|                  |                  |                           |                          |         |                          |            |                        |                       |                       |
|                  |                  |                           |                          |         |                          |            |                        |                       |                       |

Tab. 2.16. Tabele prawdy funkcji  $F_{X(2)}, F_{SUMX(2)}, F_{X(2)}$ ,  $F_{X(2)}$ ,  $F_{X(2)}$ 

Opis funkcji  $F^{\prime}$ <sub>SUMX(2)</sub> przedstawia wyrażenie (2.32):

$$
F''_{SUMX(2)} = \overline{A} + \overline{B}
$$
 (2.32)

Opis funkcji  $F_{X(2),2}$  przedstawia wyrażenie (2.33):

 $a)$ 

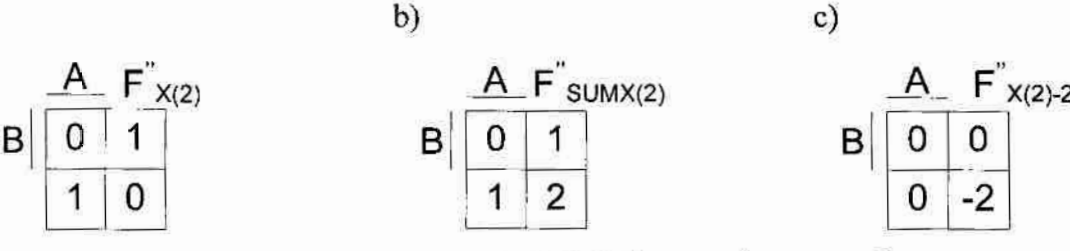

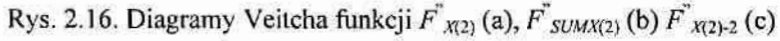

Wykorzystując funkcję  $\overline{A} + \hat{B}$ , której tabela prawdy przedstawiona jest w tab. 2.16 funkcję  $F_{X(2),2}$  można przedstawić za pomocą wyrażenia (2.34), które będzie prostsze w realizacji sprzętowej.

$$
F''_{X(2)-2} = 2 \cdot \overbrace{A + \hat{B}}^{X \wedge \wedge \wedge \wedge \wedge}(2.34)
$$

Sumując obie funkcję otrzymano funkcję  $F^{\prime\prime}$ <sub>X(2)</sub>, której opis przedstawia wyrażenie (2.35).

$$
F^{\prime\prime\prime}{}_{X(2)} = F^{\prime\prime}{}_{SUMX(2)} + F^{\prime\prime}{}_{X(2)-2} = \overline{A} + \overline{B} + 2 \cdot \overline{\overline{A}} + \hat{B} = F^{\prime\prime}{}_{X(2)} = F_{X(2)} \tag{2.35}
$$

Realizacja sprzętowa wyrażenia (2.35) wymaga użycia 1 bramki, ogólna liczba wyjść wynosi 7, a liczba tranzystorów LT=17.

Dwu-argumentową funkcję XOR nazwano XBlokiem(2). Najprostszy opis tej funkcji pod względem liczby tranzystorów w układzie prądowym przedstawia wyrażenie (2.35).

#### Przykład 2.6

W tab. 2.17 przedstawiono tabelę prawdy, a na rys. 2.17a diagram Veitcha-Karnaugha funkcji  $F_{X(4)}$ . Funkcja ta jest 4-argumentową funkcją XOR (XBlok(4)), a jej opis uzyskany w oparciu o *sposób 1* przedstawia wyrażenie (2.36):

$$
F_{X(4)} = \overline{A + \overline{B} + \overline{C} + \overline{D}} + \overline{A} + \overline{B} + \overline{C} + \overline{D} + \overline{A} + \overline{B} + \overline{C} + \overline{D} + \overline{A} + \overline{B} + \overline{C} + \overline{D} + \overline{A} + \overline{B} + \overline{C} + \overline{D} + \overline{A} + \overline{B} + \overline{C} + \overline{D} + \overline{A} + \overline{B} + \overline{C} + \overline{D} + \overline{A} + \overline{B} + \overline{C} + \overline{D}
$$
\n
$$
(2.36)
$$

| $\boldsymbol{A}$ | $\boldsymbol{B}$ | $\mathcal C$   | D              | AAAAAAAAAAAAAAAAAA<br>$\overline{A} + \overline{B} + \overline{C} + \hat{D}$ | $F_{\textit{X}(4)}$ | $F_{SUMX(4)}$           | $F_{X(4)-2}$     | $F_{X(4)-4}$ | $F^{\prime}_{X(4)}$ |
|------------------|------------------|----------------|----------------|------------------------------------------------------------------------------|---------------------|-------------------------|------------------|--------------|---------------------|
| $\mathbf{0}$     | $\overline{0}$   | $\bf{0}$       | $\overline{0}$ | $-1$                                                                         | $\mathbf{0}$        | $\overline{\mathbf{4}}$ | $-2$             | $-2$         | $\bf{0}$            |
| $\mathbf{0}$     | $\mathbf{0}$     | $\mathbf{0}$   | $\mathbf{1}$   | $-1$                                                                         | 1                   | 3                       | $-2$             | $\bf{0}$     | 1                   |
| $\mathbf{0}$     | $\overline{0}$   | $\mathbf{1}$   | $\mathbf{0}$   | $-1$                                                                         | $\mathbf{1}$        | 3                       | $-2$             | $\bf{0}$     | $\mathbf{1}$        |
| $\mathbf{0}$     | $\mathbf{0}$     | $\mathbf{1}$   | 1              | $-1$                                                                         | $\mathbf{0}$        | $\overline{2}$          | $-2$             | $\mathbf{0}$ | $\bf{0}$            |
| $\bf{0}$         | $\mathbf{1}$     | $\mathbf{0}$   | $\bf{0}$       | $-1$                                                                         | $\mathbf{1}$        | 3                       | $-2$             | $\theta$     | $\mathbf{1}$        |
| $\bf{0}$         | 1                | $\bf{0}$       | 1              | -1                                                                           | $\overline{0}$      | $\overline{2}$          | $-2$             | $\bf{0}$     | $\boldsymbol{0}$    |
| $\theta$         | 1                | $\mathbf{1}$   | $\theta$       | -1                                                                           | $\bf{0}$            | $\overline{2}$          | $-2$             | $\bf{0}$     | $\bf{0}$            |
| $\mathbf{0}$     | 1                | 1              | 1              | $\mathbf{0}$                                                                 | $\mathbf{1}$        | $\overline{1}$          | $\boldsymbol{0}$ | $\mathbf{0}$ | 1                   |
| $\mathbf{1}$     | $\mathbf{0}$     | $\bf{0}$       | $\overline{0}$ | -1                                                                           | 1                   | 3                       | $-2$             | $\bf{0}$     | $\,1$               |
| $\mathbf{1}$     | 0                | $\mathbf{0}$   | 1              | $-1$                                                                         | 0                   | $\overline{2}$          | $-2$             | $\bf{0}$     | $\mathbf{0}$        |
| $\mathbf{1}$     | $\overline{0}$   | $\mathbf{1}$   | $\overline{0}$ | $-1$                                                                         | $\boldsymbol{0}$    | $\overline{2}$          | $-2$             | $\bf{0}$     | $\bf{0}$            |
| $\mathbf{1}$     | $\mathbf{0}$     | $\mathbf{1}$   | $\mathbf{1}$   | $\mathbf{0}$                                                                 | 1                   | 1                       | $\bf{0}$         | $\bf{0}$     | $\,1$               |
| $\mathbf{1}$     | $\overline{1}$   | $\overline{0}$ | $\overline{0}$ | $-1$                                                                         | 0                   | $\overline{2}$          | $-2$             | $\bf{0}$     | $\mathbf{0}$        |
| $\mathbf{1}$     | 1                | $\mathbf{0}$   | $\mathbf{1}$   | $\mathbf{0}$                                                                 | $\mathbf{1}$        | $\mathbf{1}$            | $\bf{0}$         | $\bf{0}$     | $\mathbf{1}$        |
| $\mathbf{1}$     | 1                | $\mathbf{1}$   | $\overline{0}$ | $\mathbf{0}$                                                                 | $\mathbf{1}$        | Ï                       | $\bf{0}$         | $\mathbf{0}$ | 1                   |
| 1                | 1                | 1              | 1              | $\mathbf{0}$                                                                 | $\overline{0}$      | $\theta$                | $\mathbf{0}$     | $\mathbf{0}$ | $\bf{0}$            |

Tab. 2.17. Tabele prawdy funkcji  $F_{X(4)}$ ,  $F_{SUMX(4)}$ ,  $F_{X(4)-2}$ ,  $F_{X(4)+4}$ 

Realizacja funkcji  $F_{X(4)}$  w technologii bramek prądowych wymaga użycia 8 bramek z wyjściem typu inwerter i zawierać będzie LTmin=140 tranzystorów.

Postępując analogicznie jak w opisanej w poprzednim przykładzie procedurze minimalizacji wybrano funkcji 3-argumentowej funkcji XOR, następujący zbiór bazowych (przedstawionych w tab. 2.17):

funkcję  $F_{SIMX(4)}$ , której diagram Veitcha-Karnaugha przedstawiony jest na rys. 2.17b.  $\bullet$ Opis tej funkcji przedstawia wyrażenie (2.37):

$$
F_{SUMX(4)} = \overline{A} + \overline{B} + \overline{C} + \overline{D}
$$
\n(2.37)

funkcję  $F_{X(4),2}$ , której diagram Veitcha-Karnaugha przedstawiony jest na rys. 2.17c.  $\bullet$ Opis tej funkcji przedstawia wyrażenie (2.38):

$$
F_{X(4)-2} = 2 \cdot \overrightarrow{A} + \overrightarrow{B} + \overrightarrow{C} + \hat{D}
$$
 (2.38)

funkcję  $F_{X(4),4}$ , której diagram Veitcha-Karnaugha przedstawiony jest na rys. 2.17d.  $\bullet$ Opis tej funkcji przedstawia wyrażenie (2.39):

 $b)$ 

$$
F_{X(4)-4} = 2 \cdot \overbrace{A + B + C + D}^{\text{nonnonnonnonlinear}} \tag{2.39}
$$

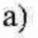

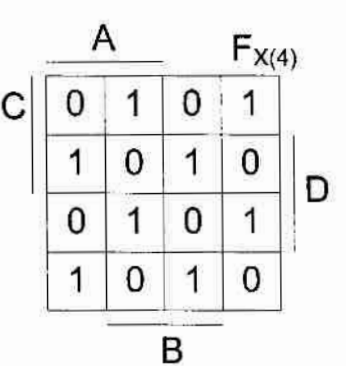

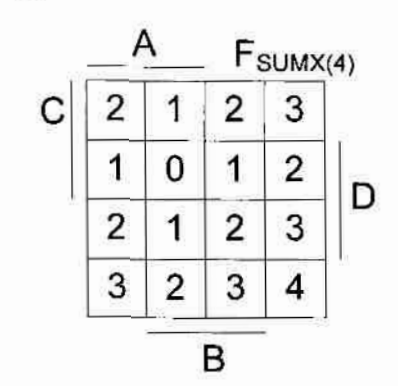

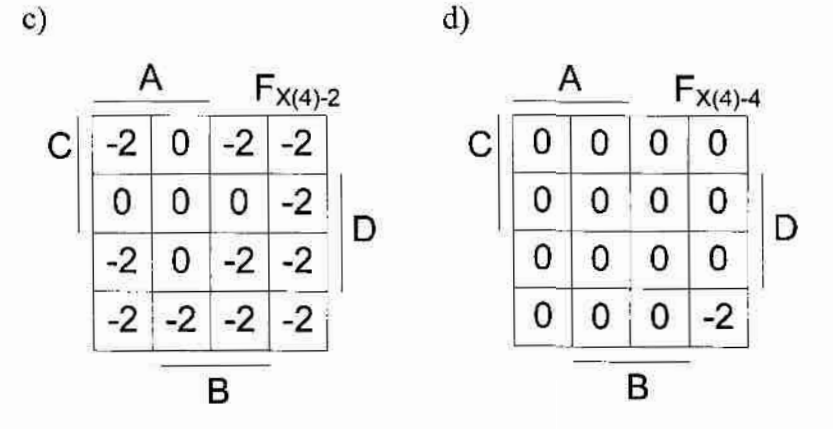

Rys. 2.17. Diagramy Veitcha funkcji  $F_{X(4)}$  (a),  $F_{SUMX(4)}$  (b),  $F_{X(4)-2}$  (c),  $F_{X(4)-4}$  (d)

Następnie utworzono funkcję  $\vec{F}_{X(4)}$ , będącą algebraiczną sumą trzech powyższych funkcji (2.40):

$$
F'_{X(4)} = F_{SUMX(4)} + F_{X(4)-2} + F_{X(4)-4} =
$$
  
=  $\overline{A} + \overline{B} + \overline{C} + \overline{D} + 2 \cdot \overline{A} + \overline{B} + \overline{C} + \hat{D} + 2 \cdot \overline{A} + \overline{B} + \overline{C} + \overline{D} = F_{X(4)}$  (2.40)

Tabela prawdy funkcji  $F'_{X(4)}$  jest identyczna z tabelą prawdy funkcji  $F_{X(4)}$ , zatem opisy również są opisami tej samej funkcji logicznej. Funkcja  $F_{X(4)}$  potrzebuje do realizacji w technologii bramek prądowych dwóch bramek (anty-inwerter i anty-podwójny-inwerter) i zawierać bedzie LT=54 lub LTmin=42 tranzystorów, czyli blisko trzy razy mniej niż w przypadku wyrażenia (2.36).

Na rys. 2.18a i rys. 2.18b przedstawione są przykładowe realizacje funkcji wzorcowej XBlok(3) i XBlok(4) na bramkach pradowych, natomiast rys. 2.18c ilustruje przykład realizacji funkcji XBlok(3) znajdującej się w 5-argumentowej funkcji logicznej. Wynika z niego, że realizacja funkcji wzorcowych  $XBlok(n)$  znajdujących się w N-argumentowej funkcji logicznej, gdzie  $n \le N$  wymaga jedynie dołączenia dodatkowych N-n wejść argumentów i jednej bramki z wyjściem typu inwerter (tak jak jest to pokazane na rys. 2.18c). Przytoczone powyżej przykłady pozwoliły autorowi rozprawy na wprowadzenie n-argumentowej funkcji XBlok(n), która w algebrze Boole'a może być opisana za pomocą wyrażenia (2.41):

$$
Y = X_1 \operatorname{xor} X_2 \operatorname{xor} \dots \operatorname{xor} X_n \tag{2.41}
$$

Tablica prawdy funkcji XBlok $(n)$  zawiera  $2^{n-1}$  jedynek, na których nie da wykonać żadnej operacji sklejenia podczas minimalizacji znanymi metodami (np. Quine'a-McCluskeya lub Veitcha-Karnaugha). Taka funkcja zwykle jest realizowana w układach cyfrowych za pomoca (n-1) dwuwejściowych bramek XOR połączonych szeregowo lub tworzących drzewo zgodnie z wyrażeniem (2.42):

$$
Y = ((( (X_1 \text{ xor } X_2) \text{ xor } X_3) \text{ xor } X_4) \dots \text{xor } X_n) =
$$
  
= ((X\_1 \text{ xor } X\_2) \text{ xor } (X\_3 \text{ xor } X\_4)) \dots \text{xor } (X\_{n-1} \text{xor } X\_n)) (2.42)

Dzieje się tak dlatego, że n-argumentowe funkcje XOR trudno zrealizować w postaci jednej bramki CMOS  $(n>2)$ . W technologii bramek prądowych stosuje się prawie ten sam sposób, mianowicie, n-argumentowe funkcje XOR są realizowane w oparciu o układy realizujące funkcję XBlok(3) – też połączone szeregowo lub tworzące drzewo. Jedną z takich realizacji, w której wykorzystano dwie funkcje XBlok(3), przedstawia rys. 2.18d. Na rysunku tym

 $F_1(X_1, X_2, X_3, X_4, X_5, X_6),$ sobie 6-argumentowa funkcja wejściowa zawiera W m.in. 5-argumentowa funkcję XOR (tj. funkcję XBlok(5)), zgodnie z wyrażeniem (2.46):

$$
F_1 = (X_1 \operatorname{xor} X_2 \operatorname{xor} X_3 \operatorname{xor} X_5 \operatorname{xor} X_6) \cdot \overline{X}_4 =
$$
  
= ((X\_1 \operatorname{xor} X\_2 \operatorname{xor} X\_3) \operatorname{xor} X\_5 \operatorname{xor} X\_6) \cdot \overline{X}\_4 \t(2.43)

Przykładową realizację funkcji XOR dla przypadku n=7 argumentów (tj. XBlok(7)), przedstawia rys. 2.19.

Z rys. 2.18 i rys. 2.19 widać, że zaletą wykorzystania funkcji XBlok(3) jak "klocków" do realizacji n-argumentowych funkcji XOR jest to, że złożoność sprzętowa układu prądowego wzrasta prawie liniowo wraz ze wzrostem liczby  $n$ , a poza tym, nie zależy od liczby argumentów N wejściowej funkcji logicznej (w odróżnieniu od technologii napieciowej, gdzie potrzebna będzie dodatkowa bramka).

 $b)$ 

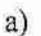

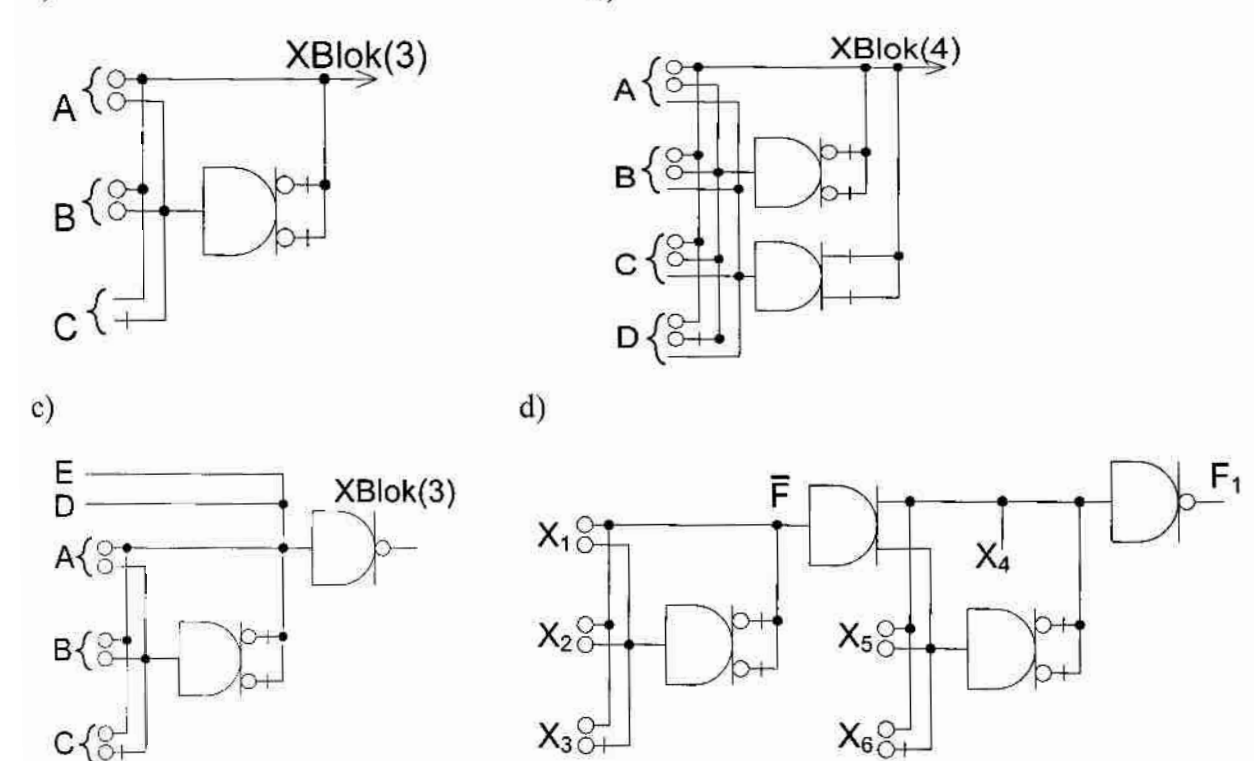

Rys. 2.18. Realizacja na bramkach pradowych XBloku(N) dla funkcji N-argumentowej dla  $N=3$  (a),  $N=4$  (b), XBloku(3) dla funkcji 5-argumentowej(c), XBloku(5) dla funkcji 6-argumentowej(d),

Np. układ z rys. 2.18d składa się z 4 bramek, a ogólna liczba tranzystorów wynosi LTmin=49. Dla porównania liczba tranzystorów w odpowiednim układzie napieciowym (złożonym z klasycznych bramek CMOS) wynosi 52 (zakładając, że jedna dwuwejściowa bramka XOR składa się z 12 tranzystorów [41]).

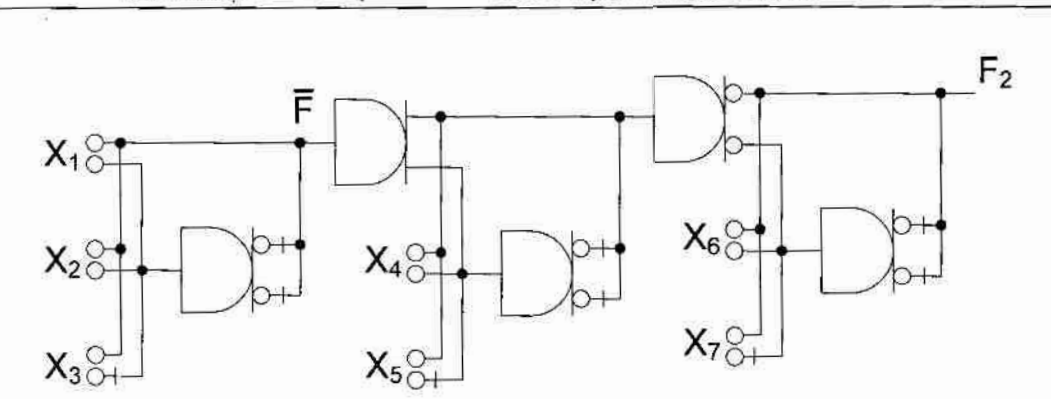

ROZWÓJ SPOSOBÓW MINIMALIZACJI FUNKCJI LOGICZNYCH W ALGEBRZE BRAMEK PRADOWYCH I PROJEKTY PRADOWYCH JEDNOSTEK OPERACYJNYCH

Rys. 2.19. Przykładowa realizacja 7-argumentowej funkcji XOR

Podsumowując, dowolna N-argumentowa funkcja binarna może zawierać XBloki $(N_B)$ , gdzie  $N_B = 2,...,N$ , i jest to najczęściej spotykany w praktyce przypadek. W związku z tym w tab. 2.18 - tab. 2.20 oraz na wykresach przedstawionych na rys. 2.20 i rys. 2.21 autor przedstawia porównanie złożoności sprzętowej układów realizujących N-argumentowe funkcje logiczne z udziałem XBlok(3) i zbudowanych w różnych technologiach.

Tab. 2.18. Podstawowe parametry realizacji funkcji XBlok(3) dla różnej liczby n argumentów w technologii prądowej

| Liczba argumentów N |    |         |    |       |    |       |    |         |
|---------------------|----|---------|----|-------|----|-------|----|---------|
|                     | LT | L T min | LT | LTmin | LΤ | LTmin | LT | L T min |
| Liczba bramek       |    |         |    |       |    |       |    |         |
| Ogólna liczba wyjść |    |         |    |       |    |       |    |         |
| Liczba tranzystorów | 25 | I 6     |    | 23    | 42 | 23    | 45 |         |

Tab. 2.19. Podstawowe parametry realizacji funkcji XBlok(n)

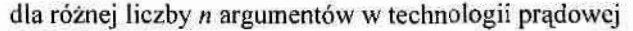

| Liczba argumentów $N$ |    |         |    |         |    |           |    |           |
|-----------------------|----|---------|----|---------|----|-----------|----|-----------|
|                       | LT | L T min | LT | L T min | LT | L T m i n | LT | $L T$ min |
| Liczba bramek         |    |         |    |         |    |           |    |           |
| Ogólna liczba wyjść   |    |         |    |         |    |           | 22 |           |
| Liczba tranzystorów   | 25 | 16      | 48 | 36      | 54 | 39        | 86 | 65        |

Tab. 2.20. Podstawowe parametry realizacji funkcji XBlok(3)

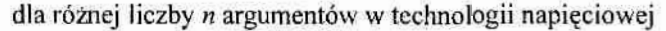

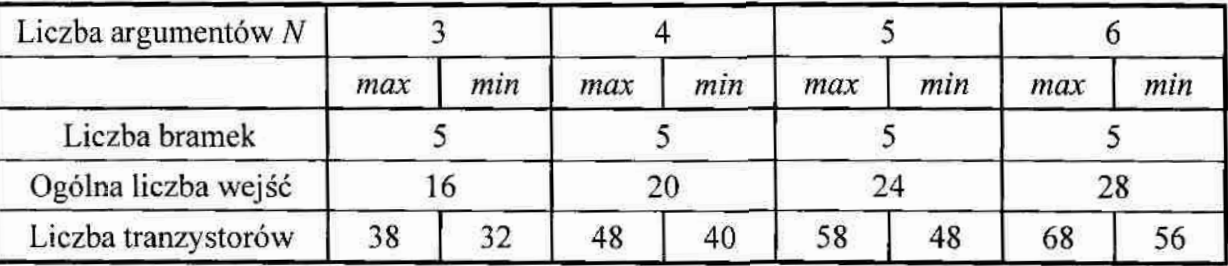

ROZWÓJ SPOSOBÓW MINIMALIZACJI FUNKCJI LOGICZNYCH W ALGEBRZE BRAMEK PRADOWYCH I PROJEKTY PRADOWYCH JEDNOSTEK OPERACYJNYCH

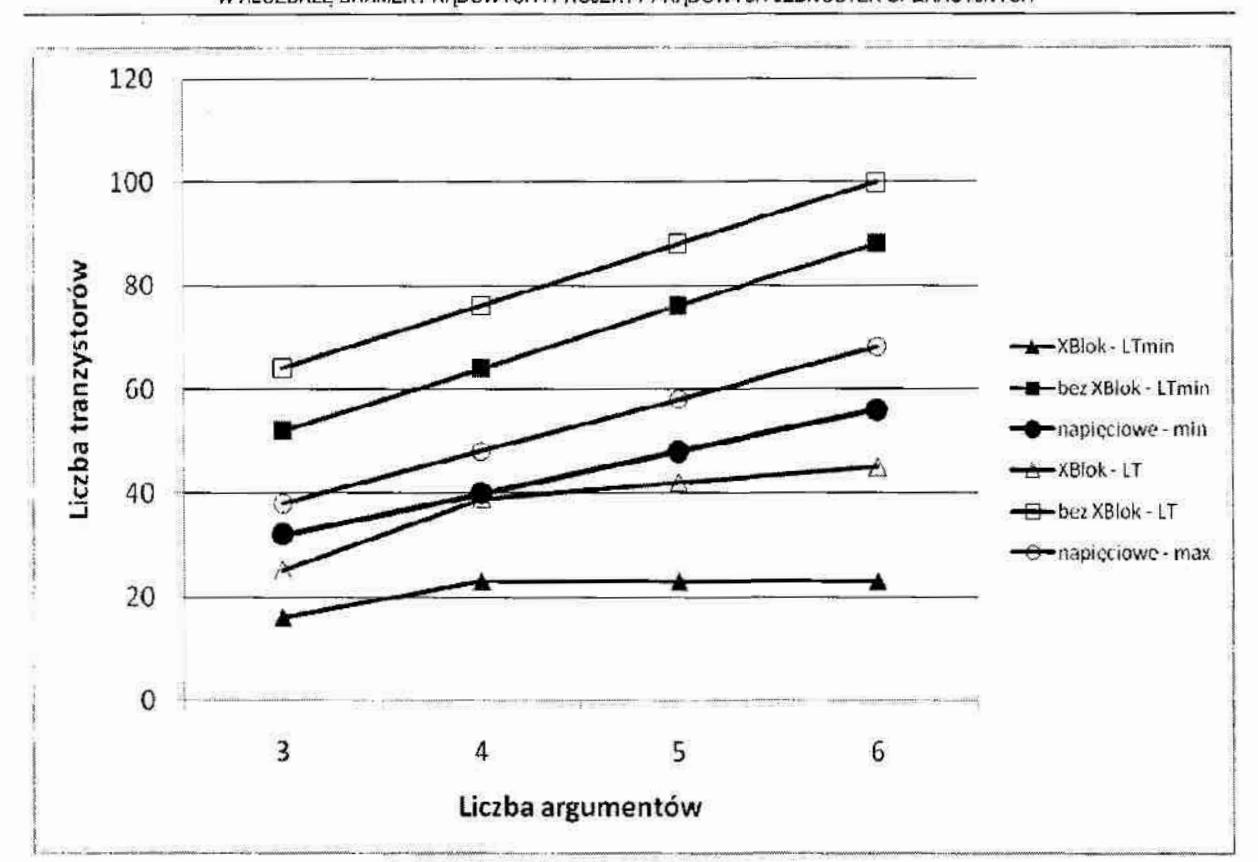

Rys. 2.20. Liczba tranzystorów potrzebna do realizacji funkcji XBlok(3) dla różnych metod minimalizacji i technologii

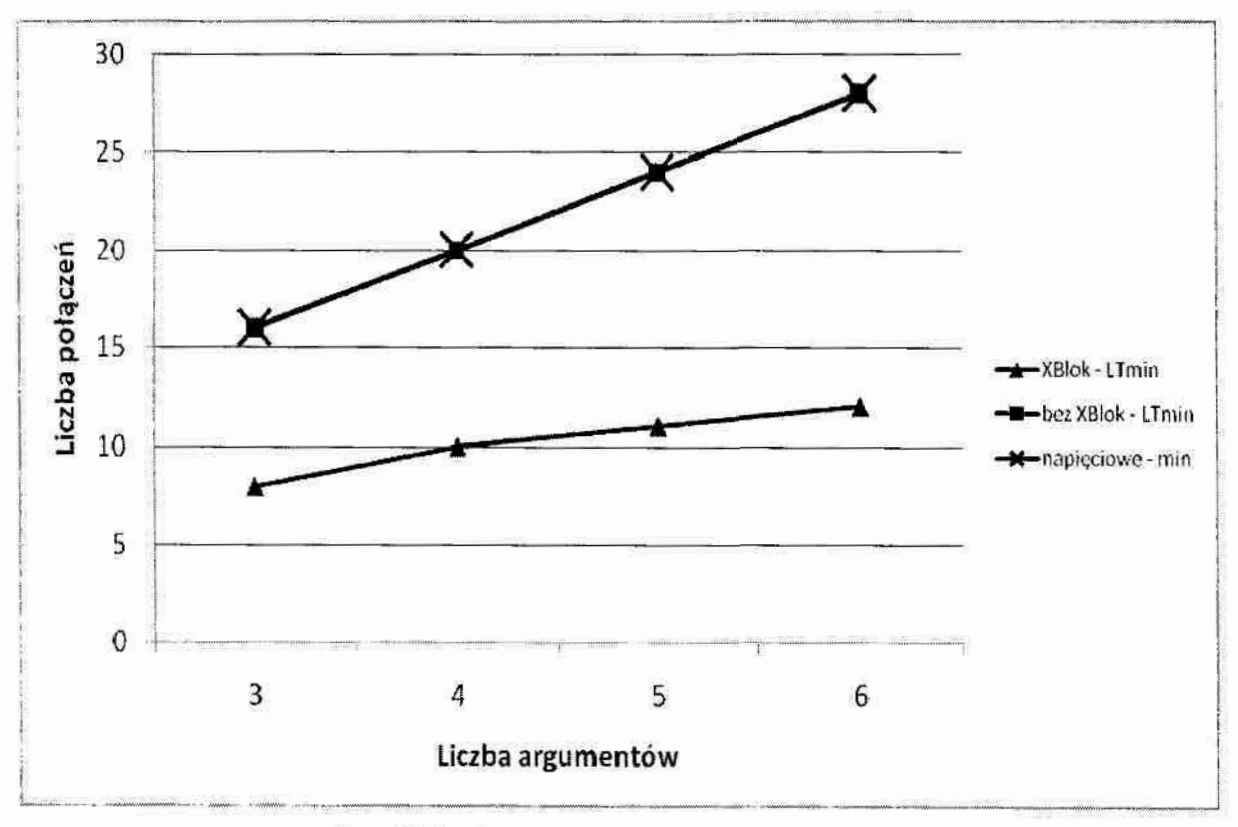

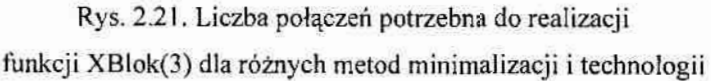

Analiza tab. 2.18 - tab. 2.20 świadczy o mniejszej (dla XBloku(3) około 25%) złożoności sprzętowej układów pradowych i napięciowych realizujących funkcje XBlok(n). W związku z tym, obie wprowadzone przez autora funkcje wzorcowe, typu T i typu XOR będą brane pod uwagę w następnym podrozdziale rozprawy przy opracowaniu sposobu. minimalizacji binarnyCh funkcji logicznych w algebrze prądowej.

# 2.1.3. Sposób minimalizacji funkcji binarnych w algebrze prądowej w oparciu o funkcje wzorcowe

Ze względu na istnienie różnych algorytmów wyszukiwania funkcji wzorcowych typu T - podstawowego i zmodyfikowanego oraz ze względu na istnienie różnych metod minirnalizacji funkcji binarnych, które umożliwiają odnalezienie funkcji typu XOR lub nie, nadają się do realizacji komputerowej lub nie, operują na liście implikantów funkcji wejściowej lub na jej tablicy prawdy, w tym rozdziale autor proponuje sposób minimalizaoji uwzględniający większość z w/w sytuacji.

#### Przypadek 1

Jeśli N-argumentowa funkcja wejściowa jest zadana za pomoca listy implikantów prostych, należy najpierw wybrać z tej listy wszystkie implikanty  $(N-1)$ -argumentowe  $A_1, A_2, \ldots, A_L$ . Wyrażenie wynikowe opisujące funkcję wejściową należy przedstawić jako sumę logiczną OR wszystkich pozostałych implikantow. Następnie, korzystając z wyrażeń (1.23) i (1.25) należy przekształcić otrzymane wyrażenie w odpowiednie w algebrze prądowej. Do listy (N-1)-argumentowych implikantów  $A_1, A_2, \ldots, A_L$  lub do listy rozwiniętej implikantów (N-1)-argumentowych  $B_1, B_2,..., B_p$  (zgodnie z algorytmem zmodyfikowanym) należy zastosować podstawowy lub zmodyfikowany algorytm wyszukiwania funkcji wzorcowych typu T (funkcji TBlok(i),  $i = N$ , (N-1),..., 2) opisany w podrozdziale 2.1.1. Jeśli takie funkcje zostały odnalezione, należy do wyrażenia wynikowego dopisać sumę wszystkich wyrażeń opisujących odnalezione funkcje TBlok $(i)$ . Pozostałe  $(N-1)$ -argumentowe implikanty należy przekształcić <sup>w</sup>odpowiednie wyrażenia algebry prądowej w eparciu o wzory (1.23). i (1.27) oraz dopisać je do wyrażenia wynikowego. Na tym procedura minimalizacji funkcji wejściowej się kończy. Należy jednak zaznaczyć, że w przypadku, gdyoprócz listy implikantów prostych jako dane wejściowe zadany jest zbiór *i*-argumentowych funkcji typu XOR (funkcje XBlok(i),  $i = N$ , (N-1),..., 2), do wyrażenia wynikowego należy dopisać sumę wszystkich odpowiednio przekształconych (za pomocą wzorów (2.22), (2.40) oraz (2.43)) wyrażeń opisujących odnalezione funkcje XBlok $(i)$ .

#### Przypadek 2

Jeśli funkcja wejściowa jest zadana za pomocą listy implikantów pierwotnych, należy najpierw do tej listy zastosować dowolną znaną metodę minimalizacji przeznaczoną do realizacji komputerowej, np. klasyczną lub rozszerzoną (ang, extended) metodę. Quine'a-McCluskey'a, metode Espresso, itd. w celu uzyskania listy implikantów prostych zadanej funkcji wejściowej (oraz ewentualnie listę znalezionych funkcji  $XBlok(i)$ ,  $i=N$ ,  $(N-1),..., 2$ ). W ten sposób rozpatrywany przypadek jest doprowadzony do opisanego powyżej *przypadku 1* i dalej należy postępować tak, jak w *przypadku 1*. Należy zaznaczyć, że jeśli funkcja wejściowa jest zadana za pomocą tabeli prawdy, jej lista implikantów pierwotnych jest otrzymywana w sposób standardowy, poprzez wpisanie na listę tych kombinacji wartości wszystkich N argumentów dla których funkcja przyjmuje wartość "1".

#### Przypadek 3

Ten przypadek odpowiada "ręcznej" minimalizacji N-argumentowych funkcji logicznych (zwykle  $N\leq 6$ ), np. w oparciu o diagramy Veitcha-Karnaugha. W tym przypadku, po wypełnieniu w sposób standardowy diagramu wartościami funkcji wejściowej, następuje wyszukiwanie kratek zawierających wartości "1" i ewentualnie symbole "\*", nadających się do łączenia w tzw. bloki, które w tym przypadku nazywane są przez autora rozprawy blokami standardowymi SBlok(n), gdzie *n* oznacza liczbę argumentów, tworzących ten blok ( $n < N$ ). Inaczej mówiąc SBlok $(n)$  reprezentuje blok zawierający  $2<sup>n</sup>$  kratek diagramu, w których w każdej jest wpisana "1" lub symbol "\*". Na przykład blok 2-kratkowy oznaczany jest symbolem SBlok(1), blok 4-kratkowy oznaczany jest symbolem SBlok(2) itd. Kolejnym krokiem jest wyszukiwanie na diagramie funkcji SBlok, TBlok i XBlok różnego rozmiaru n. Funkcje SBlok', TBlok i XBlok należy wyszukiwać zaczynając od tej, która pokrywa jak największa ilość kratek z wartościami "1" lub "\*", pamiętając, że XBlok(n) pokrywa  $2^{n-1}$  takich kratek, a TBlok(n) - (n+1) takich kratek diagramu. Przykładowo, dla funkcji 6-argumentowej należy sprawdzić w podanej kolejności występowanie następujących funkcji wzorcowych:  $SBlok(6)$ ,  $SBlok(5)$ ,  $XBlok(6)$ ,  $SBlok(4)$ ,  $XBlok(5)$ ,  $SBlok(3)$ ,  $XBlok(4)$ ,  $TBlock(6)$ ,  $TBlock(5)$ ,  $TBlock(4)$ ,  $SBlock(2)$ ,  $TBlock(3)$ ,  $XBlock(3)$ ,  $TBlock(2)$ ,  $SBlock(1)$ , XBlok(2), SBlok(0). Po odnalezieniu dowolnego z w/w bloków należy wstawić do wyrażenia wynikowego, reprezentującego zminimalizowaną fimkeję, odpowiedni opis odnalezionego bloku i zamienić w diagramie wartości w odpowiednich kratkach z .1" na .\*". Proces poszukiwania bloków kończy się, gdy diagram już nie zawiera żadnej kratki z wartościa "1". Wynikowe wyrażenie przedstawia sobą sumę wszystkich odnalezionych funkcji SBlok,

?2
TBlok i XBlok (zgodnie ze wzorem (2.27)), ale jeśli dwa lub więcej znalezionych bloków mają wspólne kratki, do sumy tych bloków należy zastosować operację podwójnej-inwersji zgodnie ze wzorem (2.25).

Należy zaznaczyć, że proponowana kolejność poszukiwania funkcji SBlok, TBlok i XBlok nie zawsze gwarantuje otrzymanie najprostszego. opisu funkcji wejścioxvej. Dzieje się tak dlatego, że różne rodzaje bloków o różnych rozmiarach mogą pokrywać jednakową liczbę jednostkowych kratek diagramu: np. SBlok(2) i TBlok(3) pokrywają po 4 kratki jednostkowe każdy. Dlatego w zależności od liczby takich bloków w diagramie oraz od kolejności ich: wyszukiwania można otrzymywać różne wyrażenia wynikowe opisujące zminimalizowaną funkcję wejściową. Problem najlepszego pokrycia jest wciąż otwartym, a autor rozprawy proponuje stosowanie algorytmów genetycznych w celu znalezienia takiego pokrycia diagramu, które pozwoli wybrać minimalną ilość funkcji wzorcowych. Niżej umieszczono dwa przykłady ilustrujące opisany problem.

Na rys. 2.22 pokazano przykładowy diagram Veitcha dla 4-argumentowej funkcji  $F<sub>O12</sub>$ . Korzystając z algorytmu opisanego powyżej (zgodnie z *przypadkiem 3*), znaleziony zostałby najpierw TBlok(4) (Q<sub>1</sub>), a następnie TBlok(2) (Q<sub>2</sub>), tak jak zaznaczono to na diagramie.

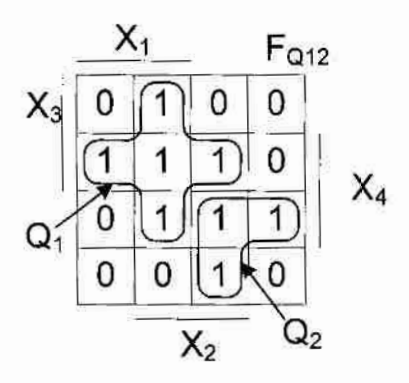

Rys. 2.22. Diagram Veitcha przykładowej funkcji  $F_{O12}$ 

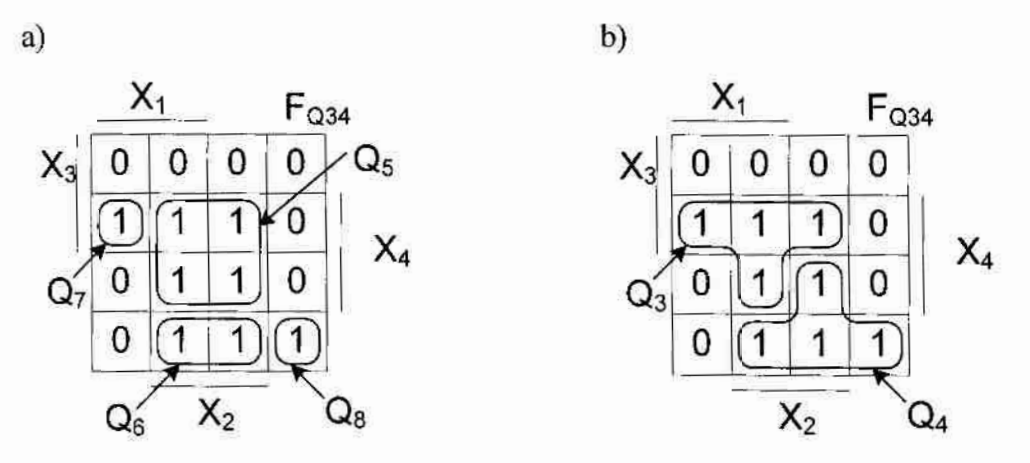

Rys. 2.23. Diagram Veitcha przykładowej funkcji F<sub>Q34</sub><br>73

Na rys. 2.23a przedstawiono diagram Veitcha dla funkcji  $F_{0,34}$ . Korzystając z proponowanego sposobu minimalizacji (również *przypadek 3*), najpierw odnaleziona zostałaby funkcja  $Q_5$  (SBlok (2)) a następnie funkcja  $Q_6$  (SBlok(1)) i dwie funkcje  $SBlock(0) - O7$  i Q8.

Inna kolejność poszukiwania funkcji wzorcowych, np. najpierw TBlok(3), a potem SBlok(2). (rys. 2.23b), pozwala na odnalezienie dwóch funkcji TBlok $(3)$  – Q3 i Q4, które dają znacznie prostsze wyrazenie końcowe.

### 2.2. Minimalizacja wielowartościowych funkcji logicznych o binarnych argumentach

W podrozdziale 1.2.2 zaprezentowano sposób minimalizacji wielowartościowych funkcji logicznych oparty o diagramy Veitcha-Karnaugha. Sposób ten polegał na łączeniu ze sobą kratek o takich samych wartościach logicznych, znajdujących się w określonych kratkach diagramów Veitcha-Karnaugha. W niniejszym podrozdziale zaprezentowano kilka przykładów, w których wykorzystano ten sposób do znalezienia opisów różnych funkcji. Zaproponowano również modyfikacje tego sposobu, który pozwala otrzymać opisy prostsze, łatwiejsze do realizacji sprzętowej.

### Przykład 2.7

W przykładzie tym przedstawiono minimalizację funkcji  $F_P = f(A, B, C, D)$ , której tabela prawdy przedstawia tab. 2.21.

Zgodnie ze sposobem zaprezentowanym w podrozdziale 1.2.2 stworzono diagram Veitcha tej funkcji (rys. 2.24a), a następnie wybrano 4 funkcje bazowe  $F_{a1}$ ,  $F_{a2}$ ,  $F_{a3}$ ,  $F_{a4}$ mające takie same argumenty i spełniające warunek:  $F_{a1} \cap F_{a2} \cap F_{a3} \cap F_{a4} = \emptyset$ . Sumując je ze sobą otrzymamy funkcję  $F_p$ . Wyrażenie (2.44) przedstawia tak otrzymaną funkcję  $F_p$  i jest najprostszym możliwym do uzyskania zaprezentowanym sposobem:

 $F_p = F_{a1} + F_{a2} + F_{a3} + F_{a4} = \overline{\overline{B} + C} + \overline{\overline{A} + \overline{B} + \overline{C}} + \overline{A + B + \overline{C}} + 2 \cdot \overline{A + \overline{B} + \overline{C}}$  (2.44) Opis (2.44) funkcji  $F_P$  może być zrealizowany przez układ prądowy zawierający 4 bramki o ogólnej liczbie wyjść 16.

Ten sam sposób zastosowano do odnalezienia wyrażeń opisujących funkcje  $F_{Pl}$  i  $F_{Pl}$ . których tabele prawdy są przedstawione w tab. 2.21, a diagramy Veitcha reprezentują odpowiednio rys. 2.24b i rys. 2.24c. Otrzymane wyrażenia przedstawiają odpowiednio wzory  $(2.45)$  i  $(2.46)$ .

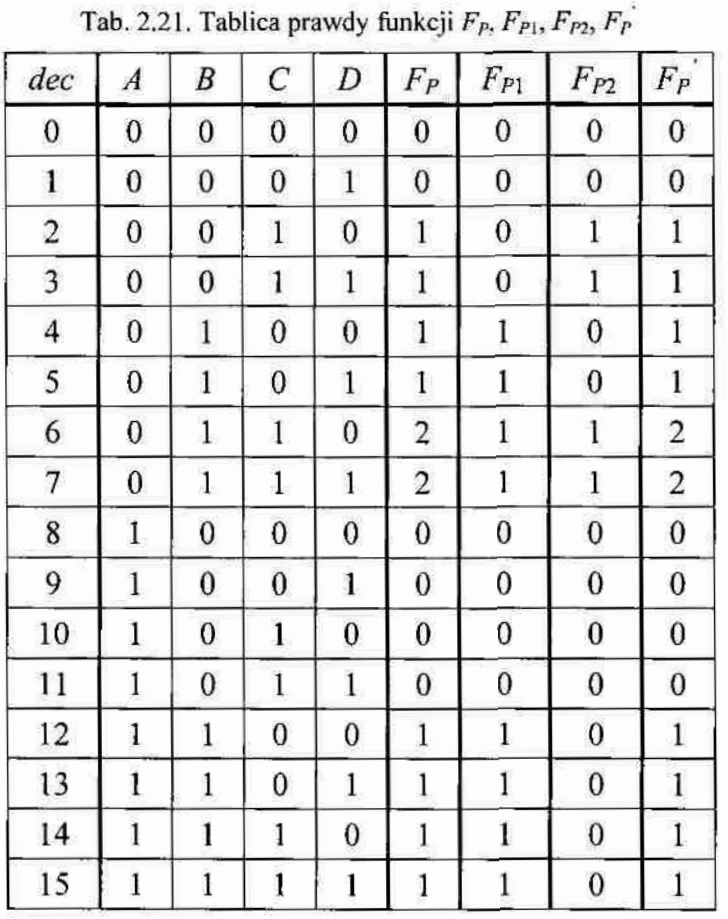

 $a)$ 

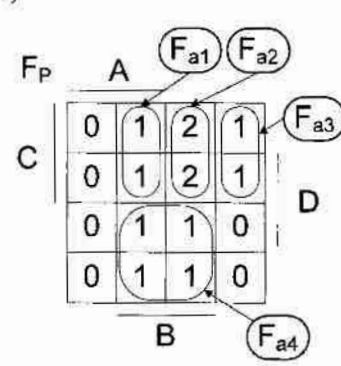

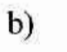

 $\mathbf C$ 

Α

 $\overline{1}$  $\overline{1}$ 

0

0

 $\bf{0}$  $\mathbf{1}$ 

 $\mathbf 0$  $\overline{1}$ 1  $\mathsf{o}$ 

 $\bigcap$  $\mathbf 0$ 

 $\overline{\mathbf{1}}$ 

B

 $\mathbf 0$ 

 $\mathbf 0$ 

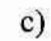

 $F_{P1}$ 

D

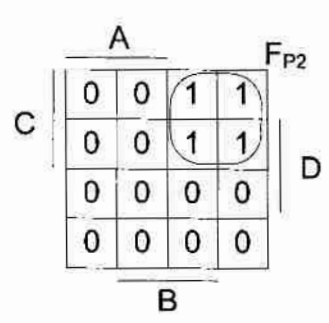

d)

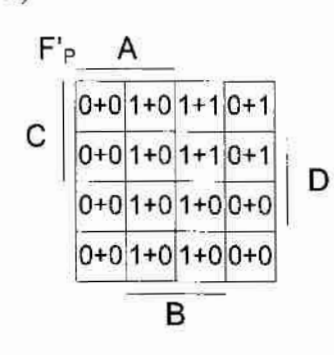

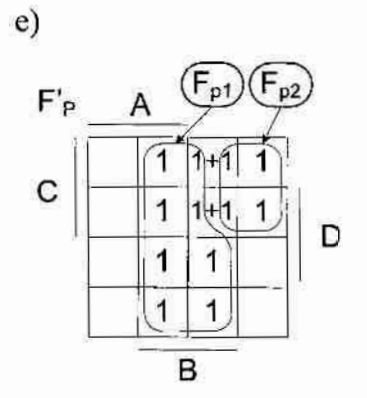

Rys. 2.24. Diagramy Veitcha funkcji:  $F_P(a)$ ,  $F_{P1}$  (b),  $F_{P2}$  (c) oraz  $F_{P1}$  i  $F_{P2}$  (d)

$$
F_{P1} = B \tag{2.45}
$$

$$
F_{\rho_2} = \overline{A + \overline{C}}
$$
 (2.46)

Wprowadzono również sumę  $F_p$  dunkcji bazowych  $F_{p_1}$  i  $F_{p_2}$ . Funkcja ta została przedstawiona na rys. 2.24d w postaci diagramu Veitcha-Karnaugha, gdzie po prawej stronie każdej kratki umieszczone są wartości logiczne dla funkcji  $F_{P1}$ , a po lewej  $F_{P2}$ . Dodatkowo rys. 2.24e przedstawia ten sam diagram, po usunięciu z niego wartości logicznego. "D". Wyrażenie (2.47) przedstawia wzór otrzymanej w ten sposób funkcji  $F_P$ :

$$
F_p' = F_{p_1} + F_{p_2} = B + \overline{A + C}
$$
 (2.47)

Należy zauważyć, że sumując wartości w tych samych kratkach (wartość logicznego "0" nie wpływa na zmianę wartości sumy) otrzymamy diagram Veitcha identyczny jak dla funkcji  $F<sub>P</sub>$ . Zatem diagramy te realizują tą samą funkcję. Otrzymany opis funkcji  $F_P$ <sup>'</sup> jest prostszym od wyrażenia (2.44). Realizacja praktyczna wyrażenia (2.47) na bramkach prądowych przedstawiana jest na tys-. 225 (układ zawiera 1 bramkę, a cgólna liczba wyjść Wynosi 4).

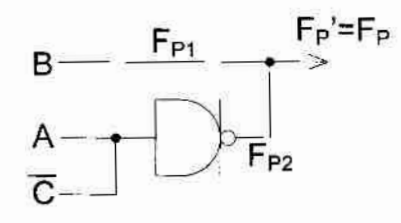

Rys. 2.25. Realizacja przykładowej funkcji  $F_p$  w technologii prądowej

Jak widać, wartość logiczną  $W$  z dowolnej kratki diagramu Veitcha-Karnaugha można  $N$ przedstawić jako sumę N zmiennych  $W_1, W_2,..., W_N$  takich, że  $W = \sum W_i$ . Podczas . The contract of the contract of the contract of the contract of the contract of the contract of the contract of the contract of the contract of the contract of the contract of the contract of the contract of the contrac minimalizacji wartości  $W_i$  uczestniczą w odnalezieniu funkcji wzorcowych, o których mowa w rozdziale 1.2.2, , przy czym wybór liczby N zmiennych  $W_i$  oraz określenie ich wartości jest w przypadku ogólnym działaniem heurystycznym, zależnym od doświadczenia projektanta. Następny przykład potwierdza tą tezę.

### Przykład 2.8

Tab. 2.22 przedstawia tabelę prawdy funkcji  $F_R(A, B, C, D)$ , a na rys. 2.26a odpowiadający jej diagram Veitcha. Minimalizując funkcję  $F_R$  sposobem podanym. w. podrozdziale 1.2.2 wyróżniono funkcje bazowe  $F_{b1}$ ,  $F_{b2}$ ,  $F_{b3}$  i otrzymano wyrażenie. (2.48) opisujące funkcję  $F_R$ :

$$
F_R = F_{b1} + F_{b2} + F_{b3} = \overline{A + B + C} + \overline{A + B + D} + \overline{A + B + C}
$$
 (2.48)

Realizacja tego wyrażenia wymaga wykorzystania 3 bramek, a ogólna liczba wyjść w układzie wynosi 12.

Zauważono, że gdyby istniały dodatkowe dwie jedynki w diagramie Veitcha-Karnaugha funkcji  $F_R$  (blok  $F_{R3}$ ), to można byłoby uzyskać opis prostszy, składający się z dwóch funkcji  $F_{R1}$  i  $F_{R2}$ , których diagramy Veitcha pokazane są odpowiednio na rys. 2.26b i rys. 2.26c, a opis ich przedstawiają wyrażenia (2.49) i (2.50):

$$
F_{R1} = \overline{A + \overline{C}}
$$
 (2.49)

$$
F_{R2} = \overline{\overline{B} + C} \tag{2.50}
$$

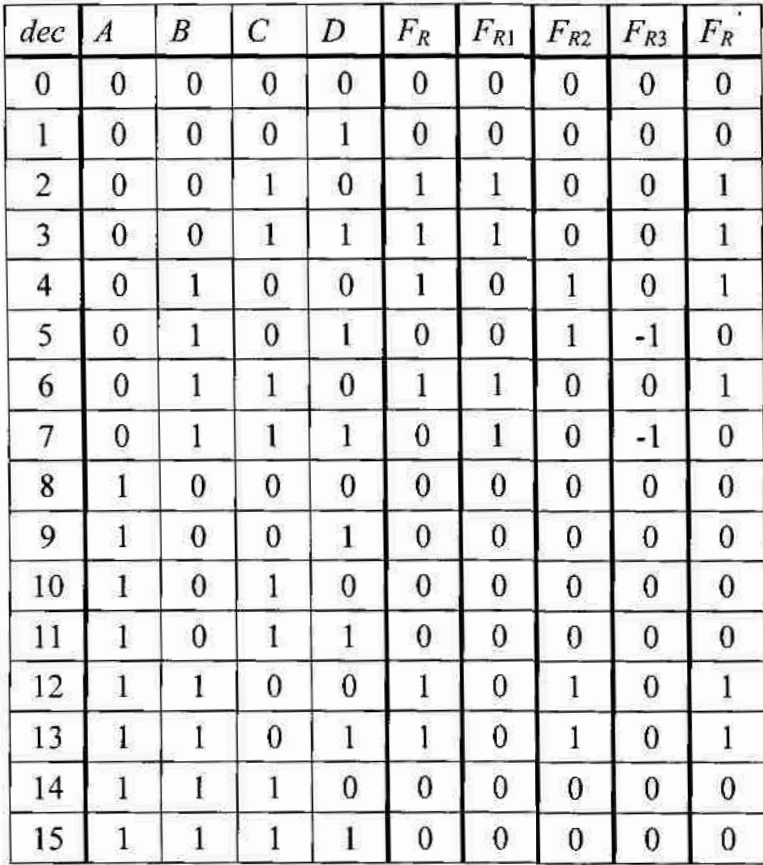

Tab. 2.22. Tabele prawdy funkcji  $F_R$ ,  $F_{R1}$ ,  $F_{R2}$ ,  $F_{R3}$  i  $F_R$ 

Aby otrzymać funkcję  $F_R$  wykorzystując funkcje  $F_{R1}$  i  $F_{R2}$  należy znaleźć taką trzecią funkcję bazową  $F_{R3}$  aby spełnione było wyrażenie (2.51):

$$
F_R = F_{R1} + F_{R2} + F_{R3} \tag{2.51}
$$

Funkcja  $F_{R3}$  powinna wprowadzać dwie wartości "-1" w miejsce dodatkowo wstawionych jedynek. Diagram Veitcha dla tej funkcji przedstawiony jest na rys. 2.26d, a jej opis przedstawia wyrażenie (2.53).

Na rys. 2.26e przedstawione są funkcje bazowe  $F_{R1}$ ,  $F_{R2}$ ,  $F_{R3}$  (w jednym diagramie Veitcha) realizujące wyrażenie (2.51), gdzie poszczególne wartości w kratkach odpowiadają wartościom dla funkcji  $F_{R1}$  (z lewej),  $F_{R2}$  (w środku) i  $F_{R3}$  (z prawej). Dodatkowo rys. 2.26f przedstawia ten sam diagram, po usunięciu z niego wartości logicznych "0". Wyrażenie (2.52) reprezentuje w algebrze bramek prądowych opis funkcji  $F_R$  jako sumy funkcji bazowych  $F_{R1}$ ,  $F_{R2}$ ,  $F_{R3}$ :

$$
F_R = F_{R1} + F_{R2} + F_{R3} = \overline{A + \overline{C}} + \overline{\overline{B} + C} + \overline{A + \overline{B} + \overline{D}}
$$
(2.52)

$$
F_{R3} = -1 \cdot \overline{A + \overline{B} + \overline{D}} = \overline{A + \overline{B} + \overline{D}} \tag{2.53}
$$

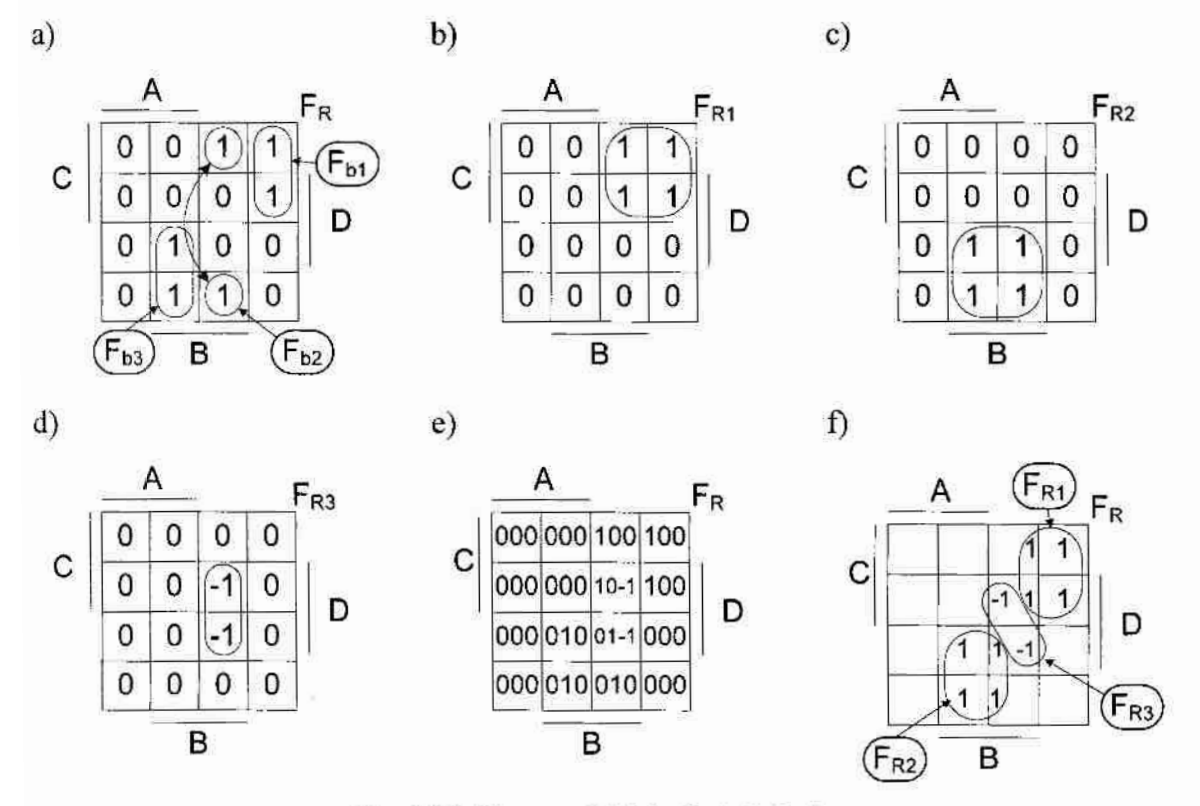

Rys. 2.26. Diagramy Veitcha funkcji  $F_R$ ,  $F_{R1}$ ,  $F_{R2}$ ,  $F_{R3}$ 

Realizacje praktyczną funkcji  $F_R$  w oparciu o wyrażenie (2.52) na bramkach prądowych przedstawiono na rys. 2.27. Układ ten składa się z 3 bramek, a ogólna liczba wyjść w układzie wynosi 10.

Jak widać, technologia bramek prądowych umożliwia również wykonanie operacji sumy na ujemnych wartościach logicznych. Właściwość ta zwiększa możliwości poszukiwań zminimalizowanych opisów funkcji oraz pozwala wprowadzić pewna modyfikacje stosowanego do tej pory *sposobu 2* minimalizacji funkcji logicznych w algebrze bramek pradowych opartego o wprowadzenie funkcji bazowych.

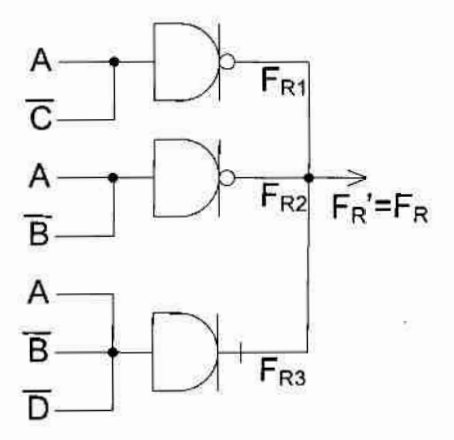

Rys. 2.27. Realizacja funkcji  $F_R$  (2.52) w technologii prądowej

Dowolna funkcja logiczna o binarnych argumentach  $Y = F(A_1, A_2, \ldots, A_k)$ , gdzie  $A_i \in \{0,1\}$  może zostać przedstawiona w postaci tabeli prawdy zawierającej  $2^k$  wierszy  $X_i$ , gdzie indeks *i* oznacza numer wiersza ( $i = 0, 1, \ldots, 2^{k-1}$ ). Każdy wiersz  $X_i$  w tej tablicy zawiera określone wartości (kombinacje) wszystkich argumentów  $A_1, A_2,...,A_k$  funkcji oraz odpowiednią dla tej kombinacji wartość funkcji  $W_i$ . Ponadto, zwykle wartości argumentów  $A_1, A_2, \ldots, A_k$  reprezentują wartość liczby dziesiętnej i (tj. numeru wiersza) w kodzie binarnym. Wynika stąd, że pojedynczy wiersz tabeli prawdy może być przedstawiony za pomocą wyrażenia (2.54):

$$
F[A_1, A_2, \dots, A_N] = F[i] = W_i
$$
\n(2.54)

Przyjęte założenia pozwalają sformułować: w sposób formalny'warunek, który powinien być brany. pod uwagę przez projektanta przy wyborze fimkcji bazowych w celu minimalizacji zadanej funkcji Y. Otóż funkcje bazowe  $F_j$ . (j=1,...,K) należy wybierać tak, aby ich suma algebraiczna była równa funkcji Y zgodnie z następującym wyrażeniem  $(2.55)$ :

$$
F_1[i] + F_2[i] + \ldots + F_k[i] = F[i] \tag{2.55}
$$

dla każdego  $i = 0, 1, ..., 2<sup>k</sup> - 1$ .

W przypadku wykorzystania, do minimalizacji funkcji logicznych o argumentach binarnych, diagramów Veitcha-Karnaugha warunek ten oznacza, że każdy utworzony w diagramie blok określa jedną funkcję bazową  $F_i$ . Ile bloków projektant utworzy na diagramie Veitcha-Karnaugha, tyle będzie wynosiła liczba  $K$  różnych funkcji bazowych. Poza tym, warunek (2.55), który jest podstawą modyfikacji opisanego w podrozdziale 1.2.2 sposobu 2, pozwala na łączenie w jeden j-ty blok nawet tych kratek diagramu, które odpowiadają różnym wartościom funkcji Y. Należy zaznaczyć, że zmodyfikowany sposób minimalizacji  $(z \mod y f)$ ikowany sposób 2) może być oparty o inną metodę minimalizacji funkcji binarnych – nie koniecznie to musi być metoda Veitcha-Karnaugha. Jednak w tej postaci raczej się on nie.

79

nadaje do realizacji komputerowej, ponieważ pierwszy etap – wybór funkcji bazowych jest wykonywany w sposób heurystyczny. Ponadto w tym przypadku liczba  $K$  już nie zależy bezpośrednio od liczby wszystkich różnych od zera wartości funkcji Y. Jednak tak samo, jak w sposobie 2, w tym sposobie też dla każdego sformowanego bloku reprezentującego funkcję  $F_i$ , można zastosować dowolną znaną metodę minimalizacji, np. Quine'a-McCluskey'a, a wynik minimalizacji przekształcić w odpowiednie wyrażenie algebry prądowej. Ostateczne wyrażenie dla funkcji Y formuje się jako suma algebraiczne" enzymanych fimkcji bazowych ewentualnie powielonych odpowiednią liczbę razy (ii. pomnożona przez wartość  $W_i$ , jeśli funkcja bazowa  $F_i$  jest funkcja binarną). Zaletazmodyfikowanego sposobu 2 jest to, że pozwala on (szczególnie przy minimalizacji funkcji arytmetyki N-wartosciowej oraz funkcji logicznych z małą liczbą argumentów w oparciu <sup>o</sup>diagramy Veitcha-Kamaugha) na otrzymanie rozwiązań znacznie lepszych, niż za pomocą innych metod minimalizacji. Niestety jakość otrzymanego rozwiązania w dużym stopniu zależy od doświadczenia projektanta. Z tego powodu, w następnym rozdziale pracy przedstawiono kilka projektów różnego stopnia, złożoności układów prądowych przeznaczonych do działania w arytmetykach binarnej, N-wartosciowej, modulo N i RNS, i zaprojektowanych za pomocą zmodyfikowanego sposobu 2. Złożoność sprzętowa zaprojektowanych układów jest nawet kilkukrotnie mniejsza od złożoności sprzętowej ich odpowiedników napięciowych

### 2.3. "Wyk0rzystanle opracowanych Sposobów minimalizacji. do projektowania binarnych jednostek operacyjnych

### 2.3.1. Projektowanie sumatorów jednobitowych

Jednym z najczęściej wykorzystywanych układów cyfrowych jest układ sumatora jednobitowy, którego tabela prawdy oraz diagramy Veitcha dla funkcji sumy S i przeniesienia  $C_{out}$  przedstawione są na rys. 2.28. Wyrażenia (2.56) i (2.57) przedstawiają opis obu funkcji w algebrze Boole'a po minimalizacji:

$$
S = (A \cdot B \cdot C_m) \vee (A \cdot \overline{B} \cdot \overline{C}_m) \vee (\overline{A} \cdot B \cdot \overline{C}_m) \vee (\overline{A} \cdot \overline{B} \cdot C_m)
$$
(2.56)

$$
C_{\text{out}} = A \cdot B \vee A \cdot C_{\text{in}} \vee B \cdot C_{\text{in}} \tag{2.57}
$$

Poniżej autor przedstawia proces minimalizacji funkcji S i C<sub>out</sub>, korzystając z opisanych w podrozdziale 1.2.2  $sposobu$  1 i  $sposobu$  2, a następnie w oparciu o wprowadzone w podrozdziale 2.1 funkcje wzorcowe.

ROZWÓJ SPOSOBÓW MINIMALIZACJI FUNKCJI LOGICZNYCH<br>W ALGEBRZE.BRAMEK PRĄDOWYCH I PROJEKTY PRĄDOWYCH JEDNOSTEK OPERACYJNYCH

| $C_{in}$     | A        | B        | S        | $C_{out}$ |               |   | A |   |                  |
|--------------|----------|----------|----------|-----------|---------------|---|---|---|------------------|
| 0            | 0        | 0        | 0        | 0         | С             |   |   | 0 | 1                |
| $\bf{0}$     | 0        |          |          | $\bf{0}$  |               |   | 0 | 1 | 0                |
| $\theta$     |          | 0        |          | $\bf{0}$  |               |   |   | B |                  |
| $\mathbf{0}$ |          |          | 0        |           | $\mathbf{c})$ |   |   |   |                  |
|              | $\theta$ | 0        |          | 0         |               |   | Α |   | $C_{\text{out}}$ |
|              | 0        |          | $\theta$ |           | C             |   | 1 | 1 | 0                |
|              |          | $\bf{0}$ | $\bf{0}$ |           |               | n | 1 | Ω | Π                |
|              |          |          |          |           |               |   |   | B |                  |

Rys. 2.28. Tablice prawdy (a) i diagramy Veitcha sumy  $S$  (b) i przeniesienia  $C_{out}$  (c) dla pełnego sumatora jednobitowego

#### Rozwiązanie 1

Powyższe opisy funkcji S i  $C_{out}$  służą podstawą do uzyskania opisów tych funkcji w algebrze bramek prądowych (zgodnie ze sposobem I). Wyrażenie boolowskie opisujące funkcję sumy S po konwersji przedstawia sobą 4-elementową dysjunkcję implikantów prostych przy czym spełniony jest warunek (1.27) (poszczególne implikanty nie mają wspólnych kratek w diagramie Veitcha). Zatem, dokonując konwersji, można skorzystać z wyrażenia (1.29) i w rezultacie otrzymać wyrażenie (2.58) będące opisem funkcji  $S$ w algebrze bramek prądowych:

$$
S = \overline{A} + \overline{B} + \overline{C}_m + \overline{A} + \overline{B} + \overline{C}_m + \overline{A} + \overline{B} + \overline{C}_m + \overline{A} + \overline{B} + \overline{C}_m
$$
\n(2.58)

Do konwersji funkcji  $C_{out}$  należy użyć wzoru (1.23) otrzymując wyrażenie (2.59), które opisuje tę funkcję w algebrze bramek prądowych:

$$
C_{out} = \overline{\overline{\overline{A} + \overline{B}} + \overline{A} + \overline{C}_m + \overline{B} + \overline{C}_m}
$$
 (2.59)

 $- \overline{B}$ <br>D<br>Oface<br> $\overline{C}$ Realizacja sumatora jednobitowego na bramkach prądowych w oparciu o wyrażenia (2.58) i (2.59) pokazana jest na rys. 2.29. Układ składa się z 8 bramek o ogólnej liczbie wyjść 26, .a jego realizacja. wymaga LTmin=76 tranzystorów (w tab. 2.23 znajduje się porównanie ilościowe różnych realizacji sumatorów binarnych). Jak widać, otrzymane rozwiązanie jest dość złożone, szczególnie pod względem liczby tranzystorów.

ROZWÓJ SPOSOBÓW MINIMALIZACJI FUNKCJI LOGICZNYCH W ALGEBRZE BRAMEK PRADOWYCH I PROJEKTY PRADOWYCH JEDNOSTEK OPERACYJNYCH

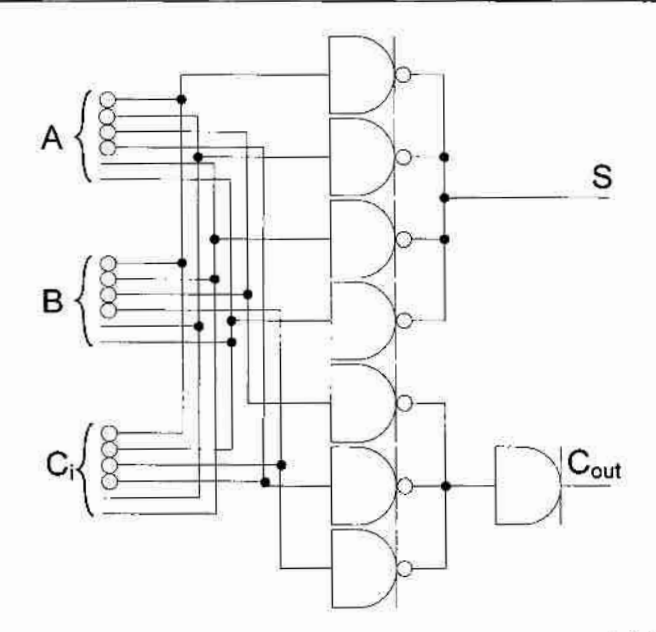

Rys. 2.29. Jednobitowy sumator prądowy opisany za pomocą wyrażeń (2.58) i (2.59)

### Rozwiązanie 2

Pełne sumatory jednobitowe mają dwie funkcje wyjściowe o wspólnych argumentach, warto więc wykorzystać ten fakt oraz sposób 2 minimalizacji. Zauważono, że funkcja  $C_{out}$ może być przedstawiona jako zanegowana suma algebraiczna następujących trzech funkcji bazowych:  $a_1 = \overline{A}_1$ ,  $a_2 = \overline{B}_1$  i  $a_3 = \hat{C}_m$  (których diagramy Veitcha są przedstawione na rys. 2.30a-c). Sume te reprezentuje wyrażenie (2.60), natomiast na rys. 2.30d przedstawiona jest suma funkcji bazowych  $a_1, a_2, a_3$  bez negacji:

$$
C_{out} = \overline{\overline{A}_i + \overline{B}_i + \hat{C}_{in}}
$$
 (2.60)

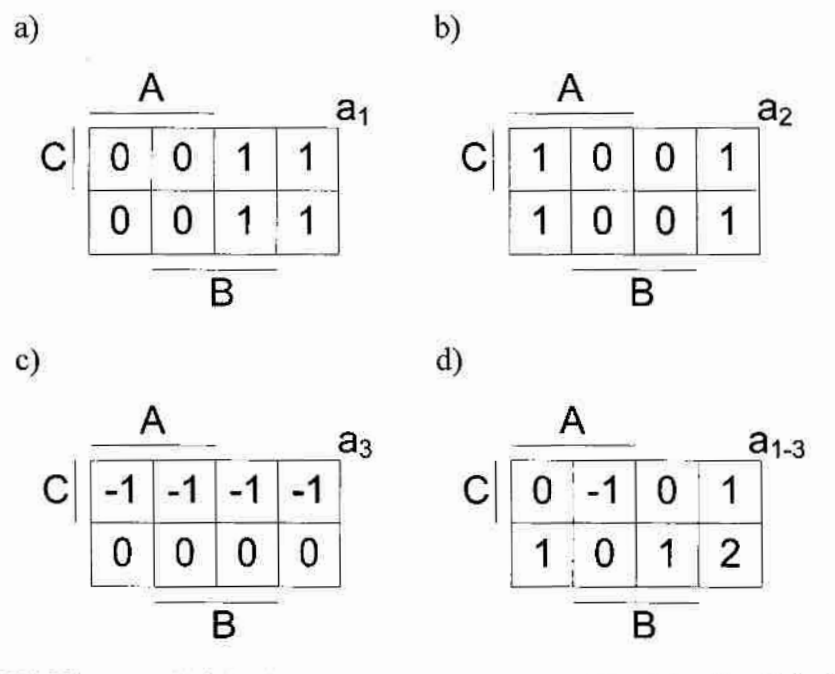

Rys. 2.30. Diagramy Veitcha funkcji bazowych wybranych do minimalizacji funkcji  $C_{out}$ 

Podobnie dla funkcji sumy S wybrane zostały trzy funkcje  $a_4 = \overline{C}_{out}$ ,  $a_5 = \overline{A} + \overline{B} + \overline{C}_{in}$ i  $a_6 = \overline{A + B + C_m}$  (rys. 2.31a-c), a ostateczne wyrażenie dla funkcji sumy S zostało otrzymane jako suma algebraiczna funkcji bazowych  $a_4$ ,  $a_5$ ,  $a_6$  (2.61):

$$
S = \overline{C}_{out} + \overline{A} + \overline{B} + \overline{C}_{in} + \overline{A + B + C_{in}}
$$
 (2.61)

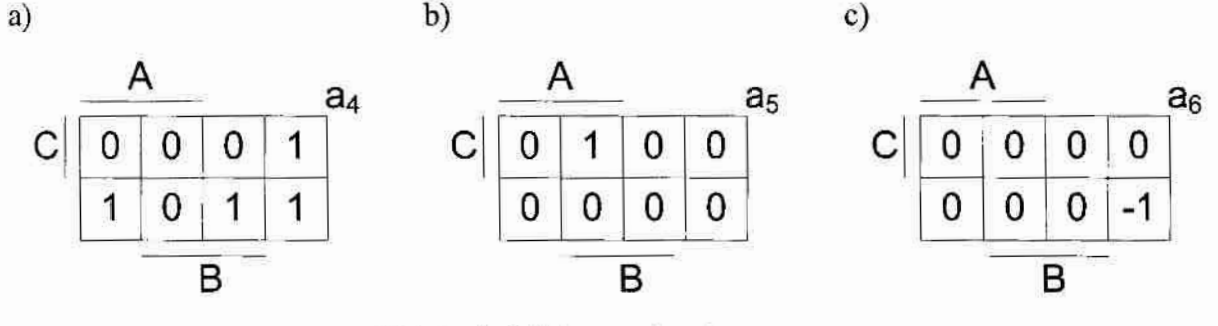

Rys. 2.31. Diagramy Veitcha funkcji bazowych wybranych do minimalizacji funkcji S

Na rys. 2.32 przedstawiony jest układ sumatora jednobitowego zrealizowany w oparciu o wyrażenia (2.60) i (2.61). Układ ten składa się z 3 bramek o ogólnej liczbie wyjść- 13, a realizacja wymaga wykorzystania LTmin=42 tranzystorów (w tab. 2.23 znajduje się porównanie ilościowe różnych realizacji sumatorów binarnych). Jak widać, złożoność sprzętowa otrzymanego za pomocą drugiego sposobu minimalizacji sumatora jest znacznie mniejsza.

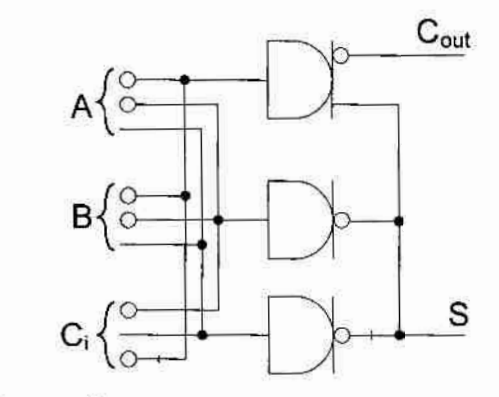

Rys. 2.32. Zoptymalizowany układ jednobitowego sumatora prądowego

### Rozwiązanie 3

Analizując diagramy Veitcha funkcji S i  $C_{out}$  (rys. 2.28b i c) można zauważyć, że funkcja sumy S jest 3-argumentową funkcją wzorcową typu XOR (XBlok(3)), natomiast funkcja przeniesienia  $C_{out}$  jest 3-argumentową funkcją wzorcową typu T (TBlok(3)). Zatem funkcje te można przedstawić za pomocą wyprowadzonych w poprzednich podrozdziałach wyrażeń (2.62) i (2.63):

$$
C_{out} = \overline{\overline{A} + \overline{B} + \hat{C}_m} = \overline{\overline{A} + \hat{B} + \overline{C}_m} = \overline{\hat{A} + \overline{B} + \overline{C}_m}
$$
(2.62)

$$
S = A + B + C_m + 2 \cdot \overline{(\overline{A} + \overline{B} + \hat{C}_m)} = A + B + C_m + 2 \cdot \hat{C}_{out}
$$
 (2.63)

Wyrażenie (2,63) przedstawia zależność pomiędzy funkcją sumy i przeniesienia. Warto zauważyć, że układ zbudowany na podstawie powyższych wyrażeń najpierw określi wartość przeniesienia a na jej podstawie wartość sumy. Na rys. 2.33a przedstawiono realizacje sumatora jednobitowego przy wykorzystaniu wyrażeń (2.62) i (2.63). Układ ten składa się z 1 bramki o ogólnej liczbie wyjść 9, a jego realizacja wymaga użycia LTmin=22 tranzystorów, lub (jeśli zamienimy operacje podwójnej-inwersji na inwersje), użycia LTmin=l9 tranzystorów (rys. 2.33b). W tab. 223 umieszczono porównanie realizacji różnych sumatorów jednobitowych w zrealizowanych algebrze bramek prądowych oraz w algebrze Boole'a. Można zauważyć, że stosując funkcje wzorcowe wprowadzone w podrozdziale 2.1. zaprojektowano układy prądowe mniej złożone (biorąc pod uwagę liczbę tranzystorów jak i liczbę połączeń) od układów napięciowych.

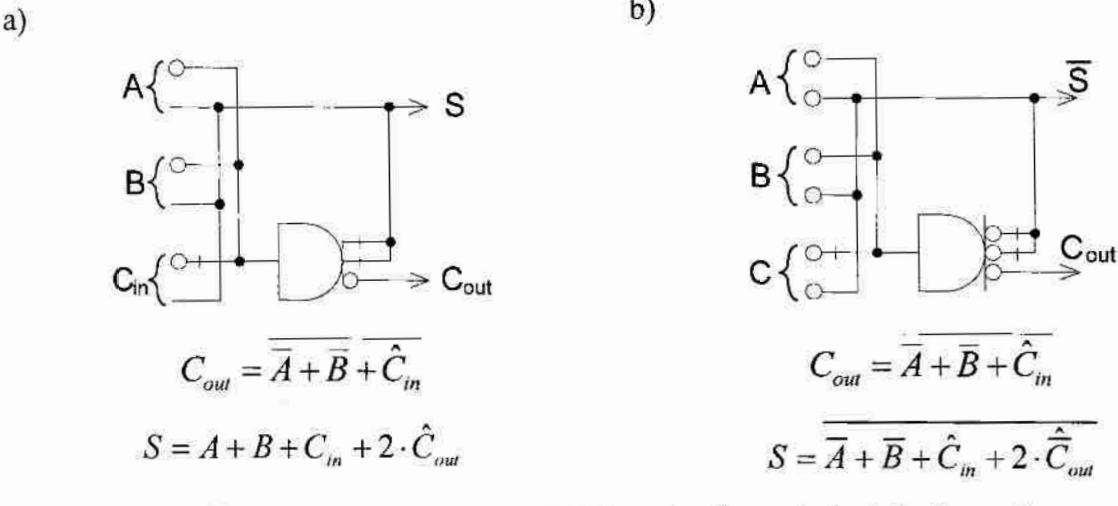

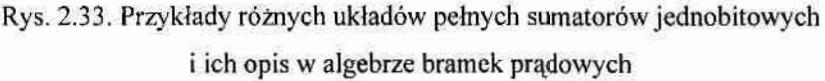

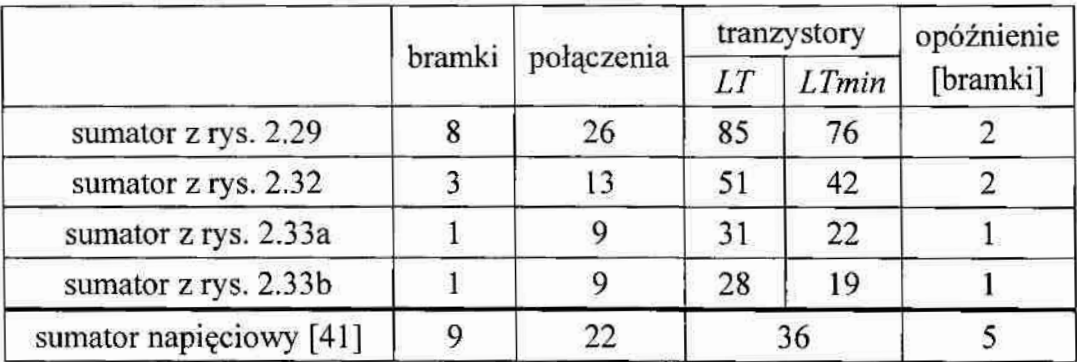

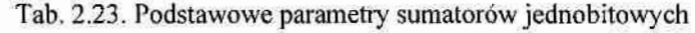

### 2.3.2. Projekt sumatora czterobitowego z równoległym przeniesieniem

W rzeczywistych układach cyfrowych najczęściej nie występuje sumator jednobitowy lecz sumator wielobitowy. Istnieją różne rodzaje sumatorów wielobitowych, które się różnią układami realizującymi przeniesienie wyjściowe. Dzieje się tak dlatego, że najprostszy sprzętowo Sumator z szeregowym przeniesieniem zwykle-jest zbyt wolny i praktycznie nie jest wykorzystywany w systemach jednoukładowych czasu rzeczywistego. Stosowany tam jest sumator z równoległym przeniesieniem (ang. look-ahead adder) [41], który jest mjszybszy ze znanych sumatorów i niestety, nąibatdziej złożony sprzętowo. Z tego powodu w systemach jednoukladowych zwykle Sumator wielobitowy konstruowany jest (jak z klockóW) z 4-bitowych amatorów zrównoiegłym przeniesieniem. W związku z tym, w ramach przeprowadzonych badań autor opracował taki 4-bitowy sumator "look-ahead" w oparciu o bramki prądowe i porównał jego złożoność sprzętową z odpowiednim sumatorem napięciowym pod względem iiczby wykorzystanych bramek, połączeń, tranzystorów i powierzchni w układzie ASIC. Należy zaznaczyć, że topografie obu układów zostały opracowane w technologii CMOS 0,6 µm przez dr inż. Piotra Pawłowskiego.

Tab. 2.24 przedstawia podstawowe zależności pomiędzy argumentami w sumatorze jednobitowym, które można wykorzystać do realizacji równoległego przeniesienia

| $C_1$            |                | $A_i   B_i $ | $\subset C_{i+1}$ |              |                 |          |                  |                 | $S_{i+1}$ $A_i \cdot B_i$ $A_i \vee B_i$ $\overline{A_i \cdot B_i}$ $(A_i \vee B) \cdot C_i$ $\overline{(A_i \vee B) \cdot C_i}$ $\overline{Q_i} \cdot \overline{P_i \cdot C_i}$ |              |
|------------------|----------------|--------------|-------------------|--------------|-----------------|----------|------------------|-----------------|----------------------------------------------------------------------------------------------------|--------------|
| $\boldsymbol{0}$ | $\overline{0}$ | $\bf{0}$     | $\overline{0}$    | $\theta$     | 0               | $\Omega$ |                  | $\mathbf{0}$    |                                                                                                    |              |
| $\theta$         | $\theta$       |              | $\theta$          |              | 0               |          |                  | $\theta$        |                                                                                                    |              |
| $\mathbf{0}$     |                | $\theta$     | $\theta$          |              | 0               |          |                  | $\mathbf{0}$    |                                                                                                    |              |
| $\theta$         |                |              |                   | $\Omega$     |                 |          | 0                |                 |                                                                                                    | $\bf{0}$     |
|                  | $\mathbf{0}$   | $\mathbf{0}$ | $\theta$          |              | 0               | $\bf{0}$ |                  | $\theta$        |                                                                                                    |              |
|                  | $\mathbf{0}$   |              |                   | $\mathbf{0}$ | $\theta$        |          |                  |                 |                                                                                                    |              |
|                  |                | $\mathbf{0}$ |                   | $\mathbf{0}$ | 0               |          |                  |                 | 0                                                                                                    | $\mathbf{0}$ |
|                  |                |              |                   |              |                 |          | 0                |                 |                                                                                                    | $\bf{0}$     |
|                  |                |              |                   |              | $\mathcal{Q}_t$ | $P_{i}$  | $\overline{Q_i}$ | $P_i \cdot C_i$ | $\overline{P_i \cdot C_i}$                                                                                                    |              |

Tab. 2.24. Tabela prawdy pełnego sumatora jednobitowego oraz dodatkowych funkcji bazowych przy projektowaniu sumatora czterobitowego

W tab. 2.24 wprowadzono dwie dodatkowe funkcje  $Q_i$  i  $P_i$  określone odpowiednio wyrażeniami (2.64) i (2.65):

$$
Q_i = A_i \cdot B_i \tag{2.64}
$$

$$
P_i = A_i \vee B_i \tag{2.65}
$$

Na podstawie tych wartości określić można wyrażenie odpowiadające funkcji XOR (2.66)(częściowa wartość sumy):

$$
A_i \oplus B_i = \overline{Q_i} \cdot P_i = S_p \tag{2.66}
$$

oraz końcowe wyrażenie na funkcję sumy (2.67):

$$
S = S_p \oplus C_i \tag{2.67}
$$

Dla projektowanego sumatora czterobitowego funkcje przeniesienia C1, C2, C3, C4 odpowiednio reprezentują wyrażenia  $(2.68) - (2.71)$ .:

$$
C_1 = \overline{Q_0 \cdot P_0 \cdot C_0} \tag{2.68}
$$

$$
C_2 = \overline{Q_1} \cdot \overline{P_1 \cdot Q_0} \cdot \overline{P_1 \cdot P_0 \cdot C_0}
$$
 (2.69)

$$
C_3 = \overline{Q_2} \cdot \overline{P_2 \cdot Q_1} \cdot \overline{P_2 \cdot P_1 \cdot Q_0} \cdot \overline{P_2 \cdot P_1 \cdot P_0 \cdot C_0}
$$
 (2.70)

$$
C_4 = \overline{Q_3} \cdot \overline{P_3 \cdot Q_2} \cdot \overline{P_3 \cdot P_2 \cdot Q_1} \cdot \overline{P_3 \cdot P_2 \cdot P_1 \cdot Q_0} \cdot \overline{P_3 \cdot P_2 \cdot P_1 \cdot P_0 \cdot C_0}
$$
 (2.71)

Na podstawie powyższych wzorów zrealizowano układ czterobitowego sumatora z szybkim przeniesieniem w technologii bramek napięciowych (rys. 2.34).

Rys. 2.35 przedstawia odpowiednik powyższego sumatora czterobitowego zrealizowanego w technologii bramek pradowych. Funkcje sumy i przeniesienia zrealizowano odpowiednio jako funkcję XBlok(3) i TBlok(3). Kropkowanym kwadratem wyróżniono realizacje sumy i przeniesienia dla najmłodszych bitów liczb  $A$  i  $B$ .

Topografię obu układów zaprojektowano, kierując się regułami technologicznymi procesu technologicznego CMOS o minimalnej długości kanału tranzystora MOS 0,6 mikrometra, o bramce polikrzemowej i trzech warstwach metalizacji AMS CYE 0.6u firmy Austria Mikro Systeme. Nastepnie przekazano projekt topografii układu do firmy Tima-CMP w Grenoble, gdzie układ wyprodukowano. Tab. 2.25 przedstawia wybrane parametry obu wykonanych praktycznie sumatorów. Analiza danych z tab. 2.25 wskazuje, że sumator zbudowany z bramek prądowych zawiera mniej bramek oraz połączeń w porównaniu z układem napięciowym (liczba połączeń jest równa ogólnej liczbie wejść poszczególnych bramek oraz liczby wejść i wyjść układu dla układu napięciowego, natomiast dla układu prądowego jest równa ogólnej liczbie wyjść poszczególnych bramek oraz liczbie wejść i wyjść układu).

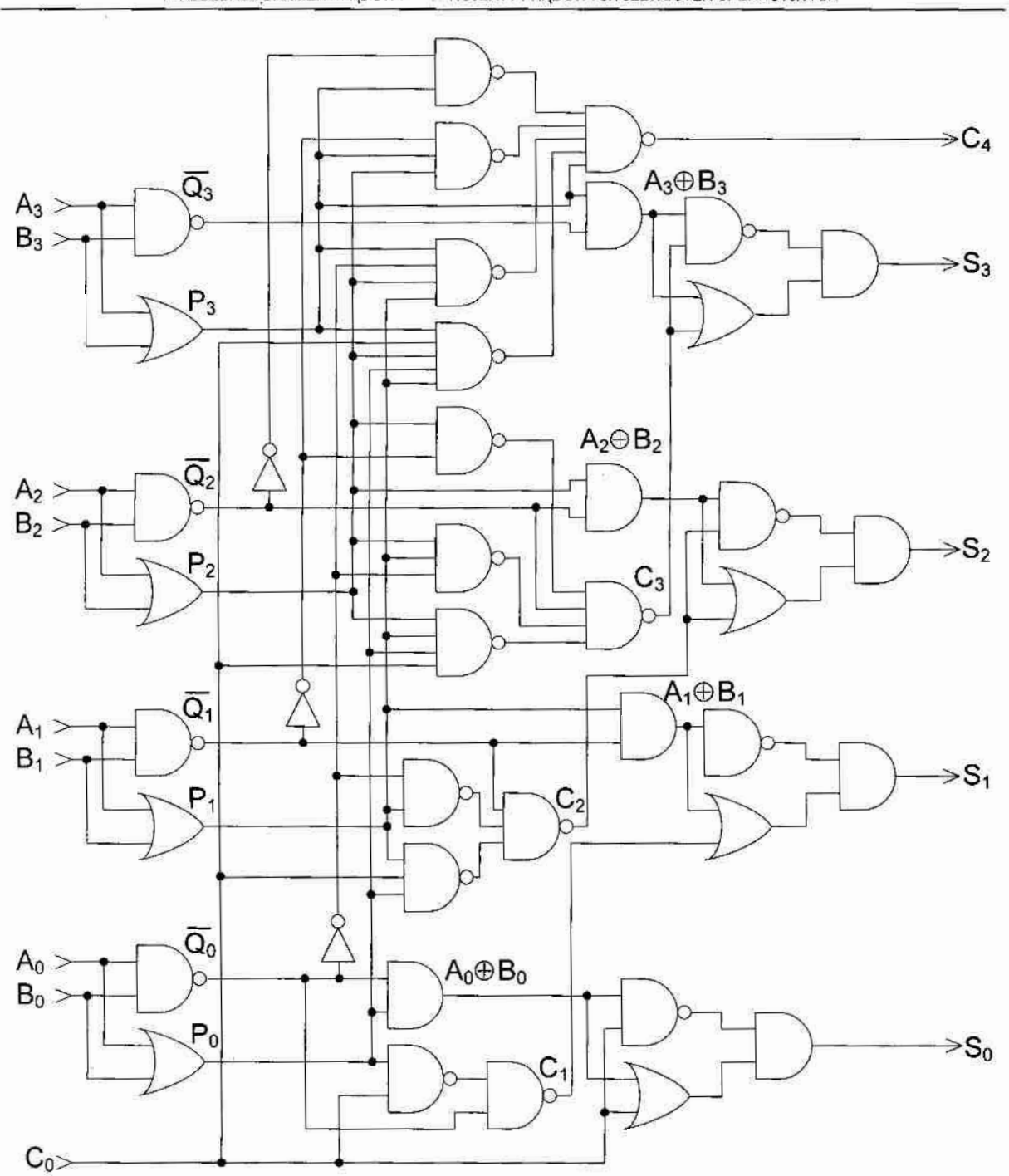

ROZWÓJ SPOSOBÓW MINIMALIZACJI FUNKCJI LOGICZNYCH W ALGEBRZE BRAMEK PRADOWYCH I PROJEKTY PRADOWYCH JEDNOSTEK OPERACYJNYCH

Rys. 2.34. Projekt szybkiego sumatora czterobitowego (ang. look-ahead) w technologii napięciowej

Liczba tranzystorów potrzebnych do zrealizowania obu układów wskazuje jednak, że-.łkład prądowy potrzebuje ich bliska dwa razy więcej. Dzieje się tak dlatego, że w układzie sumatora znaleziono tylko jedną funkcję TBlok(3) oraz jedną funkcję XBlok(3). Ale i tak powierzchnie zajmowane przez układ napięciowy i prądowy są porównywalne (różnica wynosi ok. 2,5%).

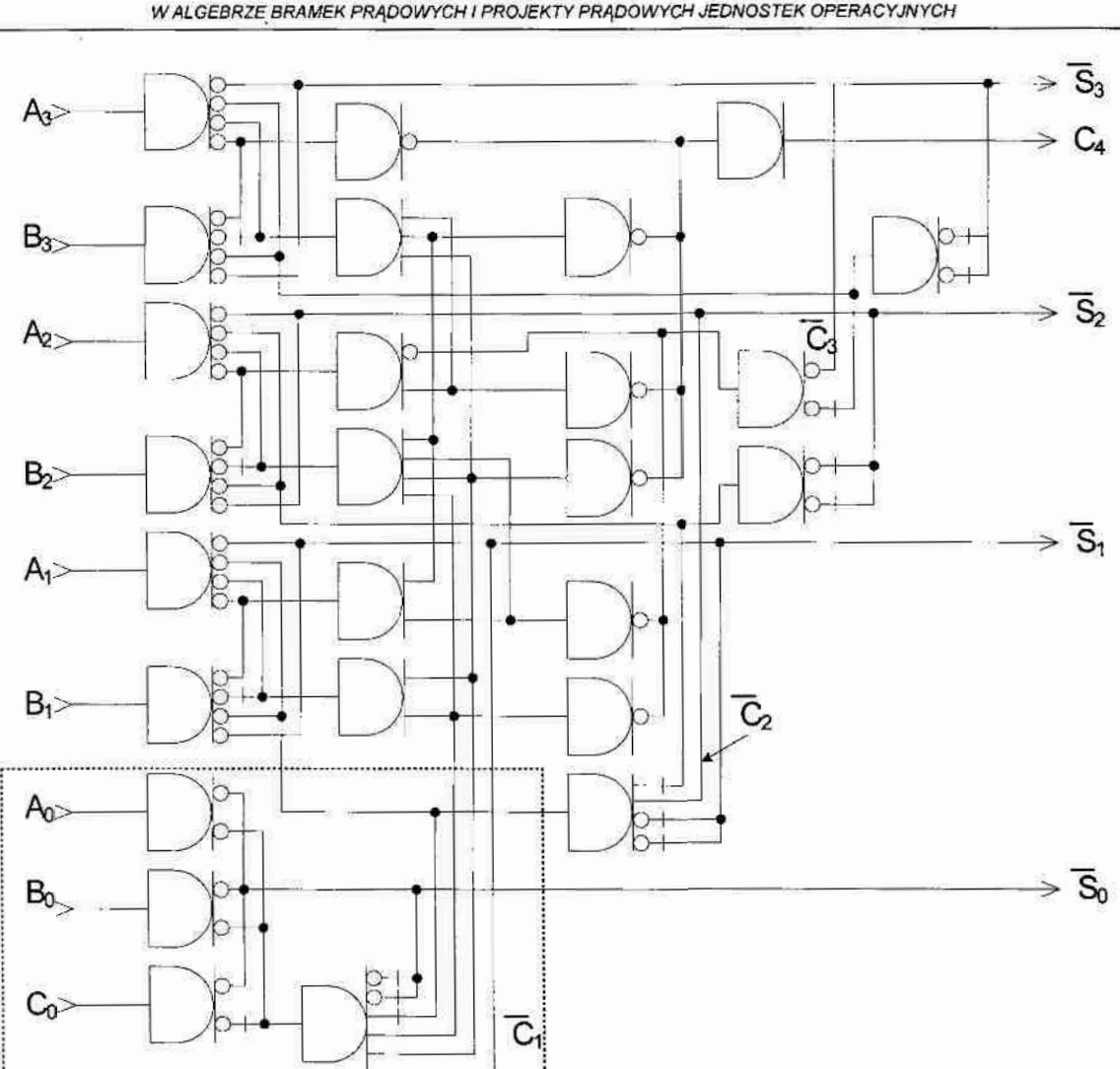

Rozwój sposobów minimalizacji Funkcji Logicznych W ALGEBRZE BRAMEK PRADOWYCH I PROJEKTY PRADOWYCH JEDNOSTEK OPERACYJNYCH

Rys. 2.35. Projekt szybkiego sumatora czterobitowego (ang. look-ahead) w technologii prądowej

Tab. 2.25. Wybrane parametry zrealizowanych praktycznie szybkich sumatorów czterobitowych

| Parametr                         | Układ prądowy     | Układ napięciowy   |  |
|----------------------------------|-------------------|--------------------|--|
| Liczba bramek                    | 26                | 38                 |  |
| Liczb połączeń                   | 75                | 94                 |  |
| Liczba tranzystorów              | 436               | 222                |  |
| Powierzchnia bramek              | $20317,44\mu m^2$ | $11185,20 \mu m^2$ |  |
| Powierzchnia wraz z połączeniami | $43000 \mu m^2$   | $42000 \mu m^2$    |  |

### 2.3.3. Projektowanie układów realizujących funkcje S-Bloków algorytmu kryptograficznego DES

DES jest szyfrem blokowym operującym na 64-bitowym tekście jawnym, który poddawany jest permutacji początkowej a następnie, dzielony jest na dwie 32-bitowe części  $L$  i R. Realizacja sprzętowa algorytmu DES sprowadza się głównie do realizacji

operacji podstawiania, permutacji i operacji XOR. Permutacje początkowa oraz końcowa odwzorowują każdy bit wejściowy na odpowiadający mu bit wyjściowy. Operacja XOR i permutacje są proste w realizacji sprzętowej. Charakterystyczną operacją jest operacją podstawienia w S-blokach. Każdy S-blok (rys. 2.36) ma 6 wejść i cztery wyjścia. Do realizacji sprzętowej S-bloków w klasycznym rozwiązaniu stosuje się 64-komórkowe układy pamięci lub układy kombinacyjne (realizacja w FPGA wymaga użycia 4" bloków LUT na jeden bit wyniku). Każdy S-blok opisany jest przy pomocy tablicy składającej się z 4 wierszy i z 16 kolumn (tab. 2.26). Sygnały wejściowe  $X_2, X_3, X_4, X_5$  łączy się tworząc 4-bitowa liczbę określającą numer kolumny, a sygnały  $X_i$  i  $X_6$  tworzą 2-bitową liczbę określającą numer wiersza w tabeli. Tak wybrana liczba z tabeli przekazywana jest na wyjścia  $f$ l,  $f$ 2,  $f$ 3,  $f$ 4. Wszystkie tablice są jawne. Dokładny ich opis znajduje się w [36]. Poniżej zaprezentowano projekt S-bloku S1, którego struktura opisana jest w tab. 2.26.

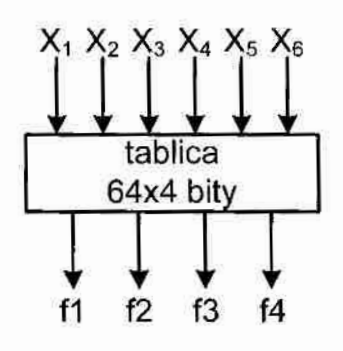

Rys. 2.36. Struktura pojedynczego S-bloku

|            |                | $\sqrt{2}$ |  | $\overline{1}$ |        |    |    |          |              |    |        |     |
|------------|----------------|------------|--|----------------|--------|----|----|----------|--------------|----|--------|-----|
|            |                |            |  | ⊷              | $\sim$ |    | 10 | $\sigma$ | 12<br>$\sim$ |    |        |     |
|            |                |            |  |                | -      | 11 | 15 |          |              |    | $\sim$ |     |
| $\sqrt{2}$ | $\overline{1}$ |            |  |                |        |    |    |          |              | 14 |        | $-$ |

Tab, 2.26. Zawartość bloku pamięci ROM dla S-bloku Sl

W celu przetestowania możliwości opracowanych przez autora sposobów minimalizacji funkcji binarnych, podjęta została próba realizacji poszczególnych funkcji S-bloku SI jako ikładów. kombinacyjnych. 'W tym celu przeprowadzono minimalizację funkcji wszystkich wyjść  $(f1, f2, f3, f4)$  S-bloku za pomocą metody Quine-McCluskey'a. W niniejszej rozprawie ako przykład przedstawiono proces minimalizacji tylko jednego z wyjść -  $f$ l. Lista mplikantów pierwotnych tej funkcji przedstawiona jest w tab. 2.4.

Autor przedstawia poniżej trzy różne opisy funkcji fl w technologii bramek pradowych, : których pierwszy otrzymany został w oparciu o sposób 1 opisany w podrozdziale 1.2.2, a dwa pozostałe oparte sa o funkcje wzorcowe opisane w rozdziale 2.1 i nowy sposób minimalizacji zaproponowany w rozdziale 2.2. W tab. 2.5 umieszczono listę implikantów prostych, na podstawie których można przedstawić zminimalizowany opis funkcji fl w technologii bramek napieciowych. Zgodnie z otrzymanymi wynikami zaprojektowano układ zbudowany w oparciu o klasyczne bramki napieciowe (NOT, AND i OR). Główne parametry układów realizujących funkcję fl S-bloku przedstawiono w tab. 2.30, i posłużą one do porównania z analogicznym układem zrealizowanym w technologii bramek pradowych.

### Rozwiązanie 1

Korzystając ze sposobu 1 opisanego w rozdziale 1.2.2 dokonano konwersji otrzymanej funkcji fl w logice Boole'a do odpowiedniego opisu w algebrze bramek pradowych. Wyrażenie po konwersji przedstawia (2.72), natomiast główne parametry układu realizującego wyrażenie (2.72) przedstawiono w tab. 2.30. Bardziej szczegółowy opis procesu projektowania przedstawiony jest w [A14].

$$
f1 = X_{1} + X_{2} + X_{3} + X_{4} + X_{5} + X_{6} + X_{1} + X_{2} + X_{3} + X_{6} + X_{1} + X_{2} + X_{4} + X_{5} + X_{6}
$$
  
+ 
$$
X_{1} + X_{2} + X_{3} + X_{5} + X_{6} + X_{1} + X_{2} + X_{3} + X_{5} + X_{6} + X_{2} + X_{3} + X_{4} + X_{5} + X_{6} + X_{1} + X_{2} + X_{3} + X_{5} + X_{6}
$$
  
+ 
$$
X_{1} + X_{2} + X_{3} + X_{5} + X_{6} + X_{1} + X_{2} + X_{3} + X_{4} + X_{6} + X_{1} + X_{3} + X_{4} + X_{5} + X_{6} + X_{1} + X_{2} + X_{3} + X_{4} + X_{5}
$$
  
+ 
$$
X_{1} + X_{2} + X_{3} + X_{4} + X_{6} + X_{1} + X_{2} + X_{3} + X_{4} + X_{6} + X_{2} + X_{3} + X_{4} + X_{5} + X_{6} + X_{2} + X_{3} + X_{4} + X_{5} + X_{6}
$$
  
+ 
$$
X_{1} + X_{2} + X_{3} + X_{4} + X_{5} + X_{1} + X_{2} + X_{4} + X_{5} + X_{6} + X_{2} + X_{4} + X_{5} + X_{6} + X_{2} + X_{4} + X_{5} + X_{6}
$$
(2.72)

### Rozwiązanie 2

Z grupy implikantów prostych (po otrzymaniu ich dowolną klasyczną metodą np. Quine'a-mcCluskey'a, Espresso – tab. 2.5) do wyrażenia końcowego funkcji dopisywane sa opisy wyrażeń zawierających dwie lub więcej gwiazdek (na rys. 2.37 loki SB<sub>1</sub> i SB<sub>2</sub>) i bez gwiazdek (na rys. 2.37 blok  $SB<sub>3</sub>$ ). Pozostałe implikanty proste posłużą do wyszukania funkcji wzorcowych typu T.

W pierwszym kroku należy rozwinąć implikanty podobne (wstawiając w miejsce "\*" najpierw "0", a potem "1") tworząc pary implikantów pierwotnych, które posłuża do stworzenia tablic  $TX_i$ . Wynik został przedstawiony w tab. 2.27. Bloki  $T_1$  i  $T_2$  są funkcjami typu TBlok(3), pozostałe bloki – to są funkcje typu TBlok(2).

W tab. 2.28 pokazano sposób określania na podstawie tabel TX; opisu funkcji w algebrze bramek prądowych.

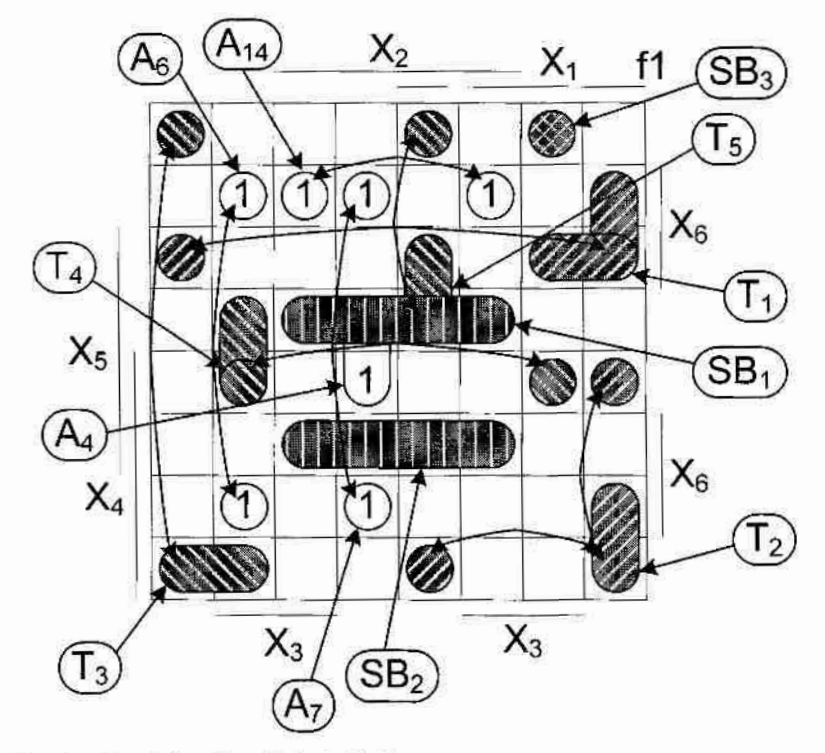

Rys. 2.37. Ilustracja minimalizacji funkcji  $\Lambda$  w rozwiązaniu 2 w oparciu o funkcje wzorcowe

Końcowe ogólne wyrażenie opisujące funkcję  $f(x)$  w algebrze bramek prądowych jest przedstawione poniżej:

$$
f1 = \overline{SB_1 + SB_2 + SB_3 + T_1 + T_2 + T_3 + T_4 + T_5 + A_4 + A_6 + A_7 + A_{14}}
$$
(2.73)

Do realizacji funkcji  $SB_1 - SB_3$ ,  $A_4$ ,  $A_6$ ,  $A_7$ ,  $A_{14}$  potrzeba po jednej bramce z wyjściem typu inwerter, a funkcji  $T_1 - T_5$  po dwie bramki: jedna z wyjściem typu inwerter i jedna z wyjściem typu podwójny-inwerter. Cały układ będzie się składał z 18 bramek o ogólnej liczbie wyjść. 64 i  $LT=321$  tranzystorów.

### Rozwiązanie 3

Z grupy implikantów prostych (po otrzymaniu ich dowolną klasyczną metodą np. Quine'a-McCluskey'a, Espresso) do wyrażenia końcowego funkcji dopisywane są opisy wyrażeń zawierającyeh dwie lub więcej gwiazdek i bez gwiazdek, podobnie jak to miało miejsce w rozwiązaniu 2. Pozostałe implikanty proste (N-1 argumentowe) należy zamienić na odpowiadające im implikanty pierwotne, a następnie wykonać pierwszy etap algorytmu Quine'a-McCluskey'a aby otrzymać skróconą listę implikantów prostych. Mając implikanty proste postępujemy dalej tak jak w rozwiązaniu 2.

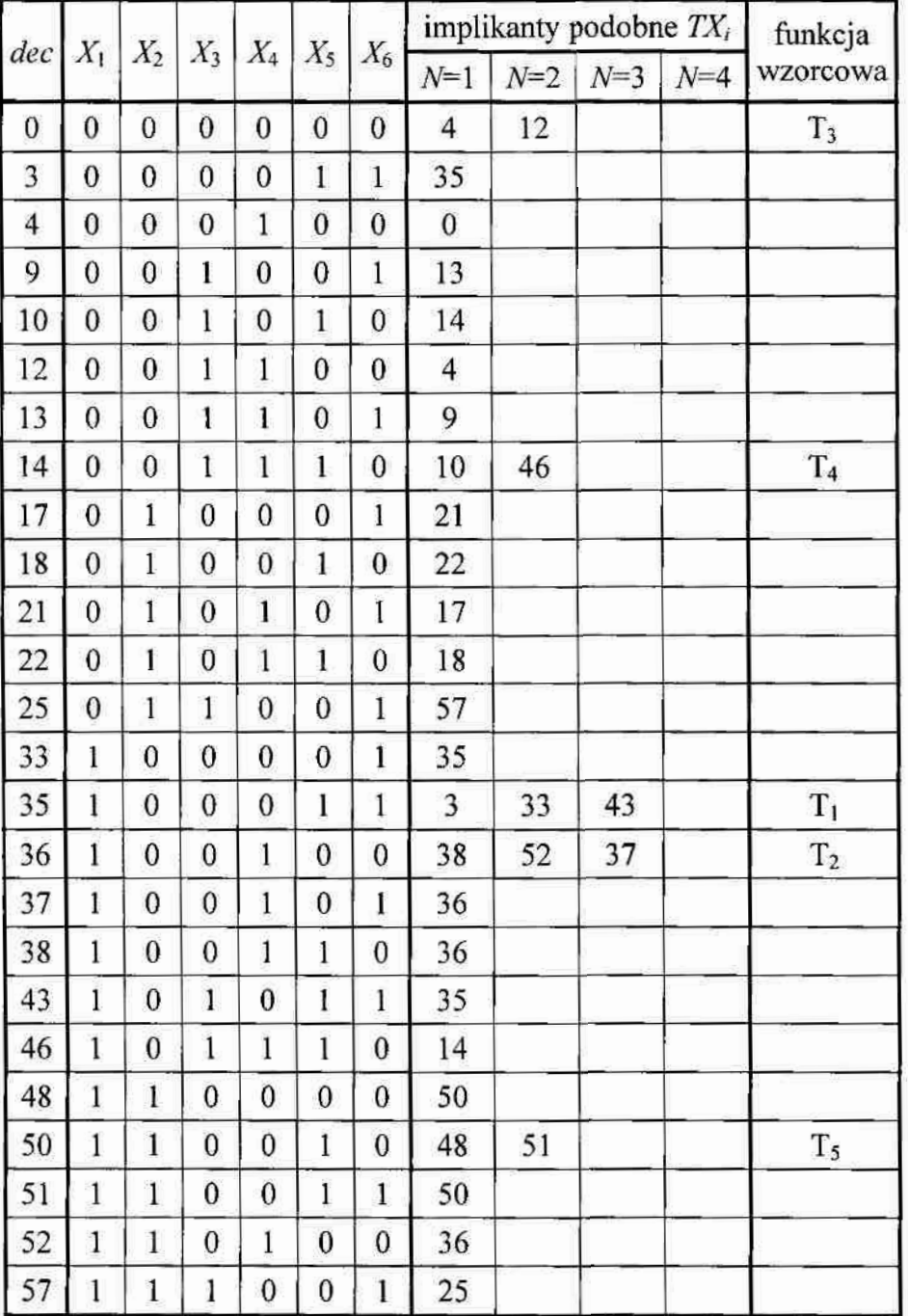

Tab. 2.27. Lista implikantów podobnych funkcji fl bloku S w algorytmie DES - rozwiązanie 2

Końcowe ogólne wyrażenie opisujące funkcję fl w algebrze bramek prądowych przedstawiono poniżej:

$$
f1 = \overline{SB_1 + SB_2 + SB_3 + T_1 + T_2 + T_3 + T_4 + T_5 + A_1 + A_2 + A_3 + A_4}
$$
 (2.74)

Na rys. 2.38 zaznaczono poszczególne funkcje wchodzące w skład wyrażenia (2.74). Należy zaznaczyć, że niektóre funkcje TBlok (dla implikantów głównych o wartościach 4, 12, 38). Porównując te dwa rozwiązania autor zwrócił uwagę, że pomimo znalezienia funkcji wzorcowych typu T o większej liczbie argumentów (w drugim rozwiązaniu odnaleziono funkcję TBlok(4), w pierwszym TBlok(3)). Ilość funkcji bazowych realizujących funkcję fl nie zmieniła się. Oba rozwiązania będą zawierały podobną liczbę tranzystorów.

Tab. 2.28. Określenie wyrażeń opisujących odnalezione funkcje TBlok(3) (a-b) i TBlok(2) (c)

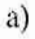

 $b)$ K  $\overline{2}$ 3  $\overline{\mathbf{4}}$ 5 1 6  $T_t$  $\mathbf{X}_1$  $\mathbf{X}_2$ X<sub>6</sub> X<sub>3</sub>  $X_4$  $X<sub>5</sub>$  $\mathbf{0}$ 1 1  $\bf{0}$  $\mathbf{0}$ 1  $\mathbf{0}$  $\mathbf{0}$  $\Omega$  $\theta$ 1  $\mathbf{1}$  $\bf{0}$  $\mathbf{0}$  $\mathbf{0}$  $\bf{0}$  $\mathbf{1}$ 1  $\boldsymbol{0}$ 1 1  $\bf{0}$ 1  $\mathbf{1}$ 3 0  $\overline{\mathbf{3}}$  $\overline{\mathbf{4}}$ S[K]  $\bf{0}$  $T_1 = \frac{1}{\overline{X_1} + X_3 + \hat{X}_5} + X_2 + X_4 + \overline{X}_6$ 

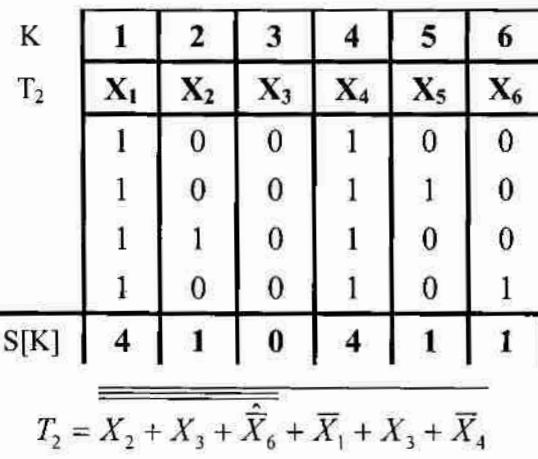

5

 $\mathbf{1}$ 

 $\mathbf{1}$ 

1

3

6

 $X_6$ 

 $\mathbf{0}$ 

 $\bf{0}$ 

 $\bf{0}$ 

0

 $\mathbf{C}$ )

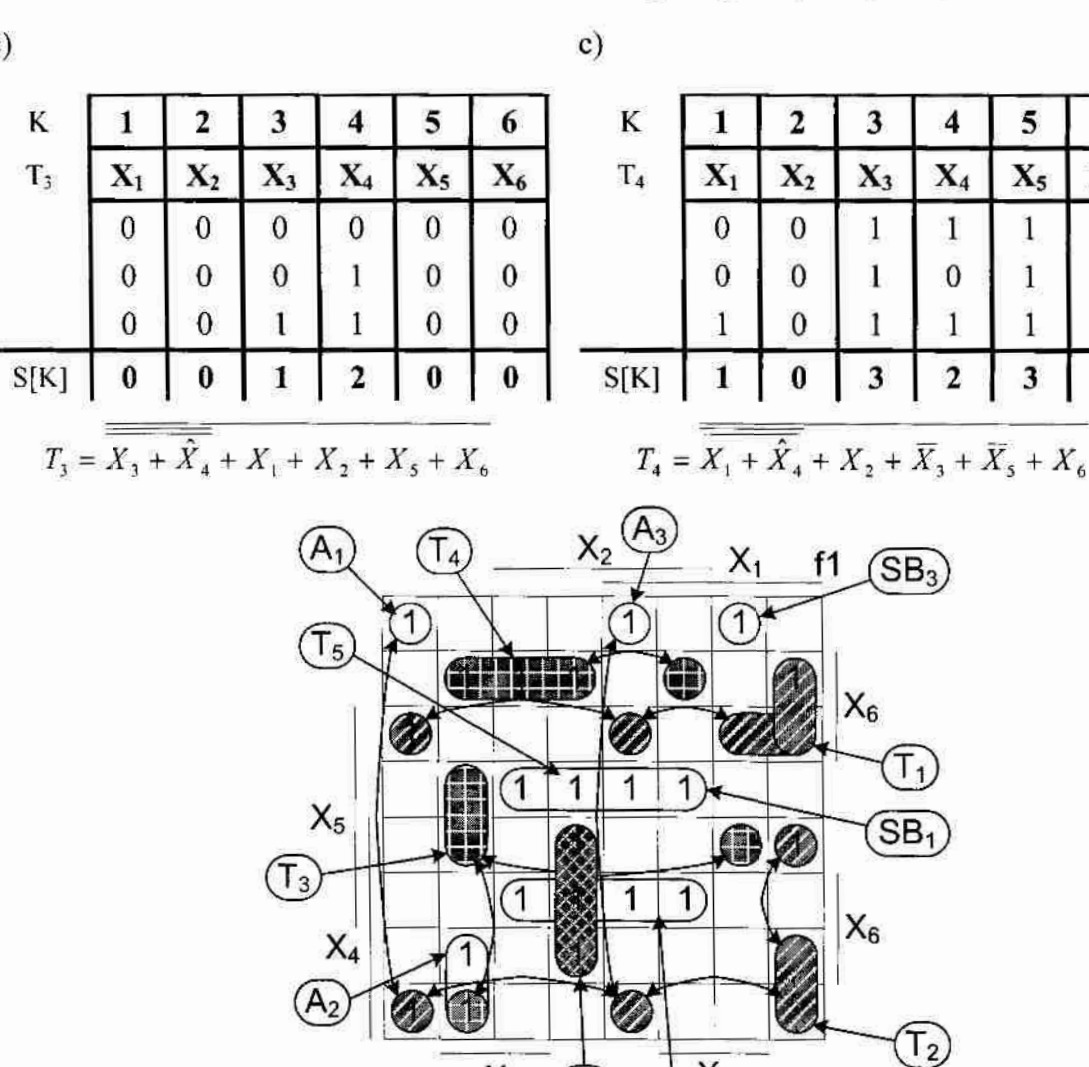

Rys. 2.38. Ilustracja minimalizacji funkcji fl w rozwiązaniu 3 w oparciu o funkcje wzorcowe

 $X_3$ 

 $SB<sub>2</sub>$ 

 $(T_6)$ 

 $X_3$ 

ROZWÓJ SPOSOBÓW MINIMALIZACJI FUNKCJI LOGICZNYCH W ALGEBRZE BRAMEK PRADOWYCH I PROJEKTY PRADOWYCH JEDNOSTEK OPERACYJNYCH

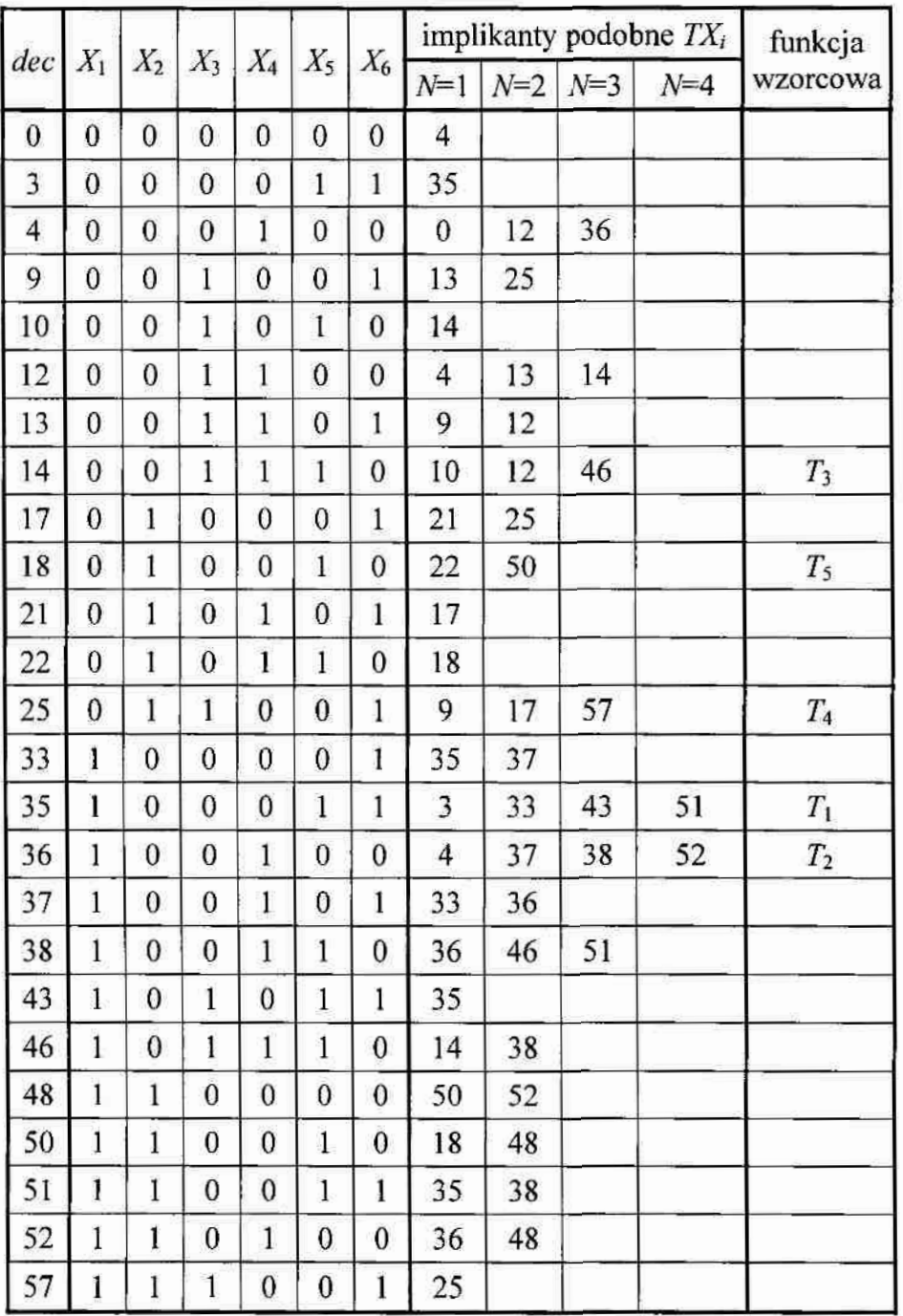

Tab. 2.29. Skrócona lista implikantów pierwotnych funkcji fl S-bloku S1 w algorytmie DES - rozwiązanie 3

Pierwsza wersja układu prądowego (rozwiązanie 1) zawiera podobną ilość połączeń i bramek w porównaniu do układu napięciowego, jednak liczba tranzystorów jest dużo większa. Po użyciu funkcji wzorcowych typu T układ zawiera blisko połowę mniej połączeń, ilość bramek się nie zmieniła, a liczba tranzystorów jest nieznacznie większa. Jednak analizując proporcje zachodzące pomiędzy w/w parametrami obu układów należy przypuszczać (na podstawie realizacji układu sumatora czterobitowego), że powierzchnia, którą zajęłyby układy przy realizacji praktycznej byłaby porównywalna, a nawet mniejsza

w układzie prądowym. Należy zaznaczyć, że porównanie złożoności sprzętowej układów realizujących pozostałe funkcje S-bloku Sl  $(1, 1, 1, 1)$  potwierdzają tę tezę,

|                     |     | układy prądowe |     |                  |  |
|---------------------|-----|----------------|-----|------------------|--|
| Parametry           |     | rozwiązanie    |     | układ napięciowy |  |
|                     |     | 2              |     |                  |  |
| Liczba połączeń     | 119 | 64             | 74  | 113              |  |
| Liczba bramek       | 20  | 18             | 18  | 20               |  |
| Liczba tranzystorów | 422 | 303            | 326 | 266              |  |

Tab. 2.30. Podstawowe parametry układów realizujących funkcje fl S-bloku Sl

### 2:3.4. Projekt modułu szybkiego przeniesienia dla układu FPGA

Jednym z pierwszych dużych projektów, którego autor niniejszej rozprawy był współwykonawcą. był projekt odpowiednika prądowego bloku SLICE układu FPGA SPARTAN II firmy Xilinx. Dokładny opis projektu przedstawiony jest  $w[A3, A5 - A7, A11]$ .

Jednym z najważniejszych bloków układu SLICE- jest moduł realizujący szybkie przeniesienie wyjściowe, wykorzystywane przy realizacji operacji dodawania algebraicznego liczb wielobitowych. Programy syntezy i implementacji układów cyfrowych w układach FPGA wykorzystują tą logikę do tworzenia sumatorów różnych typów i innych układów cyfrowych opartych o sumatory (np. komparatorów, bloków mnożenia, liczników i inne). Blok szybkiego przeniesienia zawiera dwuwejściowy multiplekser MX oraz bramkę XOR (rys. 2.39a). Bramka XOR pozwala na zbudowanie pełnego jednobitowego sumatora w oparciu o jeden blok LUT (ang. Look-up-Table), który realizuje funkcję logiczną  $(A_i$  xor  $B_i$ ). Wykorzystanie bloku szybkiego przeniesienia pozwala znacząco zmniejszyć opóźnienie sumatorów wielobitowych realizowanych w układach FPGA.

Zasada formowania sygnału przeniesienia wyjściowego oraz struktura wewnętrzna układu przeniesienia są pokazane na rys. 2.39a. Można zauważyć (tab. 2.31), że jeżeli bity  $A_i$  i-  $B_i$  argumentów dodawania mają jednakową wartość, to stan przeniesienia wyjściowego  $C_{out}$  jest równy wartości A, niezależnie od stanu wejścia C,. Natomiast jeżeli wartości A, i B, są różne, to przeniesienie  $C_{out}$  jest równe wartości przeniesienia wejściowego  $C_i$ . W związku. z tym, wynik  $(A_i \text{ xor } B_i)$  otrzymywany z wyjścia LUT steruje multiplekserem MX w taki

sposób, żeby na wyjście  $C_{out}$  były podawane wartości  $A_i$  lub  $C_i$ . Poza tym, sygnał z wyjścia LUT uczestniczy w formowaniu sygnału sumy argumentów  $S_i$ .

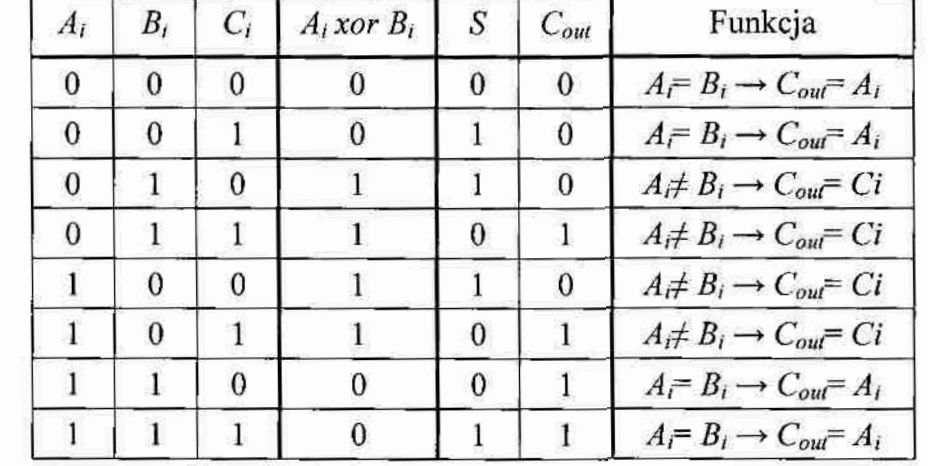

Tab. 2.31. Tabela prawdy funkcji wykorzystanych w blokach szybkiego przeniesienia w układach FPGA Xilinx

 $a)$ 

b)

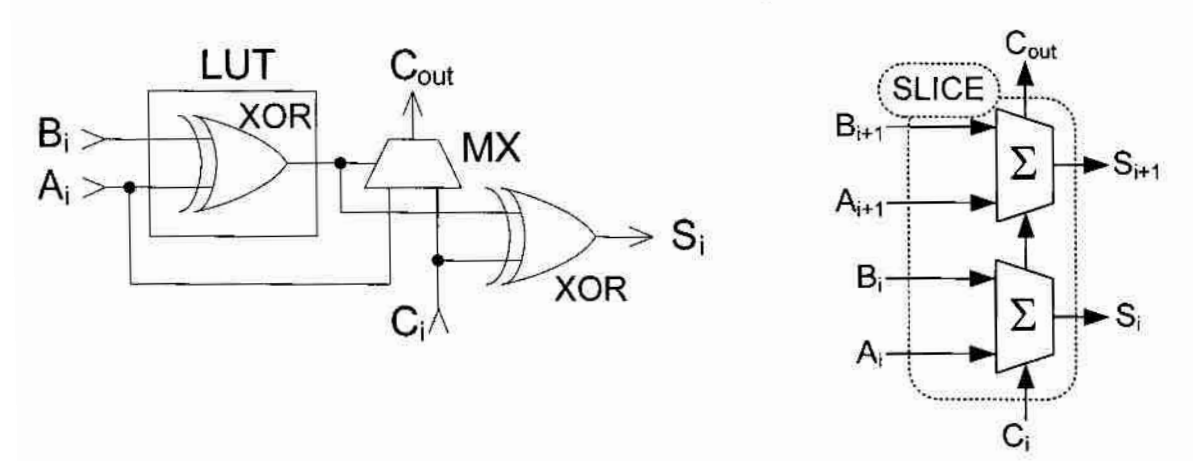

Rys. 2.19. Układ szybkiego przeniesienia układu FPGA (a) i realizacja pełnego sumatora dwubitowego (b)

Układ SJICE zawiera dwa bloki LUT, można zatem zbudować w nim pełen sumator dwubitovy, którego schemat ogólny przedstawiony jest na rys. 2.39b. Sumatory n-bitowe tworzy się przez szeregowe łączenie takich dwubitowych sumatorów.

W obu układach LUT są zapisane wartości funkcji logicznej realizującej operacje XOR  $(A_i$  xor  $B_i$ ). Wynik podawany jest na bramkę XOR, gdzie obliczany jest odpowiedni bit sumy S<sub>i</sub>. Przeniesienie jest uzyskiwane w sposób opisany powyżej i podawane jest na wejście  $C_i$  kolejnego dwubitowego sumatora. Bity  $A_i$  i  $A_{i+1}$  argumentów dodawania podawane są odpowiecnio na wejścia F1 i G1, bity  $B_i$  i  $B_{i+1}$  - na wejścia F2 i G2. Suma otrzymywana jest na wyjściąch X (bit S<sub>i</sub>) i Y (bit S<sub>i+1</sub>), przeniesienie wyjściowe jest wydawane na wyjście układu Sice COUT. Na rys. 2.40 przedstawiono diagramy Veitcha dla funkcji S i C<sub>out</sub> układu szybkiego przeniesienia.

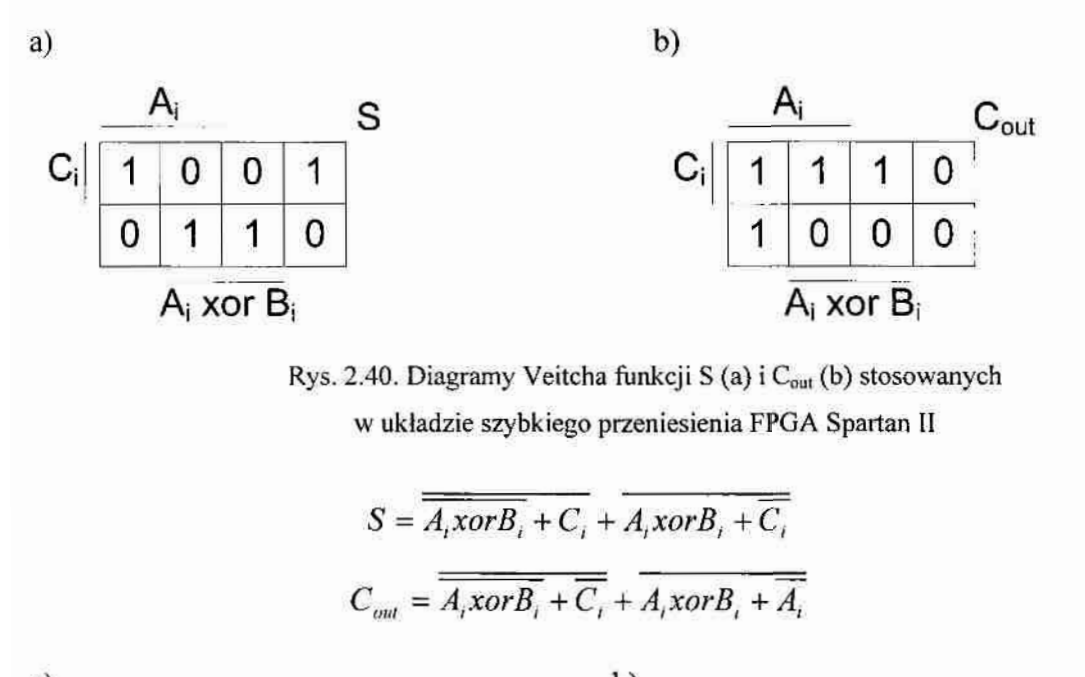

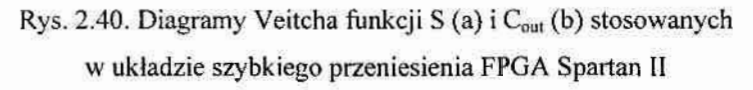

$$
S = \overline{\overline{A_i x \text{ or } B_i} + C_i} + \overline{A_i x \text{ or } B_i + C_i}
$$
 (2.75)

$$
C_{out} = \overline{A_i x \text{ or } B_i + C_i} + \overline{A_i x \text{ or } B_i + A_i}
$$
 (2.76)

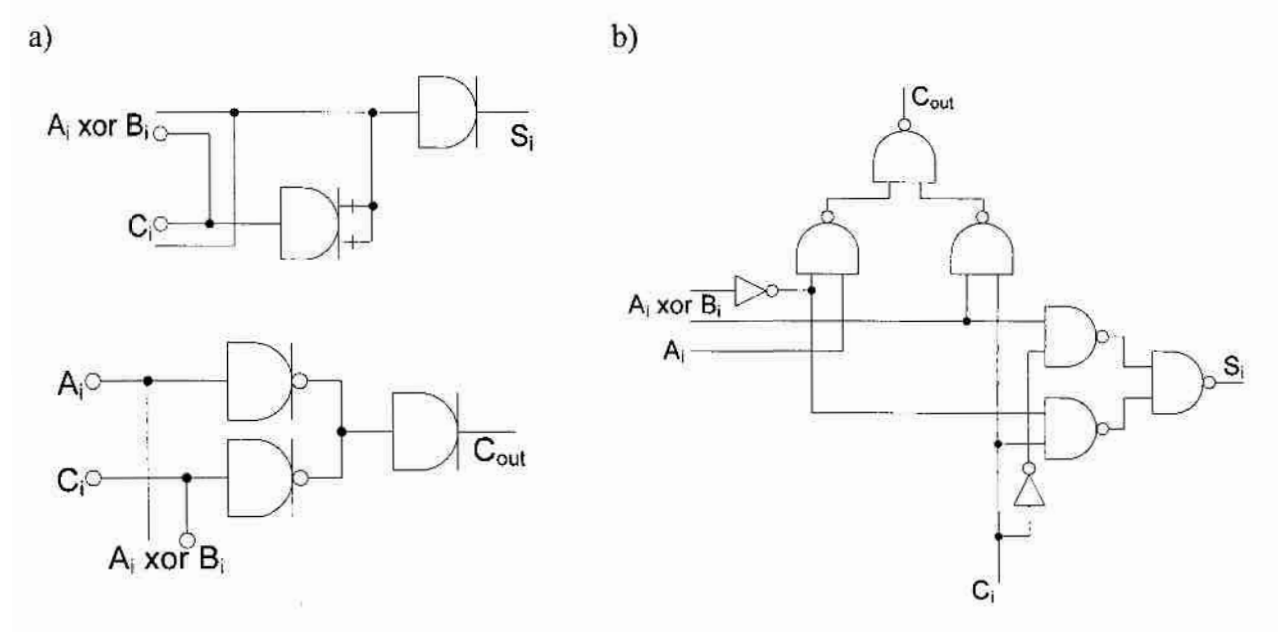

Rys. 2.41. Układ szybkiego przeniesienia: realizacja na bramkach prądowych (a) i napięciowych (b) - jedne z możliwych realizacji

Opisy (2.75) i (2.76) posłużyły do realizacji układu szybkiego przeniesienia w prototypieprądowym układu SLICE (rys. 2.41a). Układ realizujący powyższe funkcje na klasycznych bramkach CMOS przedstawiony jest na rys. 2.41b.

Ponadto, w celu odciążenia bloku LUT, autor zaproponował zastąpienie układu szybkiego przeniesienia zwykłym sumatorem zbudowanym z bramek prądowych (rys. 2.42). Dzięki temu 2 elementy w standardowym układzie SLICE (multiplekser i bramka XOR) zostały zmienione na 2 bramki prądowe, co pod względem liczby wykorzystanych tranzystorów jest prawie to samo. Jednak układ LUT w układzie prądowym może być równocześnie wykorzystany do realizacji innych funkcji, a w układzie napięciowym – nie. Z tego powodu przedstawione rozwiązanie zostało wykorzystane w prototypie prądowym układu SLICE.

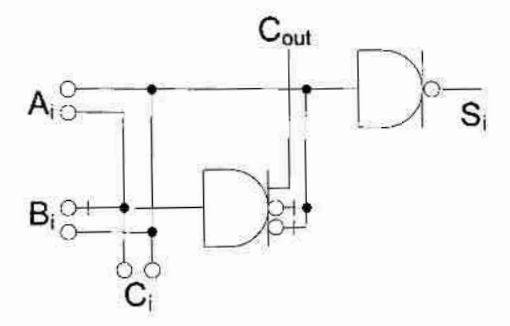

Rys. 2.42; Układ szybkiego przeniesienia zoptymalizowany w oparciu o sposób 2

Warto wspomnieć, że w ramach badań zespołu wykonano projekt układu scalonego ASIC zawierający m.in. uproszczony układ SLICE układu FPGA Spartan II (na bramkach prądowych). Projekt wykonano kierując się regułami procesu technologicznego CMOS o minimalnej długości kanału tranzystora MOS 0,6 mikrometra, o bramce polikrzemowej i trzech warstwach metalizacji AMS 0.6µ firmy Austria Mikro Systeme. Podczas testowania w sposób eksperymentalny został określony najlepszy? poziom jedynki logicznej (dla tejtechnologii i'wybranych rozmiarów tranzystorów), który Wynosi 30 aA. Przy takim poziomie jedynki logicznej jednowyjściowa bramka pobiera prąd 30 µA od źródła zasilania, i prąd ten rośnie wprost proporcjonalnie ze zwiększeniem liczby wyjść bramki.

# 3. Projektowanie prądowych jednostek operacyjnych działających w arytmetykach N-wartościowej, modulo N i resztowej

W rozdziale 1.2.3 rozprawy zaznaczono, że najważniejszymi zaletami stosowania w systemach jednoukładowych, a szczególnie w ich jednostkach operacyjnych, arytmetyki wielowartościowej z podstawą  $N$  (N-wartościowej) są znaczne zmniejszenie liczby połączeń wewnętrznych w systemie oraz skrócenie czasu wykonywania operacji w szeregowych jednostkach operacyjnych, np. w szeregowych sumatorach, blokach mnożenia itd. Natomiast zaletami wykorzystania systemu RNS opartego o arytmetykę *modulo N* jest brak przeniesienia między poszczególnymi cyframi w liczbach oraz łatwość i szybkość wykonania operacji dodawania, odcjmowania i mnożenia.

Z powodu tego, że układy prądowe działają (w przypadku ogólnym) w logice wielowartościowej MVL, a algebra bramek prądowych jest w przypadku ogólnym algebrą wielowartościową, autor niniejszej rozprawy podjął w tym podrozdziale próbę wykazania zalet stosowania układów prądowych w układach cyfrowych przeznaczonych do działania .w arytmetyce resztowej RNS i N—wartościowej poprzez optymalizację starszych i Opracowanie nowych, bardziej skomplikowanych projektów operacyjnych jednostek prądowych oraz ich porównanie pod względem złożoności sprzętowej z odpowiednimi układami zbudowanymi z klasycznych bramek CMOS. Ponieważ najbardziej rozpowszechnioną w praktycznych zastosowaniach arytmetyka (wśród wyżej wymienionych) jest arytmetyka RNS, autor niżej podaje kilka podstawowych wiadomości o tej arytmetyce.

Arytmetyka resztowa RNS jest wykorzystywana w systemach Cyfrowego przetwarzania sygnałów czasu rzeczywistego ze względu na możliwość szybkiego wykonywania podstawowych operacji arytmetycznych (dodawanie, odejmowanie i mnożenie) bez uwzględniania przeniesienia między poszczególnymi cyframi w liczbach [1, 35, 42]. Ponadto, ze względu na separację poszczególnych cyfr systemu resztowego, jeżeli błąd zdarzy się w jednej cyfrze, to nie jest on propagowany na inne pozycje podczas kolejnych operacji. Arytmetyka RNS jest oparta o arytmetykę modulo N (bardziej szczegółowo oparta jest o kilka arytmetyk modulo N o różnych wartościach N). Jako przykład w tab. 3.1 przedstawiono zapis liczb dziesiętnych od 0 do 9 w różnych arytmetykach modulo N.

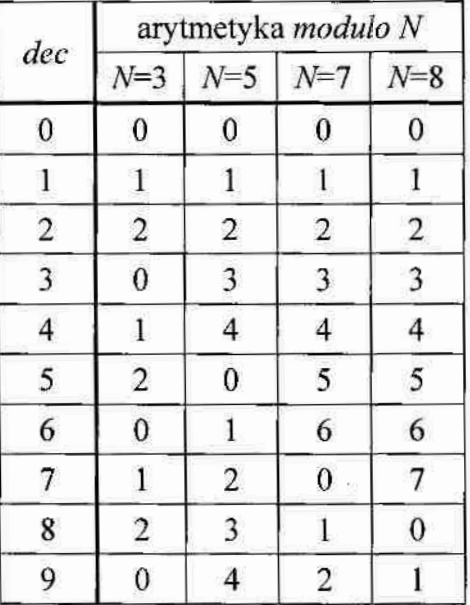

Tab. 3.1. Reprezentacia przykładowych liczb dziesietnych w arytmetykach modulo N

W arytmetyce *modulo N* zapis liczby jest uzależniony od podstawy (modułu)  $N$  systemu wielowartościowego i pozwala na przedstawienie w sposób jednoznaczny  $N$  liczb. Zapis większych od podstawy systemu N liczb sprowadza się do obliczenia reszty z dzielenia tej liczby przez jego podstawę. W rzeczywistych zastosowaniach arytmetyka modulo N wykorzystywana jest jako składowa cześć systemu resztowego.

System resztowy (RNS) można zdefiniować jako zbiór liczb całkowitych  $\{m_1, m_2, ..., m_q\}$ , które są względnie pierwsze (najmniejsza wspólna wielokrotność jest ich iloczynem). Liczba naturalna  $X$  w zakresie (0,  $M-1$ ) w systemach RNS jest kodowana przez q cyfr (reszt)  $\{r_1, r_2, ..., r_a\}$ , gdzie

$$
r_i = x \pmod{m_i} \text{ . } \text{ lub } \quad r_i = \left| X \right|_{m_i}, \quad i = 1, 2, ..., q_i \tag{3.1}
$$

i zakresu M jest równy

$$
M = \prod_{i=1}^{q} m_i \tag{3.2}
$$

W tab. 3.2 przedstawione są liczby w różnych systemach resztowych (tj. w systemach RNS o różnych zbiorach modułów N oraz odpowiadające im wartości zapisane w systemie dziesiętnym.

liczba 7<sub>10</sub> zapisana w 3-cyfrowym ( $q=3$ ) systemie resztowym Przykładowo RNS( $N_1|N_2|N_3$ )=RNS(7|5|3) będzie oznaczona jako (0|2|1)<sub>RNS(7|5|3)</sub>. Jednoznacznie dla tego przykładu możemy zapisać liczby z zakresu od 0 do 104 (tj. M=3·5·7). Istotnym jest dobór poszczególnych modułów w systemie resztowym.

100

Powinien on spełniać kilka warunków:

- obejmować swoim zakresem cały zbiór liczb, na którym operuje projektowany system;
- podstawy powinny spełniać warunek:  $NWW=N_1\cdot N_2\cdot \ldots \cdot N_q$  (najmniejsza wspólna wielokrotność każdej pary liczb reprezentujących podstawy systemów jest równa iloczynowi tych liczb);.\_
- moduły powinny być o zbliżonej wartości największy moduł decyduje o szybkości systemu, a ilość i wielkość modułów decyduje o złożoności systemu.

W tab. 3.2 przedstawione są zakresy liczb, na jakich można operować za pomocą wybranego systemu resztowego (zakres systemu resztowego).

|                              | Przykłady systemów resztowych trzycyfrowych |                                   |                                   |                                  |  |  |  |  |
|------------------------------|---------------------------------------------|-----------------------------------|-----------------------------------|----------------------------------|--|--|--|--|
| dec                          | $\{3, 5, 7\}$                               | $\{3, 7, 11\}$                    | $\{5, 7, 13\}$                    | ${13, 14, 15}$                   |  |  |  |  |
| $-3$                         | 024                                         | 047                               | 249                               | 10 11 12                         |  |  |  |  |
| $-2$                         | 135                                         | 159                               | 3510                              | 11 12 13                         |  |  |  |  |
| $-1$                         | 246                                         | 2610                              | 4612                              | 12 13 14                         |  |  |  |  |
| $\bf{0}$                     | 000                                         | 000                               | 000                               | 000                              |  |  |  |  |
| $\mathbf{1}$                 | 111                                         | 111                               | 111                               | 111                              |  |  |  |  |
| 2                            | 222                                         | 222                               | 222                               | 222                              |  |  |  |  |
| 3                            | 033                                         | 033                               | 333                               | 333                              |  |  |  |  |
| $\overline{4}$               | 144                                         | 144                               | 444                               | 444                              |  |  |  |  |
| 5                            | 205                                         | 255                               | 055                               | 555                              |  |  |  |  |
| 6                            | 016                                         | 066                               | 166                               | 666                              |  |  |  |  |
| 7                            | 120                                         | 107                               | 207                               | 777                              |  |  |  |  |
| 8                            | 231                                         | 218                               | 318                               | 888                              |  |  |  |  |
| 9                            | 042                                         | 029                               | 429                               | 999                              |  |  |  |  |
| zakres<br>systemu resztowego | $3.5.7 \rightarrow$<br>$0 - 104$            | $3.7.11 \rightarrow$<br>$0 - 230$ | $5.7.13 \rightarrow$<br>$0 - 454$ | $13.14.15 \rightarrow$<br>0-2730 |  |  |  |  |
| liczba bitów M               | 8                                           | 9                                 | 10                                | 12                               |  |  |  |  |
| liczba binarna M-bit         | 256                                         | 512                               | 1024                              | 4096                             |  |  |  |  |

Tab. 3.2. Reprezentacja przykładowych liczb dzisiętnych w różnych systemach RNS

Współczesne układy cyfrowe pracujące w systemach resztowych najczęściej zapisują poszczególne cyfry systemu resztowego w postaci liczb binarnych (przykładowo arytmetyka modulo 5 reprezentowana jest przez liczbę binarną 3-bitową, a ogólnie arytmetyka modulo N reprezentowana jest przez liczbę binarną  $\lceil \log_2 N \rceil$  -bitową) [42]. W tab. 3.2 wskazano-liczbę

bitów M jaka potrzebna jest do zapisania liczby wielowartościowej właśnie tym sposobem (tj. wykorzystując kodowanie binarne). Dla porównania obliczono również jaką maksymalną wartość można uzyskać tworząc liczbę binarną M-bitową. Jak widać większy zakres można otrzymać dla liczby binarne, co oznacza, że system RNS kodowany binarnie jest zbyteczny (nadmiarowy) w stosunku do klasycznego systemu binarnego. Należy zaznaczyć, że w tab. 3.2 umieszczone są również liczby ujemne, które obliczane są zgodnie z wyrażeniem (3.3):

$$
(-X)_{Ni} = (N_i - X)_{Ni}
$$
\n
$$
(3.3)
$$

Ze wzgledu na brak przeniesienia przy wykonywaniu podstawowych operacji arytmetycznych, wykonywane one mogą być równolegle na wszystkich cyfrach systemu, niezależnie od siebie, nie potrzeba tworzyć bloków formujących przeniesienie i operacje wykonywane są na małych cyfrach. Na rys. 3.1 pokazany jest ogólny schemat wykonywania podstawowych operacji (dodawanie, odejmowanie, mnożenie) w systemach resztowych, a przykłady takich operacji przedstawiono w tab. 3.3 i tab. 3.4.

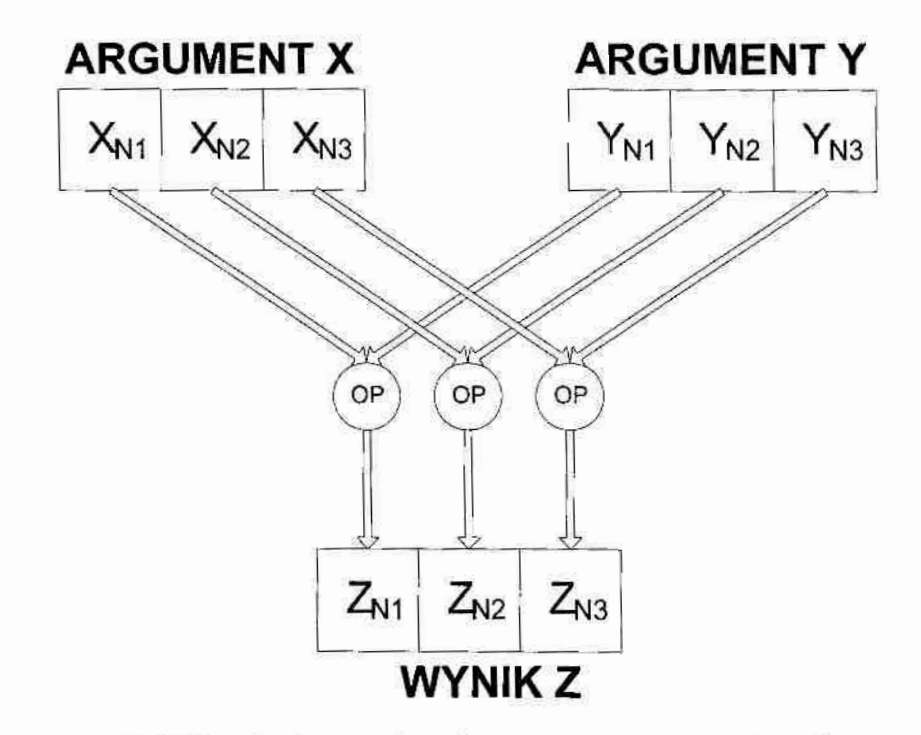

Rys. 3.1. Ogólny schemat wykonywania podstawowych operacji w systemach resztowych

W związku z tym autor w następnych podrozdziałach rozprawy podejmuje próbę opracowania kilku różnego rodzaju jednostek operacyjnych (m.in. jednocyfrowych sumatorów N-wartościowych i modulo N, wielooperandowych sumatorów resztowych, bloków mnożących przez wartość stałą). Ponadto, ze względu na powszechność stosowania binarnego systemu liczbowego (BIN) w systemach komputerowych, ważnymi elementami

jednostek przetwarzających RNS są konwertery liczb pomiędzy systemami BIN i RNS i na odwrót.

|                  | dec        |     | RNS <sub>(7,5,3)</sub> |            | RNS <sub>(11,7,3)</sub> |               |            |  |
|------------------|------------|-----|------------------------|------------|-------------------------|---------------|------------|--|
| $\boldsymbol{x}$ | $\upsilon$ | x   | у                      | suma $(Z)$ | $\boldsymbol{x}$        | $\mathcal{V}$ | suma $(Z)$ |  |
|                  | 4          | 111 | 441                    | 502        | 111                     | 441           | 552        |  |
|                  | 2          | 330 | 222                    | 502        | 330                     | 222           | 552        |  |
|                  |            | 441 | 502                    | 240        | 441                     | 552           | 920        |  |
| $\sigma$         |            | 610 | 330                    | 240        | 660                     | 330           | 920        |  |

Tab. 3.3. Przykład wykonania operacji dodawania w różnych systemach RNS

Tab. 3.4. Przykład wykonania operacji mnożenia w różnych systemach RNS

| dec |                     | RNS <sub>(7,5,3)</sub> |            |     | RNS <sub>(11,7,3)</sub> |            |  |  |
|-----|---------------------|------------------------|------------|-----|-------------------------|------------|--|--|
|     | $\boldsymbol{\chi}$ |                        | suma $(Z)$ |     |                         | suma $(Z)$ |  |  |
|     | 111                 | 441                    | 441        | 111 | 441                     | 441        |  |  |
|     | 222                 | 222                    | 441        | 222 | 222                     | 441        |  |  |
|     | 222                 | 240                    | 430        | 222 | 920                     | 740        |  |  |
|     | 610                 | 330                    | 430        | 660 | 330                     | 740        |  |  |

Oba typy konwerterów BIN-RNS oraz RNS-BIN oparte są najczęściej o bloki wieloargumentowych sumatorów resztowych MOMA [30], przy czym konwertery RNS-BIN budowane najczęściej w oparciu o Chińskie twierdzenie o resztach (ang. CRT – Chinese remainder theorem) lub algorytmu o zmiennej podstawie (ang. MRC – mixed-radix conversion). Projektowaniem takich właśnie konwerterów autor zajał sie w niniejszym rozdziale rozprawy.

#### $3.1.$ Projektowanie sumatorów jednocyfrowych

Jednobitowy sumator N-wartościowy posiada zawsze trzy wejścia i dwa wyjścia. Na dwa wejścia X i Y podaje się wartości od "0" do "N-1", a wejście C<sub>IN</sub> odpowiada za podanie jednobitowej wartości przeniesienia z poprzedniego bloku (wartości logiczne "0" lub "1"). Na wyjściu otrzymujemy dwie wartości odpowiadające sumie S (wyjście N-wartościowe) i przeniesieniu wyjściowemu Cour (wyjście jednobitowe). Wyrażenia na sume i przeniesienie dla sumatora N-wartościowego przedstawiają odpowiednio wyrażenia (3.4) i (3.5):

$$
S = (X + Y + C_{IN}) \mod N = \begin{cases} \Sigma, & \text{if } \Sigma < N \\ \Sigma - N, & \text{if } \Sigma \ge N \end{cases}
$$
 (3.4)

PROJEKTOWANIE PRADOWYCH JEDNOSTEK OPERACYJNYCH DZIAŁAJACYCH W ARYTMETYKACH N-WARTOŚCIOWEJ. **MODULO N I RESZTOWEJ** 

$$
C_{OUT} = \begin{cases} 0, & \text{if } \Sigma < N \\ 1, & \text{if } \Sigma \ge N \end{cases} \tag{3.5}
$$

W pracy [19] zaproponowano projekt ogólnej struktury sumatora dla arytmetyki N-wartościowej, który przedstawiony jest na rys. 3.2a. Opracowano również strukturę sumatora dla arytmetyki modulo N (rys. 3.2b).

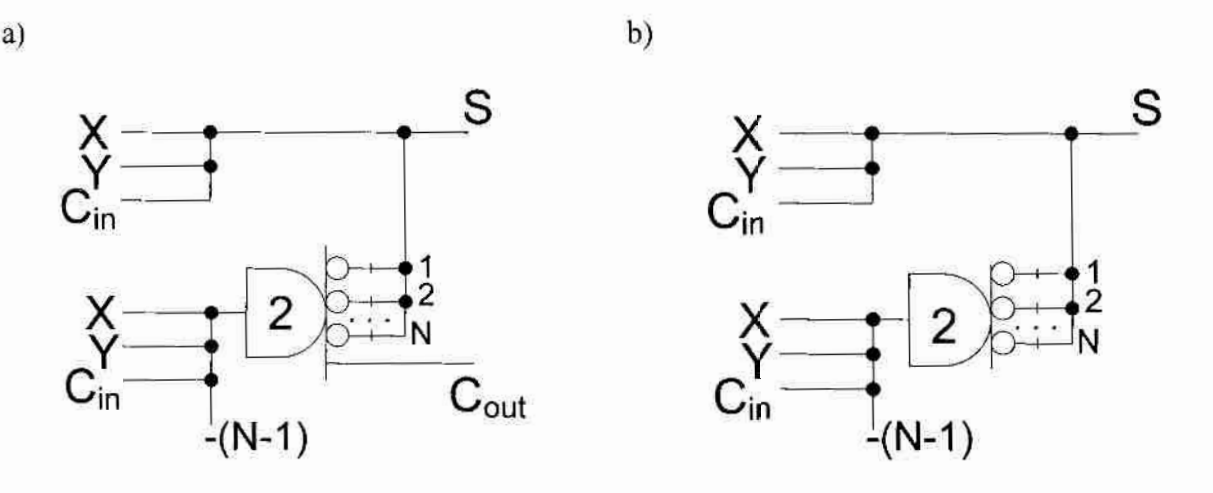

Rys. 3.2. Ogólne struktury sumatorów: N-wartościowego (a), *modulo N* (b)

Tab. 3.5 prezentuje tabelę prawdy sumatora pracującego w logice MVL o podstawie  $N=3$ , gdzie przez  $\Sigma$  zaznaczono sumą algebraiczną wartości argumentów wejściowych w systeme dziesiętnym.

W rozdzale 2.1.1 opisano funkcje wzorcowe typu T, której jedna z postaci wartości logiczne "1" na wyjściu uzyskiwała wówczas, gdy suma algebraiczna argumentów wejściowych osiągnęła pewną założoną wartość – równą podstawie systemu  $N$  (rys. 2.5a). Określono również podstawowy wzór jakim można opisać taką funkcję (2.10). Funkcję tą wykorzystano do. budowy sumatora jednobitowego pracującego w logice binarnej. Autor proponuje wykorzystać powyższe założenie do opracowania funkcji wzorcowej typu T dla arytmetyki N-wartościowej, by następnie użyć jej do budowy sumatora jednobitowego dla arytmetyki N-wartościowej. Wyrażenie (3.6) przedstawia opis zaproponowanej funkcji TBlok(3) ila logiki MVL o podstawie  $N=3$ .

$$
F_{TB} = \overline{X + \hat{Y} + C_{IN}} = C_{OUT}
$$
\n(3.6)

W tab. 35 pokazano tabelę prawdy dla niepełnej funkcji TBIok(3) (niepełna, bo wejście przeniesienia  $C_{1N}$  jest binarne).

Tabela prawdy funkcji  $F_{TB}$  jest identyczna jak tabela prawdy dla funkcji  $C_{OUT}$  dla sumatora jednocyfrowego, zatem można użyć jej do realizacji przeniesienia. Należy zauważyć, że

funkcja przeniesienia używa operacji anty-podwójnej-inwersji, jednak musi ona być wykonana na jednym z sygnałów wielowartościowych  $(X \text{ lub } Y)$ , a nie na binarnym wejściu przeniesienia  $C_{IN}$ .

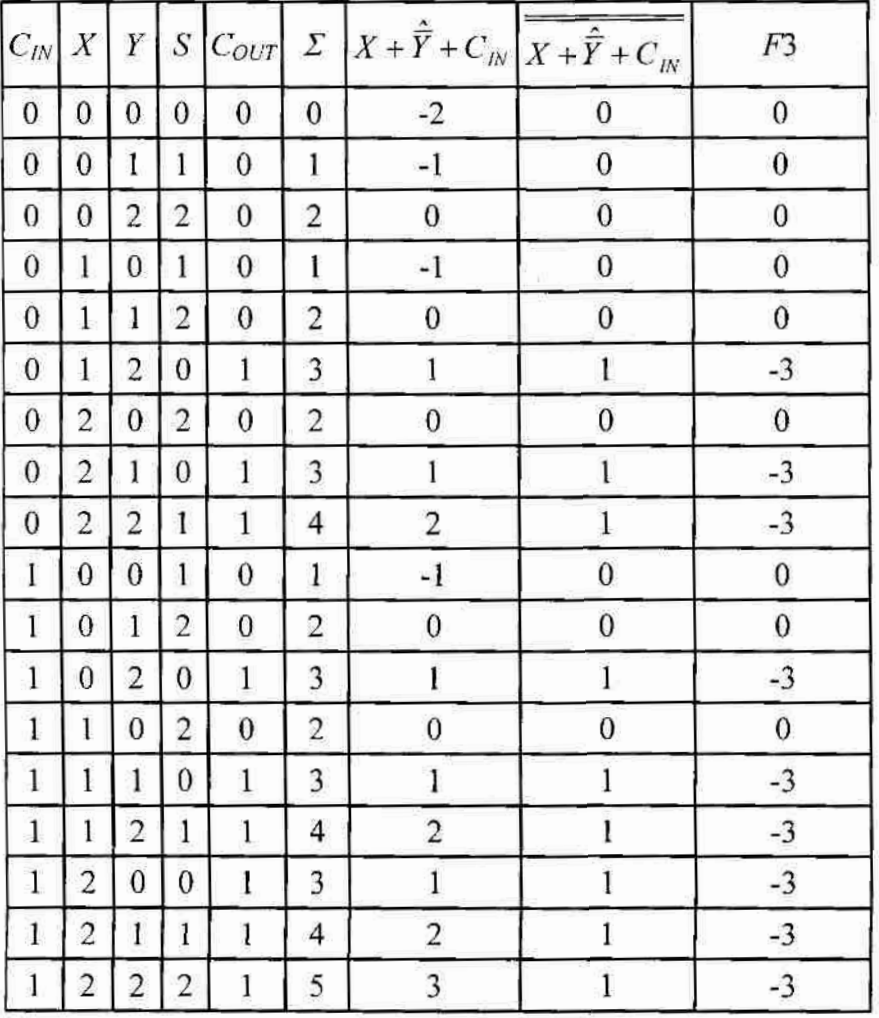

Tab. 3.5. Tabela prawdy sumatora MVL o podstawie N=3 oraz kilku funkcji bazowych

Drugie spostrzeżenie dotyczy realizacji funkcji sumy S dla powyższego sumatora. Jeżeli od wartości sumy argumentów wejściowych odejmiemy funkcję  $F3$  (przedstawioną w tab. 3.5), to otrzymamy funkcję sumy S dla sumatora wielowartościowego o podstawie  $N=3$ . Funkcja F3 posiada wartości "-3" dla tych samych kombinacji wartości argumentów wejściowych dla których na wyjściu  $C_{OUT}$  pojawia się wartość "I". Można zatem wykorzystać funkcję  $C_{OUT}$  do realizacji funkcji sumy S, podobnie jak to miało miejsce dla sumatorów binarnych. Wyrażenie przedstawiające funkcję sumy S przedstawia (3.7).

$$
S = X + Y + C_{IN} - 3 \cdot \hat{C}_{OUT} = X + Y + C_{IN} + 3 \cdot X + \hat{Y} + C_{IN}
$$
(3.7)

MAAAAAAAAAAAA

Na rys. 3.3 przedstawiony jest schemat sumatora dla logiki MVL o podstawie  $N=3$ zrealizowany wg powyższych wytycznych.

105

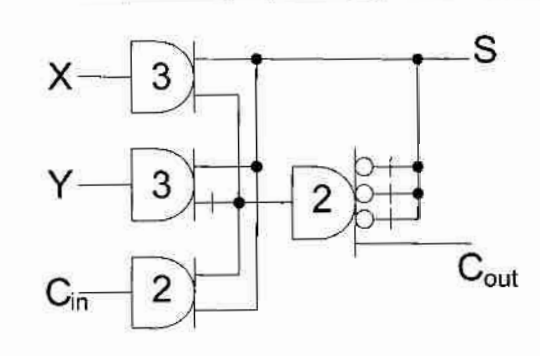

Rys. 3.3. Schemat sumatora dla logiki MVL o podstawie  $N=3$ 

Autor proponuje nowe ogólne schematy dla sumatorów jednocyfrowych dla logiki MVL o podstawie  $N$  (rys. 3.4a) i dla sumatorów *modulo N* (rys. 3.4b).

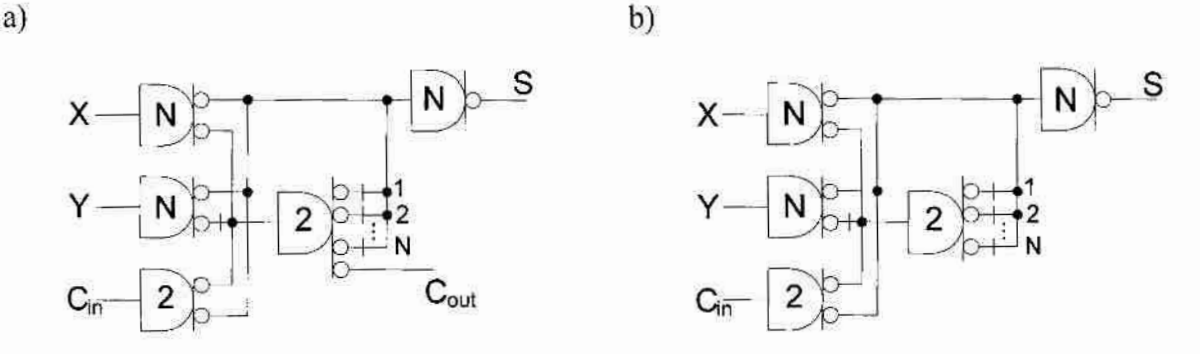

Rys. 3.4. Zoptymalizowane przez autora ogólne struktury sumatorów: MVL o podstawie N (a), modulo N (b)

Sumator modulo N różni się od sumatora MVL jedynie brakiem wyjścia przeniesienia Cour. Przedstawione schematy różnią się od schematu dla sumatora MVL o podstawie  $N=3$ z rys. 3.3. W schematach ogólnych użyto bramek z wyjściami typu inwerter i anty-inwerter, które wymagają mniej tranzystorów przy realizacji praktycznej w algebrze bramek prądowych. Wyrażenie (3.8) przedstawia ogólne wyrażenie na funkcję sumy S (dla obu sumatorów), a wyrażenie (3.9) ogólny wzór na funkcję przeniesienia  $C_{OUT}$  (dla sumatora MVL o podstawie  $N$ ).

$$
C_{OUT} = \overline{\overline{X}} + \hat{Y} + \overline{C}_{IN}
$$
 (3.8)

$$
S = \overline{X} + \overline{Y} + \overline{C}_{IN} + N \cdot \overline{X} + \hat{Y} + \overline{C}_{IN}
$$
\n(3.9)

## 3.12. "Opracowanie prejektu układu mnożącęgo liezbę przez wartość stałą

Klasyczne napięciowe układy mnożące w logice wielowartościowej projektowane są w oparciu o bloki ROM, głównie ze względu na zmniejszenie zajmowanej powierzchni w porównaniu z układami opartymi na sumatorach. Układ mnożący modulo N posiada dwa

106

wejścia  $X$  i  $Y$ , na które podaje się wartości od "0" do "N-1" i jedno wyjście Z (również N-wartościowe). Na rys. 3.5 przedstawiono ogólną strukturę układu mnożącego w arytmetyce modulo N. Dokładny opis znajduje się w [19].

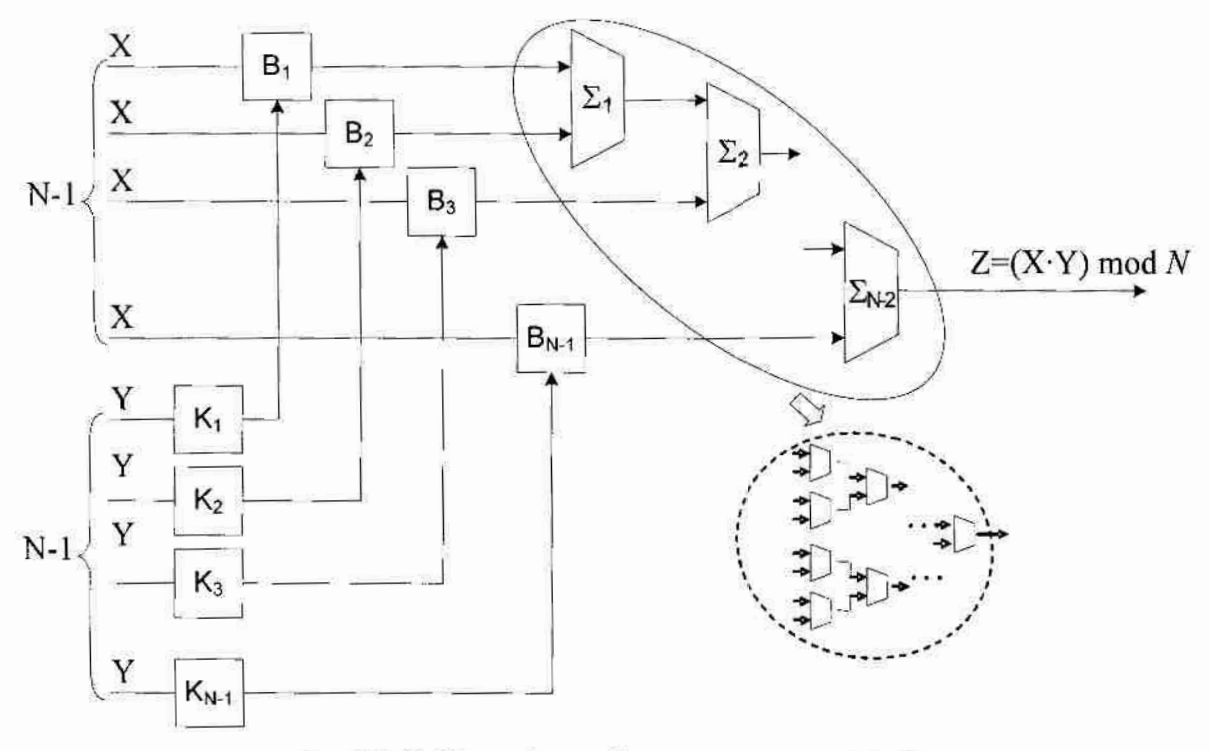

Rys. 3.5. Ogólna struktura układu mnożącego modulo N

Struktura zawiera (N-2) sumatorów modulo N ( $\Sigma$ i), których każde i-te wyjście podłączone jest do (i+1) wyjścia kolejnego sumatora. Opcjonalnie w celu zmniejszenia czasu opóźnienia układu można zastosować strukturę połączeń sumatorów z prawego dolnego rogu rys. 3.5. Dodatkowo struktura zawiera N-1 komparatorów K<sub>i</sub> i buforów B<sub>i</sub>. Każdy *i*-ty bufor przenosi na wejście sumatora wartość X wtedy gdy *i*-ty komparator jest aktywny. Komparator K<sub>i</sub> staje się aktywny gdy wartość Y jest większa od i. Budowa bufora i komparatora w technologii bramek prądowych przedstawiona jest na rys. 3.6.

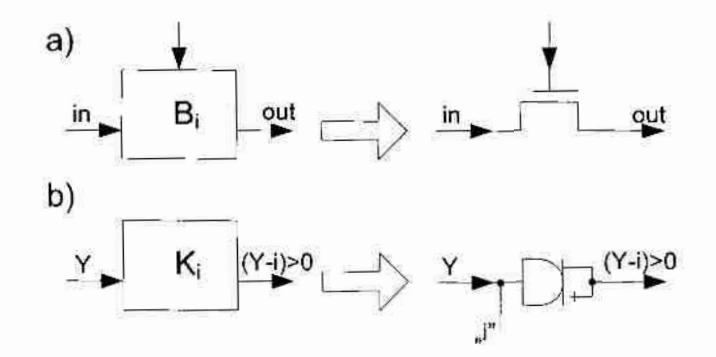

Rys. 3.6. Przykładowa realizacja bufora  $B_i$  (a) i komparatora  $K_i$  (b) w technologii pradowej

Autor na podstawie układu mnożącego opisanego powyżej proponuję uproszczoną strukturę układu mnożącego przez stałą dla arytmetyki modulo N.

Klasyczny układ mnożący przez stałą posiada jedno wejście N-wartościowe  $Y$  oraz jedno wyjście również N-wartościowe. Liczba- wejściowa składa się z  $L = \log_2N$  bitów (zapis poszczególnych cyfr arytmetyki modulo N w postaci liczb binarnych). A blok ROM realizujący tą operacje musi zawierać  $2^{L}L$  komórek. Przykładowo dla  $N=10$  układ ROM powinien zawierać 16 czterobitowych komórek. Dla technologii bramek prądowych podobny układ ROM bedzie wymagał użycia jedynie 10 komórek (N komórek w przypadku ogólnym). Również oczywistym jest, że cała struktura będzie zawierała mniej połączeń wynikających choćby z zastosowania jednego połączenia do realizacji Y zamiast wektora w tradycyjnych układach napięciowych. Ogólna struktura układu mnożącego przez stałą dla arytmetyki modulo N przedstawia rys. 3.7.

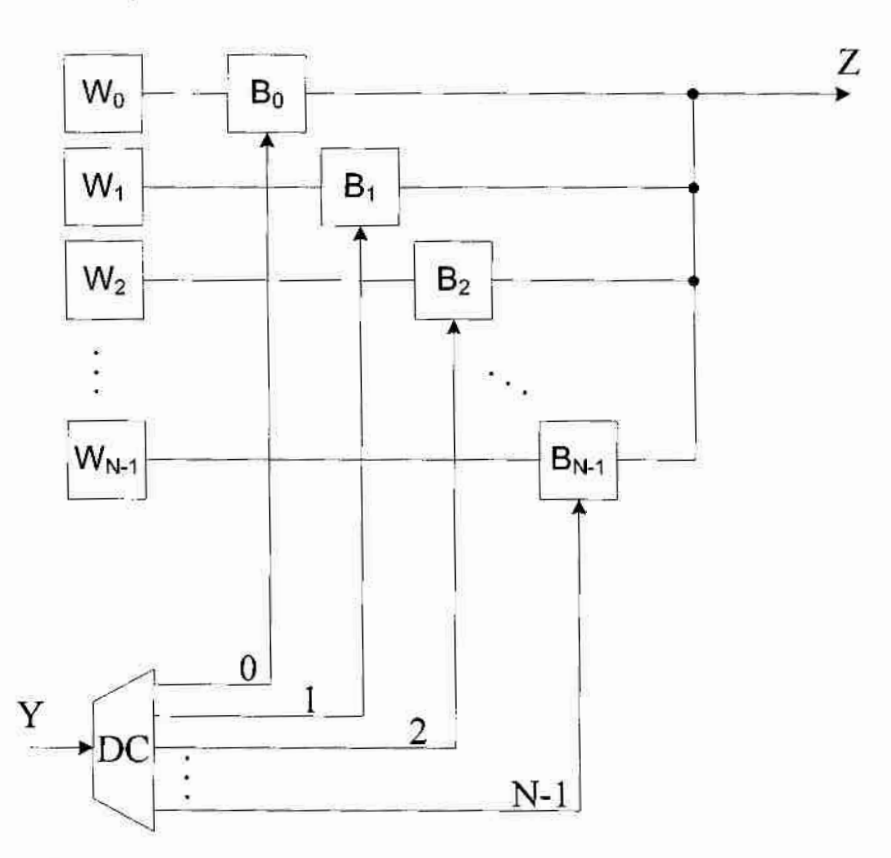

Rys. 3.7. Ogólna struktura układu mnożącego przez stałą dla arytmetyki moduło N

Struktura ta zawiera N komórek ROM i N buforów, których wyjścia połączone są w jeden punkt. Stałe  $W_i$  zawierają wartości opisane za pomocą wyrażenia (3.10):

$$
W_i = \underbrace{(X + X + \dots + X)}_{i} \mod N
$$
\n(3.10)

gdzie i- może przyjmować wartości od "0" do " $N-1$ ".
Dekoder, którego struktura w technologii bramek prądowych pokazana jest na rys. 3.8 powoduje, że tylko jedna stała W; jest przekazywana na wyjście Z układu. W zależności od wartości Y na wejściu dekodera aktywne jest tylko jedno z wyjść 0 -N-1.

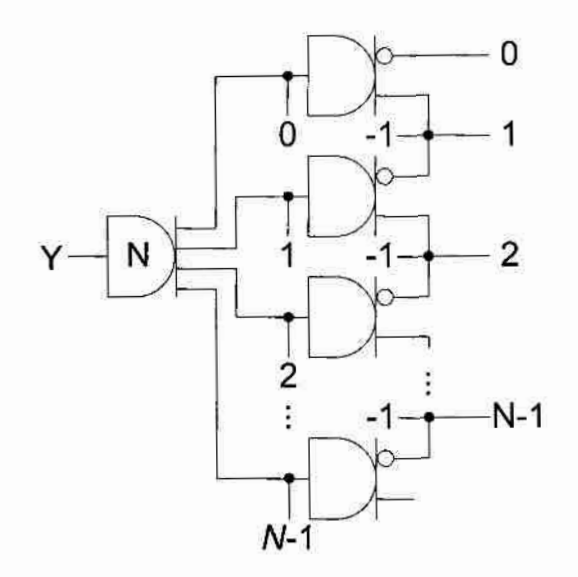

Rys. 3.8. Ogólna struktura dekodera DC

Na podstawie projektu układu mnożącego przez stałą w arytmetyce resztowej można zaprojektować podobny układ działający w logice wielowartościowej o podstawie N. Dla. układu tego dojdzie jedno dodatkowe wejście  $C_M$  i jedno wyjście  $C_{M_O}$ , a wyrażenie opisujące wyjście Z i  $C_{MO}$  przedstawia (3.11) i (3.12).

$$
Z = ((X \cdot Y) + C_{MI}) \bmod N \tag{3.11}
$$

$$
C_{MO} = ((X \cdot Y) + C_{MI}) \operatorname{div} N \tag{3.12}
$$

gdzie div oznacza operację dzielenia całkowitego.

Struktura w przypadku układu napięciowego wymaga 2 razy większego bloku ROM (w porównaniu do układu mnożącego przez stałą dla arytmetyki *modulo N*), w którym każda komórka zawiera  $2 \cdot L$  bitów i dodatkowo dwa sumatory do korekcji wyniku Z i  $C_{MO}$ . Ta sama struktura w technologii bramek prądowych przedstawiona jest na rys. 3.9. Wymaga ona zastosowania bloku ROM powiększonego o  $2N$  komórek i dodatkowo jednego sumatora. Struktura ta zawiera podobny dekoder, który uaktywnia jednocześnie dwa bufory, jeden przekazujący wartość sumy, a drugi wartość przeniesienia. Zawartość poszczególnych komórek ROM oblicza się w oparciu o wyrażenia  $(3.10)$  dla sumy  $W_i$  i (3.13) dla przeniesienia  $V_i$ ;

$$
V_t = \underbrace{(X + X + \dots + X)}_{t} \text{div } N \tag{3.13}
$$

1.0.9

PROJEKTOWANIE PRADOWYCH JEDNOSTEK OPERACYJNYCH DZIAŁAJĄCYCH W ARYTMETYKACH N-WARTOŚCIOWEJ, MODULO N I RESZTOWEJ

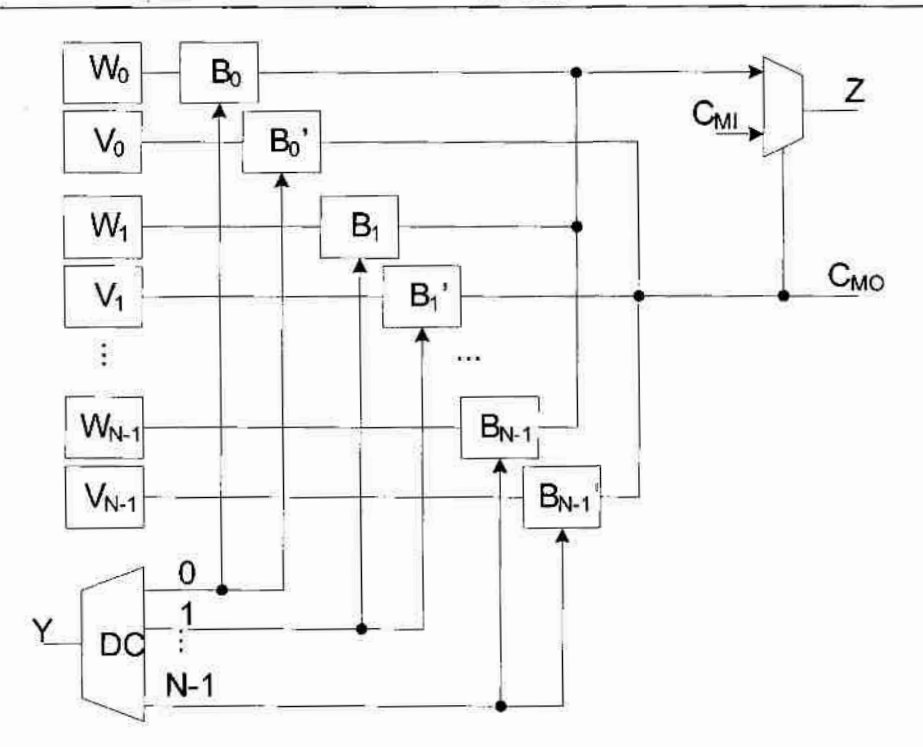

Rys. 3.9. Ogólna struktura układu mnożącego przez stałą dla logiki wielowartościowej o podstawie N

Przedstawiona struktura prądowa jest prostsza niż odpowiadająca jej struktura napieciowa pod względem liczby połączeń oraz ilości tranzystorów potrzebnych do realizacji układów.

## 3.3. Projektowanie konwertera liczb z systemu binarnego do systemu resztowego

Konwertery z systemu binarnego do systemu resztowego (BIN-RNS) przekształcają a-bitową liczbę  $X = [x_{a-1},...,x_1,x_0]$ , gdzie  $a = \lceil \log_2 M \rceil$ , w odpowiednią  $q$ -cyfrową liczbę RNS i zazwyczaj składają się z  $q$  bloków o identycznej wewnętrznej strukturze. Każdy z tych bloków (zwanym generatorem resztowym albo generatorem  $modulo m<sub>i</sub>$ ) realizuje wyrażenie (3.1) dla jednej pozycji (cyfry)  $i = 1, 2, ..., q$  systemu RNS. Klasyczny algorytm obliczający  $i$ -tą cyfrę resztową  $r_i$  oparty jest na wyrażeniu (3.1),

$$
r_i = |X|_{m_i} = \left| \sum_{j=0}^{a-1} (2^j \cdot x_j) \right|_{m_i}
$$
 (3.14)

które może być uproszczone do następującej formuły:

$$
r_i = |X|_{m_i} = \left| \sum_{j=0}^{a-1} (2^j \cdot x_j) \right|_{m_i} = \left| \sum_{j=0}^{a-1} (2^j \Big|_{m_i} \cdot x_j) \right|_{m_i} = \left| \sum_{j=0}^{a-1} (p_j) \right|_{m_i}
$$
(3.15)

Ponieważ wartości  $|2^{j}|_{m}$  są stałe, mogą być przechowane w pamięci ROM.  $|X|_{m}$  mogą być. 110

obliczone przez a-argumentowy n<sub>i</sub>-bitowy sumator *modulo m<sub>i</sub>* (gdzie n<sub>i</sub> = [log<sub>2</sub> m<sub>i</sub>]). Taki wieloargumentowy sumator resztowy (MOMA) może być zrealizowany za pomocą  $(a-1)$ 2-argumentowych  $n_i$ -bitowych sumatorów *modulo m<sub>i</sub>*, połączonych szeregowo lub za pomocą drzewiastej  $\lceil log_2(a-1) \rceil$ - poziomowej struktury. Obie wspomniane realizacje MOMA są przedstawione na rys. 3.10, który pokazuje ogólną strukture generatora modulo m<sub>i</sub>.

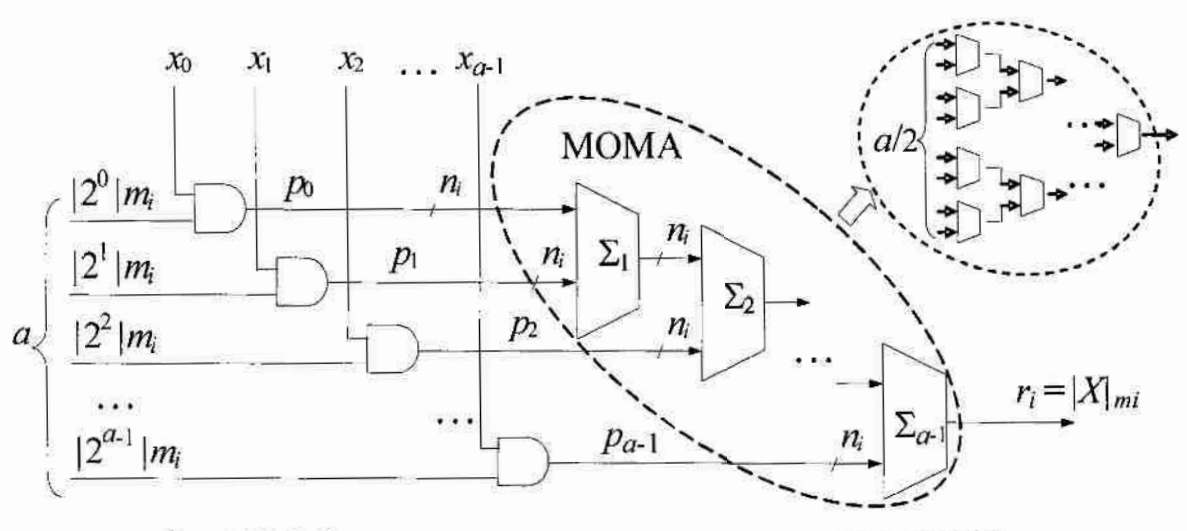

Rys. 3.10. Ogólna struktura generatora modulo m<sub>i</sub> opartego o ROM i MOMA

Logiczne właściwości technologii prądowej pozwalają na zredukowanie liczby połączeń w prądowej wersji generatora modulo  $m_i$ , ponieważ każdy dwu-argumentowy  $n_i$ -bitowy sumator modulo  $m_i$  w MOMA z rys. 3.10 (który zawiera 2 $\cdot n_i$  wejść i  $n_i$  wyjść), może być zastąpiony przez odpowiedni sumator prądowy, który ma tylko dwa wejścia i jedno wyjście. Taka redukcja jest możliwa dla małych wartości  $m<sub>i</sub> \le 12$ . W innym przypadku ( $m > 12$ ), reszty  $r_i = |X|_{m}$  powinny być przedstawione przez dwie lub więcej reszt odpowiadających nowym podstawom  $\{b_1, b_2, ..., b_g\}$ , gdzie  $b_1 \cdot b_2 \cdot ... \cdot b_g \ge m_i$ , tak aby

$$
r_f^* = |r_i|_{b_f}, \quad f = 1, 2, ..., g \tag{3.16}
$$

Na przykład, dla.  $m_i = 31$ ,  $X = 102$  i  $r_i = 9$ , wartości zmiennych g,  $b_f$  i  $r_f^*$  mogą być następujące:  $g = 2$ ,  $b_1 = 5$ ,  $b_2 = 7$ ,  $b_1 \cdot b_2 = 35 \ge 31$ , i stąd  $r_1 = 4$ ,  $r_2 = 2$ . Wartość  $g = 2$  jest typową dla praktycznych zastosowań generatora resztowego. Z tego powodu liczba połączeń w prądowej wersji generatora modulo  $m_i$  jest przynajmniej  $n_i/2$  razy mniejsza w porównaniu z klasycznym prototypem przedstawionym na rys. 3.10.

Dalsze uproszczenie układu generatora modulo  $m_i$  ma na celu zmniejszenie liczby 2-argumentowych sumatorów modulo  $m_i$  w pradowej wersji MOMA. Uproszczenie to oparte

131 I

jest o realizację dodawania algebraicznego przez połączenie wszystkich argumentów w jeden węzeł (w przypadku technologii bramek prądowych).

Jest oczywistym, że dla danego modułu  $m_i > 2^i$ , następujące wyrażenie jest prawdziwe:

$$
S^* = (2^0 + 2^1 + \dots 2^{l-1}) < m_i
$$
 (3.17)

To znaczy, że

$$
S^* \ge \sum_{j=0}^{j-1} (2^j \cdot x_j)
$$
 (3.18)

więc  $S'$ <sub>n</sub> =  $S^*$ , i

$$
S^{**} = \left| \sum_{j=0}^{l-1} (p_j) \right|_{m_l} = \sum_{j=0}^{l-1} (p_j) < m_i \tag{3.19}
$$

gdzie  $p_j = |2^j|_{m} \cdot x_j$ .

To pozwala zapisać wyrażenie (3.15) do następującego postaci

$$
r_{i} = |X|_{m_{i}} = \left| S^{**} + \left| \sum_{j=i}^{a-1} (p_{j}) \right|_{m_{i}} \right|_{m_{i}}
$$
(3.20)

i by obliczyć wartości  $S^*$  bez użycia sumatorów: pierwsze  $l$  argumentów w prądowej wersji MOMA łączy się w jeden węzeł.

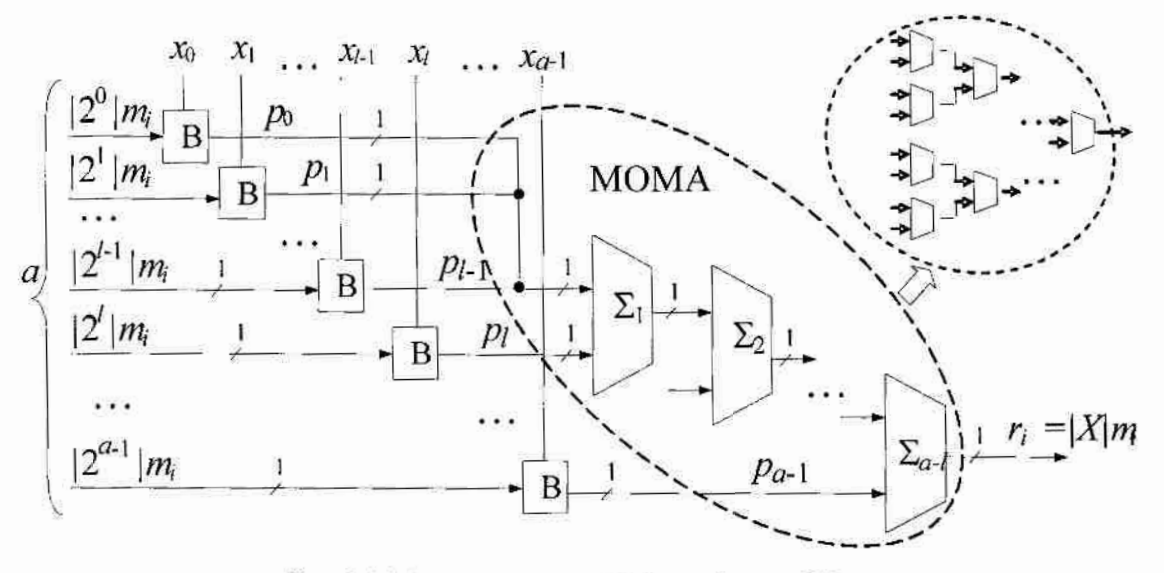

Rys. 3.11. Struktura prądowego generatora modulo m<sub>i</sub>

W wyniku tej operacji, liczba dwu-argumentowych sumatorów modulo  $m_i$  jest zmniejszona od (a-1) do (a-l). Struktura prądowej wersji generatora modulo  $m_i$  z uproszczonym MOMA jest przedstawiona na rys. 3.11.

Struktura dwu-argumentowego sumatora modulo  $m_i$  pokazana jest na rys. 3.12. Symbole B oznaczają bufory, które przekazują stałe  $|2^j|_m$  do wejścia odpowiedniego sumatora, kiedy  $x_i = 1$ . Przykład realizacji bufora B przedstawiony jest na rys. 3.6b. Powyższa redukcja liczby dwu-argumentowych sumatorów jest możliwa dla wszystkich  $q$  generatorów resztowych, które tworzą konwerter BIN-RNS.

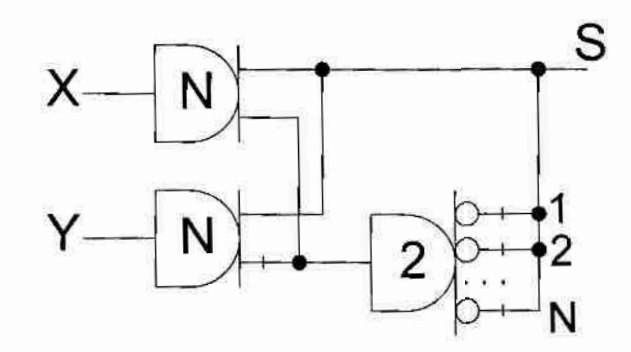

Rys. 3.12. Pradowa wersja sumatora modulo N

#### 3.4. Projektowanie konwertera liczb z systemu resztowego do systemu binarnego

Konwersja z systemu RNS do systemu binarnego (RNS-BIN) jest bardziej skomplikowana niż w przeciwną stronę [29]. Jednak podstawowe bloki, które służą do realizacji konwerterów RNS-BIN mogą być używane do realizacji innych operacji w systemach RNS

Ogolnie, konwersja RNS—BIN może być. zrealizowana dwoma podstawowymi algorytmami: opartym na chińskim twierdzeniu o resztach (CRT) i o zmiennej podstawie (MRC - mixed—radix conversion) [29]. W" pracy tej użyte pierwszego algorytmu do konwersji q-cyfrowej liczby z systemu RNS  $[r_1, r_2, ..., r_q]$  o. modułach  $\{m_1, m_2, ..., m_q\}$  do odpowiadającej jej a-bitowej liczby binarnej  $X=[x_{a-1},...,x_1,x_0]$ , gdzie  $a = \lceil \log_2 M \rceil$  i M jest reprezentowane przez wyrażenie (3.2).

Zgodnie z chińskim twierdzeniem o resztach, konwerter RNS-BIN oblicza a-bitową binarną liczbę  $X$ zgodnie ze wzorem:

$$
X = \left| \sum_{i=1}^{q} \left| r_i \cdot y_i \cdot M_i \right|_{M} \right|_{M}
$$
 (3.21)

gdzie  $M_i = \frac{M}{m_i}$ , i  $y_i$  jest odwrotnością multiplikatywną  $m_i$  (ang. multiplicative inverse), którą oblicza się ze wzoru  $|y_i \cdot M_i|_{m_i} = 1$ ,  $(i = 1, 2, ..., q)$ . Dla danego modułu  $\{m_1, m_2, ..., m_q\}$ , wartości  $y_i$ : M<sub>i</sub> są stałe. Dlatego, konwertery RNS-BIN składać się mogą z q bloków pamięci ROM. I-ty blok ROM zawiera  $2^n$  a-bitowych rejestrów (gdzie  $n_i = \lceil \log_2 m_i \rceil$ ) i realizuje funkcję  $p_i = |r_i \cdot y_i \cdot M_i|_M$ . Wyrażenie (3.21) może być przedstawione w następujący sposób:

$$
X = \left| \sum_{i=1}^{q} p_i \right|_M = |P|_M \tag{3.22}
$$

gdzie  $P = \sum_{i=1}^{q} p_i$ , i może być obliczone przez q-argumentowy a-bitowy sumator *modulo M*.

Analogicznie do wieloargumentowego sumatora resztowego, który jest używany w konwerterze BIN-RNS, sumator ten może być zrealizowany przez  $(q-1)$  2-argumentowych a-bitowych sumatorów modulo M, które są połączone szeregowo albo za pomocą drzewiastej  $\lceil log_2(a-1) \rceil$ - poziomowej struktury. Obie wspomniane realizacje sumatorów MOMA są przedstawione na rys. 3.13, gdzie pokazana jest ogólna struktura konwerterów RNS-BIN.

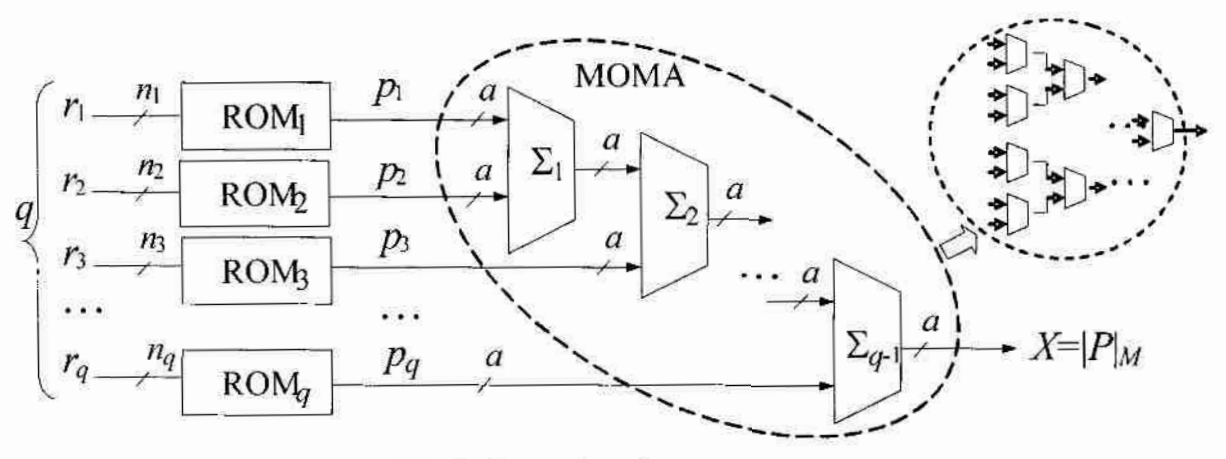

Rys. 3.13. Ogólna struktura konwertera RNS-BIN

Główna wada tego konwertera jest stosunkowo wysoka złożoność sprzetowa MOMA. W pracach [2, 3, 5, 16, 29-31] zaproponowano kilka ulepszonych struktur wieloargumentowych sumatorów resztowych MOMA. Jednak wspomniane struktury są przeznaczone dla systemów RNS z ograniczonymi wartościami modułów [5], albo sa przeznaczone do szybkiej konwersji i oparte są na 3-argumentowych sumatorach CSA (ang. carry-safed adder) [2, 29-31], albo na nadmiarowej binarnej reprezentacji wyników [3]. W związku z tym w rozprawie zaproponowano nową i prostszą strukturę MOMA, która jest oparta na drzewie 2-argumentowych a-bitowych sumatorów CPA (ang. carry propagate adder). Główna idea nowego MOMA jest oparta na następującym związku:

$$
P = P - k \cdot 2^{\lceil \log_2 M \rceil} + k \cdot 2^{\lceil \log_2 M \rceil} = \left( \sum_{i=1}^q p_i - k \cdot 2^{\lceil \log_2 M \rceil} \right) + k \cdot 2^{\lceil \log_2 M \rceil} = T + S \tag{3.23}
$$

gdzie  $T = \left(\sum_{i=1}^{q} p_i - k \cdot 2^{\lceil \log_2 M \rceil} \right)$ ,  $S = k \cdot 2^{\lceil \log_2 M \rceil}$ , i k = 1, 2,...,  $(k < q)$  są takie, że  $T < 2^{\lceil \log_2 M \rceil}$ .

Dalej wyrażenie (3.22) może być przekształcone do wzoru (3.24):

$$
X = |P|_{M} = |T + S|_{M} = |T + |S|_{M}|_{M} = |P^*|_{M}
$$
 (3.24)

gdzie  $P' = T + |S|_M$ , i stąd  $0 \le P' < 2 \cdot M$ . T może być obliczone za pomocą drzewa  $(a-1)$  2-argumentowych a-bitowych sumatorów CPA, w których wszystkie  $(a-1)$  wyjścia przeniesienia nie wpływają na ostateczny wynik. Możliwe przykłady takich drzew sumatorów przedstawione sa na rys. 3.14.

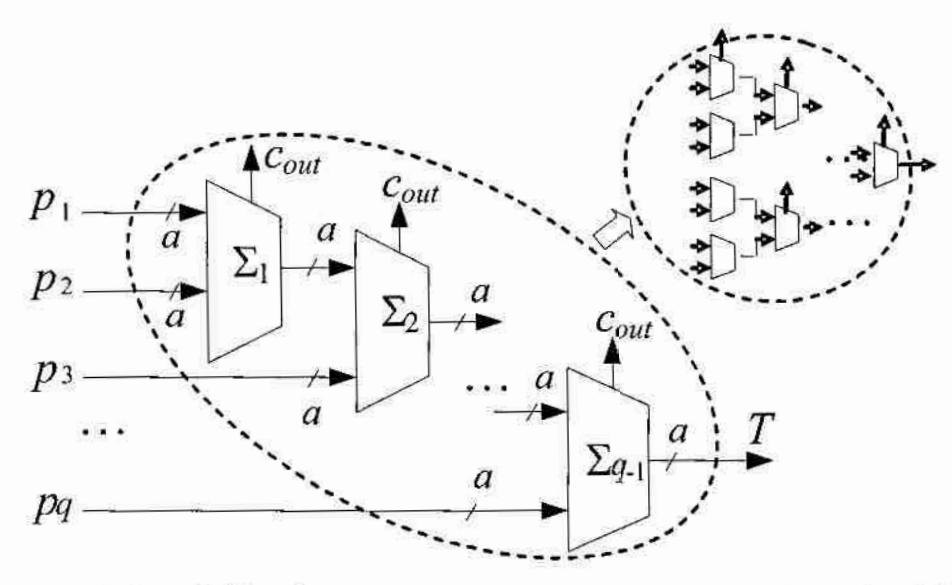

Rys. 3.14. Przykładowe struktury drzewa sumatorów CPA wykorzystanych w konwerterach RNS-BIN

Do obliczenia funkcji  $|S|_M$  może być użyty blok ROM, który posiada  $(q-1)$  wejść połączonych z (q-1) wyjściami przeniesienia wszystkich sumatorów CPA. Blok ROM składa się wiec  $z^{2^{q-1}}$  a-bitowych rejestrów i zawierają dane przedstawione w tab. 3.6.

Biorac pod uwagę, że  $0 \le P^* < 2 \cdot M$ , oczywistym jest, że wyrażenie (3.24) można zapisać następująco:

$$
X = \begin{cases} P^*, & P^* < M \\ (P^* - M), & P^* \ge M \end{cases}
$$
 (3.25)

To wyrażenie może być zrealizowane przez jeden 2-argumentowy sumator CPA, który oblicza  $(P^*+(M))$  w kodzie U2 i multiplekser 2-do-1 sterowany wyjściem przeniesienia tego sumatora. W wyniku, otrzymujemy ostateczna strukturę zaproponowanego MOMA składająca się z drzewa  $(q-1)$  2-argumentowych  $q$ -bitowych sumatorów CPA, jednego bloku ROM, dwóch dodatkowych sumatorów CPA i jednego multipleksera.

| komórka<br><b>ROM</b> | kod adres<br>$A_{q-1}A_{2}A_{1}A_{0}$ | $k = \sum_{i=1}^{n-1} A_i$<br>$t=0$ | wartości ROM<br>$k \cdot 2^{\lceil \log_2 M \rceil}$<br>ls1 |
|-----------------------|---------------------------------------|-------------------------------------|-------------------------------------------------------------|
| $\mathbf{0}$          | $0$ 0 0 0                             | $\mathbf{0}$                        | $\Omega$                                                    |
| ľ                     | $0$ 0 0 1                             | 1                                   | $2^{\lceil \log_2 M \rceil \rceil}$<br>١M                   |
| $\overline{2}$        | $0$ 0 1 0                             | 1                                   | $2^{\lceil \log_2 M \rceil}$<br>M                           |
| 3                     | $0$ 0 1 1                             | 2                                   | $2 * 2^{\lceil \log_2 M \rceil}$<br>$\overline{M}$          |
| 4                     | $0$ 1 0 0                             | 1                                   | $\left.2^{\left\lceil \log_2 M \right\rceil} \right _M$     |
| 5                     | $0$ 1 0 1                             | 2                                   | $2 * 2^{\lceil \log_2 M \rceil}$                            |
| 6                     | $0$ 1 1 0                             | $\overline{2}$                      | $2 * 2^{\lceil \log_2 M \rceil} \bigg _M$                   |
| $\overline{7}$        | $0$ 1 1 1                             | 3                                   | $3 * 2^{\lceil \log_2 M \rceil}$                            |
|                       |                                       |                                     |                                                             |
| $2^{q-1} - 1$         | $1$ <sub>u</sub> $1$ 1 1              | $q-1$                               | $ (q-1)\cdot 2^{\lceil \log_2 M \rceil} $<br>M              |

Tab. 3.6. Zawartość bloku ROM wykorzystanego w konwerterze RNS-BIN

Nowa struktura MOMA przedstawiona jest na rys. 3.15 i charakteryzuje się mniejszą złożonością sprzętową w porównaniu ze znanymi strukturami MOMA. Blok ROM w zaproponowanym MOMA zawiera  $2^{q-1}$  a - bitowych rejestrów i jest kilka razy mniejszy w porównaniu z blokiem ROM z pracy [29] (dla  $q < 10$ ). Tab. 3.7 przedstawia liczby komórek w zaproponowanym bloku ROM i w bloku ROM z [29], dla wartości q<10 (wartości q najczęściej stosowane w rzeczywistych systemach RNS).

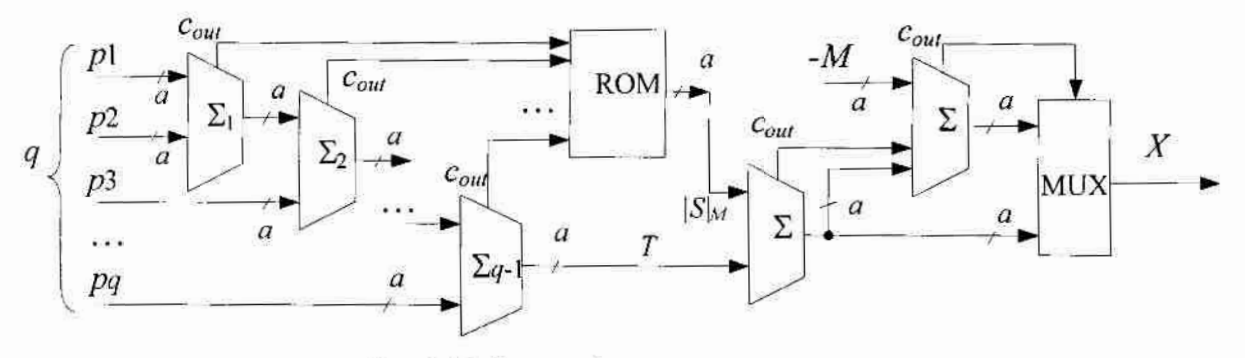

Rys. 3.15. Propozycja nowej struktury MOMA

PROJEKTOWANIE PRADOWYCH JEDNOSTEK OPERACYJNYCH DZIAŁAJACYCH W ARYTMETYKACH N-WARTOŚCIOWEJ. MODULO N I RESZTOWEJ

|                                                 |         |         | rozmiar bloku ROM (liczba $a$ - bitowych rejestrów) |       |         |        |
|-------------------------------------------------|---------|---------|-----------------------------------------------------|-------|---------|--------|
| struktura MOMA                                  | $q = 4$ | $q = 5$ | $q = 7$                                             | $q=8$ | $q = 9$ | $q=10$ |
| struktura znana [29]                            | 64      | 128     | 256                                                 | 256   | 512     | 512    |
| proponowana struktura                           |         | 16      | 64                                                  | 127   | 256     | 512    |
| realizacja<br>pradowa<br>proponowanej struktury |         | 4       | 6                                                   |       | 8       |        |

Tab. 3.7. Objętość pamięci ROM dla różnych struktur MOMA

Każdy 2-argumentowy a-bitowy sumator CPA w strukturze MOMA z rys. 3.15, w prądowej wersji konwertera RNS-BIN, może być zbudowany z  $a$  jednocyfrowych sumatorów prądowych przedstawionych na rys. 3.12.

Ponadto, blok ROM, dla wartości  $q<12$ , w technologii prądowej, posiada tylko jedną wejściową linię adresową zamiast  $(q-1)$  linii w strukturze z rys. 3.15, ponieważ wyjścia przeniesienia Cout wszystkich sumatorów CPA są połączone w jeden węzeł, w którym obliczana jest wartość k. To pozwala zmniejszyć rozmiar pamięci ROM z  $(2^{q-1}-1)$  do (q - 1) komórek. I-ta komórka ROM zawiera teraz wartość  $|i \cdot 2^{\lceil \log_2 M \rceil}|$ . Prądowa wersja zaproponowanej struktury MOMA przedstawiona jest na rys. 3.16.

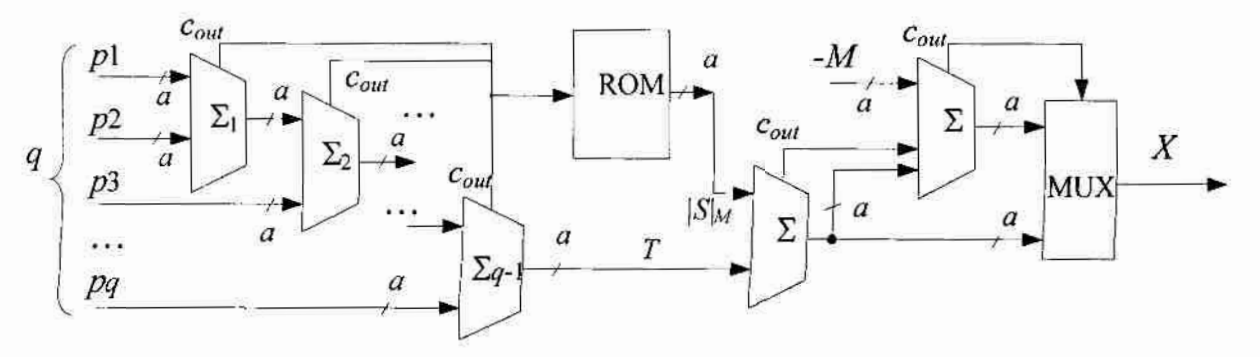

Rys. 3.16. Prądowa wersja zaproponowanej nowej struktury MOMA

Złożoność. sprzętowa prądowej wersji konwertera KNS—BIN jest mniejsza. W porównaniu z klasycznym-prototypem przedstawionym na rys. 3.15.

Ponieważ w proponowanym rozwiązaniu konwertera RNS-BIN uczestniczy blok pamięci stałej ROM o jednocyfrowym wejściu adresowym, autor dołączył opis możliwej realizacji takiego bloku w technologii prądowej.

Ogólny schemat bloku ROM zastosowanego w konwerterze RNS-BIN przedstawiono na rys. 3.17, a przykładowa realizacja przedstawiona jest na rys. 3.18.

PROJEKTOWANIE PRADOWYCH JEDNOSTEK OPERACYJNYCH DZIAŁAJĄCYCH W ARYTMETYKACH N-WARTOŚCIOWEJ, **MODULO N I RESZTOWEJ** 

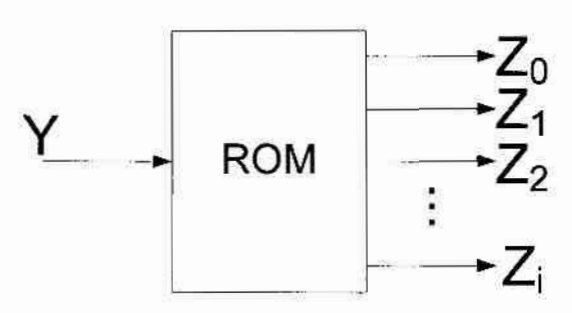

Rys. 3.17. Ogólny schemat bloku ROM

Sygnał Y jest zmienną N-wartościową, dlatego na wejściu ROM może pojawić się dowolna wartość z zakresu 0 do N-1. Odpowiednia logiczna wartość wejściowa Y powoduje uaktywnienie jednej z linii  $l_0 - l_{N-1}$  dekodera DEC w bloku ROM (rys. 3.18). Wartość logiczna / spowoduje uaktywnienie tranzystorów podłączonej do danej linii / oraz przekazanie odpowiednich wartości logicznych na wielowartościowe wyjścia  $Z_0$  do  $Z_t$ .

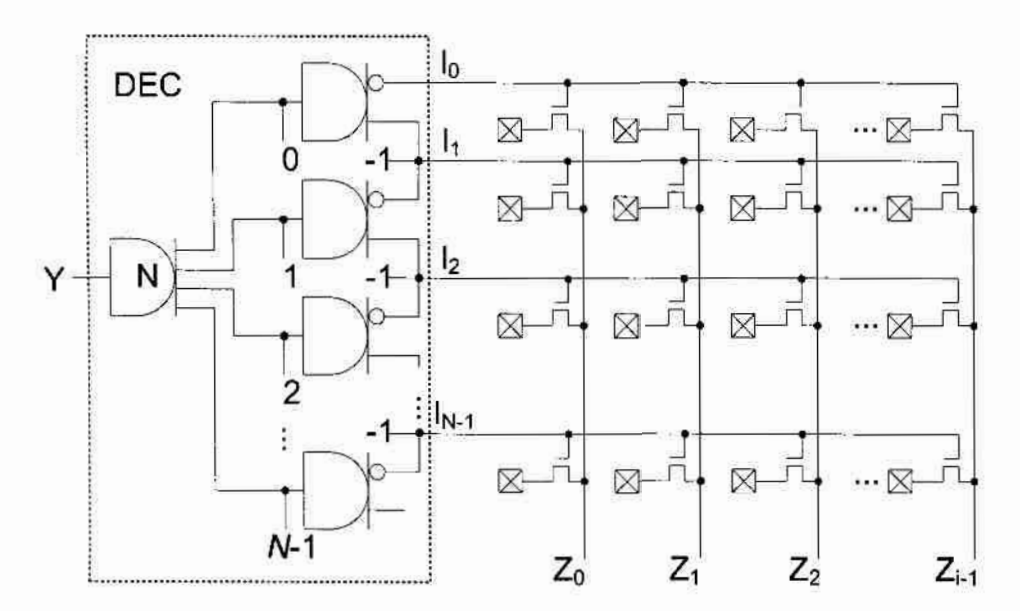

Rys. 3.18. Przykładowa realizacja bloku ROM o jednocyfrowym wejściu adresowym w technologii prądowej

# 4. Sposoby i narzędzia programowe do opisu, konstruowania i weryfikacji cyfrowych układów prądowych na poziomie logicznym

Jednym z głównych zadań podczas projektowania prądowych układów cyfrowych jest testowanie ich modeli na poziomie logicznym, czyli Sprawdzenie czy układ (model układu) działa poprawnie. Dla prostych układów (składających się z kilku bramek lub kilku wejść) układ można testować "ręcznie" sprawdzając dla każdej kombinacji sygnałów wejściowych jaka wartość logiczna powstaje na wyjściu. Dla większych układów operacja ta pochłania dużo czasu, dlatego należy skorzystać z narzędzi, które w sposób bardziej automatyczny i szybszy sprawdza czy dany układ spełnia nasze oczekiWania.

Logika bramek prądowych i same bramki prądowe całkowicie różnią się od logiki Boole'a i klasycznych bramek cyfrowych. Również narzędzia, które są dostępne do projektowania i testowania cyfrowych układów napięciowych nie nadają się do testowania układów pradowych. Zespół opracował nowe narzędzia przeznaczone do projektowania graficznego prądowych układów cytiowych (patrz podrozdziały 4.1 i 4.2)- Środowiska te nadawały się do testowania prostych i średnich modeli cyfrowych układów prądowych, przy większych systemach prądowych projektowanie układu jak i sprawdzanie poprawności połączeń trwalo dość długo, dlatego wystąpiła potrzeba opracowania noWego sposobu testowania dużych układów prądowych. Wykorzystano do tego język VHDL i środowisko Active-HDL firmy Aldec, gdzie zaprojektowano logikę bramek prądowych (tablica rezolucji) jak i opracowano modele podstawowych bramek prądowych (podrozdział 4.3). Projektowanie w języku VHDL okazało się szybsze, łatwiejsze do weryfikacji i testowania szczególnie dużych układów. Samo projektowanie trwa nieco dłużej, ale sprawdzanie poprawności połączeń i testowanie za pomocą automatycznych testbenchów zdecydowanie prżyspieszy'ło Sprawdzanie poprawności działania układu. Wadą tej metody dla nowego projektanta jest konieczność znajomości języka VHDL, dlatego dodatkowo w środowisku Active-HDL umieszczono graficzne modele podstawowych bramek prądowych, dzięki czemu. można tworżyć różnego rodzaju układy przy pomocy ich graficznych symboli.

#### 4.1. Program MPUK do konstruowania i weryfikacji układów binarnych

Pierwszym narzędziem do konstruowania i symulacji modeli układów prądowych było środowisko graficzne "MPUK". Program powstał na początku badań nad bramkami

prądowymi, kiedy znane były tylko bramki binarne, a nie istniały żadne bramki prądowe dla systemów wielowartościowych o podstawie N>2.

Środowisko "MPUK" zawiera wbudowany edytor graficzny, który określa szereg; podstawowych operacji niezbędnych przy projektowaniu modeli układów. Na rys. 4.1 pokazane jest okno z elementami jakie można wybrać w programie "MPUK". Głównym elementem tego okna jest konfiguracja rodzaju bramki, którą można wstawić do projektowanego układu. Można ustalić jakie i ile wyjść różnego rodzaju ma znajdować się w. budowanej bramce. Oprócz bramek w projektowanym układzie mogą się pojawić wejścia, wyjśeia oraz węzły sumujące sygnały.

| Konfiguracja elementu |                            |                                                                           |      |
|-----------------------|----------------------------|---------------------------------------------------------------------------|------|
| wybierz element:      |                            |                                                                           |      |
| G bramka              | określ ilość wyjść branki: |                                                                           |      |
|                       |                            | $\sim$ $\sqrt{1}$ $\div$ inwerter                                         |      |
|                       |                            |                                                                           |      |
|                       |                            | $\circ + \sqrt{1}$ anty-inwerler                                          |      |
|                       |                            | T - podwójny inwerler                                                     |      |
|                       |                            | $\left  \begin{matrix} + & - \end{matrix} \right $ inwerter-anty-inwerter |      |
|                       |                            |                                                                           |      |
|                       | w sumie ilość wyjść: 4     |                                                                           |      |
|                       |                            |                                                                           |      |
| wejście               |                            |                                                                           |      |
| wyjście               | owr                        |                                                                           | suma |
|                       |                            |                                                                           |      |
|                       |                            |                                                                           |      |
|                       |                            |                                                                           |      |

Rys. 4.1. Okno wyboru elementu schematu w programie "MPUK"

Po wybraniu elementu (bramki, wejścia wyjścia lub węzła) umieszcza się go w głównym oknie. programu (rys. 4.2), anastępnie używając połączeń tworzy się cały schemat.

Edytor umożliwia przesuwanie i usuwanie elementów. Łączenie elementów wykonuje się automatycznie, zadaniem projektanta jest wskazanie punktów początkowego i końcowego (wyprowadzeń), które chce ze sobą połączyć. Program mnożliwia. usuwanie błędnych połączeń. Można również wstawiać dowolne teksty. Wadą jest brak wpływu na ułożenie połączeń oraz brak możliwości zmian nazw wejść i wyjść. Schemat można zapisać do pliku binarnego, jednak nie można eksportować do postaci graficznej (np. jako plik bmp lub gif).

SPOSOBY I NARZĘDZIA PROGRAMOWE DO OPISU, KONSTRUOWANIA I WERYFIKACJI CYFROWYCH UKŁADÓW PRĄDOWYCH NA POZIOMIE LOGICZNYM

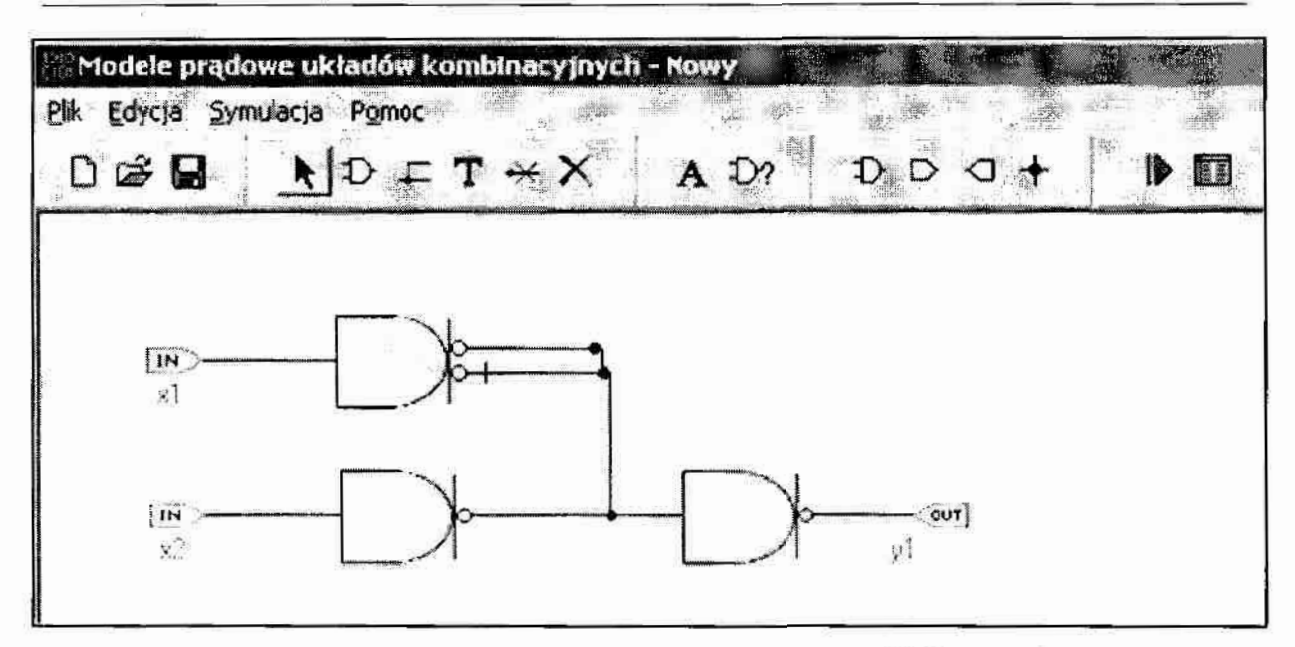

Rys. 4.2. Główne okno projektowe programu "MPUK" wraz z przykładowym schematem

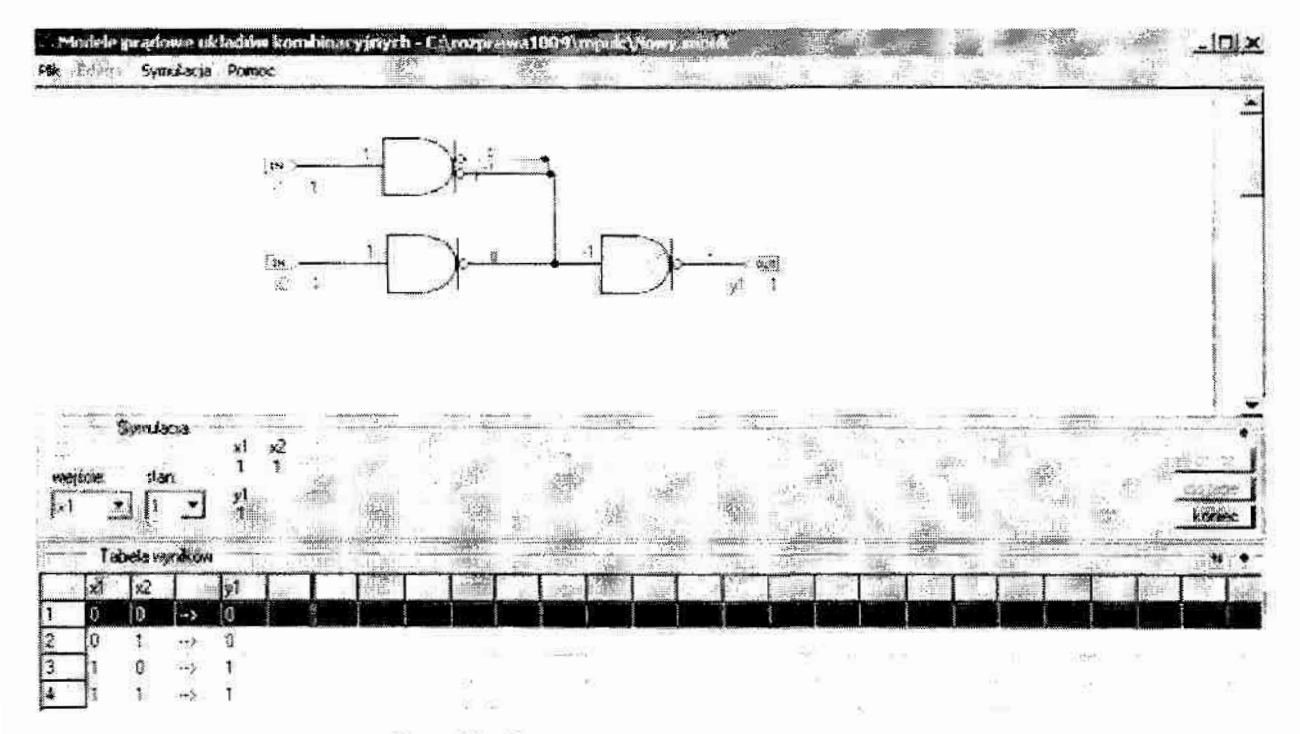

Rys. 4.3. Okno symulacji programu "MPUK"

Po narysowaniu układu należy przejść do okna symulacji. Jeśli układ jest poprawnie zaprojektowany pojawi się nowe okno (rys. 4.3), gdzie można wybrać przy pomocy myszki wartości logiczne sygnałów wejściowych i odczytać wartości logiczne sygnałów wyjściowych (w tabeli i na schemacie) i wewnętrznych (tylko na schemacie).

Wartości logiczne sygnałów wejściowych łatwo zmieniać – kliknięcie prawym przyciskiem myszki na nazwie sygnału zwiększa wartość logiczną o 1 poziom, a lewym przyciskiem zmniejsza o 1 poziom. Po ustaleniu danych wejściowych przyciskiem "oblicz" ustalane sa wartości logiczne dla wyjść i sygnałów wewnętrznych. Również prostym przyciskiem "do tabeli" można "ręcznie" wygenerować tablicę prawdy dla testowanego układu. Wadami symulacji jest brak eksportu tabeli do pliku, brak możłiwości usuwania danych dodanych do tabeli. Dobrym pomysłem byłoby pobieranie wektorów wejściowych z dodatkowego pliku, szczególnie jeśli projektant chce przetestować układ o wielu wejściach. Sygnały wejściowe mogą przybierać wartości logiczne z zakresu od "-8" do "+8".

Program nadaje się do testowania prostych układów logicznych, w których występują tylko binarne bramki prądowe. Główną zaletą jest to, że wystarczy znać bramki prądowe i algebrę. prądową, gdyż obsługa tego środowiska jest prosta i bardzo intuicyjna. Nie ma potrzeby znajomości dodatkowych zagadnień (jak choćby języka VHDL).

Program "MPUK" został stworzony w języku C++ i działa pod systemami Windows 9x, Windows 2000 oraz Windows XP.

#### 4.2. Program "StreamSim" do konstruowania i weryfikacji układów N-wartościowych

W ramach rozwoju prac nad algebrą prądową stworzono nowe bramki, których opisy nie zawierał program "MPUK". Opracowano nowe założenia algebry pradowej, szczególnie uwzględniając możliwość budowy układów działających w logice wielowartościowej o dowolnej podstawie N. Zaistniała potrzeba stworzenia nowego środowiska graficznego przeznaczonego do szybkiego i prostego testowania modeli układów pracujących w logice wielowartościowej z podstawą N. Nowe środowisko nazwano "StreamSim".

Program "StreamSim" podobnie jak "MPUK" pozwala na wprowadzenie 4 różnych elementów: bramek prądowych, wejść, wyjść oraz węzłów sumujących. Na rys. 4.4 pokazano okno do wyboru rodzaju bramki prądowej. Określa się w nim. liczbę wyjść bramki (maksymalnie 8), a następnie dla każdego wyjścia określa się jego typ (jeden z czterech). Ważne jest również wybranie podstawy systemu wielowartościowego N w jakim modelowana bramka ma pracować (domyślnie  $N=2$ ). Na rys. 4.4 przedstawiono przykładowy model bramki R1124. Bramka ta tworzona jest dla systemu wielowartościowego o podstawie 4, posiada dwa wyjścia typu inwerter i po jednym wyjściu typu anty-inwerter i anty-podwójny-inwerter.

SPOSOBY I NARZEDZIA PROGRAMOWE DO OPISU, KONSTRUOWANIA I WERYFIKACJI CYFROWYCH UKŁADÓW PRĄDOWYCH NA POZIOMIE LOGICZNYM

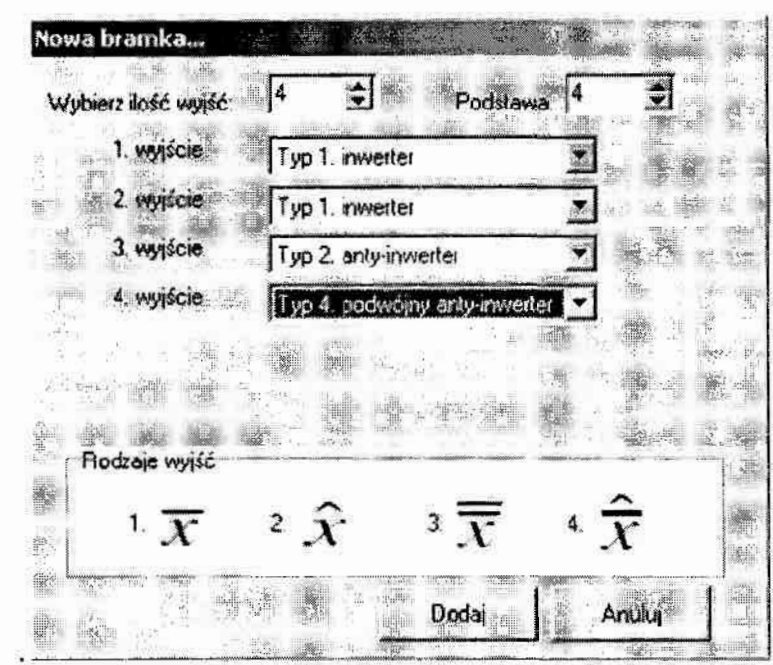

Rys. 4.4. Okno wyboru bramki prądowej w środowisku "StreamSim"

Na rys. 4.5 pokazany jest przykładowy schemat układu zbudowanego w środowisku "StreamSim".

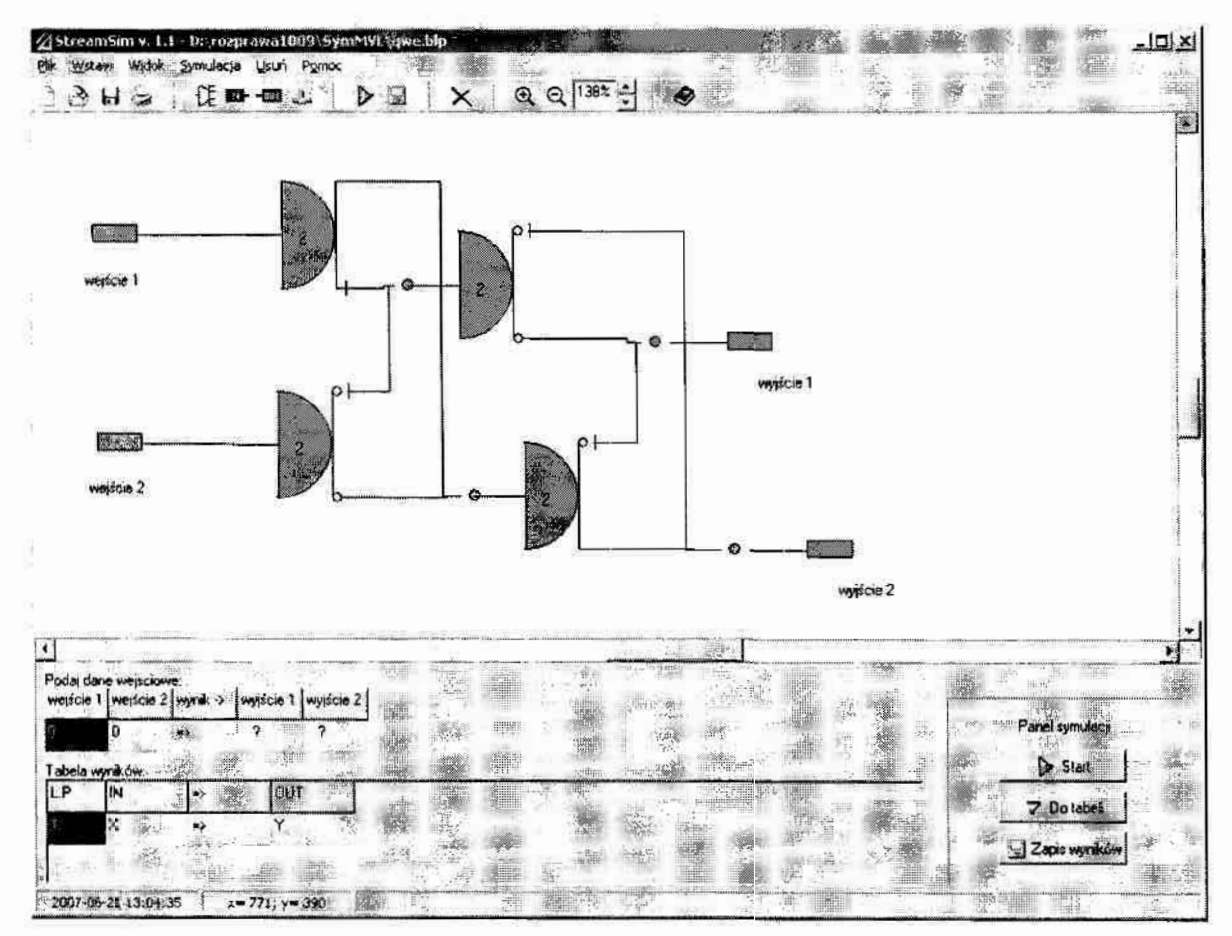

Rys. 4.5. Główne okno środowiska "StreamSim"

Środowisko umożliwia dodawanie, usuwanie i przesuwanie elementów (bramek, wejść, wyjść i węzłów). Istniej możliwość wprowadzania nazw wejść i wyjść, bardzo przydatna jest funkcja skalowania, która pozwala powiekszyć lub pomniejszyć główne okno środowiska "StreamSim". Istnieje możliwość zapisania układu do pliku i późniejszego go odtworzenia. Zaleta też jest możliwość eksportu wyników symulacji. Wyniki te są eksportowane do pliku tekstowego w formie tabeli, która również jest widoczna w głównym oknie programu. Przykładowa zawartość wyników symulacji dla schematu z rys. 4.5 przedstawiono na rys. 4.6.

| L.P.           | in1 | in2 | wynik ->      | out1 |
|----------------|-----|-----|---------------|------|
|                |     |     |               |      |
|                |     |     | $\Rightarrow$ |      |
|                |     |     | =8            |      |
|                | 3   |     | $\Rightarrow$ |      |
|                |     |     | = :           |      |
|                |     |     | =0            |      |
| $\overline{7}$ |     |     | $\Rightarrow$ |      |
|                |     |     | =             |      |
|                |     |     | - 3           |      |
|                |     |     | $\Rightarrow$ |      |

Wyniki symulacji cyfrowego ukladu pradowego Start - dzien 2007-01-02 godz.00:34:06-

Rys. 4.6. Przykładowa tabela prawdy testowanego układu wygenerowana w środowisku "StreamSim"

Wartości logiczne na wejściu można zmieniać w podobny sposób jak to miało miejsce w programie "MPUK" – klikniecie prawym przyciskiem myszki na nazwie sygnału zwieksza wartość logiczną o 1 poziom, a lewym przyciskiem zmniejsza o jeden. W tabeli wyników znajdują się wartości logiczne z wejść i wyjść układu umieszczone po klikniecju na przycisk "do tabeli". Jeśli interesują nas sygnały wewnętrzne to po ustaleniu wartości logicznych na wejściu układu można je obejrzeć bezpośrednio na schemacie. Zaletą środowiska jest fakt, że można obejrzeć wartości sygnałów na wyjściu każdej bramki i dodatkowo wartość logiczną na wężle sumy (lub na wejściu kolejnej bramki), co nie było możliwe w środowisku Active HDL. Zaletą programu jest możliwość ustalania kolejności wyjść bramki tak jak jest to dla projektanta najwygodniej oraz możliwość usuwanie zbędnych wiersz z tabeli wyników. Przydatna jest również opcja zmiany podstawy systemu wielowartościowego, która zadeklarował projektant przy tworzeniu bramki. Prosta i intuicyjna obsługa środowiska powoduje, że bardzo łatwo i szybko można testować dowolny układ działający w logice o dowolnej podstawie N. Wadą środowiska jest brak możliwości łączenia węzłów, brak wpływu na położenie połączeń wewnątrz układu, oraz brak możliwości wczytania z pliku

124

pobudzeń układu, tak by automatyczne Otrzymać wyniki testów dla różnych wektorów testowych. Program "StreamSim" został stworzony w języku  $C++i$  działa pod systemami. Windows 9x, Windows 2000 oraz Windows XP.

## 4.3. Wykorzystanie języka VHDL i środowiska Active-HDL do opisu, weryfikacji i wizualizacji układów pradowych

Dla dużych systemów projektowanie przy użyciu środowisk graficznych jest pracochłonne i skomplikowane, a sprawdzenie poprawności połączeń zabiera duzo czasu. Szukając sposobów rozwiązania tego problemu spróbowano wykorzystać narzędzia jakie są dostępne przy projektowaniu układów napięciowych. Skorzystano w tym celu z języka opisusprzętu VHDL i środowiska Active-HDL firmy Aldec. Standardowa biblioteka IEEE, w. której zadeklarowane są podstawowe bramki i typy sygnałów dla logiki napięciowej nie nadaje się do projektowania układów prądowych. Głównym typem danych wykorzystywanym przy realizacji cyfrowych układów napięciowych w języku VHDL jest typ "std-logic". Istnieje również tzw. tablica rezolucji, w której opisano jak określić rezultat, gdy połączy się ze sobą dwa sygnały typu "std logic". Bazując na tych danych zespół badawczy stworzył nowy typ danych "nstd logic" opisujący logikę prądową oraz tablicę rezolucji opisującą jak określić rezultat w przypadku połączenia dwóch sygnałów typu "nstd logic". Elementy te zostały umieszczone w bibliotece "nstd\_logic\_2000".

Zadeklarowany typ "nstd logic" składa się z 12 różnych symboli opisanych w tab. 4.1. Dziesięć z nich opisuje wartości logiczne jakie mogą pojawić się w układach prądowych. Wartość 'U' opisuje stan początkowy układu, kiedy nie wiadomo jakie wartości znajdują się w poszczególnych węzłach.

| symbol | znaczenie            | symbol | znaczenie           |
|--------|----------------------|--------|---------------------|
|        | sygnalizacja błędu   |        | wartość logiczna 1  |
| H      | stan niezainicjowany |        | wartość logiczna 0  |
|        | wartość logiczna 5   |        | wartość logiczna -1 |
|        | wartość logiczna 4   |        | wartość logiczna -2 |
|        | wartość logiczna 3   |        | wartość logiczna -3 |
|        | wartość logiczna 2   |        | wartość logiczna -4 |

Tab. 4.1. Opis typów danych "nstd logic" z biblioteki "nstd logic 2000"

Na podstawie symboli umieszczonych w tab. 4.1 stworzono tablicę rezolucji przedstawioną na rys. 4.7. Dwa sygnały wejściowe (zmienne logiczne) określają wyjściową wartość 125.

logiczna. Poszczególne pola wypełniane były zgodnie z regułami logiki pradowej, czyli wynikiem jest sume algebraiczna tych wartości wejściowych. W przypadku przekroczenia wartości granicznych ('5' lub '-4') na wyjściu pojawi się symbol określający błąd ('E').

|                  | U              | E | D                     | $\mathcal C$     | B                | $\boldsymbol{A}$ | 0 | 1                | $\mathbf{z}$     | 3                | 4 | 5 |
|------------------|----------------|---|-----------------------|------------------|------------------|------------------|---|------------------|------------------|------------------|---|---|
| $\boldsymbol{U}$ | U              | E | D                     | $\overline{C}$   | B                | $\boldsymbol{A}$ | 0 | 1                | $\overline{c}$   | 3                | 4 | 5 |
| E                | E              | E | E                     | E                | E                | E                | E | E                | E                | E                | E | E |
| D                | D              | E | E                     | E                | E                | E                | D | C                | B                | $\boldsymbol{A}$ | 0 | 1 |
| $\mathcal C$     | $\mathcal{C}$  | E | E                     | E                | E                | D                | С | B                | $\boldsymbol{A}$ | 0                | 1 | 2 |
| B                | B              | E | E                     | E                | D                | С                | B | $\boldsymbol{A}$ | 0                | $\mathbf{1}$     | 2 | 3 |
| $\boldsymbol{A}$ | A              | E | E                     | D                | C                | $\boldsymbol{B}$ | A | 0                | $\mathbf{1}$     | $\overline{c}$   | 3 | 4 |
| 0                | 0              | E | D                     | C                | B                | $\boldsymbol{A}$ | 0 | 1                | 2                | 3                | 4 | 5 |
| 1                | 1              | E | $\mathcal{C}_{0}^{2}$ | $\boldsymbol{B}$ | $\boldsymbol{A}$ | 0                | I | $\overline{2}$   | 3                | 4                | 5 | E |
| 2                | $\overline{c}$ | E | $\boldsymbol{B}$      | A                | 0                | 1                | 2 | 3                | 4                | 5                | E | E |
| 3                | 3              | E | A                     | $\boldsymbol{0}$ | 1                | $\overline{2}$   | 3 | 4                | 5                | E                | E | E |
| 4                | 4              | E | $\bf{0}$              | $\mathbf{1}$     | $\overline{2}$   | 3                | 4 | 5                | E                | E                | E | E |
| 5                | 5              | E |                       | $\overline{2}$   | 3                | 4                | 5 | E                | E                | E                | E | E |

Rys. 4.7. Tablica rezolucji dla typu "nstd logic" z biblioteki "nstd logic 2000"

W bibliotece również zadeklarowano 4 podstawowe bramki logiczne występujące w algebrze bramek pradowych. Nazwy tych bramek i ich symbole przedstawiono w tab. 4.2.

| symbol         | typ bramki             |
|----------------|------------------------|
| R1             | inwerter               |
| R <sub>2</sub> | anty-inwerter          |
| R <sub>3</sub> | podwójny-inwerter      |
| R <sub>4</sub> | anty-podwójny-inwerter |

Tab. 4.2. Typy bramek prądowych umieszczone w bibliotece "nstd logic 1999"

Biblioteka "nstd logic 2000" pozwala na projektowanie układów prądowych o dowolnej liczbie bramek, a jedynym ograniczeniem była wartość zmiennej logicznej w pojedynczym węźle. Program (4.1) przedstawia opis w języku VHDL układu prądowego, którego schemat znajduje się na rys. 4.8a (układ multipleksera MUX).

W zależności od stopnia złożoności układu, który się projektuje testowanie modelu układu zrealizowanego za pomocą języka VHDL można przeprowadzić na kilka sposobów. Najprostszym sposobem jest ręczne generowanie wektorów testowych (ustalanie wartości logicznych na wejściach układu) i odczytywanie wartości na wyjściach. W środowisku

Active-HDL wygodne jest korzystanie z przebiegów w formie "Waveformów" lub "List". gdzie przedstawione są wartości logiczne na wejściach i wyjściach oraz dodatkowo można odczytać wartości sygnałów wewnatrz układu.

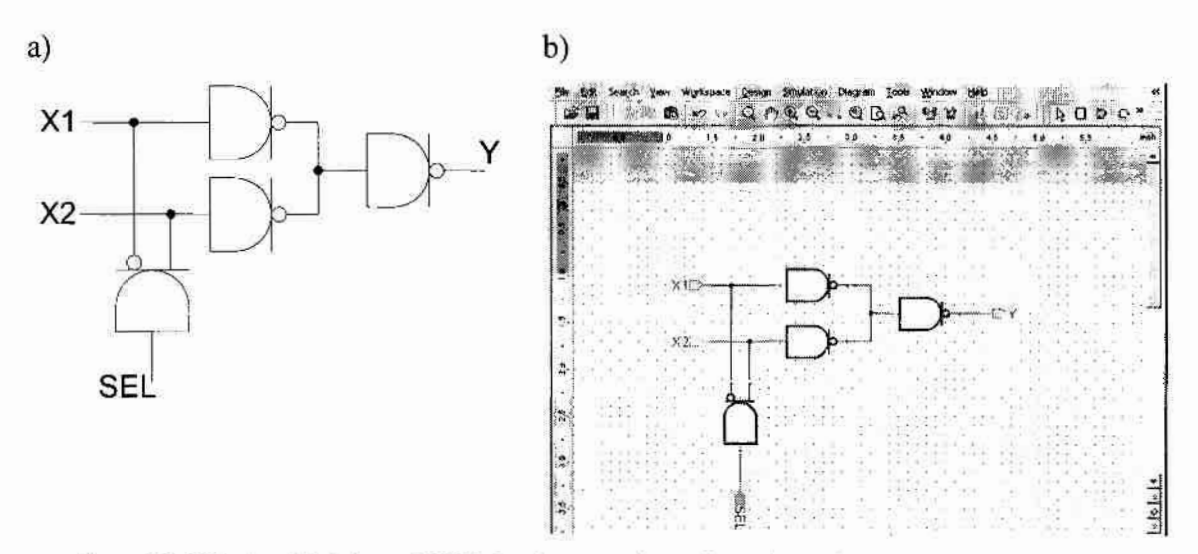

Rys. 4.8. Układ multipleksera MUX zbudowany z bramek prądowych- schemat (a), okno programu wykorzystującego graficzne symbole biblioteki "nstd logic 2000" (b)

LIBRARY nstd\_logic\_2000; use nstd\_logic\_2000.nstd\_logic\_2000.all; entity MUX is port( X1,X2, SEL : in nstd\_logic; Y : out nstd\_logic  $\cdot$ end MUX: architecture MUX of MUX is signal X1A, X2A, YA : nstd\_logic; component R1 port( in1: in nstd\_logic; out1: out nstd\_logic); end component  $R1$ ; component R13 port( in1: in nstd\_logic; out1: out nstd\_logic; out2: out nstd\_logic ); end component R13; begin  $X1A \leq X1$ :  $X2A \leq X2$ ;  $BI : R1$  port map(X1A, YA);  $B2: R1$  port map(X2A, YA); B3 : R13 port map(SEL,X1A,X2A);  $B4: R1$  port map(YA, Y); end MUX;

 $(4.1)$ 

W przypadku projektowania rozbudowanych układów prądowych wygodnie jest skorzystać z Testbenchy, które pozwalają na wielokrotne szybkie testowanie układu określonymi, stałymi wektorami testowymi. Testbenche zapisane w języku VHDL, pozwalają wygenerować przebiegi (w formie Waveformów lub List) wejściowe i wyjściowe. Umożliwiają również porównanie otrzymanych wyników z rzeczywista tablica prawdy układu.

Uzyskane doświadczenie w weryfikacji modeli układów prądowych wykazało, że w przypadku układów prostych lub o regularnej strukturze prościej jest tworzyć schemat graficzny układu, niż tworzyć jego odpowiednik w języku VHDL. Środowisko Active-HDL umożliwia utworzenie graficznych symboli dla elementów znajdujących się w zaprezentowanej bibliotece "nstd logic 2000". Korzystając z symboli graficznych łatwo wizualnie zaprojektować dowolny układ prądowy, a następnie automatycznie wygenerować z niego opis w języku VHDL. Na rys. 4.8b pokazany jest multiplekser MUX "narysowany" w środowisku Active-HDL zbudowany przy wykorzystaniu elementów graficznych dodanych do biblioteki "nstd logic 2000".

Biblioteka "nstd logic 2000" w swojej ostatecznej wersji zawiera opis typu "nstd logic", tablicę rezolucji, o której wspomniano powyżej, cztery podstawowe bramki prądowe (R1, R2, R3, R4), dużą ilość bramek "pochodnych" (posiadających różne ilość wyjść różnych typów bramek np. R12, R22, R34) najczęściej używanych przy projektowaniu prądowych układów cyfrowych, stałe wartości logiczne  $(2^k, 2^k, \ldots, 2^k, 2^k, 3^k)$  oraz graficzne symbole wszystkich wymienionych elementów.

W trakcie badań nad układami pracującymi w logice wielowartościowej okazało się, że biblioteka "nstd\_logic\_2000" nie pozwala na zaprojektowanie i przetestowanie niektórych układów. GłóWną wadą okazało się ograniczona liczba wartości logicznych, które można przedstawić w tejże bibliotece – jedynie 10 różnych wartości logicznych  $('D', 'C', ..., '0', ..., '4', '5')$ . Proste rozszerzenie o dodatkowe wartości logiczne  $('6', '7', ... 'E', 'F')$  pozwala na rozszerzenie do 20 różnych (sensownych, bo po wartości logicznej '9' nie bardzo wiadomo jakiej kolejnej cyfry użyć), a maksymalnie do 36. (wszystkie cyfry arabskie i litery alfabetu łacińskiego). Projektowanie nawet niezbyt skomplikowanych układów pracujących w logice wielowartościowej wykazało, że należałoby użyć przynajmniej typu danych o 60 różnych wartościach logicznych.

W pracy proponuje utworzenie nowej biblioteki "nstd\_logic mvl" przeznaczonej do testowania modeli układów prądowych pracujących w logice wielowartościowej. Biblioteka została zaprojektowana tak by móc ją (w razie potrzeby) w prosty sposób rozszerzać o kolejne wartości logiczne. Podstawowym typem zadeklarowanym w nowej bibliotece jest typ "..nstd logic", który składa się z 63 stanów logicznych. 62 z tych stanów to odpowiednie poziomy logiczne (od wartości -30 do +30) oraz dwa stany:  $U$  – niezainicjowany oraz  $X$  – określający błąd. Wszystkie stany logiczne dla typu "nstd logic" przedstawione sa w tab. 4.3.

| symbol | wartość<br>logiczna | symbol         | wartość<br>logiczna | symbol | wartość<br>logiczna | symbol | wartość<br>logiczna |
|--------|---------------------|----------------|---------------------|--------|---------------------|--------|---------------------|
| E      | błąd                | m16            | $-16$               | p1     | $+1$                | p17    | $+17$               |
| U      | niezainicjowany     | m15            | $-15$               | p2     | $+2$                | p18    | $+18$               |
| m30    | $-30$               | m14            | $-14$               | p3     | $+3$                | p19    | $+19$               |
| m29    | $-29$               | m13            | $-13$               | p4     | $+4$                | p19    | $+19$               |
| m28    | $-28$               | m12            | $-12$               | p5     | $+5$                | p20    | $+20$               |
| m27    | $-27$               | m11            | -11                 | p6     | $+6$                | p21    | $+21$               |
| m26    | $-26$               | m10            | $-10$               | p7     | $+7$                | p22    | $+22$               |
| m25    | $-25$               | m <sub>9</sub> | $-9$                | p8     | $+8$                | p23    | $+23$               |
| m24    | $-24$               | m8             | $-8$                | p9     | $+9$                | p24    | $+24$               |
| m23    | $-23$               | m <sub>7</sub> | $-7$                | p10    | $+10$               | p25    | $+25$               |
| m22    | $-22$               | <i>m</i> 6     | -6                  | p11    | $+11$               | p26    | $+26$               |
| m21    | $-21$               | m <sub>5</sub> | $-5$                | p12    | $+12$               | p27    | $+27$               |
| m20    | $-20$               | m <sub>4</sub> | $-4$                | p13    | $+13$               | p28    | $+28$               |
| m19    | $-19$               | m <sub>3</sub> |                     | p14    | $+14$               | p29    | $+29$               |
| m18    | $-18$               | m2             | $-2$                | p15    | $+15$               | p30    | $+30$               |
| m17    | $-17$               | m <sub>1</sub> | $-1$                | p16    | $+16$               |        |                     |

Tab. 4.3. Opis typu danych "nstd\_logie" z biblioteki, "nstd\_logic\_mvl"

Zadeklarowana tablice rezolucji, określającą wartość logiczną jaka powstanie w przypadku połączenia ze sobą dwóch sygnałów typu nstd logic. Dodatkowo zadeklarowano typ "nstd logic vector", który umożliwia tworzenie wektora sygnałów, operacji często wykorzystywanej przy projektowaniu modeli układów cyfrowych. W bibliotece przewidziano Wprowadzenie czasów opóźnień generowanych przez poszczególne bramki, odpowiada za nie stała "delay time". W trakcie pisania rozprawy czasy opóźnień nie były dokładnie określone i w bibliotece wstawiono w te miejsca same zera. Resztę biblioteki tworzą bramki prądowe (podstawowe i pochodne) dla logik wielowartościowych o różnych podstawach. Biblioteka "nstd\_logie\_mvl" zawiera również ich symbole graficzne. Mimo, że istnieją tylko cztery typy wyjść w technologii bramek prądowych to różna liczba bramek jakie można z nich utworzyć jest bardzo duża (bramka R1, R2, R21, R3333, R113, itd.). Poza tym te same bramki pracujące w logikach o różnych podstawach będą działały inaczej, czyli potrzebne są nowe modele umieszczone w bibliotece. Obecnie biblioteka "nstd logic mvl" nie zawiera modeli wszystkich bramek pradowych lecz jedynie te, które były potrzebne w dotychczas tworzonych projektach. Każdy nowy model bramki pradowej tworzony jest w oparcju o odpowiednią funkcję "gately" znajdującą się w bibliotece "nstd logic mvl", gdzie "N" w nazwie oznacza podstawę systemu wielowartościowego w jakiej ten model działa. Przykładowo program (4.2) przedstawia opis funkcji "gate2" w języku VHDL, na której podstawie tworzone są modele dla systemu binarnego.

> function gate (typ : integer) return nstd logic vector is begin case typ is when  $1 \Rightarrow$  return  $(p0, p1)$ ; when  $2 \Rightarrow$  return  $(m1, p0)$ ;  $(4.2)$ when  $3 \Rightarrow$  return (pl, p0); when  $4 \Rightarrow$  return (p0,m1); when others => return  $(X,X)$ ; end case; end function gate;

Program (4.3) przedstawia opis funkcji "gate5" przeznaczonej do tworzenia modeli dla systemu wielowartościowego o podstawie 5. Przyjęto również ogólną zasadę pomijania we wszelakich nazwach wartości podstawy systemu, jeśli model pracuje w systemie binarnym (system wielowartościowy o podstawie 2). Jednak dla przejrzystości w bibliotece umieszczono obie wersje modeli.

```
function gate5 (typ : integer) return
     nstd logic vector is
begin
     case typ is
           when 1 \Rightarrow return (p0, p1, p2, p3, p4);
           when 2 \Rightarrow return (m4, m3, m2, m1, p0);
                                                                  (4.3)when 3 \Rightarrow return (p4, p3, p2, p1, p0);
           when 4 \Rightarrow return (p0,m1,m2,m3,m4);
           when others => return (X, X, X, X, X);
     end case:
end function gate5;
```
Każda funkcja "*gateN"* zawiera instrukcję "case", która wybiera typ wyjścia bramki pradowej (za każdym razem jednej z czterech), której model chce się stworzyć i zwraca wektor, który określa wszystkie możliwe wartości jakie to wyjście może zwrócić (patrz tab. 4.2). Przykładowo dla bramek binarnych jest to wektor dwuelementowy, a dla logiki wielowartościowej o podstawie 5 wektor piecioelementowy. W zwracanym wektorze pierwsza wartość określa wynik jaki otrzymano jeżeli na wejściu modelu bramki pojawi się wartość logiczna (N-1) lub wieksza. Kolejne elementy wektora określają odpowiednio wynik dla wartości logicznej na wejściu (N-2), (N-3), ..., 1, 0. Program  $(4.4)$  przedstawia model w języku VHDL bramki prądowej R1, jest to bramka w wyjściem typu inwerter działająca w logice binarnej. Liczby z lewej strony oznaczają numer wiersza i należy je pominąć w projekcie VHDL.

```
1 LIBRARY nstd logic mvl;
2 use nstd logic mvl.nstd logic mvl.all;
     entity R1 is generic (tprop:time:=delay time(1));
3
\overline{4}port (
               inl: in nstd logic;
5
               outl: out nstd logic );
6
     end R1;
7
8
     architecture R1 of R1 is
9
          signal inltemp : nstd logic;
10
     begin
11
                                                                  (4.4)12
     with inl select
13
          inltemp \leq p0 when m30 to p0,
14
                      pl when pl to p30,
15
                      inl when others;
16
17
     with inltemp select
18
          out1 \leq gate(1) (1-nstd2int(inItemp))after tprop when p0 to p1,
19
                   U after tprop when U,
20
                   X after tprop when others;
21
     end architecture R1;
```
Program (4.5) przedstawia model w języku VHDL bramki pradowej R<sub>12</sub> z wyjściem typu inwerter i anty-inwerter działającej w logice wielowartościowej o podstawie 5. Każdy model bramki w języku VHDL składa się z kilku charakterystycznych bloków. Linie 1 i 2 w programach (4.4) i (4.5) wskazują na bibliotekę układów pradowych i muszą zawsze występować. Linie od 3 do 6 opisują zewnętrzne parametry bramki (ilości wejść i wyjść) oraz wskazują jej nazwę. Kolejne linie opisują odpowiedni model bramki. Istnieje tyle różnych poziomów logicznych na wyjściu bramki jaka jest liczba podstawy systemu wielowartościowego, w której ta bramka pracuje. Linie 12 – 15 powoduja ograniczenie wartości poziomów logicznych do tych jakie sa dozwolone w wybranym

systemie wielowartościowym. Ograniczenie to jest potrzebne ze względu na fakt, że w całym układzie mogą się pojawić dowolne poziomy logiczne, jednak sama bramka działa w systemie wielowartościowym o ustalonej podstawie. Linie  $17 - 20$  generują odpowiedni poziom logiczny na pierwsze wyjście bramki, wykorzystując opisana wcześniej funkcje "gateN". Dla bramki R1 będzie to ostatni element modelu VHDL. Dla innych bramek w zależności od liczby wyjść model VHDL będzie zawierał tyle podobnych bloków (linii  $17 - 20$ ) ile wyjść posiada dana bramka. Bramka R12, której model przedstawiony jest w programie (4.5) posiada dwa wyjścia zatem powinien znajdować się w niej jeden blok więcej niż dla bramki R1. Blok ten tworzą linie  $22 - 25$ , generując odpowiedni poziom logiczny na wyjście drugie modelu.

```
1 LIBRARY nstd logic mvl;
2 use nstd logic mvl.nstd logic mvl.all;
     entity R12p5 is generic (tprop:time:=delay time(2));
3
    port (inl: in nstd logic;
4
5
          outl, out2: out nstd logic );
6 end R12p5;
7
8
     architecture R12p5 of R12p5 is
9
          signal inltemp : nstd logic;
10
     begin
11
12
     with inl select
13
          inltemp \leq p0 when m30 to p0,
14
                     p4 when p4 to p30,
                                                                (4.5)15
                     inl when others;
16
17
     with inltemp select
18
          out1 \leqqate5(1) (4-nstd2int(inttemp))after tprop when p0 to p4,
19
                    U after tprop when U,
20
                    X after tprop when others;
21
22
     with inltemp select
23
          out2 \leqgate5(2) (4-nstd2int(inltemp))
                          after tprop when p0 to p4,
24
                    U after tprop when U,
25
                    X after tprop when others;
26
     end architecture R12p5;
```
Na rys. 4.9 przedstawiony jest przykładowy projekt wykonany za pomocą elementów graficznych umieszczonych w bibliotece "nstd\_logic\_mvl". Opis tego układu w języku VHDL przedstawia program (4.6).

SPOSOBY I NARZĘDZIA PROGRAMOWE DO OPISU, KONSTRUOWANIA I WERYFIKACJI CYFROWYCH UKŁADÓW PRĄDOWYCH NA POZIOMIE LOGICZNYM

| File | Edit. | je d:\progc\ahdl62\Vlib\nstd_logic_2000\src\view_all_elattients.bd<br>Search View |   |    | Workspace                |          | Design |   | Simulation |   | Diagram |              | Tools                       |   | Window | <b>Help</b> |    | - 101<br>×     |
|------|-------|-----------------------------------------------------------------------------------|---|----|--------------------------|----------|--------|---|------------|---|---------|--------------|-----------------------------|---|--------|-------------|----|----------------|
| œ    | Ы     | X,                                                                                | 崎 | @  | $\boldsymbol{\varsigma}$ | $\simeq$ |        |   | ⊕          | Θ | Q       | $\mathbf{a}$ | $\mathcal{S}^{\mathcal{A}}$ | 햔 | 國      | 98          | J. | 高麗             |
|      |       | 0.5                                                                               |   | a. |                          | 1.5      | 2.0    |   | 2.5        |   | 3,0     |              | 3,5                         |   | 4.0    |             |    | inch           |
| a a  |       |                                                                                   |   |    |                          |          |        |   |            |   |         |              |                             |   |        |             |    |                |
|      |       |                                                                                   |   |    |                          |          |        |   |            |   |         |              |                             |   |        |             |    |                |
|      |       |                                                                                   |   |    |                          |          |        |   |            |   |         |              |                             |   |        |             |    |                |
|      |       |                                                                                   |   |    |                          |          |        |   |            |   |         | Э            |                             |   |        |             |    |                |
|      |       |                                                                                   |   |    |                          |          |        |   |            |   |         |              |                             |   |        |             |    |                |
|      |       |                                                                                   |   |    | Я                        |          |        |   |            |   |         |              |                             |   |        |             |    |                |
|      |       |                                                                                   |   |    |                          |          |        |   |            |   |         |              |                             |   |        |             |    |                |
| ×.   |       |                                                                                   |   |    |                          |          |        | Э |            |   |         |              |                             |   |        |             |    |                |
| ٠    |       |                                                                                   |   |    |                          |          |        |   |            |   |         |              |                             |   |        |             |    | $\ddot{x}$     |
| 2.0  |       |                                                                                   |   |    |                          |          |        |   |            |   |         |              |                             |   |        |             |    | $\overline{Q}$ |
|      |       |                                                                                   |   |    |                          |          |        |   |            |   |         |              |                             |   |        |             |    | ¥              |
|      |       |                                                                                   |   |    |                          |          |        |   |            |   |         |              |                             |   |        |             |    | Page           |

Rys. 4.9. Okno programu z przykładowym schematem układu wykonanego

z elementów znajdujących się w bibliotece "nstd logic mvl"

```
LIBRARY nstd logic mvl;
use nstd logic mvl.nstd logic mvl.all;
    entity test is
    port (inl, in2: in nstd logic;
             outl: out nstd logic );
    end test;
    architecture test of test is
    component R1
    generic(tprop : TIME := delay time(1));port (inl : in nstd logic;
          outl : out nstd logic);
    end component;
                                                              (4.6)component R12p5
    generic(tprop : TIME := delay time(2));
    port (inl : in nstd logic;
         outl : out nstd logic;
         out2 : out nstd logic);
    end component;
    signal A : nstd logic;
    begin
    UI: R12p5port map (in1, A, A);
    U2 : R1 port map (in2, A);
     U23: R1
              port map (A, out1);
     end architecture test;
```
Po Wykonania modelu układu (schemat grańczny z rys. 4.9. lub Opis w języku VHDL z programu (4.6)) należy go przetestować korzystając z narzędzi dostępnym w środowisku Active-HDL. Można wygenerować waveform (rys. 4.10a), w którym ujęte są sygnały wejściowe i wyjściowe oraz można dodać do niego dowolne sygnały wewnętrzne. Dodatkowo można użyć aliasów, które zmienią nazwy poziomów logicznych z biblioteki ", nstd\_logic\_mvl"  $(m1, p0, p1)$ ...) na zwykły zapis  $(-1, 0, 1)$  – rys. 4.10b.

| ~m1                                                                                       | (pO |                               | p <sub>2</sub> | Įр3   | In 4          |         | Įp3                                                         | n2  |    |
|-------------------------------------------------------------------------------------------|-----|-------------------------------|----------------|-------|---------------|---------|-------------------------------------------------------------|-----|----|
| $~\circ$ in 2                                                                             | (pО |                               |                |       |               |         |                                                             |     |    |
| мĄ                                                                                        | p5  | (p3                           | n l            | (m) 1 | lm3           | Im 4    | m2                                                          | (рО | p2 |
| $\circ$ aut1 (p0                                                                          |     |                               |                | (p1   |               |         |                                                             |     | pO |
|                                                                                           |     |                               |                |       |               |         |                                                             |     |    |
|                                                                                           |     | $-5.1.00111.00111.00111.0011$ |                | $-30$ | $\frac{1}{2}$ |         | $$ 30 $$ . 37 $$ . 49 $$ . 90 $$ . 79 $$ 75 $$ . 30 $$ . 35 |     |    |
| Name<br>$~5$ in 1<br>$\sim$ in 2                                                          |     |                               |                |       |               |         |                                                             |     |    |
| $\begin{array}{l} \mbox{number of } \mathcal{M} \rightarrow \mathbb{R} \end{array}$<br>«A |     | <b>MARTING</b>                |                |       | -3            | $\cdot$ | $-2$                                                        |     |    |

Rys. 4.10. Przykładowy "waveform" wygenerowany dla układu z programu (4.6) <sup>w</sup>środowisku Active-HDL (a) oraz po użyćiu aliasów (b)

Drugim sposobem przedstawienia wyników symulacji w środowisku Active-HDL jest lista (tabela), pokazana na rys. 4.11. Niestety nie ma tutaj możliwości stosowania aliasów jak to było w przypadku waveformów.

| Time        |                | $^wA$ $^{\circ}$ in 1 |                | $\degree$ in $2\degree$ out1 |
|-------------|----------------|-----------------------|----------------|------------------------------|
| $10.000$ ns | р3             | p1                    | p <sub>0</sub> | p0                           |
| $20.000$ ns | p1             | p2                    | p <sub>0</sub> | p <sub>0</sub>               |
| $30.000$ ns | m1             | p3                    | p0             | p1                           |
| $40.000$ ns | m3             | p4                    | p0             | p1                           |
| $50.000$ ns | m4             | p4                    | p1             | p1                           |
| $60.000$ ns | m2             | pЗ                    | p1             | p1                           |
| $70.000$ ns | p <sub>0</sub> | p2                    | p1             | p1                           |
| $80.000$ ns | p2             | p1                    | p1             | p0                           |
| $90.000$ ns | p4             | pО                    | p1             | рO                           |
|             |                |                       |                |                              |
|             |                |                       |                |                              |
|             |                |                       |                |                              |
|             |                |                       |                |                              |
|             |                |                       |                |                              |
|             |                |                       |                |                              |
|             |                |                       |                |                              |
|             |                |                       |                |                              |
|             |                |                       |                |                              |
|             |                |                       |                |                              |
|             |                |                       |                |                              |
|             |                |                       |                |                              |

na dla<br>. Rys. 4.11. Przykładowa lista wygenerowana dla układu z programu (4.6) w środowisku Active-HDL

## 4.4. Porównanie opracowanych narzędzi programowych i ewentualne kierunki ich rozwoju

Testowanie modeli układów to jedna z najważniejszych prac wykonywanych przez projektanta. Proste i intuicyjne narzędzia pozwalają na szybkie i dokładne wprowadzenie modelu do określonego środowiska i sprawdzenie poprawności działania. Próby przeprowadzane na przestrzeni kilku lat wykazały przewagę środowiska Active HDL nad środowiskami graficznymi głównie dzięki: możliwości szybkiej zmiany biblioteki bramek, z których budowane są większe modele. Środowisko Active HDL wymaga jednak dobrej znajomości języka VHDL, co dla początkującego projektanta może wydać się skomplikowane. Badania prowadzą do powstania konkretnych bramek (najpierw binarnych, następnie wielowartościowych). W momencie zakończenia prac nad nowymi bramkami można stworzyć środowisko graficzne proste i intuicyjne w obsłudze, które nie będzie wymagało znajomości żadnych dodatkowych zagadnień oprócz tych związanych bezpośrednio z algebrą prądową oraz z bramkami prądowymi. Rozwiązania zaprezentowane w programach "MPUK" i "StreamSim" pozwolą na stworzenie środowiska graficznego łatwiejszego w projektowaniu układów prądowych niż Active-HDL. Bardzo dobrze został rozwiązany sposób modelowania bramki wielowartościowej w środowisku "StreamSim". Zdecydowanie przewyższa pod tym względem bibliotekę graficzną Active-HDL, gdzie kolejność wyjść jest stała. W programie "StreamSim" jest możliwość wskazania ilości wyjść oraz ich kolejności. Jest to szczególnie przydatne podczas tworzenia dokumentacji, nie potrzebny jest dodatkowy program do tworzenia schematów. Dużym minusem obu aplikacji graficznych jest brak możliwości ręcznego ustawiania połączeń pomiędzy elementami. Tworzone- przez projektanta modele układów można testować, ale: wizualnie są często nieczytelne. Ważna jest możliwość edycji nazw wejść i wyjść oraz możliwość nazywania poszczególnych elementów. Środowisko powinno umożliwiać również wprowadzanie dowolnych tekstów i eksport narysowanego modelu zarówno do plików graficznych jak i zapisu do pliku aby móc go później odtworzyć. Drugim odrębnym zagadnieniem jest śymulacja wprowadzonego modelu układu. Bardzo dobrze została rozwiązana zmiana sygnałów wejściowych, klikając prawym (w celu zwiększenia wartości) lub lewym (w celu zmniejszenia) przyciskiem myszy można symulować działanie układu dla pojedynczych, dowolnych pobudzeń. Jednak najczęściej testując układ projektant chce otrzymać wynik dla wszystkich (albo dla dużej liczby) wektorów testowych. Najprościej takie wektory trzymać w postaci pliku tekstowego. Środowisko powinno mieć możliwość wczytywania wektorów pobudzeń i automatycznego generowania wyników albo w postaci tabeli wyników, którą można ręcznie (jak to ma miejsce w środowisku "StreamSim") albo automatycznie zapisać do pliku. Bardzo dobrym pomysłem jest wizualne przedstawienie symulacji dla określonego wektora pobudzeń bezpośrednio na schemacie, który widoczny jest cały czas na ekranie. Ważnym jest w algebrze prądowej, aby widoczne były nie tylko wartości na wejściach i wyjściach układu oraz w węzłach, ale również na wyjściach bramek. Wizualizacja taka bardzo ułatwia analizowanie układu i wyszukiwanie ewentualnych błędów projektowych.

#### Podsumowanie

W materiałach niniejszej rozprawie wykazano, że znane metody minimalizacji funkcji logicznych (np. Quine'a-McCluskey'a, Veitcha-Karnaugha i inne) mogą być bezpośrednio wykorzystane w algebrze bramek prądowych do uzyskania listy implikantów prostych zadanej N-argumentowej funkcji binarnej lecz dalsza minimalizacja funkcji już nie jest możliwa. Doświadczenie autora świadczy natomiast o tym, że grupa (N-1)-argumentowych implikantów z tej listy ma znaczący wpływ na złożoność wyrażenia wynikowego opisującego zadaną funkcję binarna; jak i na złożoność sprzętową układu prądowego realizującego tę funkcję, ponieważ liczba tych implikantów zwykle jest duża, przynajmniej większa od liczby wszystkich pozostałych implikantów prostych. Z tego powodu, w celu podwyższenia efektywności. znanych metod minimalizacji w przypadku ich stosowania w algebrze branek prądowych i (jako skutek) zmniejszenia złożoności sprzętowej układów prądowych, autor w rozprawie podjął próbę odnalezienia n-argumentowych funkcji binarnych ( $n \leq N$ ), które składają się właśnie z implikantów  $(N-1)$ -argumentowych oraz których realizacja sprzętowa w technologii prądowej wymaga stosowania mniejszej liczby bramek (a nawet tranzystorów), niż w technologii napięciowej. W rozprawie funkcje takie zostały odnalezione i nazwano je funkcjami wzorcowymi typu T lub TBlok $(n)$ . Ponadto, autor wyprowadził wyrażenie ogólne opisujące n-argumentową funkcję TBlok $(n)$ , i udowodnił, że realizacja funkcji TBlok $(n)$ wymaga wykorzystania  $O(3n)$  tranzystorów w technologii prądowej (zamiast  $O(2n^2)$ ) tranzystorów w technologii napięciowej).

Zachęcające wyniki porównania złożoności funkcji wzorcowych typu T i badań nad właściwościami logicznymi tych funkcji pozwoliły autorowi opracować m.in. prosty i nadający się do realizacji komputerowej algorytm do odnalezienia funkcji TBlok $(n)$  o różnej liczbie argumentów  $n \le N$ -argumentowcj funkcji logicznej, zadanej za pomocą listy implikantów prostych  $(n \leq N)$ . Udowodniono, że opracowany algorytm gwarantuje odnalezienie wszystkich nie pomarzających się funkcji TBlok(n) o różnej liczbie argumentów  $n$ , jeśli tylko takie funkcje istnieją wśród (N-1)-argumentowych implikantów funkcji wejściowej. Ponadto złożoność obliczeniowa algorytmu wynosi  $O(2L^2)$  operacji porównania (gdzie  $L$  – liczba (N-1)-argumentowych implikantów prostych funkcji wejściowej), co pozwala na jego stosowanie w kombinacji z dowolną znaną komputerową metodą minimalizacji funkcji binarnych bez widocznego wydłużenia czasu trwania całego procesu minimalizacji.

W oparciu o ten algorytm autor opracował sposób minimalizacji funkcji binarnych w algebrze bramek prądowych, który operuje na liście implikantów prostych lub pierwotnych, na tablicy-prawdy lub na diagramach Veitcha-Karnaugha zadanej funkcji binarnej, przy czym w ostatnim przypadku (przy tzw. projektowaniu "ręcznym") określono kolejność działań projektama- w: celu odnalezienia najprostszego wyrażenia opisującego funkcję wejściową. Ponadto, autor uprościł wyrażenia opisujące w algebrze bramek prądowych funkcje logiczne XOR dla różnej liczby argumentów, co pozwoliło znacznie uprościć złożoność sprzętowa projektowanych układów prądowych (realizujących te funkcje) w porównaniu do wcześniej opracowanych projektów. Dlatego autor uważa, że główny cel pracy tj. dostosowanie znanych metod minimalizacji funkcji logicznych (np. Quine'a-McCluskey'a, Veitcha-Karnaugha lub innych) do minimalizacji funkcji binarnych w algebrze bramek prądowych, które było skierowane na zmniejszenie złożoności sprzętowej projektowanych układów prądowych pod względem zajmowanej powierzchni (w układzie ASIC), został osiągnięty.

Opracowany sposób minimalizacji został wielokrotnie wykorzystany przez autora przy projektowaniu i optymalizacji różnego stopnia złożoności układów prądowych, m.in. sumatorów jednobitowych oraz czterobitowych z równoległym przeniesieniem (ang. look-ahead adder), funkcji S-bloku z algorytmu kryptograficznego DES, a nawet podukładów bloku SLICE układów reprogramowalnych z rodziny Spartan II i Virtex. Niektóre z wyżej wymienionych projektów zostały zweryfikowane na poziomie logicznym w oparciu o opracowane z udziałem autora narzedzia programowe MPUK, StreamSim i bibliotekę prądową dla Active-HDL oraz zrealizowane fizycznie w postaci podukładów full-custom ASIC w technologii 0,6um przez dr inż. P. Pawłowskiego. Wyniki badań eksperymentalnych potwierdziły prawidłowość działania większości opracowanych układów <sup>w</sup>podstawowych trybach. pracy. Ponadto stwierdzono., że powierzchnia opracowanych w oparciu o proponowany sposób minimalizacji układów prądowych jest porównywalna z powierzchnią odpowiednich układów zrealizowanych w technologii napięciowej (jest większa nie więcej niż o 2,5%). Z tego powodu autor uważa, że pierwsza główna teza pracy została udowodniona.

Technologia bramek prądowych umożliwia pojawienie się w złożonych z nich układach wartości logicznych różnych od "0" i "1" (np. mniejszych od "0" i/lub większych od "l") oraz pozwala, w bardzo prosty i naturalny sposób, na wykonanie operacji arytmetycznych na tych wartościach. Dzięki temu pojawia się możliwość wykorzystania bramek prądowych w układach arytmetycznych działających w N-wartościowych systemach. liczbowych, np. w arytmetyce modulo  $N$  i RNS, jeśli opracowane zostana sposobyprojektowania takich układów. Dlatego autor w rozprawie dokonał modyfikacji opracowanego w zespole badawczym "ręcznego" sposobu minimalizacji funkcji N-wartościowych o argumentach binarnych opartego o wykorzystanie funkcji bazowych i diagramy Veitcha-Karnaugha. Modyfikacja ta jest oparta o zaproponowany przez autora warunek pozwalający określać "pokrywające się" funkcje bazowe, tj. łączyć w bloki, na diagramach Veitcha-Karnaugha, nawet te kratki, które odpowiadają różnym wartościom minimalizowanej funkcji. Mimo heurystycznego charakteru zmodyfikowanego sposobu, jego główną zaletą jest to, że pozwala on (szczególnie przy minimalizacji funkcji arytmetyki N-wartościowej oraz funkcji logicznych z małą liczbą argumentów) na otrzymanie rozwiązań znacznie lepszych, niżza pomocą innych metod minimalizacji. Zmodyfikowany sposob autor wykorzystał do optymalizacji starszych i opracowania nowych, bardziej skomplikowanych projektów układów prądowych przeznaczonych do działania w arytmetyce N-wartościowej,  $modulo$   $N$  i RNS. Między innymi, opracowano jednocyfrowe sumatory  $N$ -wartościowe i modulo N, jednocyfrowc bloki mnożące N-wartościowe i modulo N, wielooperandowe sumatory *modulo N*, a nawet konwertery liczb z systemu binarnego do RNS i na odwrót. Porównanie złożoności sprzętowej opracowanych układów z odpowiednimi układami zbudowanymi z klasycznych bramek CMOS wykazały znaczącą przewagę układów prądowych zarówno pod względem liczby wykorzystanych bramek, jak i tranzystorów oraz połączeń a- nawet komórek pamięci ROM i sumatorów. Na przykład objętość bloku, ROM w opracowanym układzie konwertera liczb z q-cyfrowego systemu RNS do a-bitowego systemu binarnego została zmniejszona z  $O(2^q)$  w znanym projekcie napięciowym do  $O(q)$ w projekcie prądowym, a liczba sumatorów w konwerterze liczb  $a$ -bitowych do  $q$ -cyfrowych

RNS została zmniejszona odpowiednio z  $O(q \cdot (a-1))$  do  $O(q \cdot a - \sum (\log_2 m_i))$  $i=1$ 

gdzie  $m_i$  – to poszczególne moduły systemu RNS ( $m_i$ <12). Obiecujące wyniki porównania złożoności sprzętowej opracowanych przez autora układów świadcza o osiągnięciu drugiego celu pracy i potwierdzają udowodnienie drugiej tezy pracy.

#### **Bibliografia**

- [Al] O. Maslennikow, A. Guziński, J. Kaniewski, R. Berezowski, "Rules of Current-mode Digital Circuit Design and Analysis", Proc. of the XXII Nat.Conf. on Circuit Theory and Electronic Networks, Warszawa-Stare Jablonki, Poland, 1999, s.149-154
- $[A2]$ O. Maslennikow, R. Berezowski, D. Gretkowski, A. Wąsik, "Projektowanie blokówsterowania wyspecjalizowanych równoległych urządzeń zbudowanych w oparciuo układy FPGA", Prace IV Konferencji Krajowej Reprogramowalne układy cyfrowe, RUC'2001, Szczecin, 2001, s.147-156
- $[A3]$ Q. Maslennikow, R. Berezowski, P. Soltan, M. Rajewska, "Designing Prototype of the Spartan II FPGA Slice with the Current-Mode Gates", Proc. of the IEEE Int.Conf. on CirCuits and Systems for Communication, ICCSC'2002, ST.-Petersburg, s.182-185
- $[A4]$ O. Maslennikow, P. Pawłowski, P. Sołtan, R. Berezowski, "Current-Mode Digital Gates and Circuits: Conception, Design and Verification", Proc. of the IEEE Int.Conf. on Electronic Circuits and Systems, ICECS'2002, Horwacja, Vol.2, s.623-626
- [A5] O. Maslennikow, R. Berezowski, P. Sołtan, "Model komórki układu FPGA zbudowanego w oparciu o bramki prądowe", Prace V Konferencji Krajowej Reprogramowalne układy cyfrowe, RUC'2002, Szczecin, 2002, s.189-196
- [A6] M. Białko, R. Berezowski, N. Maslennikowa, P. Sołtan, "Realizacja logiki szybkiego przeniesienia w prototypie prądowym układu FPGA SpartanII", Prace I Krajowej. Konferencji Elektroniki, KKE'2002, Kołobrzeg, 2002, 5.849-855
- $[A7]$ P. Sołtan, O. Maslennikow, R. Berezowski, M. Rajewska, "Automatyzacja procesu implementacji układów cyfrowych w technologii prądowych układów FPGA" Prace I Konferencji Krajowej Elektroniki, KKE'2002, Kołobrzeg, 2002, s.843-848.
- $[A8]$ M. Rajewska, R. Berezowski, "Pradowe sumatory i układy mnożące dla logiki wielowartościowej i arytmetyki resztowej", Proc. of the 5-th Int. Electronic and Telecommunication Conference of Students and Young Scientific Workers, SECON'2003, Warszawa, 2003;-
- $[A9]$ M. Białko, M. Rajewska, R. Berezowski, "Wykorzystanie języka VHDL do. modelowania układów pracujących w logice wielowartościowej i w arytmetyce resztowej", Prace X Konferencji Krajowej Komputerowe wspomaganie badań naukowych, KOWBAN'2003
- [A10] O. Maslennikow, M. Białko, P. Pawłowski, R. Berezowski, "Przerzutniki pradowe dla logiki wielowartościowej i arytmetyki resztowej", Prace II Konferencji Krajowej Elektroniki, KKE'2003, Kołobrzeg, 2003, s.725-730
- [All] R. Berezowski, M. Rajewska, "Projekt i weryfikacja praktyczna podstawowych bloków układów FPGA zbudowanych w oparciu o bramki pradowe", Prace III Konferencji Krajowej Elektroniki, KKE'2004, Kołobrzeg, 2004, s.339-344
- [A12] O. Maslennikow, P. Pawłowski, N. Maslennikowa, R. Berezowski, "Current-Mode. Multipliers for Multiple-Valued Logic and Residue Number System Arithmetic", Proc. of 2-th IEEE Int. Conf. on Circuits and Systems for Communication, ICCSC'2004, Moscow
- [Al]] M. Rajewska, O. Maslennikow, R. Berezowski, "Układy prądowe dokonujące konwersji liczb z systemu binarnego do systemu RNS i odwrotnie", Prace IV Konferencji Krajowej Elektroniki, KKE'2005, Kołobrzeg, 2005, s.591-596-
- [A14] M. Rajewska, R. Berezowski, O. Maslennikow, "Realizacja S-bloków systemu kryptograńcznego DES na bramkach prądowych". Prace XII Konferencji Krajowej Komputerowe wspomaganie badań naukowych, KOWBAN'2005, Polanica-Zdrój, 2005, 3.121-126
- [A15] N. Maslennikowa, O. Maslennikow, R. Berezowski, J. P. Lienou, "Design of FPGAbased Multi-Operand Modular Adders For Residue Number System Converterś", Proc. 13-th Int. Conf. On Mixed Design of Integrated Circuits and Systems, MIXDES'2006, s.264-268
- [A16] O. Maslennikow, R. Berezowski, M. Rajewska, N. Maslennikowa, "Design of binaryto-residue and residue-to-binary number system converters with the current-mode gates", CADSM'2007, Lviv-Polyana, Ukraine,
- [A17] O. Maslennikow, M. Rajewska, R. Berezowski, "Hardware Realization of the AES Algorithm S-Block Functions in the Current-Mode Gate Technology", CADSM'2007. Lviv-Polyana, Ukraine
- [A18] R. Berezowski, O. Maslennikow, M. Rajewska, "Minimalizacja funkcji binarnych w algebrze bramek prądowych w oparciu o funkcje wzorcowe", Prace VI Konferencji Krajowej Elektroniki, KKE'200&, Darłówko, 2007
- I. J. Akuszskij, D. Judickij, "Maszynnaja arifmetika w ostatocznych klassach",  $[1]$ Moskwa, Sowetskoje Radio, 1968
- $\lceil 2 \rceil$ G. Alia, E. Martinelli, "Designing multi-operand modular adders", El.Letters, Vol.32, No1., 1996
- $\lceil 3 \rceil$ K. Ariyama, H. Toyoshima, "Hardware Implementation of Chinese Remainder Theorem Using Redundant Binary Representation", Proc. VLSI Signal Processing, VIII, 1995, s.552-561
- $[4]$ R. Brayton, G. Hachtel, C. McMullen, A. Sangiovanni-Vincentelli, "Logic minimization algorithms for VLSI synthesis", Kluver Academic Publishers, Boston, 1984
- $\lceil 5 \rceil$ R. Conway, J. Nelson, "New CRT-Based RNS Converter Using Restricted Moduli Set", IEEE Trans. Comp., Vol.52, No5, 2003, s.572-578
- M. R. Garey, D. S. Johnson, "Computers and Intractability: A guide to the Theory of  $[6]$ NP-Completeness", W. H. Freeman and Co., San Francisco, 1979
- $[7]$ grant KBN 8T11 B 04214, "Cyfrowe układy pracujące w trybie pradowym dla mieszanych systemów analogowo-cyfrowych", 1998-1999
- $[8]$ grant KBN 7T11 B 00420, "Programowalne mieszane układy analogowo-cyfrowe pracujące w trybie prądowym", 2001-2003
- $[9]$ D. Gretkowski, A. Guziński, J. Kaniewski, O. Maslennikow, "VHDL models of digital combinatorical circuits on the current-mode gates", Proc. 6-th Int. Conf. Mixed design of integrated circuits systems, MIXDES'99, Kraków, Poland, 1999, s.253-258
- D. Gretkowski, O. Maslennikow, "Projekt i realizacja kombinacyjnych  $[10]$ i sekwencyjnych układów cyfrowych przełączanych prądem", Prace IV Konferencji Krajowej Reprogramowalne układy cyfrowe, RUC'2001, Szczecin, 2001, s.249-256
- $[11]$ Guziński, A. Kiełbasiński, "Current-Mode Digital Circuits Operating in Mixed Analog-Digital Systems", Bulletin of the Polish Academy of Sciences, Technical Sciences, Vol. 44, No. 2, 1996, s.193-198
- $[12]$ Guziński, P. Pawłowski, "Current-mode digital circuits for low-voltage mixed analogdigital systems", Proc. 6-th Int.Conf. Mixed design of integrated circuits systems, MIXDES'99, Kraków, Poland, 1999, s.369-372
- $[13]$ Guziński, P. Pawłowski, D. Czwyrow, J. Kaniewski, O. Maslennikow, N. Maslennikowa, D. Rataj, "Design of Digital Circuits with Current-Mode Gates",

Bulletin of the Polish Academy of Sciences, Technical Sciences, Vol.48, No1, 2000,  $s.73-91$ 

- F. Hill, G. Peterson, Switching theory and logical design", Wiley, New York, 1981  $[14]$
- T. Kalganova, J.F. Miller, N. Lipnitskaya, "Multiple-Valued Combinational Circuits  $[15]$ Synthesized Using Evolve Hardware Approach", Proc. Of the 7th Workshop on Postbinary Ultra Large Scale Integration Systems, Fukuoka, Japan, 1998
- R. Krishnan, J. Ehrenberg, G. Ray, "A core function based residue to binary decoder  $[16]$ for RNS filterarchitecture", Circuits and Systems, 1989, s.837 - 840
- $[17]$ O. Maslennikow, "Approaches to Designing and Examples of Digital Circuits Based on the Current-Mode Gates", Data Recording, Storage & Processing, Vol.3, No2, 2001, s.84-98
- O. Maslennikow, "Designing Prototype of the Xilinx FPGAs Function Generator with  $[18]$ the Current-Mode Gates", Proc. Int. Conf. ICSES'2001, Łódź, Poland, 2001, s.333-338
- $[19]$ "Podstawy Maslennikow, teorii zautomatyzowanego projektowania О. reprogramowalnych równoległych jednostek przetwarzających dla jednoukładowych systemów czasu rzeczywistego", Wydawnictwo Uczelniane Politechniki Koszalińskiej, Koszalin, 2004
- O. Maslennikow, D. Czwyrow, A. Guziński, J. Kaniewski, P. Pawłowski, "Digital  $[20]$ circuits on the current-mode gates", Proc. of the 5-th Int.Conf. MIXDES'98, Łódź, Poland, 1998, s.103-108
- $[21]$ O. Maslennikow, N. Maslennikowa, A. Guziński, J. Kaniewski, P. Pawłowski, "Design of adders with current-mode gates", Proc. of the XXI Nat.Conf. on Circuit Theory and Elektronic Networks, Poznań, Poland, 1998, s.119-124
- $[22]$ O. Maslennikow, N. Maslennikowa, D. Gretkowski, A. Guziński, P. Pawłowski, "Designing basic blocks of FPGA cells with the current-mode gates", Proc. of the 8-th Int.Conf. on Mixed Design, MIXDES'2001, Zakopane, Poland, 2001, s.153-158
- O. Maslennikow, P. Sołtan P. "Automated Implementation of Digital Circuits in  $[23]$ Current-Mode FPGA Chips", Proc. 7 Int.Conf. Expepience of Designing and Application of CAD Systems in Microelecronics, CADSM'2003, Lwow, 2003, s.223-225
- $[24]$ E. McCluskey, "Logic design principles", Prentice-Hall, Englewood Cliffs, 1986
- E. McCluskey, "Minimization of Boolean functions", The Bell System Technical  $\left[25\right]$ Journal, Vol.35, s.1417-1444
- $[26]$ P. Pawłowski, "Ocena przydatności bramek cyfrowych pracujących w trybie pradowym w mieszanych systemach analogowo-cyfrowych", Rozprawa doktorska, Koszalin, 2004
- P. Pawłowski, "Projektowanie i symulacja wielowartościowych bramek cyfrowych".  $\left[27\right]$ Prace XII Konferencji Krajowej Komputerowe wspomaganie badań naukowych, KOWBAN'2005, Polanica-Zdrój, 2005, s.179-184
- P. Pawłowski, A. Guziński, J. Kaniewski, O Maslennikow, D. Czwyrow, "Low- $[28]$ voltage current-mode digital circuits", Proc. of the XXI Nat.Conf. on Circuit Theory and Electronic Networks, Poznań, Poland, 1998, s.119-124
- S. J. Piestrak, "Design of High-Speed Residue-to-Binary Number System Converter  $[29]$ Based on Chinese Remainder Theorem", Proceedings of the 1994 IEEE International Conference on Computer Design: VLSI in Computer & Processors, 1994, s.508-511
- S. J. Piestrak, "Design of residue generators and multi-operand modular adders using  $[30]$ carry-saved adders", IEEE Trans. Comp., Vol.43, 1991, s.68-77
- $[31]$ B. Premkumar, "Comments 'An RNS to Binary Converters in a Three Moduli Set with Common Factors", IEEE Transactions on Circuits and Systems II: Analog and Digital Signal Processing, 51, 2004
- W. Quine, "The problem of simplifying truth functions", American Mathematical  $[32]$ Monthly, Vol.59, 1952, s.521-531
- $[33]$ M. Rajewska, "Model urządzenia arytmetyczno – logicznego (ALU) zbudowanego w oparciu o bramki prądowe", Koszalin, 2000
- R. Rudell, A. Sangiovanni-Vincentelli, "Multiple-valued minimization for PLA  $[34]$ optimization", IEE Transactions on CAD/ICAS, Vol.CAD-6, No5, 1987, s.727-750
- $[35]$ N. S. Szabo, R. I. Tanaka, "Residue arithmetic and its applications to computer technology", New York, Mc Graw-Hill, 1967
- B. Schneier, "Kryptograafia dla praktyków", WNT, Warszawa, 2002  $[36]$
- M. Soderstrand, "A New Hardware Implementation of Modulo Adders for Residue  $[37]$ Number Systems", Proc. IEEE 26th Midwest Symp. Circuits and Systems, 1983.  $s.432 - 415$
- T. Temel, A. Morgul, "Implementation of Multi-Valued Logic Gates Using Full  $[38]$ Current-Mode CMOS Circuits", Proc. Int. Conf. Eleco'2001, 2001
- $[39]$ Thoidis, D. Soudris, I. Karafyllidis, A. Thanailakis, T. Stouraitis, "Design Metodology of Multiple-valued logic voltage-mode storage circuits", Proc. IEEE Int. Symp. Circuits and Systems (ISCAS), Vol.2, 1998, s.125-128
- $[40]$ B. Turton, "Extending Quine-McCluskey for Exclusive-Or logic synthesis", IEEE Transaction on Education, Vol.39, No1, 1996, s.81-85
- $[41]$ W. Traczyk, "Układy cyfrowe. Podstawy teoretyczne i metody syntezy", WNT, Warszawa, 1986
- Z. Ulman, "Resztowe systemy liczbowe z quasi-podstawa", Zeszyty naukowe  $[42]$ Politechniki Gdańskiej, Nr 560, 1998
- $[43]$ Site of IEEE CS Technical Committee on Multiple-Valued Logic: http://www.stfx.ca
- $[44]$ Site of **IEEE** International Symposium on Multiple-Valued-Logic: http://www.ee.pdx.edu
- $[45]$ Site of International Symposium on Multiple-Valued Logic: http://www.csr.uvic.ca
- $[46]$ Site of Multiple-Valued Logic Research Group: http://www.gscit.monash.edu.au
- $[47]$ Site of Universal Algebra and Multiple-Valued Logic: http://www.cms.math.ca
- $[48]$ Site of Vienna Group for Multiple-valued Logics (VGML): http://www.logic.at

## Dodatek A: Spis rysunków

 $\label{eq:zeta} \begin{array}{c} \omega \\ \omega \\ \omega \\ \omega \end{array}$ 

 $\langle \cdot \rangle$ 

 $\overline{\alpha}$ 

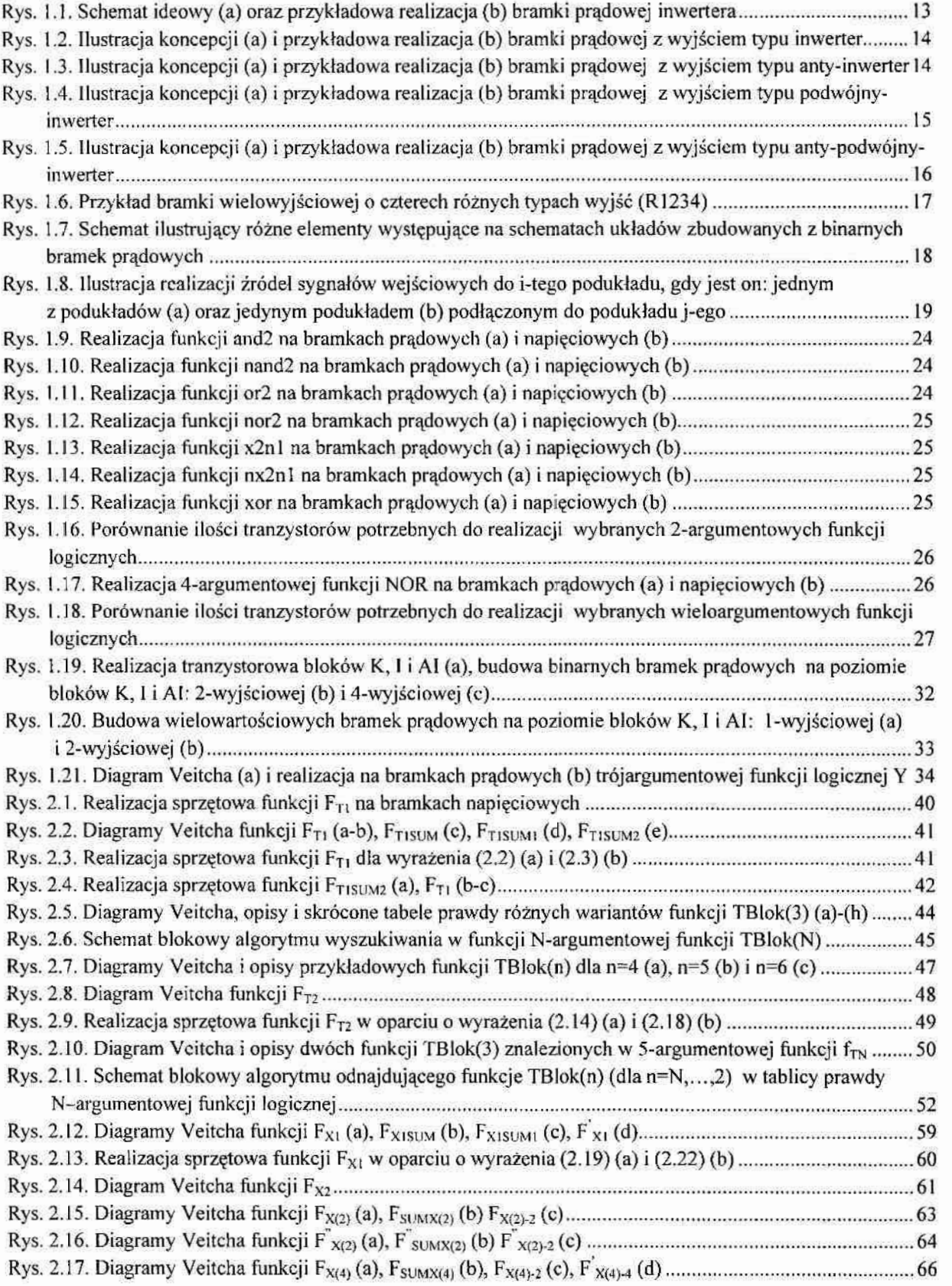

ð.

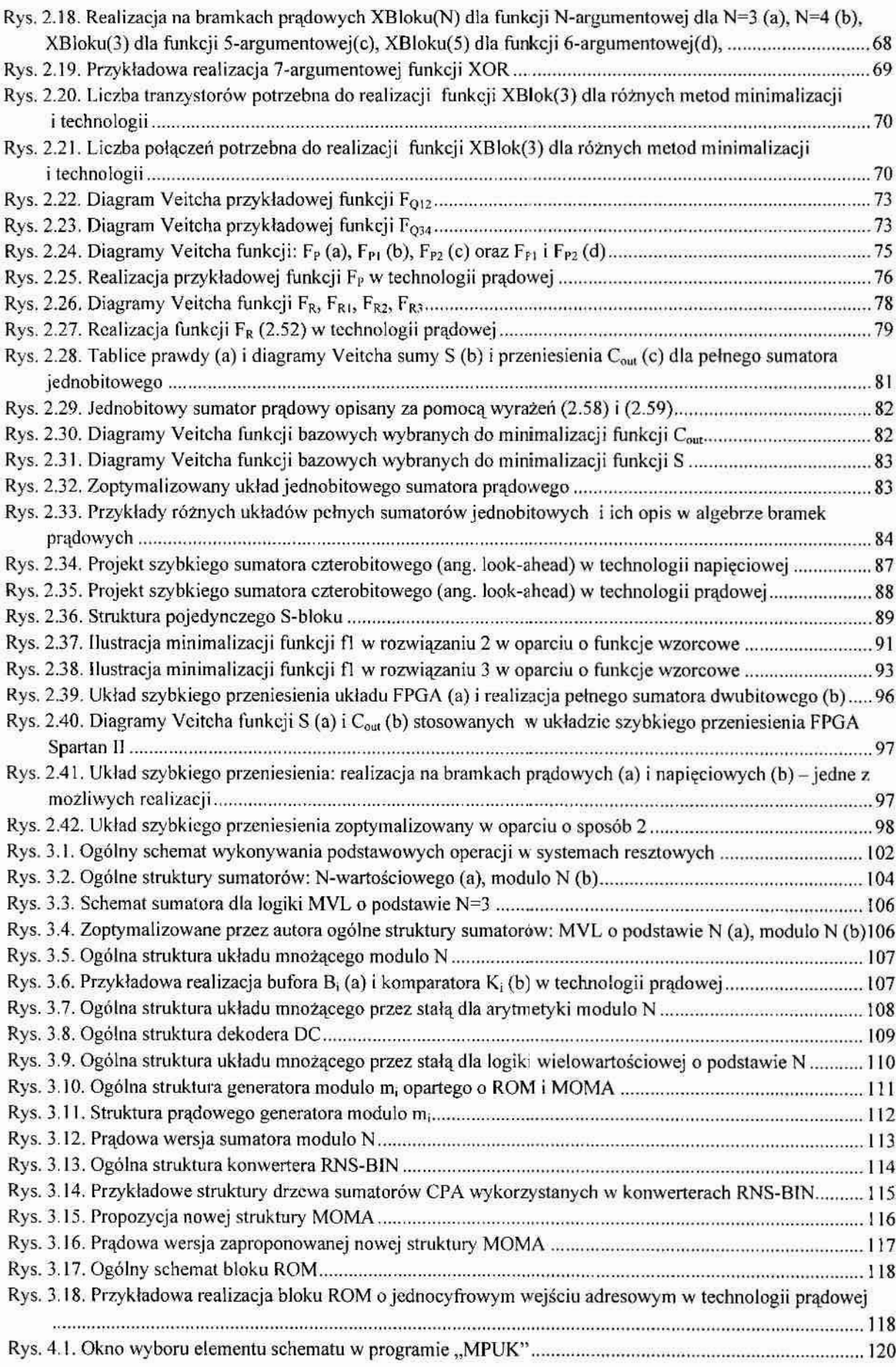

 $\frac{1}{2}$ 

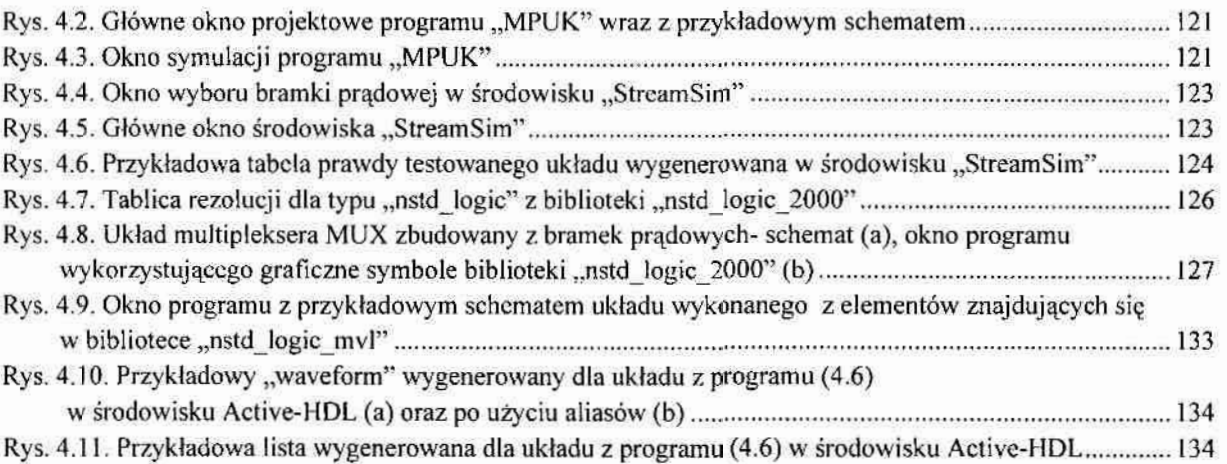

## Dodatek B: Spis tabel

 $\tilde{\nu}^{\pm}_{\pm}$ 

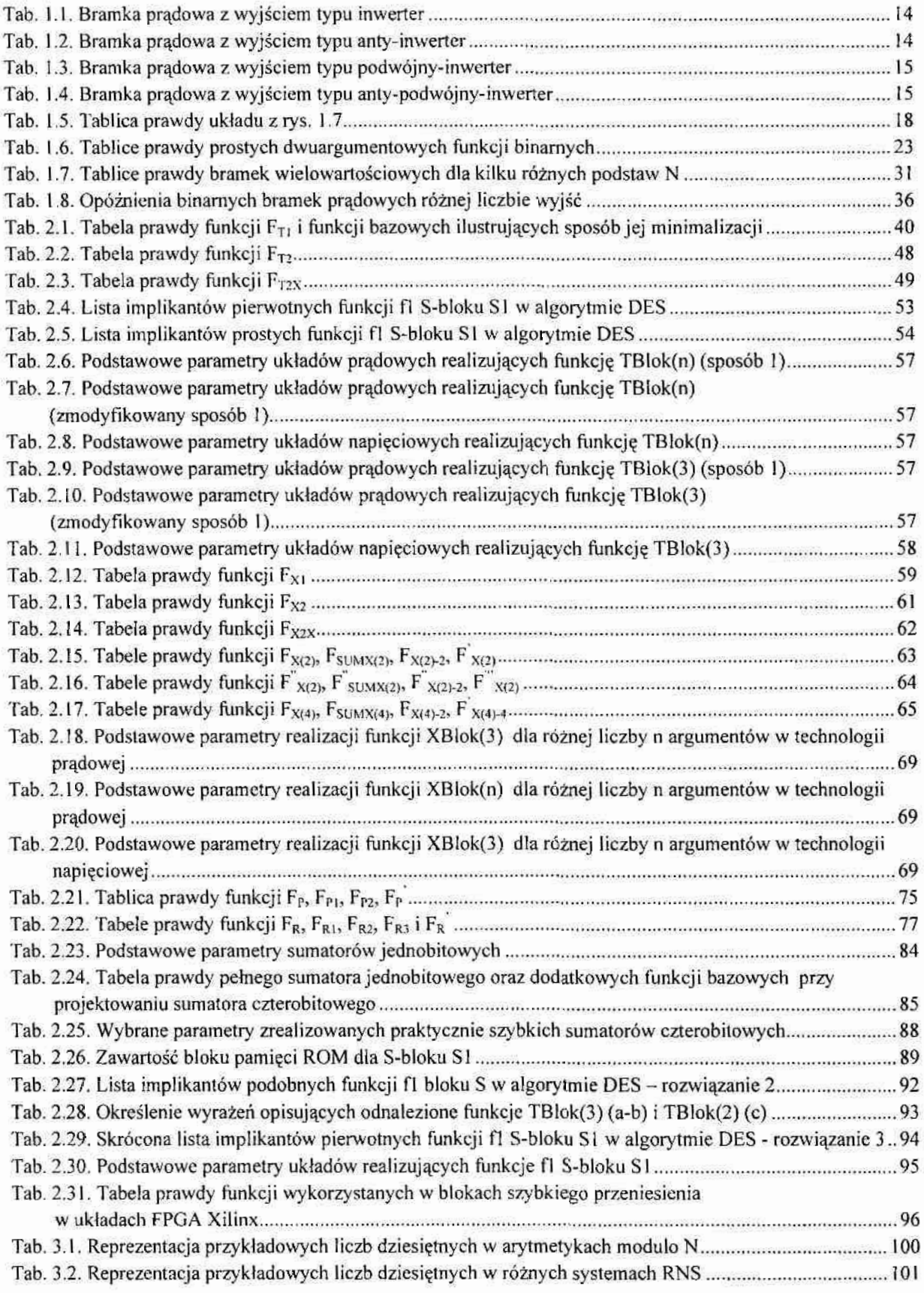

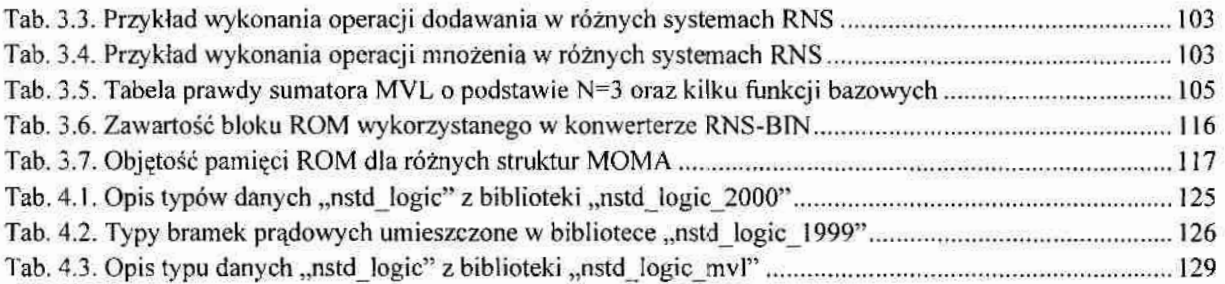

 $\tilde{\alpha}$